Sparksee 6.0.2

Generated by Doxygen 1.8.11

# **Contents**

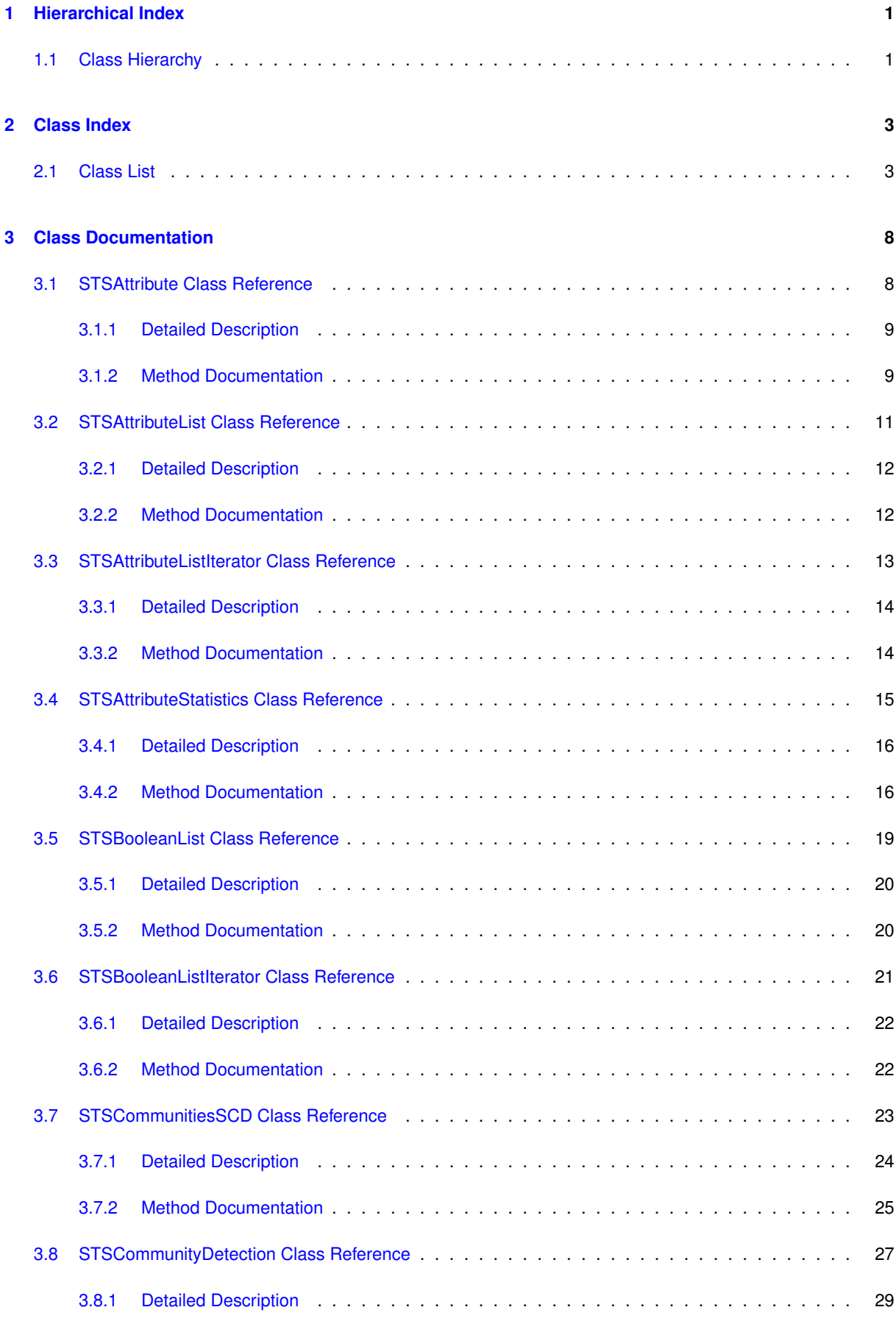

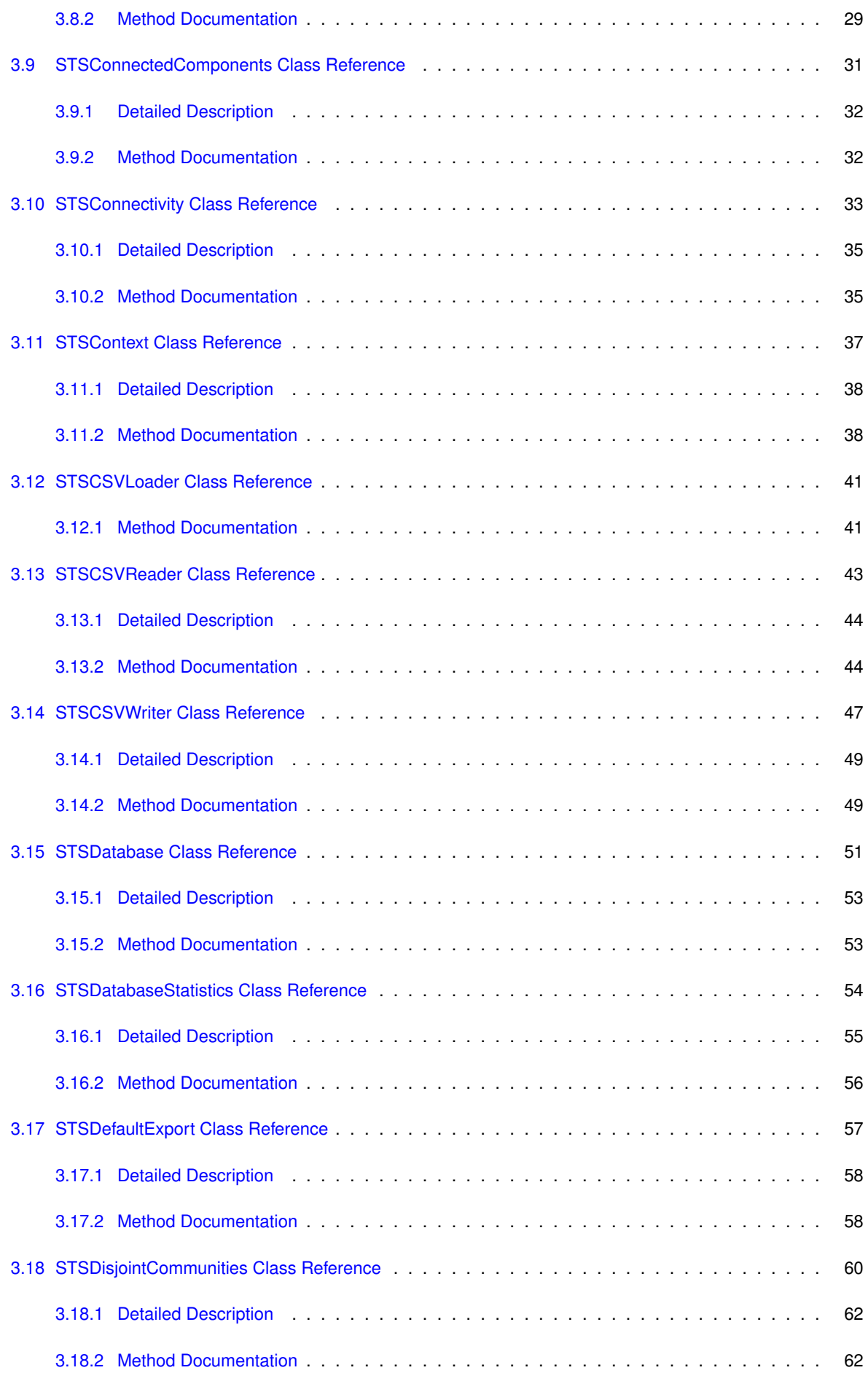

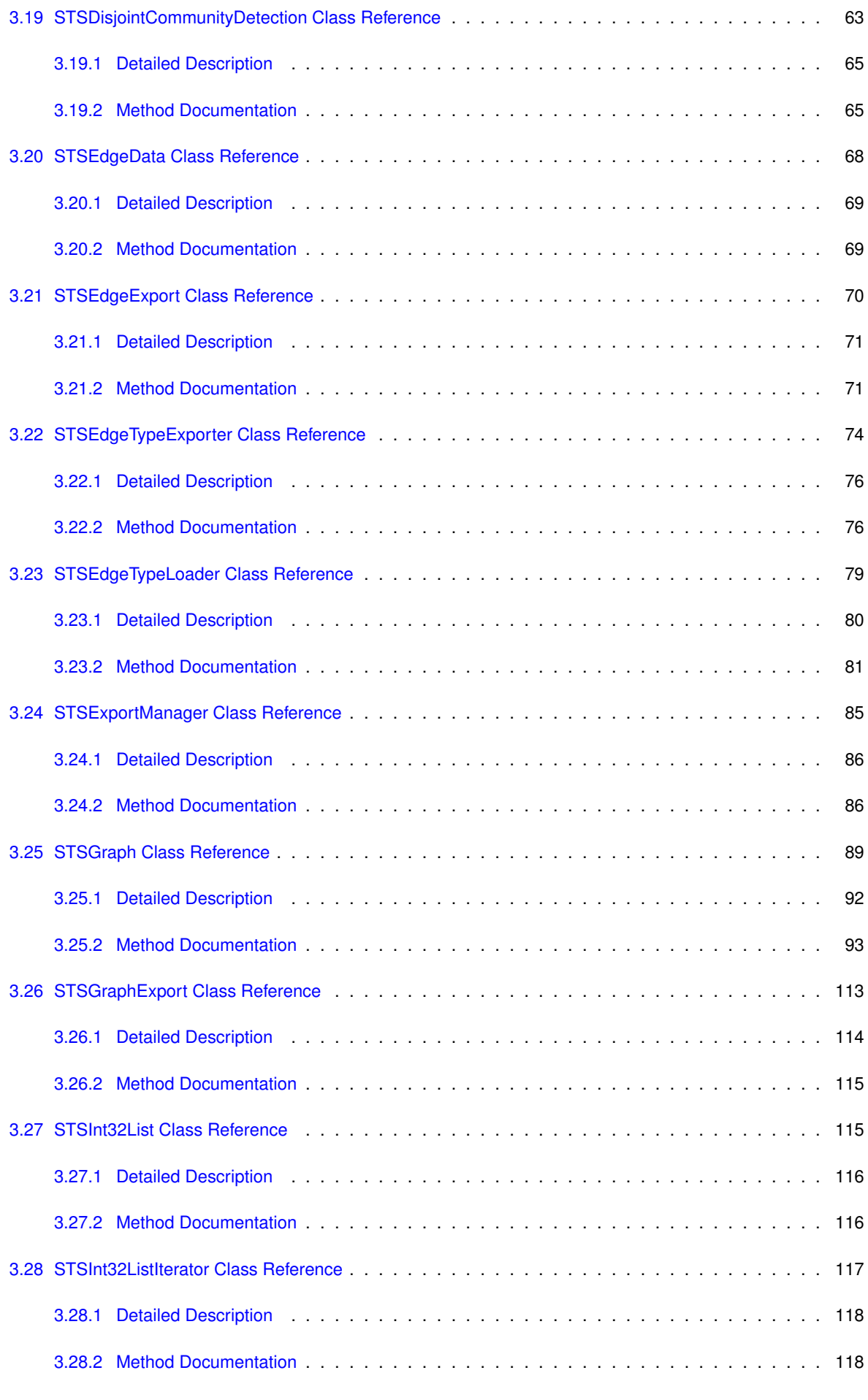

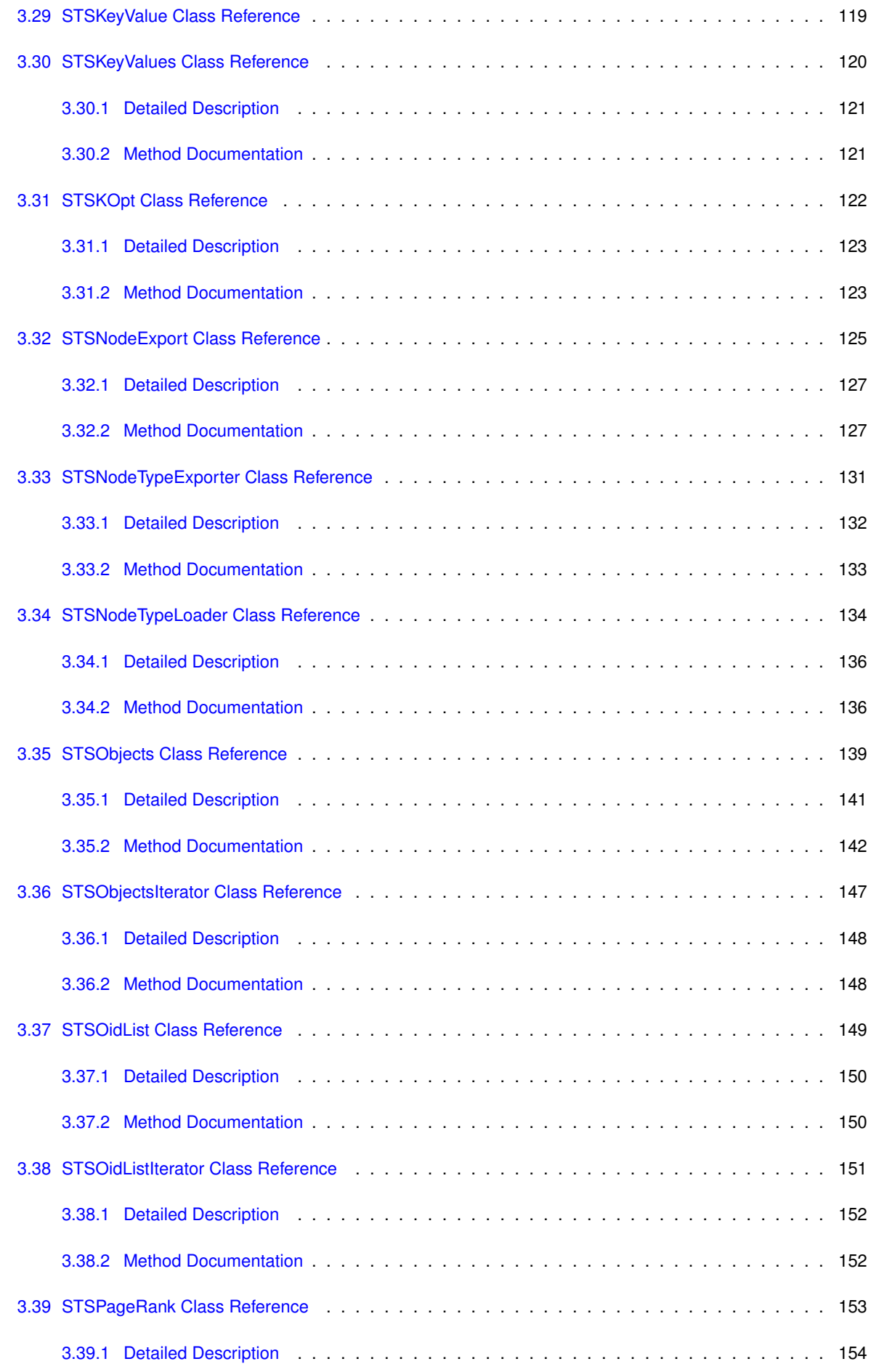

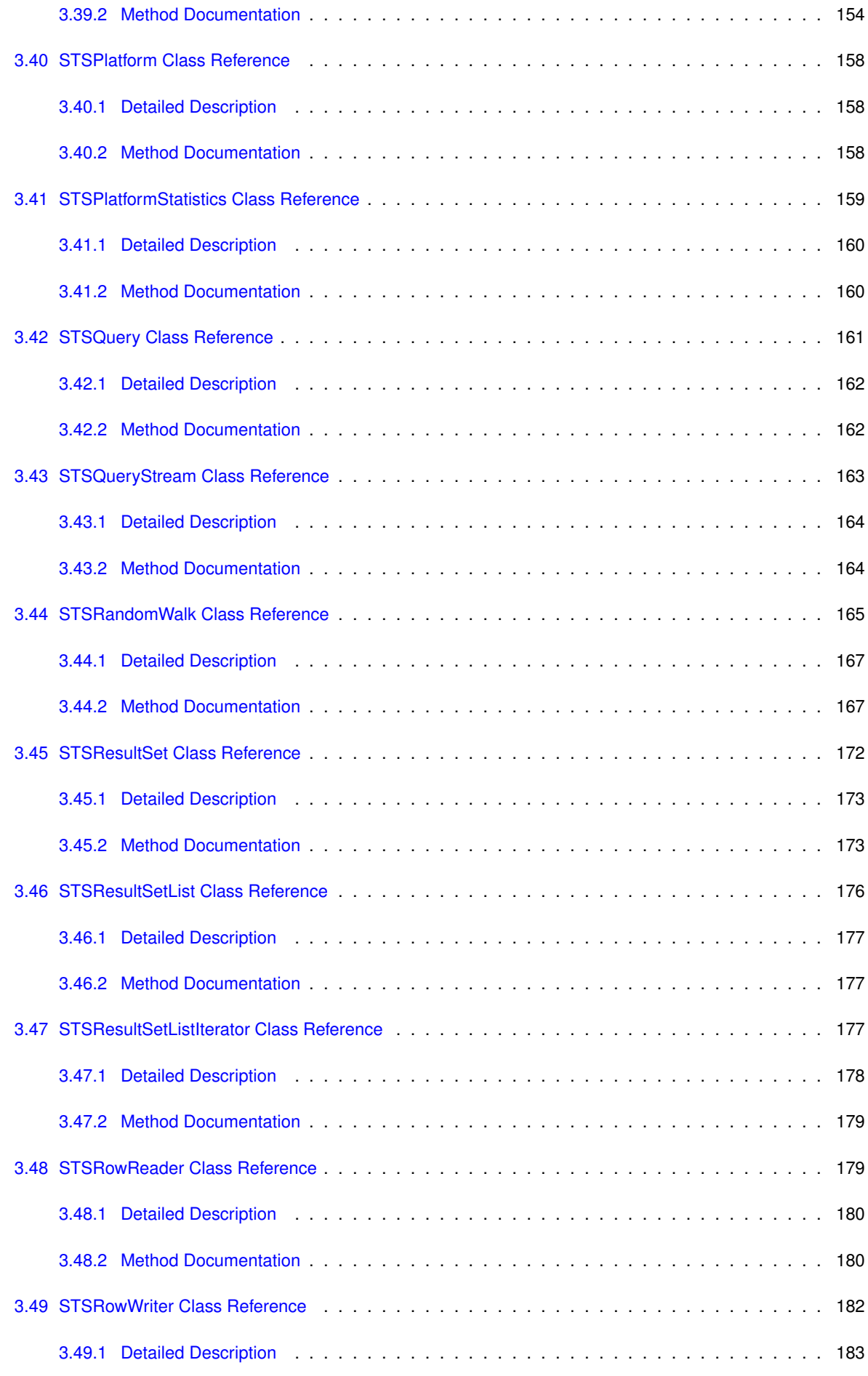

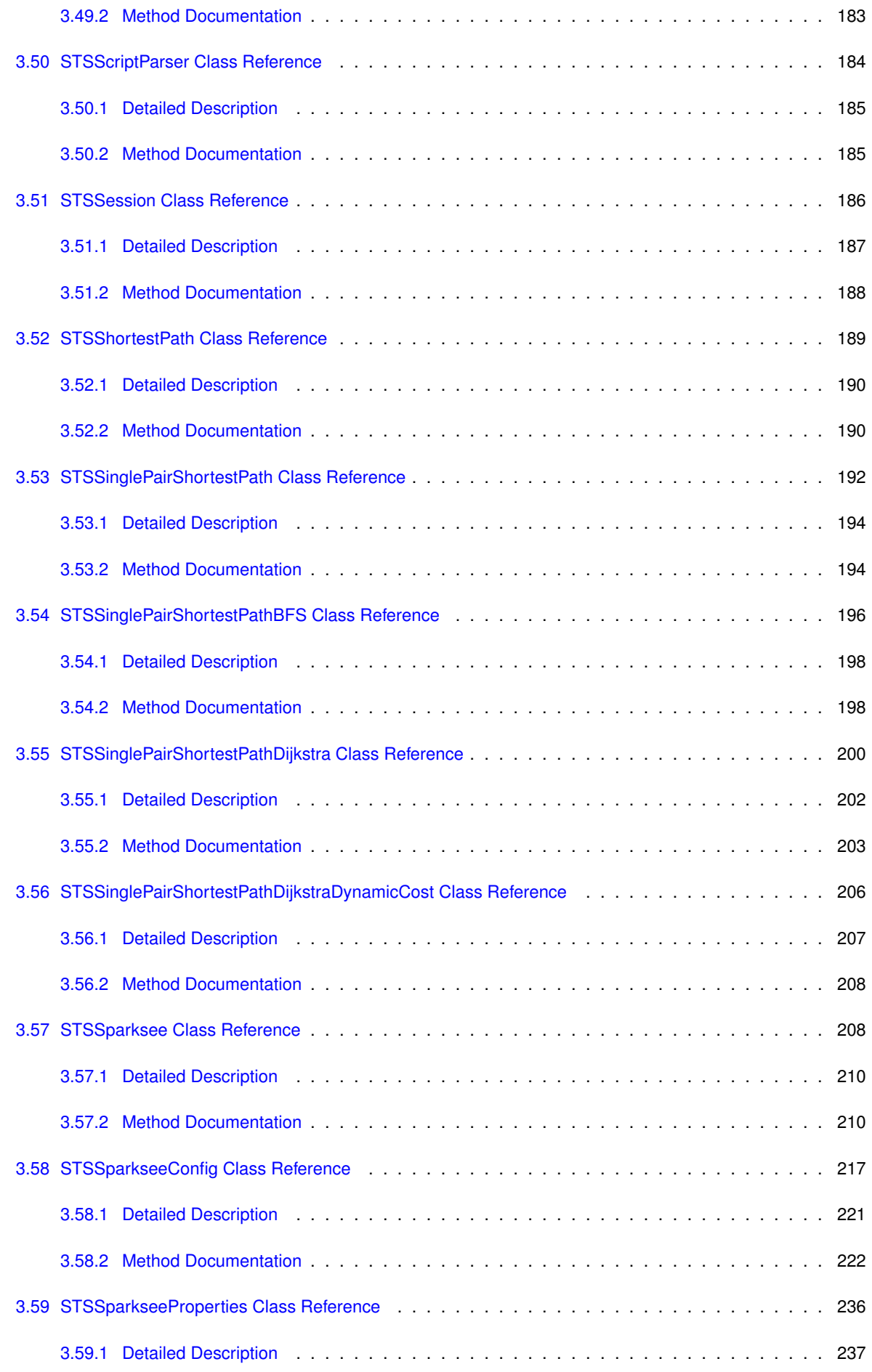

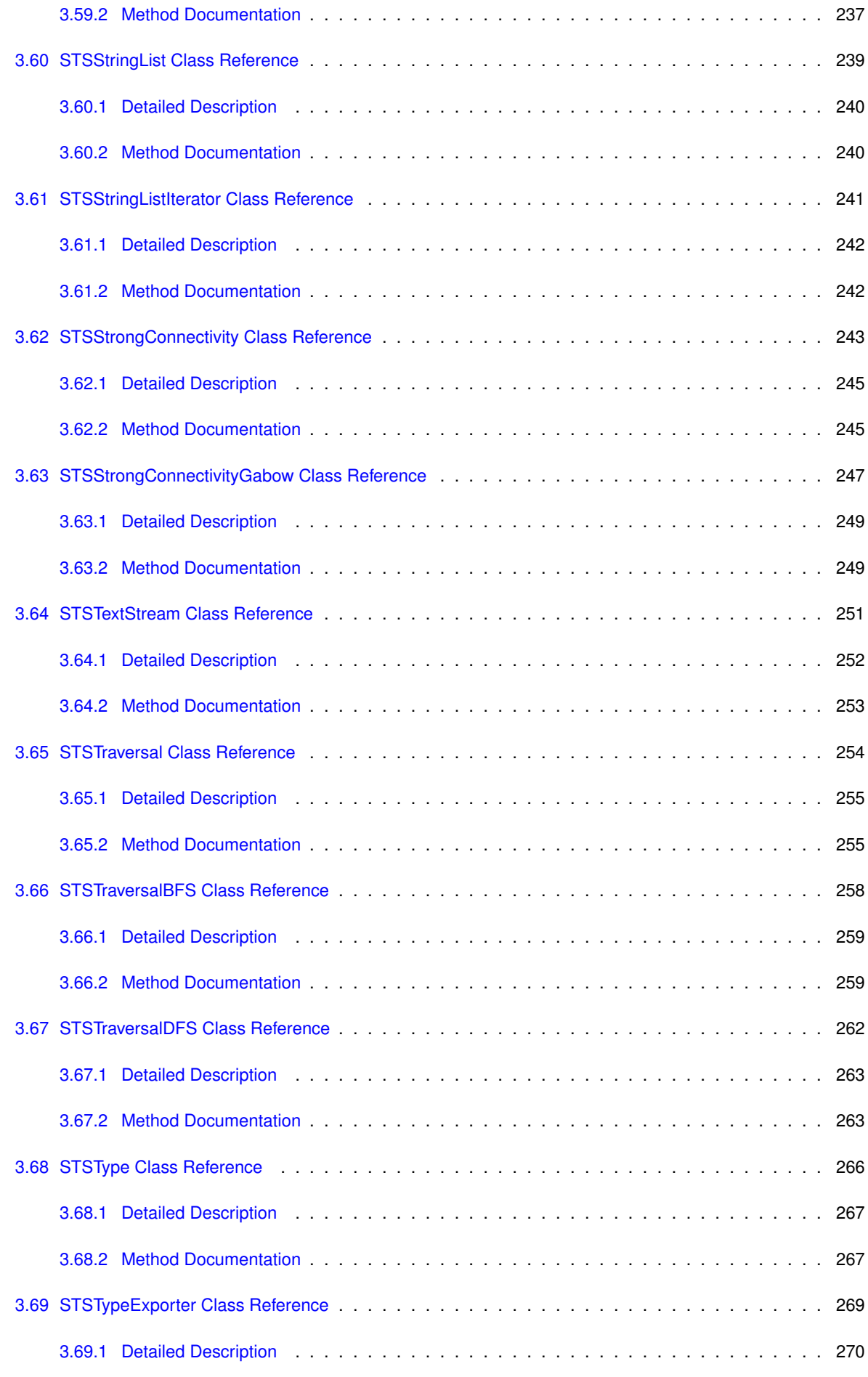

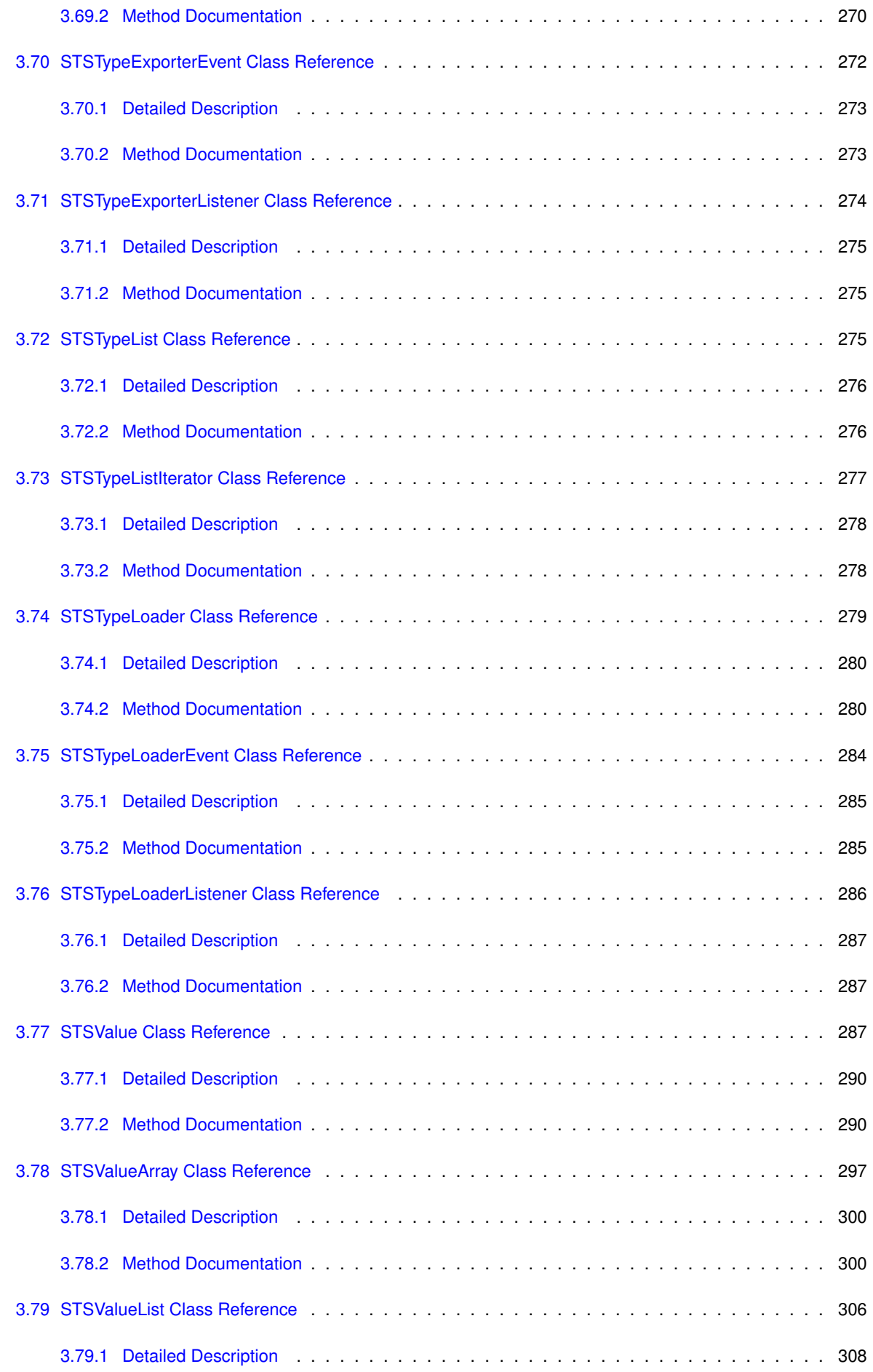

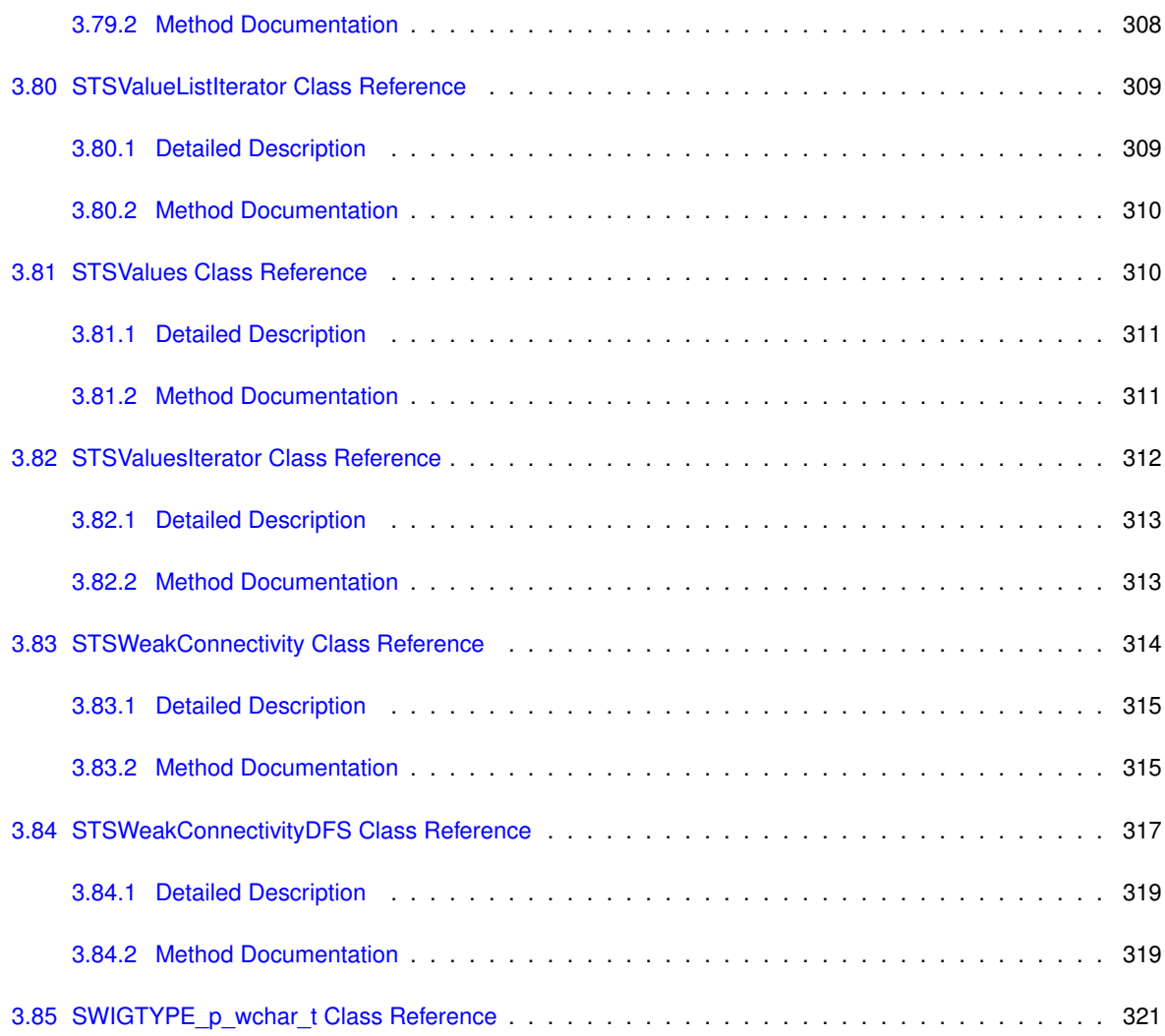

# <span id="page-9-0"></span>**1 Hierarchical Index**

# <span id="page-9-1"></span>**1.1 Class Hierarchy**

This inheritance list is sorted roughly, but not completely, alphabetically:

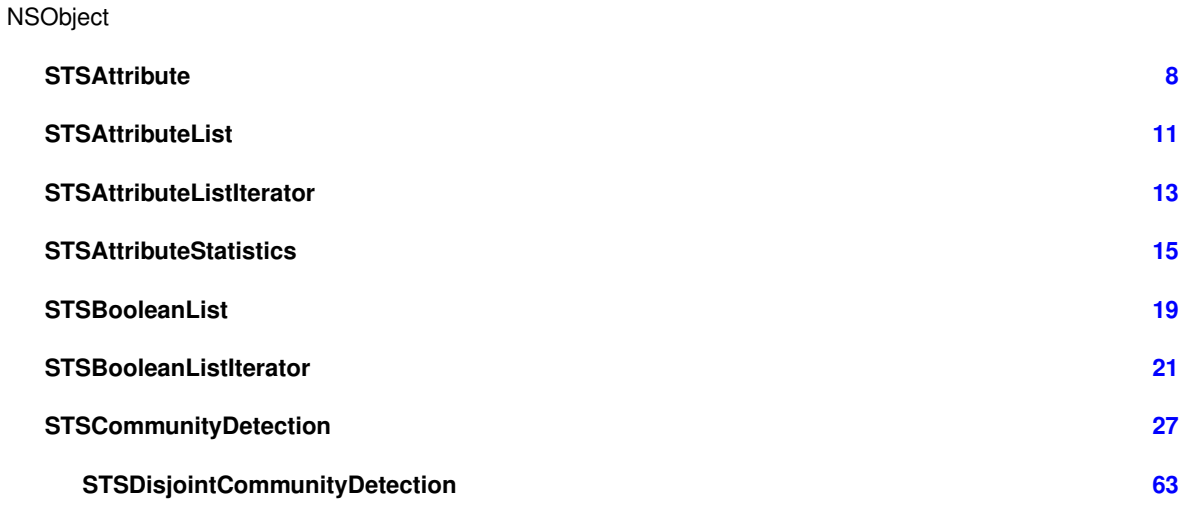

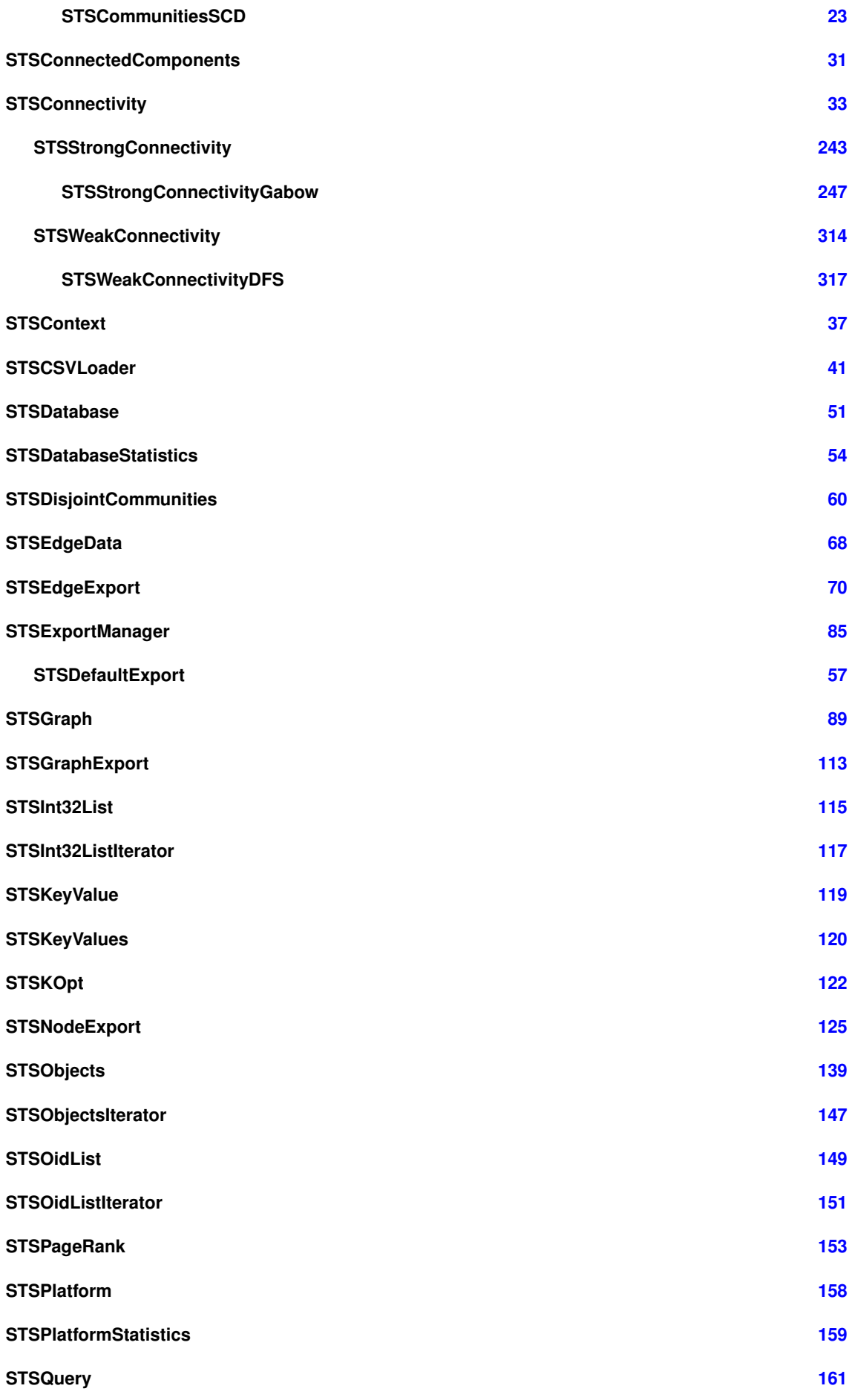

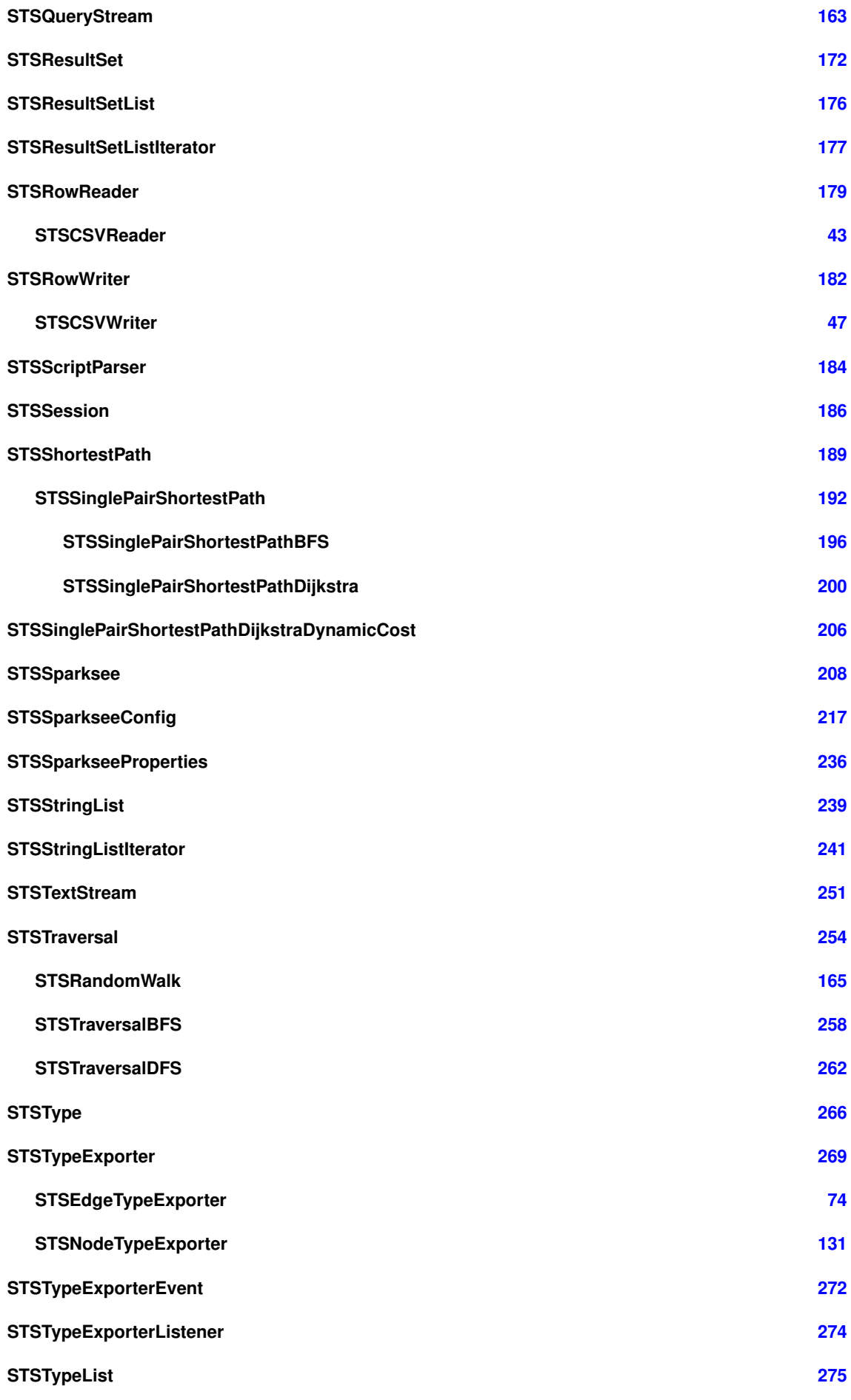

**Generated by Doxygen**

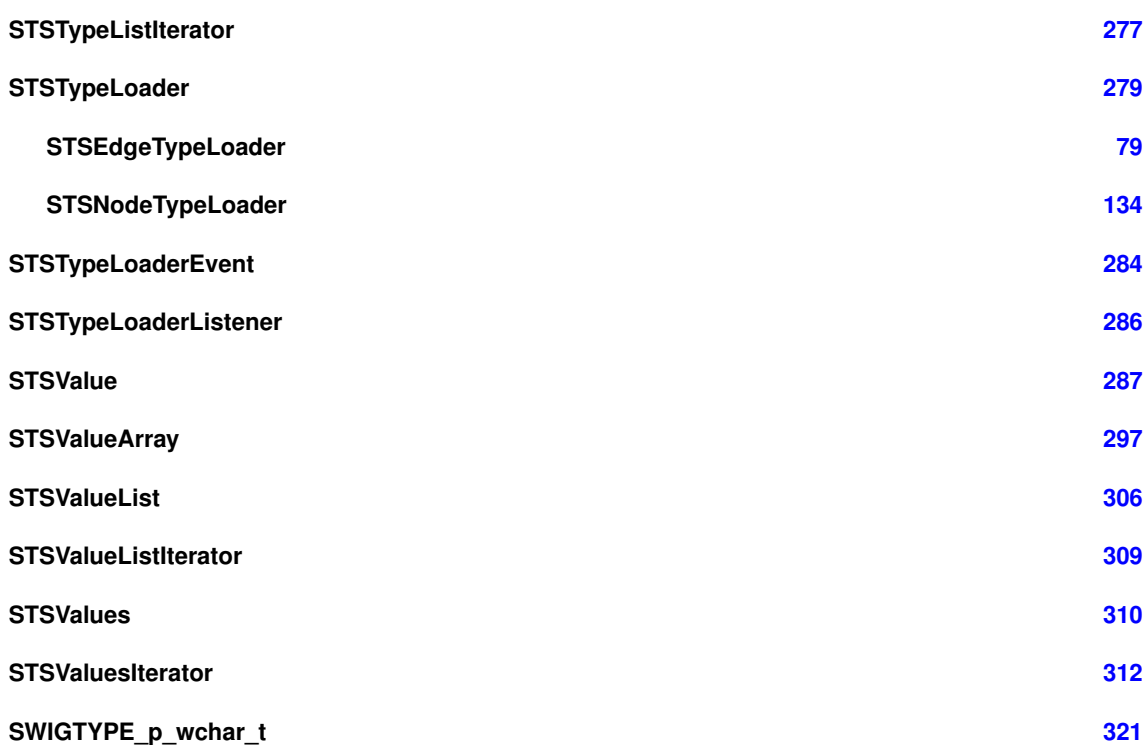

# <span id="page-12-0"></span>**2 Class Index**

# <span id="page-12-1"></span>**2.1 Class List**

Here are the classes, structs, unions and interfaces with brief descriptions:

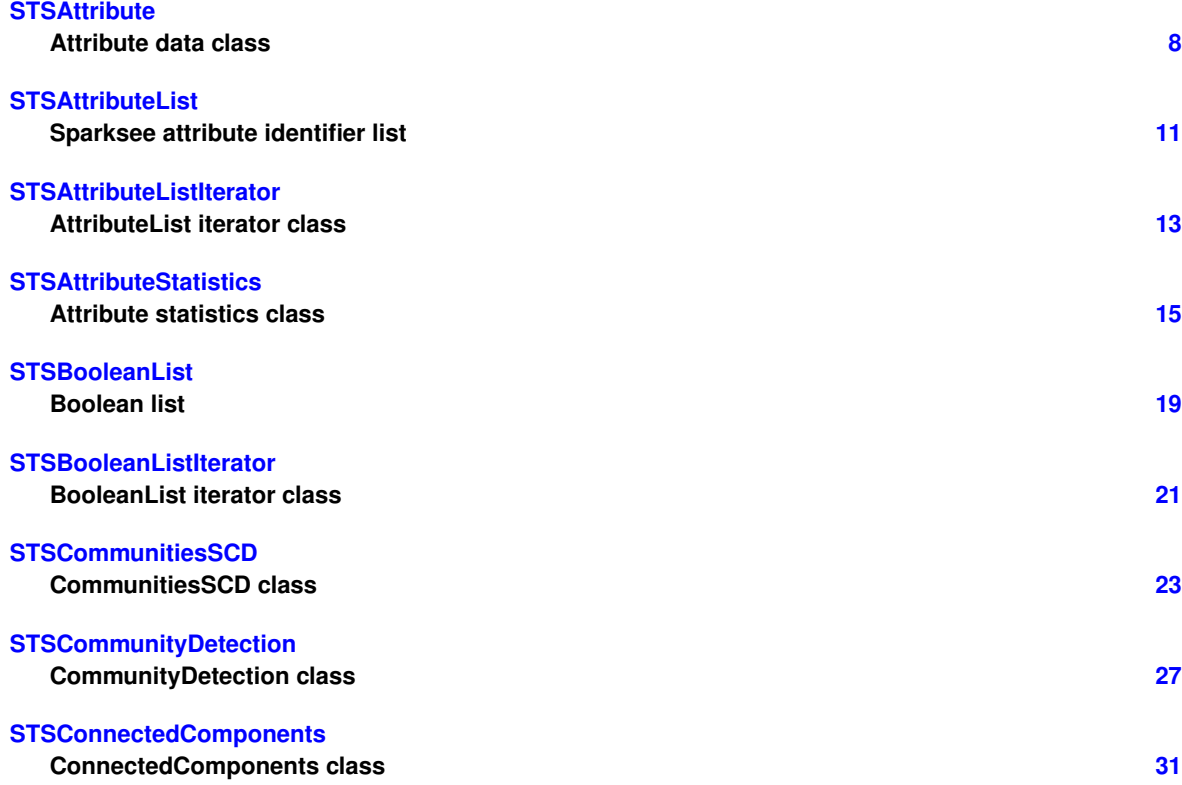

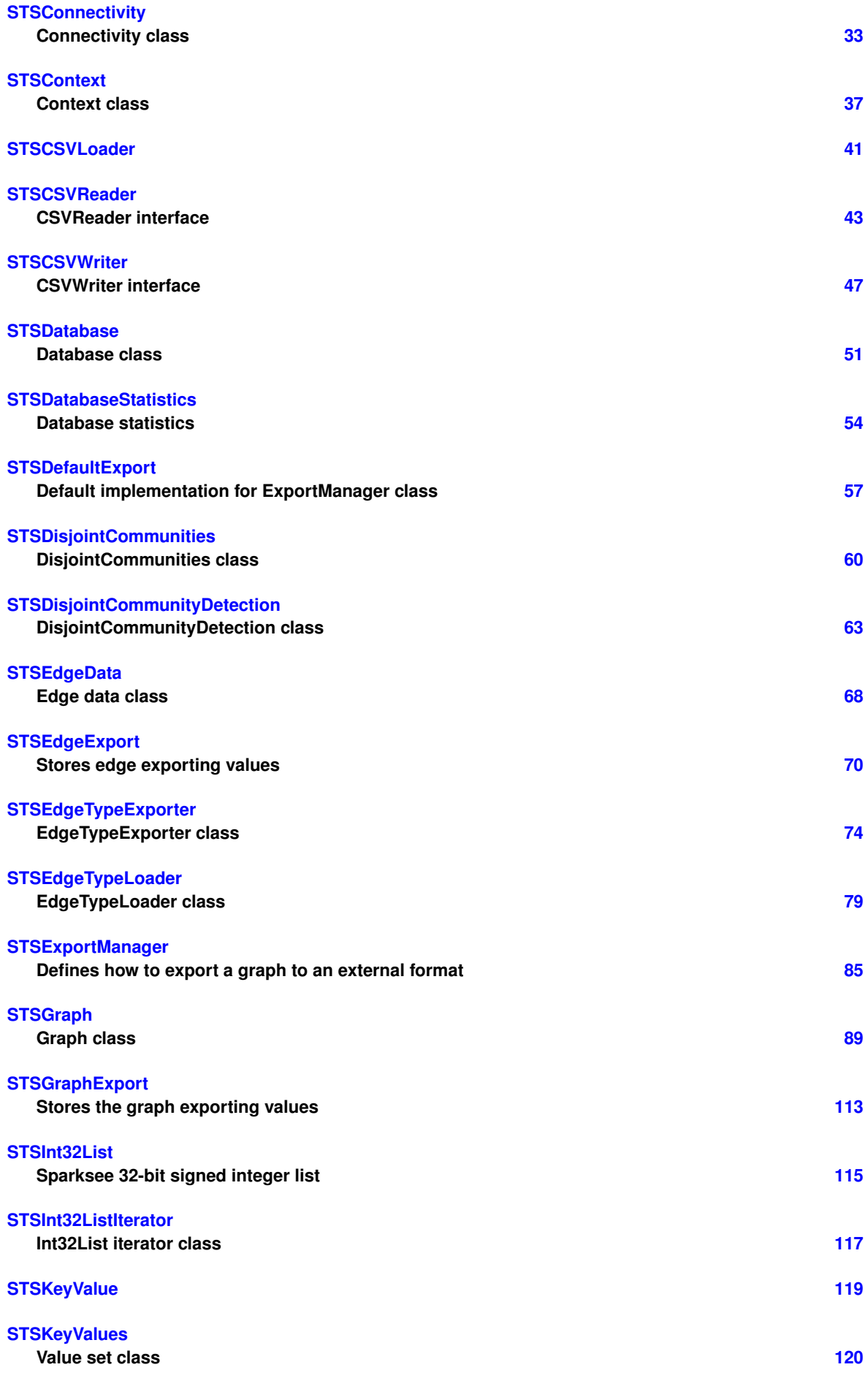

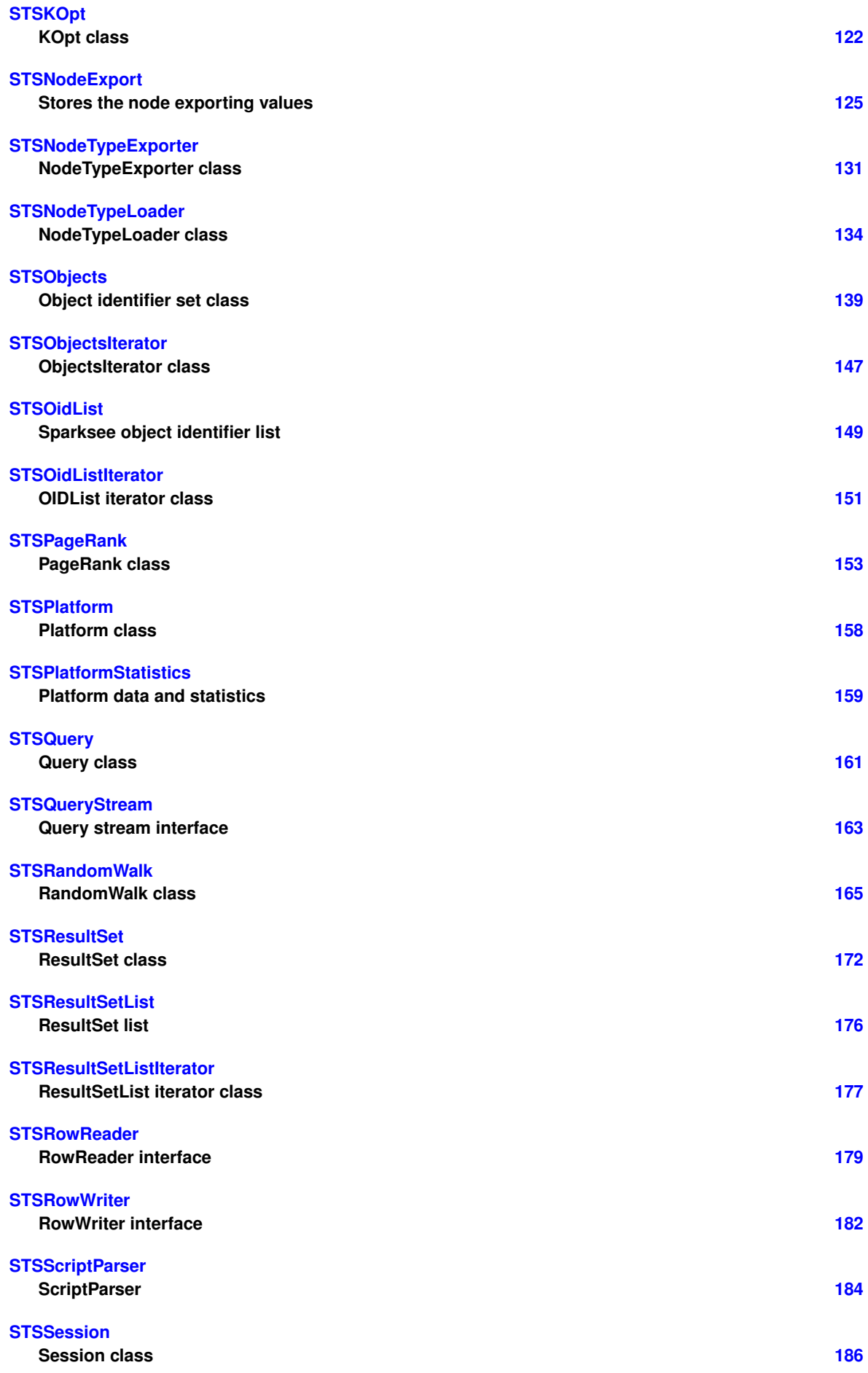

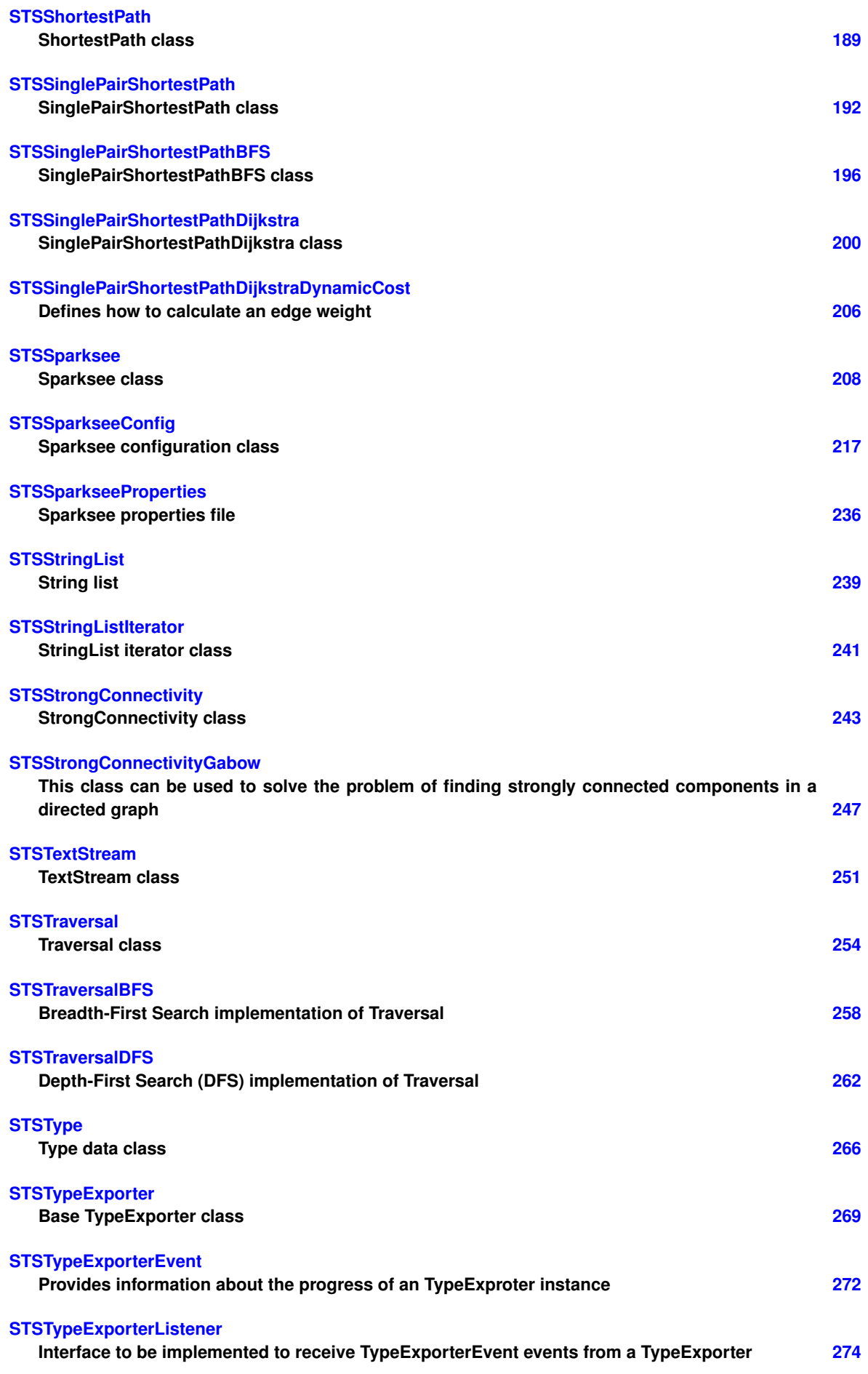

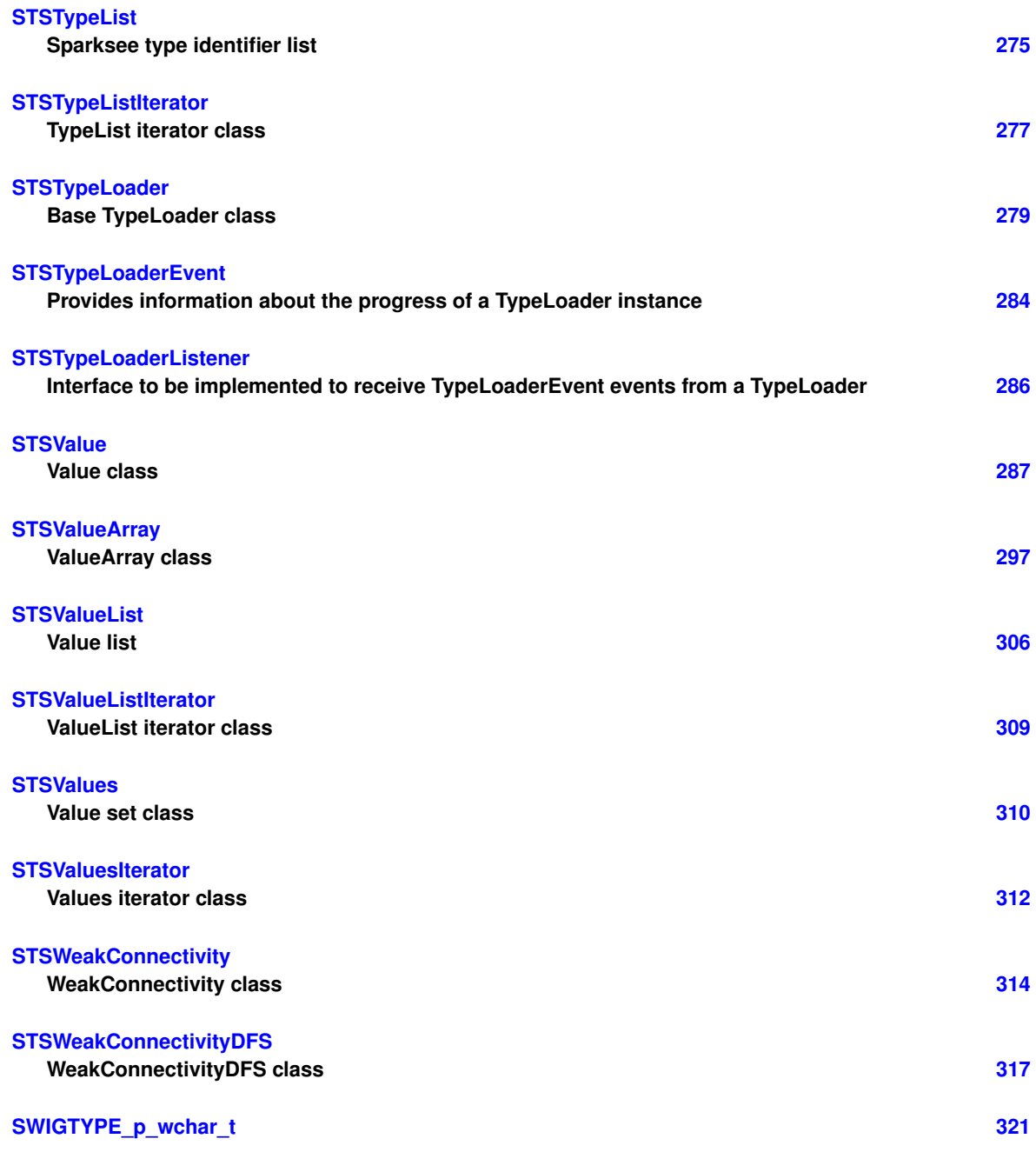

# <span id="page-16-1"></span><span id="page-16-0"></span>**3 Class Documentation**

**3.1 STSAttribute Class Reference**

Inheritance diagram for STSAttribute:

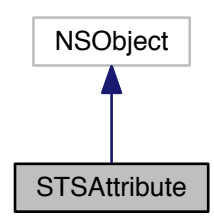

Collaboration diagram for STSAttribute:

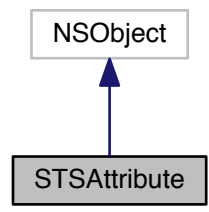

#### **Instance Methods**

• (int) - [getId](#page-18-2) *Gets the Sparksee attribute identifier.*

- (int) [getTypeId](#page-19-1)
	- *Gets the Sparksee type identifier.*
- (NSString ∗) [getName](#page-19-2)
	- *Gets the unique attribute name.*
- (enum STSDataType) [getDataType](#page-18-3)
- *Gets the data type.* • (long long) - [getSize](#page-19-3)

*Gets the number of different values.*

- (long long) [getCount](#page-18-4)
	- *Gets the number of non-NULL values.*
- (enum STSAttributeKind) [getKind](#page-19-4) *Gets the attribute kind.*
- (BOOL) [isSessionAttribute](#page-19-5)
	- *Check if it's a session attribute or a persistent one.*
- (BOOL) [isArrayAttribute](#page-19-6) *Check if it's an array attribute.*
- (int) [getArraySize](#page-18-5)

*Gets the number of elements in the array.*

# **Class Methods**

- <span id="page-18-6"></span>• (int) + [getInvalidAttribute](#page-18-6) *Invalid attribute identifier constant.*
- <span id="page-18-0"></span>**3.1.1 Detailed Description**

## Attribute data class.

It contains information about an attribute.

## **Author**

Sparsity Technologies <http://www.sparsity-technologies.com>

<span id="page-18-1"></span>**3.1.2 Method Documentation**

**3.1.2.1 - (int) getArraySize**

<span id="page-18-5"></span>Gets the number of elements in the array.

### **Returns**

The size of the array

## <span id="page-18-4"></span>**3.1.2.2 - (long long) getCount**

Gets the number of non-NULL values.

## **Returns**

The number of non-NULL values.

<span id="page-18-3"></span>**3.1.2.3 - (enum STSDataType) getDataType**

Gets the data type.

# **Returns**

The DataType.

## <span id="page-18-2"></span>**3.1.2.4 - (int) getId**

Gets the Sparksee attribute identifier.

# **Returns**

The Sparksee attribute identifier.

#### **3.1.2.5 - (enum STSAttributeKind) getKind**

<span id="page-19-4"></span>Gets the attribute kind.

**Returns**

The AttributeKind.

**3.1.2.6 - (NSString**∗**) getName**

<span id="page-19-2"></span>Gets the unique attribute name.

**Returns**

The unique attribute name.

**3.1.2.7 - (long long) getSize**

<span id="page-19-3"></span>Gets the number of different values.

#### **Returns**

The number of different values.

**3.1.2.8 - (int) getTypeId**

<span id="page-19-1"></span>Gets the Sparksee type identifier.

### **Returns**

The Sparksee type identifier.

**3.1.2.9 - (BOOL) isArrayAttribute**

<span id="page-19-6"></span>Check if it's an array attribute.

# **Returns**

True if it's an array attribute, or false otherwise.

**3.1.2.10 - (BOOL) isSessionAttribute**

<span id="page-19-5"></span>Check if it's a session attribute or a persistent one.

## **Returns**

True if it's a session attribute, or false otherwise.

The documentation for this class was generated from the following file:

<span id="page-19-0"></span>• Sparksee.h

# <span id="page-20-0"></span>**3.2 STSAttributeList Class Reference**

Sparksee attribute identifier list.

Inheritance diagram for STSAttributeList:

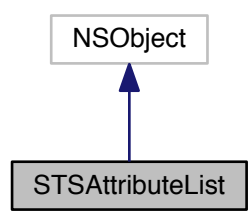

Collaboration diagram for STSAttributeList:

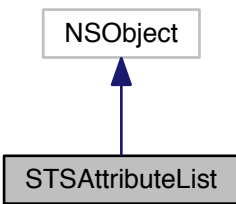

**Instance Methods**

• (int) - [count](#page-21-4)

*Number of elements in the list.*

 $\bullet$  (id) - [init](#page-21-5)

*Constructor.*

• (void) - [add:](#page-21-6)

<span id="page-20-1"></span>*Adds a Sparksee attribute identifier at the end of the list.*

- (void) [clear](#page-20-1)
	- *Clears the list.*
- (id) [initWithArray:](#page-20-2)

<span id="page-20-3"></span><span id="page-20-2"></span>*Creates a new AttributeList instance from the given array.*

• (id) - [initWithNSEnumerator:](#page-20-3)

*Creates a new AttributeList instance from the given NSEnumerator.*

• [\(STSAttributeListIterator](#page-21-3) ∗) - [iterator](#page-20-4)

<span id="page-20-4"></span>*Gets a new AttributeListIterator.*

## <span id="page-21-0"></span>**3.2.1 Detailed Description**

Sparksee attribute identifier list.

It stores a Sparksee attribute identifier list.

Use AttributeListIterator to access all elements into this collection.

### **Author**

Sparsity Technologies <http://www.sparsity-technologies.com>

<span id="page-21-1"></span>**3.2.2 Method Documentation**

<span id="page-21-6"></span>**3.2.2.1 - (void) add: (int)** *attr*

Adds a Sparksee attribute identifier at the end of the list.

#### **Parameters**

attr | [in] Sparksee attribute identifier.

<span id="page-21-4"></span>**3.2.2.2 - (int) count**

Number of elements in the list.

#### **Returns**

Number of elements in the list.

<span id="page-21-5"></span>**3.2.2.3 - (id) init**

Constructor.

This creates an empty list.

The documentation for this class was generated from the following file:

<span id="page-21-3"></span>• Sparksee.h

# <span id="page-21-2"></span>**3.3 STSAttributeListIterator Class Reference**

AttributeList iterator class.

Inheritance diagram for STSAttributeListIterator:

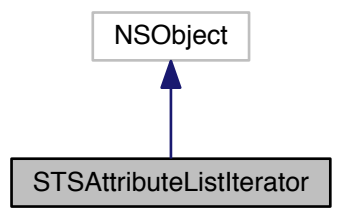

Collaboration diagram for STSAttributeListIterator:

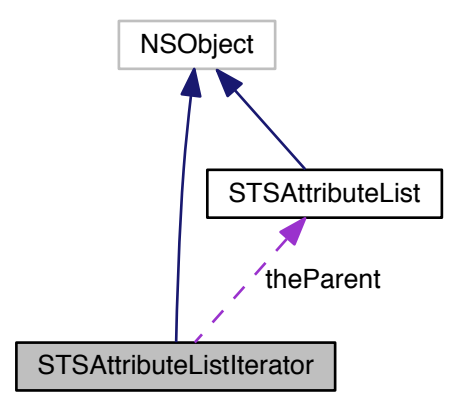

**Instance Methods**

 $\bullet$  (int) - [next](#page-23-3)

*Moves to the next element.*

• (BOOL) - [hasNext](#page-23-4)

*Gets if there are more elements.*

```
3.3.1 Detailed Description
```
AttributeList iterator class.

Iterator to traverse all the Sparksee attribute identifier into a AttributeList instance.

**Author**

Sparsity Technologies <http://www.sparsity-technologies.com>

#### <span id="page-23-0"></span>**3.3.2 Method Documentation**

**3.3.2.1 - (BOOL) hasNext**

<span id="page-23-4"></span>Gets if there are more elements.

## **Returns**

TRUE if there are more elements, FALSE otherwise.

**3.3.2.2 - (int) next**

<span id="page-23-3"></span>Moves to the next element.

## **Returns**

The next element.

The documentation for this class was generated from the following file:

• Sparksee.h

## <span id="page-23-2"></span><span id="page-23-1"></span>**3.4 STSAttributeStatistics Class Reference**

Attribute statistics class.

Inheritance diagram for STSAttributeStatistics:

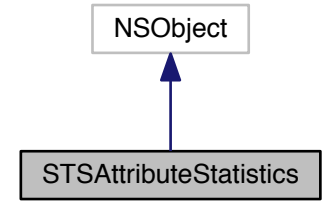

Collaboration diagram for STSAttributeStatistics:

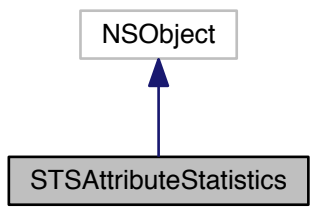

#### **Instance Methods**

- (long long) [getTotal](#page-26-0)
	- *Gets the number of objects with a non-NULL Value (BASIC statistic).*
- (long long) [getNull](#page-26-1)

*Gets the number of objects NULL a Value (BASIC statistics).*

• (long long) - [getDistinct](#page-25-0)

*Gets the number of distinct values (BASIC statistics).*

- [\(STSValue](#page-295-3) ∗) [getMin](#page-26-2) *Gets the minimum existing value (BASIC statistics).*
- [\(STSValue](#page-295-3) ∗) [getMax](#page-25-1)

*Gets the maximum existing value (BASIC statistics).*

• (int) - [getMaxLengthString](#page-25-2)

*Gets the maximum length.*

- (int) [getMinLengthString](#page-26-3)
	- *Gets the minimum length.*
- (double) [getAvgLengthString](#page-24-2)
	- *Gets the average length.*

• [\(STSValue](#page-295-3) ∗) - [getMode](#page-26-4)

*Gets the mode.*

• (long long) - [getModeCount](#page-26-5)

*Gets the number of objects with a Value equal to the mode.*

• (double) - [getMean](#page-25-3)

*Gets the mean or average.*

• (double) - [getVariance](#page-27-2)

*Gets the variance.*

• (double) - [getMedian](#page-25-4)

*Gets the median.*

#### <span id="page-24-0"></span>**3.4.1 Detailed Description**

Attribute statistics class.

It contains statistic data about an attribute.

Some fields are valid just for numerical attributes and others just for string attributes. Also, some statistics are considered BASIC because computing them do not require to traverse all the different values of the attribute. For each getter method the documentation tells if the statistic is BASIC or not. See the Graph class method get← AttributeStatistics or check out the SPARKSEE User Manual for more details on this.

**Author**

Sparsity Technologies <http://www.sparsity-technologies.com>

## <span id="page-24-1"></span>**3.4.2 Method Documentation**

**3.4.2.1 - (double) getAvgLengthString**

<span id="page-24-2"></span>Gets the average length.

If the attribute is not an string attribute, it just returns 0.

#### **Returns**

The average length.

#### **3.4.2.2 - (long long) getDistinct**

<span id="page-25-0"></span>Gets the number of distinct values (BASIC statistics).

#### **Returns**

The number of distinct values.

**3.4.2.3 - (STSValue**∗**) getMax**

<span id="page-25-1"></span>Gets the maximum existing value (BASIC statistics).

#### **Returns**

The maximum existing value.

**3.4.2.4 - (int) getMaxLengthString**

<span id="page-25-2"></span>Gets the maximum length.

If the attribute is not an string attribute, it just returns 0.

## **Returns**

The maximum length.

#### **3.4.2.5 - (double) getMean**

<span id="page-25-3"></span>Gets the mean or average.

Mean or average: Sum of all Values divided by the number of observations.

It is computed just for numerical attributes.

**Returns**

The mean.

**3.4.2.6 - (double) getMedian**

<span id="page-25-4"></span>Gets the median.

Median: Middle value that separates the higher half from the lower.

If  $a < b < c$ , then the median of the list {a, b, c} is b, and if  $a < b < c < d$ , then the median of the list {a, b, c, d} is the mean of b and c, i.e. it is  $(b + c)/2$ 

It is computed just for numerical attributes.

**Returns**

The median.

## **3.4.2.7 - (STSValue**∗**) getMin**

<span id="page-26-2"></span>Gets the minimum existing value (BASIC statistics).

#### **Returns**

The minimum existing value.

**3.4.2.8 - (int) getMinLengthString**

<span id="page-26-3"></span>Gets the minimum length.

If the attribute is not an string attribute, it just returns 0.

## **Returns**

The minimum length.

**3.4.2.9 - (STSValue**∗**) getMode**

<span id="page-26-4"></span>Gets the mode.

Mode: Most frequent Value.

**Returns**

The mode.

**3.4.2.10 - (long long) getModeCount**

<span id="page-26-5"></span>Gets the number of objects with a Value equal to the mode.

#### **Returns**

The number of objects with a Value equal to the mode.

**3.4.2.11 - (long long) getNull**

<span id="page-26-1"></span>Gets the number of objects NULL a Value (BASIC statistics).

## **Returns**

The number of objects NULL a Value.

**3.4.2.12 - (long long) getTotal**

<span id="page-26-0"></span>Gets the number of objects with a non-NULL Value (BASIC statistic).

# **Returns**

The number of objects with a non-NULL Value.

<span id="page-27-2"></span>**3.4.2.13 - (double) getVariance**

Gets the variance.

It is computed just for numerical attributes.

## **Returns**

The variance.

The documentation for this class was generated from the following file:

<span id="page-27-1"></span>• Sparksee.h

# <span id="page-27-0"></span>**3.5 STSBooleanList Class Reference**

Boolean list.

Inheritance diagram for STSBooleanList:

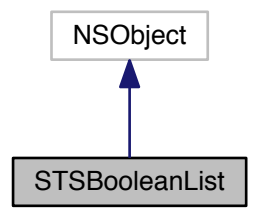

Collaboration diagram for STSBooleanList:

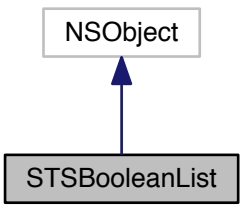

**Instance Methods**

```
• (int) - count
```
*Number of elements in the list.*

 $\bullet$  (id) - [init](#page-29-2)

*Constructor.*

• (void) - [add:](#page-28-3)

*Adds a Boolean at the end of the list.*

• (void) - [clear](#page-28-4)

<span id="page-28-4"></span>*Clears the list.*

• (id) - [initWithArray:](#page-28-5)

<span id="page-28-5"></span>*Creates a new BooleanList instance from the given array.*

• (id) - [initWithNSEnumerator:](#page-28-6)

<span id="page-28-7"></span><span id="page-28-6"></span>*Creates a new BooleanList instance from the given NSEnumerator.*

• [\(STSBooleanListIterator](#page-29-1) ∗) - [iterator](#page-28-7)

*Gets a new BooleanListIterator.*

## <span id="page-28-0"></span>**3.5.1 Detailed Description**

Boolean list.

It stores a Boolean list.

Use BooleanListIterator to access all elements into this collection.

# **Author**

Sparsity Technologies <http://www.sparsity-technologies.com>

<span id="page-28-1"></span>**3.5.2 Method Documentation**

<span id="page-28-3"></span>**3.5.2.1 - (void) add: (BOOL)** *value*

Adds a Boolean at the end of the list.

## **Parameters**

*value* | [in] Boolean.

<span id="page-28-2"></span>**3.5.2.2 - (int) count**

Number of elements in the list.

# **Returns**

Number of elements in the list.

<span id="page-29-2"></span>**3.5.2.3 - (id) init**

Constructor.

This creates an empty list.

The documentation for this class was generated from the following file:

<span id="page-29-1"></span>• Sparksee.h

# <span id="page-29-0"></span>**3.6 STSBooleanListIterator Class Reference**

BooleanList iterator class.

Inheritance diagram for STSBooleanListIterator:

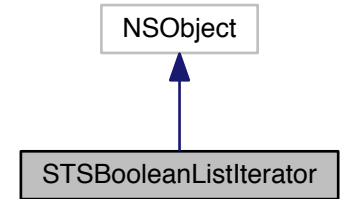

Collaboration diagram for STSBooleanListIterator:

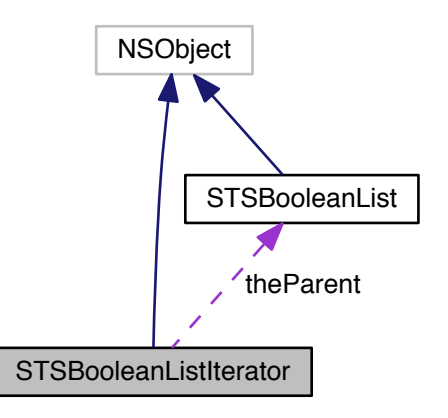

## **Instance Methods**

• (BOOL) - [next](#page-30-3)

*Moves to the next element.*

• (BOOL) - [hasNext](#page-30-4)

*Gets if there are more elements.*

### <span id="page-30-0"></span>**3.6.1 Detailed Description**

BooleanList iterator class.

Iterator to traverse all the strings into a BooleanList instance.

## **Author**

Sparsity Technologies <http://www.sparsity-technologies.com>

## <span id="page-30-1"></span>**3.6.2 Method Documentation**

## <span id="page-30-4"></span>**3.6.2.1 - (BOOL) hasNext**

Gets if there are more elements.

## **Returns**

TRUE if there are more elements, FALSE otherwise.

<span id="page-30-3"></span>**3.6.2.2 - (BOOL) next**

Moves to the next element.

### **Returns**

The next element.

The documentation for this class was generated from the following file:

<span id="page-30-2"></span>• Sparksee.h

# <span id="page-31-0"></span>**3.7 STSCommunitiesSCD Class Reference**

CommunitiesSCD class.

Inheritance diagram for STSCommunitiesSCD:

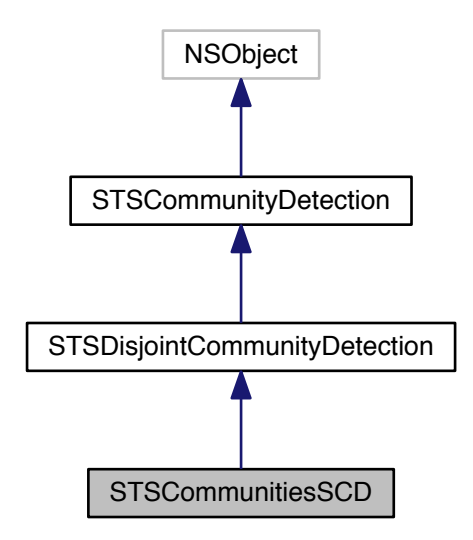

Collaboration diagram for STSCommunitiesSCD:

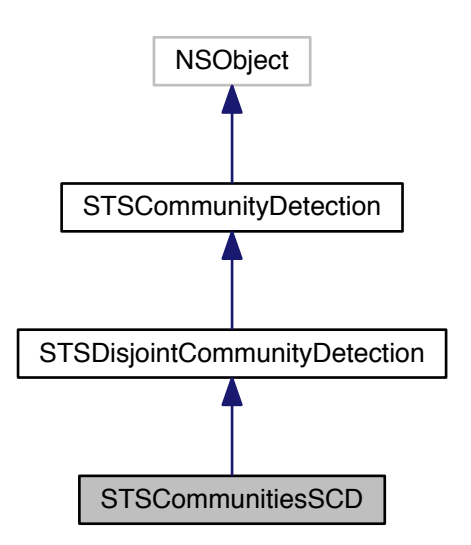

#### **Instance Methods**

• (id) - [initWithSession:](#page-34-0)

*Creates a new instance of CommunitiesSCD.*

• (void) - [setLookAhead:](#page-35-2)

*Sets the size of the lookahead iterations to look (5 by default).*

• (void) - [run](#page-32-1)

<span id="page-32-1"></span>*Executes the algorithm.*

• (void) - [addEdgeType:](#page-33-1)

*Allows connectivity through edges of the given type.*

• (void) - [addAllEdgeTypes](#page-33-2)

*Allows connectivity through all edge types of the graph.*

• [\(STSDisjointCommunities](#page-68-1) ∗) - [getCommunities](#page-34-1)

*Returns the results generated by the execution of the algorithm.*

• (void) - [setMaterializedAttribute:](#page-35-3)

*Creates a new common attribute type for all node types in the graph in order to store, persistently, the results related to the disjoint communities found while executing this algorithm.*

• (void) - [addNodeType:](#page-33-3)

*Allows connectivity through nodes of the given type.*

• (void) - [addAllNodeTypes](#page-32-2)

<span id="page-32-2"></span>*Allows connectivity through all node types of the graph.*

• (void) - [excludeNodes:](#page-33-4)

*Set which nodes can't be used.*

• (void) - [excludeEdges:](#page-33-5)

*Set which edges can't be used.*

• (void) - [includeNodes:](#page-34-2)

*Set additional nodes that can be used.*

• (void) - [includeEdges:](#page-34-3)

*Set additional edges that can be used.*

• (void) - [close](#page-33-6)

<span id="page-32-3"></span>*Closes the CommunityDetection instance.*

• (BOOL) - [isClosed](#page-32-3) *Check if the CommunityDetection instance is closed.*

<span id="page-32-0"></span>**3.7.1 Detailed Description**

CommunitiesSCD class.

Implementation of the community detection algorithm "Scalable Community Detection" based on the paper "High quality, scalable and parallel community detection for large real graphs" by Arnau Prat-Perez, David Dominguez-Sal, Josep-Lluis Larriba-Pey - WWW 2014.

The purpose of this algorithm is to find disjoint communities in an undirected graph or in a directed graph which will be considered as an undirected one.

It is possible to set some restrictions after constructing a new instance of this class and before running it in order to limit the results.

After the execution, we can retrieve the results stored in an instance of the DisjointCommunities class using the getCommunities method.

Check out the 'Algorithms' section in the SPARKSEE User Manual for more details on this.

**Author**

Sparsity Technologies <http://www.sparsity-technologies.com>

<span id="page-33-0"></span>**3.7.2 Method Documentation**

<span id="page-33-2"></span>**3.7.2.1 - (void) addAllEdgeTypes**

Allows connectivity through all edge types of the graph.

The edges can be used in Any direction.

<span id="page-33-1"></span>**3.7.2.2 - (void) addEdgeType: (int)** *type*

Allows connectivity through edges of the given type.

The edges can be used in Any direction.

**Parameters**

*type* | [in] Edge type.

<span id="page-33-3"></span>**3.7.2.3 - (void) addNodeType: (int)** *type*

Allows connectivity through nodes of the given type.

**Parameters**

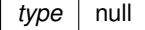

<span id="page-33-6"></span>**3.7.2.4 - (void) close**

Closes the CommunityDetection instance.

It must be called to ensure the integrity of all data.

<span id="page-33-5"></span>**3.7.2.5 - (void) excludeEdges: (STSObjects** ∗**)** *edges*

Set which edges can't be used.

This will replace any previously specified set of excluded edges. Should only be used to exclude the usage of specific edges from allowed edge types because it's less efficient than not allowing an edge type.

**Parameters**

*edges* [in] A set of edge identifiers that must be kept intact until the destruction of the class.

**3.7.2.6 - (void) excludeNodes: (STSObjects** ∗**)** *nodes*

<span id="page-33-4"></span>Set which nodes can't be used.

This will replace any previously specified set of excluded nodes. Should only be used to exclude the usage of specific nodes from allowed node types because it's less efficient than not allowing a node type.

**Parameters**

*nodes* [in] A set of node identifiers that must be kept intact until the destruction of the class.

**3.7.2.7 - (STSDisjointCommunities**∗**) getCommunities**

<span id="page-34-1"></span>Returns the results generated by the execution of the algorithm.

These results contain information related to the disjoint communities found as the number of different components, the set of nodes contained in each component or many other data.

**Returns**

Returns an instance of the class DisjointCommunities which contain information related to the disjoint communities found.

<span id="page-34-3"></span>**3.7.2.8 - (void) includeEdges: (STSObjects** ∗**)** *edges*

Set additional edges that can be used.

This will replace any previously specified set of include edges. Using this optional method adds valid edges to the edges of any edge type explicitly set as a valid type. Should only be used to include specific small sets of edges because it's less efficient than just using an edge type. For any edge to be used, both nodes must be also valid.

**Parameters**

edges | [in] A set of edge identifiers that must be kept intact until the destruction of the class.

<span id="page-34-2"></span>**3.7.2.9 - (void) includeNodes: (STSObjects** ∗**)** *nodes*

Set additional nodes that can be used.

This will replace any previously specified set of include nodes. Using this optional method adds valid nodes to the nodes of any node type explicitly set as a valid type. Should only be used to include specific small sets of nodes because it's less efficient than just using a node type.

**Parameters**

nodes | [in] A set of node identifiers that must be kept intact until the destruction of the class.

<span id="page-34-0"></span>**3.7.2.10 - (id) initWithSession: (STSSession** ∗**)** *session*

Creates a new instance of CommunitiesSCD.

After creating this instance is required to indicate the set of edge types and the set of node types which will be navigated through while traversing the graph in order to find the communities.

**Parameters**

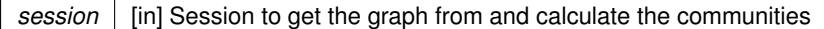

#### <span id="page-35-2"></span>**3.7.2.11 - (void) setLookAhead: (int)** *lookahead*

Sets the size of the lookahead iterations to look (5 by default).

### **Parameters**

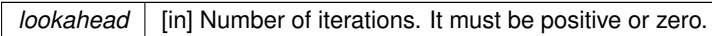

<span id="page-35-3"></span>**3.7.2.12 - (void) setMaterializedAttribute: (NSString** ∗**)** *attributeName*

Creates a new common attribute type for all node types in the graph in order to store, persistently, the results related to the disjoint communities found while executing this algorithm.

Whenever the user wants to retrieve the results, even when the graph has been closed and opened again, it is only necessary to create a new instance of the class DisjointCommunities indicating the graph and the name of the common attribute type which stores the results. This instance will have all the information related to the disjoint communities found in the moment of the execution of the algorithm that stored this data.

It is possible to run the algorithm without specifying this parameter in order to avoid materializing the results of the execution.

#### **Parameters**

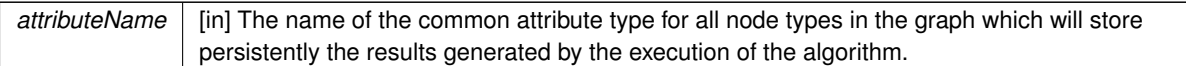

The documentation for this class was generated from the following file:

<span id="page-35-1"></span><span id="page-35-0"></span>• Sparksee.h

## **3.8 STSCommunityDetection Class Reference**

#### CommunityDetection class.
Inheritance diagram for STSCommunityDetection:

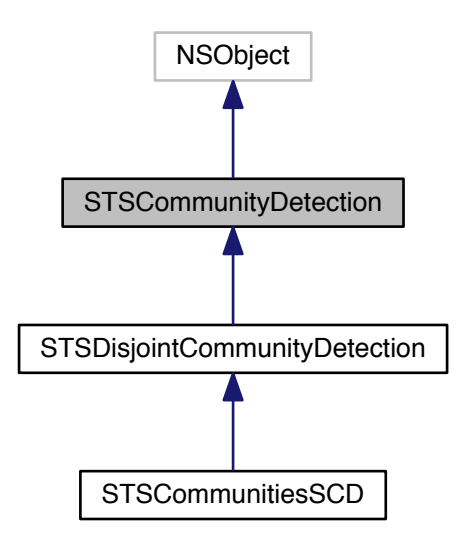

Collaboration diagram for STSCommunityDetection:

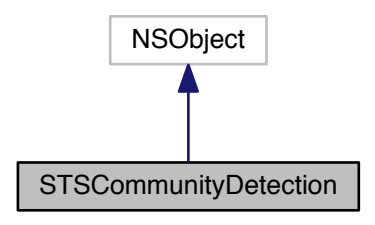

# **Instance Methods**

• (void) - [addNodeType:](#page-33-0)

*Allows connectivity through nodes of the given type.*

• (void) - [addAllNodeTypes](#page-32-0)

*Allows connectivity through all node types of the graph.*

• (void) - [excludeNodes:](#page-33-1)

*Set which nodes can't be used.*

• (void) - [excludeEdges:](#page-33-2)

*Set which edges can't be used.*

• (void) - [includeNodes:](#page-34-0)

*Set additional nodes that can be used.*

• (void) - [includeEdges:](#page-34-1)

*Set additional edges that can be used.*

- (void) [run](#page-38-0)
	- *Runs the algorithm in order to find the connected components.*
- (void) [close](#page-33-3)

*Closes the CommunityDetection instance.*

• (BOOL) - [isClosed](#page-32-1) *Check if the CommunityDetection instance is closed.*

**3.8.1 Detailed Description**

CommunityDetection class.

Any class implementing this abstract class can be used to solve a problem related to graph connectivity as finding the strongly connected components, finding the weakly connected components.

Check out the 'Algorithms' section in the SPARKSEE User Manual for more details on this.

**Author**

Sparsity Technologies <http://www.sparsity-technologies.com>

**3.8.2 Method Documentation**

**3.8.2.1 - (void) addNodeType: (int)** *type*

Allows connectivity through nodes of the given type.

**Parameters**

*type* null

**3.8.2.2 - (void) close**

Closes the CommunityDetection instance.

It must be called to ensure the integrity of all data.

**3.8.2.3 - (void) excludeEdges: (STSObjects** ∗**)** *edges*

Set which edges can't be used.

This will replace any previously specified set of excluded edges. Should only be used to exclude the usage of specific edges from allowed edge types because it's less efficient than not allowing an edge type.

**Parameters**

*edges* [in] A set of edge identifiers that must be kept intact until the destruction of the class.

# **3.8.2.4 - (void) excludeNodes: (STSObjects** ∗**)** *nodes*

Set which nodes can't be used.

This will replace any previously specified set of excluded nodes. Should only be used to exclude the usage of specific nodes from allowed node types because it's less efficient than not allowing a node type.

**Parameters**

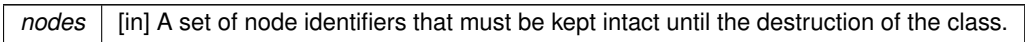

**3.8.2.5 - (void) includeEdges: (STSObjects** ∗**)** *edges*

Set additional edges that can be used.

This will replace any previously specified set of include edges. Using this optional method adds valid edges to the edges of any edge type explicitly set as a valid type. Should only be used to include specific small sets of edges because it's less efficient than just using an edge type. For any edge to be used, both nodes must be also valid.

**Parameters**

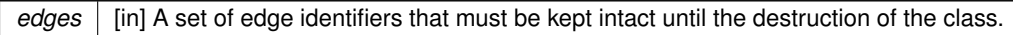

**3.8.2.6 - (void) includeNodes: (STSObjects** ∗**)** *nodes*

Set additional nodes that can be used.

This will replace any previously specified set of include nodes. Using this optional method adds valid nodes to the nodes of any node type explicitly set as a valid type. Should only be used to include specific small sets of nodes because it's less efficient than just using a node type.

#### **Parameters**

*nodes* [in] A set of node identifiers that must be kept intact until the destruction of the class.

<span id="page-38-0"></span>**3.8.2.7 - (void) run**

Runs the algorithm in order to find the connected components.

This method can be called only once.

Implemented in [STSDisjointCommunityDetection,](#page-75-0) and [STSCommunitiesSCD.](#page-32-2)

The documentation for this class was generated from the following file:

<span id="page-38-1"></span>• Sparksee.h

# **3.9 STSConnectedComponents Class Reference**

ConnectedComponents class.

Inheritance diagram for STSConnectedComponents:

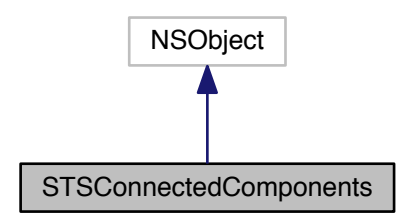

Collaboration diagram for STSConnectedComponents:

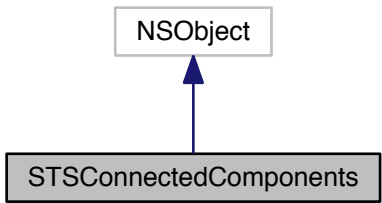

#### **Instance Methods**

• (id) - [initWithS:materializedattribute:](#page-41-0)

*Creates a new instance of ConnectedComponents.*

• (long long) - [getConnectedComponent:](#page-40-0)

*Returns the connected component where the given node belongs to.*

• (long long) - [getCount](#page-40-1)

*Returns the number of connected components found in the graph.*

• [\(STSObjects](#page-147-0) ∗) - [getNodes:](#page-40-2)

*Returns the collection of nodes contained in the given connected component.*

• (long long) - [getSize:](#page-41-1)

*Returns the number of nodes contained in the given connected component.*

• (void) - [close](#page-40-3)

<span id="page-39-0"></span>*Closes the ConnectedComponents instance.*

• (BOOL) - [isClosed](#page-39-0) *Check if the ConnectedComponents instance is closed.*

#### **3.9.1 Detailed Description**

ConnectedComponents class.

This class contains the results processed on a Connectivity algorithm.

These results contain information related to the connected components found. We must consider that each connected component has a number in order to identify it. These number identifiers are values from 0 to N-1, where N is the number of different connected components found.

When executing any implementation of the Connectivity, it is possible to indicate whether the results of the execution must be stored persistently using the class Connectivity setMaterializedAttribute method. In case the results are set to be materialized, users can retrieve this data whenever they want, even if the graph has been closed and opened again, just by creating a new instance of this class.

Check out the 'Algorithms' section in the SPARKSEE User Manual for more details on this.

**Author**

Sparsity Technologies <http://www.sparsity-technologies.com>

**3.9.2 Method Documentation**

<span id="page-40-3"></span>**3.9.2.1 - (void) close**

Closes the ConnectedComponents instance.

It must be called to ensure the integrity of all data.

<span id="page-40-0"></span>**3.9.2.2 - (long long) getConnectedComponent: (long long)** *idNode*

Returns the connected component where the given node belongs to.

#### **Parameters**

*idNode* | [in] The node identifier for which the connected component identifier where it belongs will be returned.

**Returns**

The connected component identifier where the given node identifier belongs to.

**3.9.2.3 - (long long) getCount**

<span id="page-40-1"></span>Returns the number of connected components found in the graph.

**Returns**

The number of connected components found in the graph.

**3.9.2.4 - (STSObjects**∗**) getNodes: (long long)** *idConnectedComponent*

<span id="page-40-2"></span>Returns the collection of nodes contained in the given connected component.

#### **Parameters**

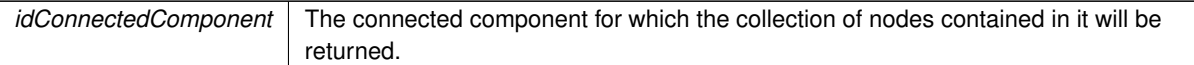

## **Returns**

The collection of node identifiers contained in the given connected component.

#### <span id="page-41-1"></span>**3.9.2.5 - (long long) getSize: (long long)** *idConnectedComponent*

Returns the number of nodes contained in the given connected component.

## **Parameters**

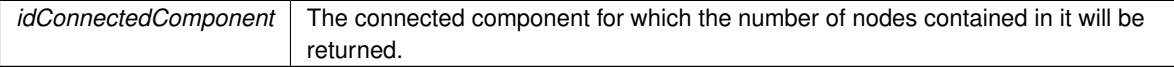

#### **Returns**

The number of nodes contained in the given connected component.

<span id="page-41-0"></span>**3.9.2.6 - (id) initWithS: (STSSession** ∗**)** *s* **materializedattribute:(NSString** ∗**)** *materializedattribute*

Creates a new instance of ConnectedComponents.

This constructor method can only be called when a previous execution of any implementation of the Connectivity class has materialized the results in a common attribute type for all the nodes in the graph. For further information about materializing the results processed on any Connectivity execution see the documentation of the Connectivity::SetMaterializedAttribute method.

#### **Parameters**

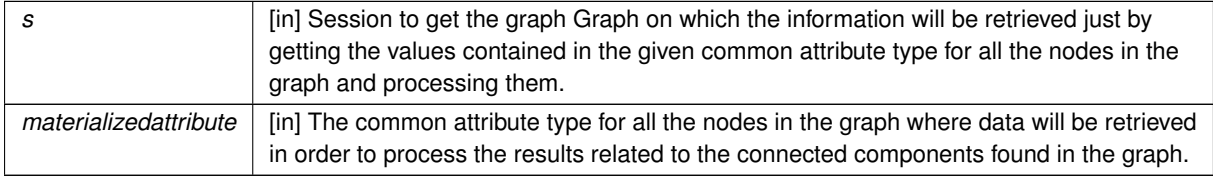

The documentation for this class was generated from the following file:

• Sparksee.h

# **3.10 STSConnectivity Class Reference**

Connectivity class.

## Inheritance diagram for STSConnectivity:

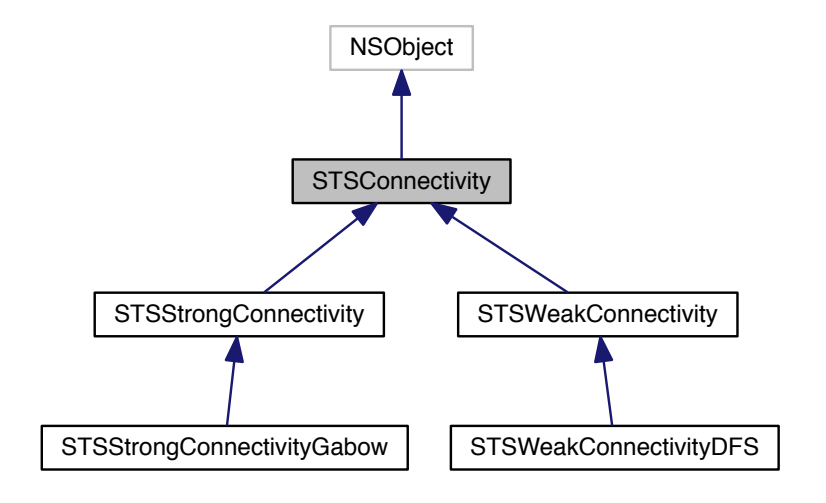

Collaboration diagram for STSConnectivity:

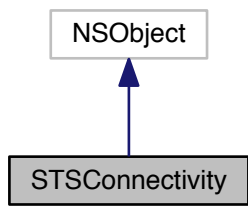

# **Instance Methods**

- (void) [addNodeType:](#page-43-0)
	- *Allows connectivity through nodes of the given type.*
- (void) [addAllNodeTypes](#page-42-0)

<span id="page-42-0"></span>*Allows connectivity through all node types of the graph.*

• (void) - [excludeNodes:](#page-44-0)

*Set which nodes can't be used.*

• (void) - [excludeEdges:](#page-43-1)

*Set which edges can't be used.*

- [\(STSConnectedComponents](#page-38-1) ∗) [getConnectedComponents](#page-44-1)
	- *Returns the results generated by the execution of the algorithm.*
- (void) [run](#page-44-2)

• (void) - [setMaterializedAttribute:](#page-44-3)

*Creates a new common attribute type for all node types in the graph in order to store, persistently, the results related to the connected components found while executing this algorithm.*

• (void) - [close](#page-43-2)

*Closes the Connectivity instance.*

• (BOOL) - [isClosed](#page-43-3)

<span id="page-43-3"></span>*Check if the Connectivity instance is closed.*

**3.10.1 Detailed Description**

Connectivity class.

Any class implementing this abstract class can be used to solve a problem related to graph connectivity as finding the strongly connected components, finding the weakly connected components.

Check out the 'Algorithms' section in the SPARKSEE User Manual for more details on this.

**Author**

Sparsity Technologies <http://www.sparsity-technologies.com>

**3.10.2 Method Documentation**

<span id="page-43-0"></span>**3.10.2.1 - (void) addNodeType: (int)** *t*

Allows connectivity through nodes of the given type.

#### **Parameters**

 $t \mid \text{null}$ 

<span id="page-43-2"></span>**3.10.2.2 - (void) close**

Closes the Connectivity instance.

It must be called to ensure the integrity of all data.

<span id="page-43-1"></span>**3.10.2.3 - (void) excludeEdges: (STSObjects** ∗**)** *edges*

Set which edges can't be used.

This will replace any previously specified set of excluded edges. Should only be used to exclude the usage of specific edges from allowed edge types because it's less efficient than not allowing an edge type.

**Parameters**

*edges* [in] A set of edge identifiers that must be kept intact until the destruction of the class.

## <span id="page-44-0"></span>**3.10.2.4 - (void) excludeNodes: (STSObjects** ∗**)** *nodes*

Set which nodes can't be used.

This will replace any previously specified set of excluded nodes. Should only be used to exclude the usage of specific nodes from allowed node types because it's less efficient than not allowing a node type.

**Parameters**

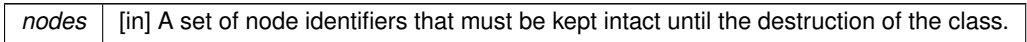

## **3.10.2.5 - (STSConnectedComponents**∗**) getConnectedComponents**

<span id="page-44-1"></span>Returns the results generated by the execution of the algorithm.

These results contain information related to the connected components found as the number of different components, the set of nodes contained in each component or many other data.

**Returns**

Returns an instance of the class ConnectedComponents which contain information related to the connected components found.

<span id="page-44-2"></span>**3.10.2.6 - (void) run**

Runs the algorithm in order to find the connected components.

This method can be called only once.

Implemented in [STSWeakConnectivityDFS,](#page-327-0) and [STSStrongConnectivityGabow.](#page-256-0)

<span id="page-44-3"></span>**3.10.2.7 - (void) setMaterializedAttribute: (NSString** ∗**)** *attributeName*

Creates a new common attribute type for all node types in the graph in order to store, persistently, the results related to the connected components found while executing this algorithm.

Whenever the user wants to retrieve the results, even when the graph has been closed and opened again, it is only necessary to create a new instance of the class ConnectedComponents indicating the graph and the name of the common attribute type which stores the results. This instance will have all the information related to the connected components found in the moment of the execution of the algorithm that stored this data.

It is possible to run the algorithm without specifying this parameter in order to avoid materializing the results of the execution.

## **Parameters**

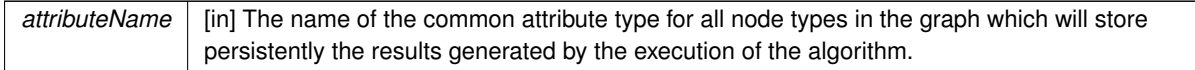

The documentation for this class was generated from the following file:

• Sparksee.h

# **3.11 STSContext Class Reference**

Context class.

Inheritance diagram for STSContext:

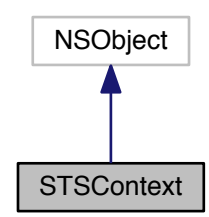

Collaboration diagram for STSContext:

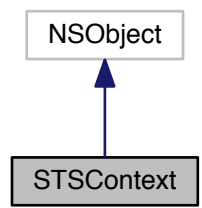

#### **Instance Methods**

• (void) - [addEdgeType:d:](#page-46-0)

*Allows for traversing edges of the given type.*

- (void) [addAllEdgeTypes:](#page-46-1)
	- *Allows for traversing all edge types of the graph.*
- (void) [addNodeType:](#page-47-0)

*Allows for traversing nodes of the given type.*

• (void) - [addAllNodeTypes](#page-45-0)

<span id="page-45-0"></span>*Allows for traversing all node types of the graph.*

• (void) - [excludeNodes:](#page-48-0)

*Set which nodes can't be used.*

- (void) [excludeEdges:](#page-47-1) *Set which edges can't be used.*
- [\(STSObjects](#page-147-0) ∗) [compute](#page-47-2) *Gets the resulting collection of nodes.*
- (void) [setMaximumHops:include:](#page-48-1)
	- *Sets the maximum hops restriction.*
- (id) [initWithSession:node:](#page-48-2)
- *Creates a new instance.*
- (void) [close](#page-47-3)
	- *Closes the Context instance.*
- <span id="page-46-2"></span>• (BOOL) - [isClosed](#page-46-2) *Check if the Context instance is closed.*

# **Class Methods**

- [\(STSObjects](#page-147-0) ∗) + [computeWithArguments:node:nodeTypes:edgeTypes:dir:maxhops:include:](#page-47-4) *Helper method to easily compute a context from a node.*
- **3.11.1 Detailed Description**

# Context class.

It provides a very similar functionality than the Traversal classes. The main difference is Context returns a resulting collection whereas Traversal provides an iterator behaviour.

Check out the 'Algorithms' section in the SPARKSEE User Manual for more details on this.

**Author**

Sparsity Technologies <http://www.sparsity-technologies.com>

## **3.11.2 Method Documentation**

**3.11.2.1 - (void) addAllEdgeTypes: (enum STSEdgesDirection)** *d*

<span id="page-46-1"></span>Allows for traversing all edge types of the graph.

**Parameters**

*d* | [in] Edge direction.

<span id="page-46-0"></span>**3.11.2.2 - (void) addEdgeType: (int)** *t* **d:(enum STSEdgesDirection)** *d*

# Allows for traversing edges of the given type.

## **Parameters**

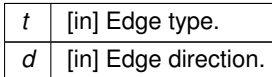

# <span id="page-47-0"></span>**3.11.2.3 - (void) addNodeType: (int)** *t*

Allows for traversing nodes of the given type.

## **Parameters**

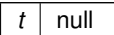

<span id="page-47-3"></span>**3.11.2.4 - (void) close**

Closes the Context instance.

It must be called to ensure the integrity of all data.

<span id="page-47-2"></span>**3.11.2.5 - (STSObjects**∗**) compute**

Gets the resulting collection of nodes.

### **Returns**

The resulting collection of nodes.

**3.11.2.6 + (STSObjects**∗**) computeWithArguments: (STSSession** ∗**)** *session* **node:(long long)** *node* **nodeTypes:(STSTypeList** ∗**)** *nodeTypes* **edgeTypes:(STSTypeList** ∗**)** *edgeTypes* **dir:(enum STSEdgesDirection)** *dir* **maxhops:(int)** *maxhops* **include:(BOOL)** *include*

<span id="page-47-4"></span>Helper method to easily compute a context from a node.

## **Parameters**

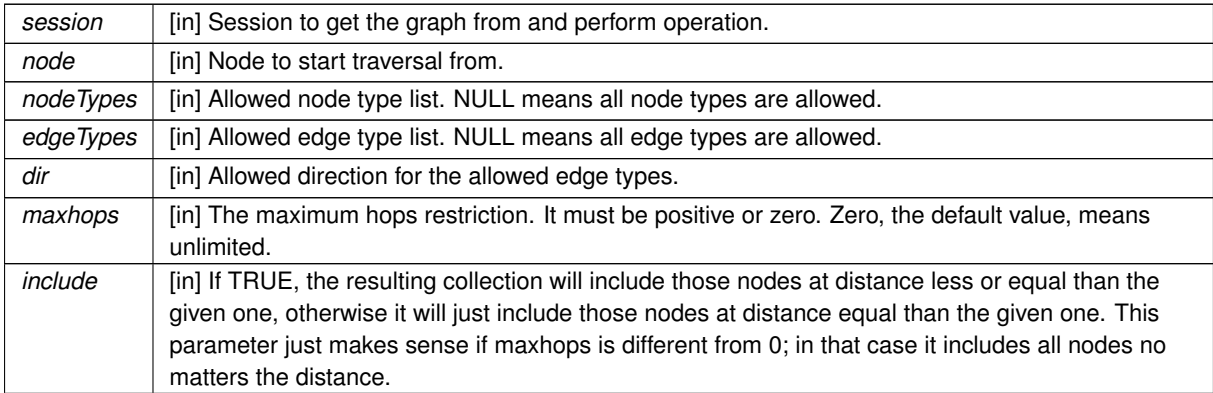

# **Returns**

Returns an Objects with the computed context of a node.

**3.11.2.7 - (void) excludeEdges: (STSObjects** ∗**)** *edges*

<span id="page-47-1"></span>Set which edges can't be used.

This will replace any previously specified set of excluded edges. Should only be used to exclude the usage of specific edges from allowed edge types because it's less efficient than not allowing an edge type.

## **Parameters**

edges | [in] A set of edge identifiers that must be kept intact until the destruction of the class.

<span id="page-48-0"></span>**3.11.2.8 - (void) excludeNodes: (STSObjects** ∗**)** *nodes*

Set which nodes can't be used.

This will replace any previously specified set of excluded nodes. Should only be used to exclude the usage of specific nodes from allowed node types because it's less efficient than not allowing a node type.

# **Parameters**

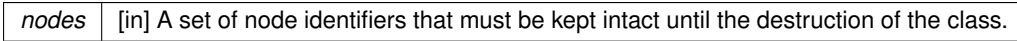

<span id="page-48-2"></span>**3.11.2.9 - (id) initWithSession: (STSSession** ∗**)** *session* **node:(long long)** *node*

Creates a new instance.

#### **Parameters**

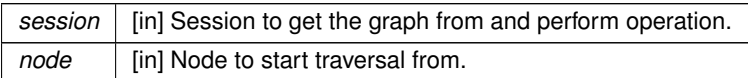

<span id="page-48-1"></span>**3.11.2.10 - (void) setMaximumHops: (int)** *maxhops* **include:(BOOL)** *include*

Sets the maximum hops restriction.

All paths longer than the maximum hops restriction will be ignored.

# **Parameters**

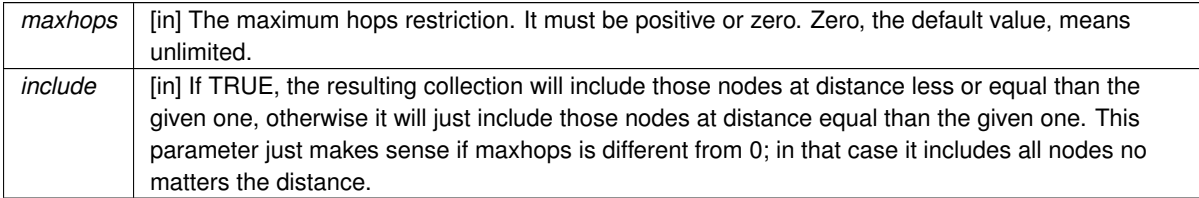

The documentation for this class was generated from the following file:

• Sparksee.h

#### **3.12 STSCSVLoader Class Reference**

Inheritance diagram for STSCSVLoader:

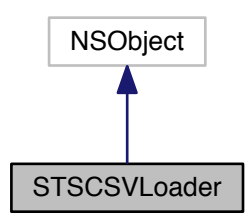

Collaboration diagram for STSCSVLoader:

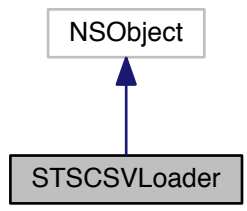

**Class Methods**

- (void) + [loadNodes:fileName:nodeType:separator:header:columns:attrNames:dataTypes:attrKinds:](#page-50-0) *Loads nodes from a CSV file.*
- (void) + [loadEdges:fileName:edgeType:tailNodeType:headNodeType:tail:head:separator:directed:header](#page-49-0)←- [:onMissingTail:onMissingHead:columns:attrNames:dataTypes:attrKinds:](#page-49-0)

*Loads edges from a CSV file.*

```
3.12.1 Method Documentation
```
**3.12.1.1 + (void) loadEdges: (STSGraph** ∗**)** *graph* **fileName:(NSString** ∗**)** *fileName* **edgeType:(NSString** ∗**)** *edgeType* **tailNodeType:(NSString** ∗**)** *tailNodeType* **headNodeType:(NSString** ∗**)** *headNodeType* **tail:(int)** *tail* **head:(int)** *head* **separator:(NSString** ∗**)** *separator* **directed:(BOOL)** *directed* **header:(BOOL)** *header* **onMissingTail:(enum STSMissingEndpoint)** *onMissingTail* **onMissingHead:(enum STSMissingEndpoint)** *onMissingHead* **columns:(NSArray** ∗**)** *columns* **attrNames:(NSArray** ∗**)** *attrNames* **dataTypes:(NSArray** ∗**)** *dataTypes* **attrKinds:(NSArray** ∗**)** *attrKinds*

<span id="page-49-0"></span>Loads edges from a CSV file.

nodeType[in] The type of the edge to load. If it does not exist, it creates it

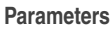

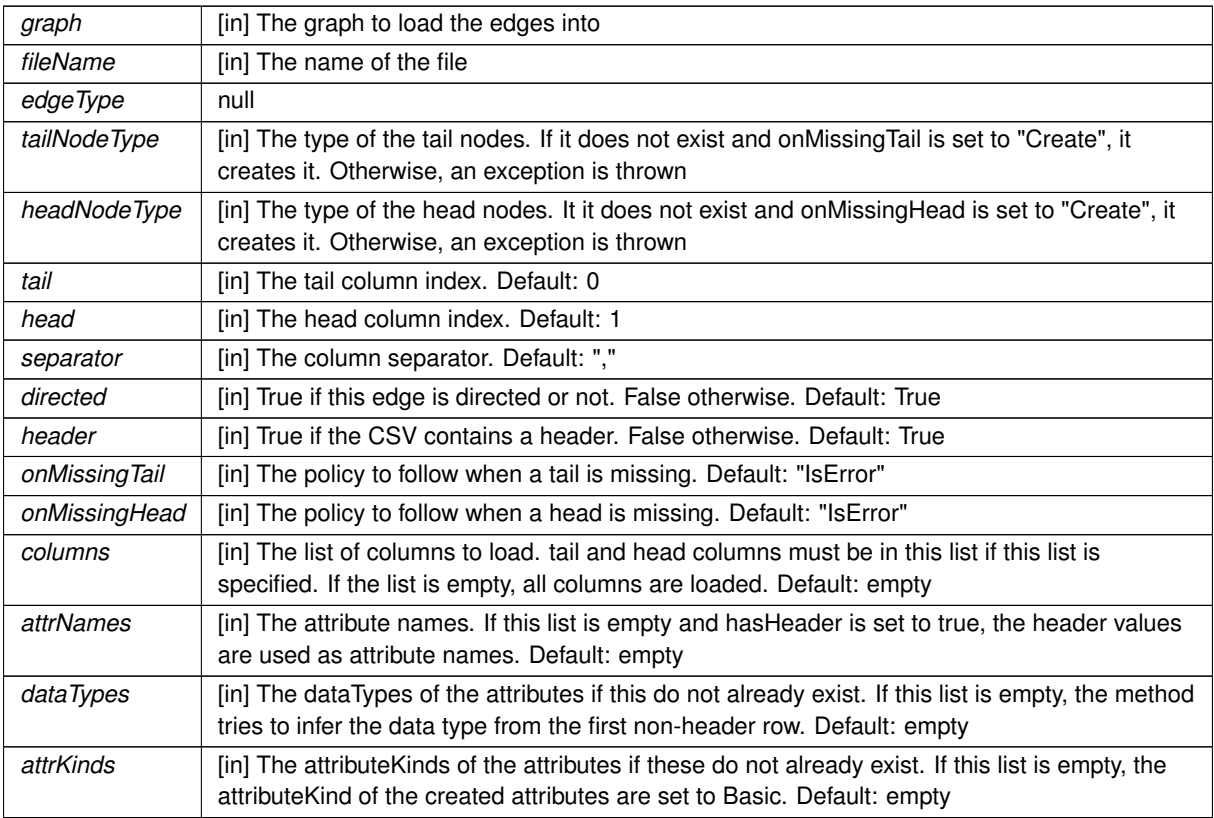

**3.12.1.2 + (void) loadNodes: (STSGraph** ∗**)** *graph* **fileName:(NSString** ∗**)** *fileName* **nodeType:(NSString** ∗**)** *nodeType* **separator:(NSString** ∗**)** *separator* **header:(BOOL)** *header* **columns:(NSArray** ∗**)** *columns* **attrNames:(NSArray** ∗**)** *attrNames* **dataTypes:(NSArray** ∗**)** *dataTypes* **attrKinds:(NSArray** ∗**)** *attrKinds*

<span id="page-50-0"></span>Loads nodes from a CSV file.

**Parameters**

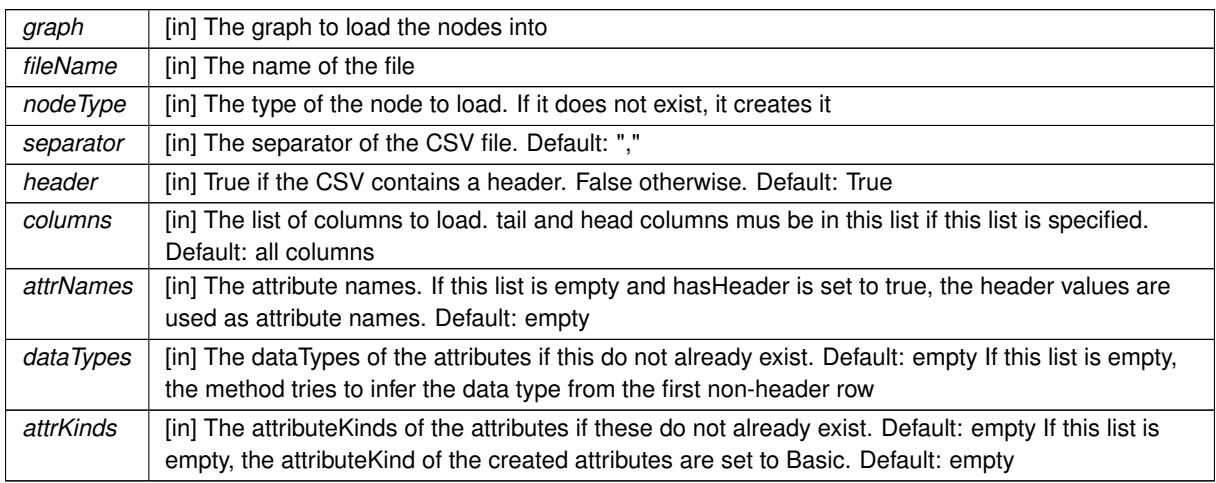

The documentation for this class was generated from the following file:

• Sparksee.h

# **3.13 STSCSVReader Class Reference**

CSVReader interface.

Inheritance diagram for STSCSVReader:

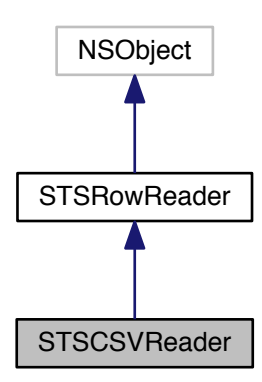

Collaboration diagram for STSCSVReader:

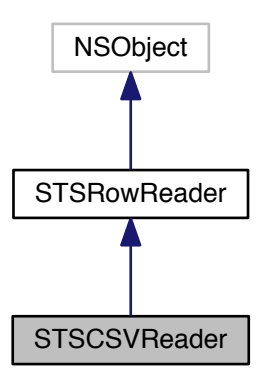

**Instance Methods**

 $\bullet$  (id) - [init](#page-51-0)

<span id="page-51-0"></span>*Constructs CSVReader.*

• (void) - [setSeparator:](#page-55-0)

*Sets the character used to separate fields in the file.*

• (void) - [setQuotes:](#page-55-1)

*Sets the character used to quote fields.*

```
• (void) - setMultilines:
      Allows the use of fields with more than one line.
• (void) - setSingleLine
      Only allows single line fields.
• (void) - setStartLine:
      Sets the number of lines to be skiped from the beginning.
```
• (void) - [setNumLines:](#page-54-1)

<span id="page-52-0"></span>*Used to limit the number of lines that will be read.*

• (void) - [setLocale:](#page-54-2)

*Sets the locale that will be used to read the file.*

• (void) - [open:](#page-53-0)

*Opens the source file path.*

• (BOOL) - [reset](#page-54-3)

*Moves the reader to the beginning.*

• (BOOL) - [read:](#page-53-1)

*Reads the next row as a string array.*

• (int) - [getRow](#page-53-2)

*The row number for the current row.*

• (void) - [close](#page-52-1)

*Closes the reader.*

#### **3.13.1 Detailed Description**

CSVReader interface.

A very simple CSV reader.

It works as any other RowReader, but open must be called once before the first read operation.

Using the format RFC 4180.

Except: leading and trailing spaces, adjacent to CSV separator character, are trimmed.

You can use your own separators and quote characters. By default the separator is the comma (,) and the quote character is the double quotes (").

Fields with multiple lines can be allowed (and the maximum lines specified), but the default is a single line.

The locale string can be used to set the language, country and the file encoding. The format must be "[language← \_territory][.codeset]". But only the file encoding is being used in the current version.

The languages supported are: "en\_US", "es\_ES" and "ca\_ES".

The file encodings supported are: "utf8" and "iso88591".

For example:

To don't change the default locales, use an empty string: "".

To read a file in utf8 with the default language settings use ".utf8".

To read a file in iso88591 with English language use: "en\_US.iso88591".

Check out the 'Data import' section in the SPARKSEE User Manual for more details on this.

**Author**

Sparsity Technologies <http://www.sparsity-technologies.com>

#### **3.13.2 Method Documentation**

**3.13.2.1 - (void) close**

<span id="page-52-1"></span>Closes the reader.

**Exceptions**

*System.IO.IOException* | If the close fails.

Implements [STSRowReader.](#page-188-0)

**3.13.2.2 - (int) getRow**

<span id="page-53-2"></span>The row number for the current row.

**Returns**

The current row number; 0 if there is no current row.

**Exceptions**

*System.IO.IOException* | If it fails.

Implements [STSRowReader.](#page-189-0)

**3.13.2.3 - (void) open: (NSString** ∗**)** *filePath*

<span id="page-53-0"></span>Opens the source file path.

File can be optionally compressed in GZIP format.

**Parameters**

*filePath* [in] CSV file path.

**Exceptions**

*System.IO.IOException* | If bad things happen opening the file.

<span id="page-53-1"></span>**3.13.2.4 - (BOOL) read: (STSStringList** ∗**)** *row*

Reads the next row as a string array.

**Parameters**

 $row$  [out] A string list with each comma-separated element as a separate entry.

# **Returns**

Returns true if a row had been read or false otherwise.

## **Exceptions**

*System.IO.IOException* | If bad things happen during the read.

Implements [STSRowReader.](#page-189-1)

**3.13.2.5 - (BOOL) reset**

<span id="page-54-3"></span>Moves the reader to the beginning.

Restarts the reader.

**Returns**

true if the reader can be restarted, false otherwise.

#### **Exceptions**

*System.IO.IOException* | If bad things happen during the restart.

## Implements [STSRowReader.](#page-189-2)

**3.13.2.6 - (void) setLocale: (NSString** ∗**)** *localeStr*

<span id="page-54-2"></span>Sets the locale that will be used to read the file.

**Parameters**

*localeStr*  $\vert$  [in] The locale string for the file encoding.

<span id="page-54-0"></span>**3.13.2.7 - (void) setMultilines: (int)** *numExtralines*

Allows the use of fields with more than one line.

#### **Parameters**

*numExtralines* | [in] Maximum number of extra lines for each column (0==unlimited, N==N+1 total rows).

# **3.13.2.8 - (void) setNumLines: (int)** *numLines*

<span id="page-54-1"></span>Used to limit the number of lines that will be read.

## **Parameters**

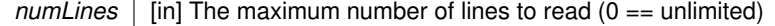

## **3.13.2.9 - (void) setQuotes: (NSString** ∗**)** *quotes*

<span id="page-55-1"></span>Sets the character used to quote fields.

## **Parameters**

*quotes* | [in] Quote character.

**Exceptions**

*System.ApplicationException* | null

<span id="page-55-0"></span>**3.13.2.10 - (void) setSeparator: (NSString** ∗**)** *sep*

Sets the character used to separate fields in the file.

#### **Parameters**

sep | [in] Separator character.

**Exceptions**

*System.ApplicationException* | null

<span id="page-55-2"></span>**3.13.2.11 - (void) setStartLine: (int)** *startLine*

Sets the number of lines to be skiped from the beginning.

**Parameters**

*startLine* | [in] The line number to skip for start reading

The documentation for this class was generated from the following file:

• Sparksee.h

# **3.14 STSCSVWriter Class Reference**

CSVWriter interface.

Inheritance diagram for STSCSVWriter:

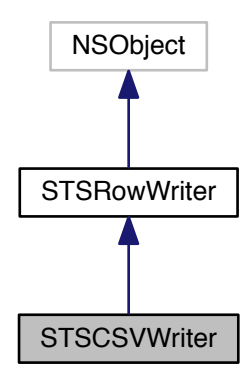

Collaboration diagram for STSCSVWriter:

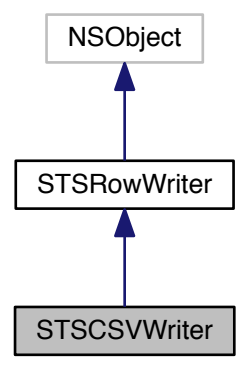

### **Instance Methods**

 $\bullet$  (id) - [init](#page-56-0)

<span id="page-56-0"></span>*Creates a new instance.*

• (void) - [setSeparator:](#page-58-0)

*Sets the character used to separate fields in the file.*

• (void) - [setQuotes:](#page-58-1)

*Sets the character used to quote fields.*

• (void) - [setAutoQuotes:](#page-58-2)

*Sets on/off the automatic quote mode.*

• (void) - [setForcedQuotes:](#page-58-3)

*Disables the automatic quote mode and forces to be quoted those positions set to TRUE in the given vector.*

• (void) - [setLocale:](#page-58-4)

*Sets the locale that will be used to write the file.*

- (void) [open:](#page-57-0)
- *Opens the output file path.*
- (void) [write:](#page-59-0)

*Writes the next row.*

• (void) - [close](#page-57-1)

*Closes the writer.*

# **3.14.1 Detailed Description**

CSVWriter interface.

A very simple CSV writer implementing RowWriter.

It works as any other RowWriter, but open must be called once before the first write operation.

It uses the format RFC 4180: <http://tools.ietf.org/html/rfc4180>

You can use your own separators and quote characters. By default the separator is the comma (,) and the quote character is the double quotes (") and autoquote is enabled.

See the CSVReader locale documentation or the SPARKSEE User Manual.

Check out the 'Data export' section in the SPARKSEE User Manual for more details on this.

**Author**

Sparsity Technologies <http://www.sparsity-technologies.com>

# **3.14.2 Method Documentation**

<span id="page-57-1"></span>**3.14.2.1 - (void) close**

Closes the writer.

**Exceptions**

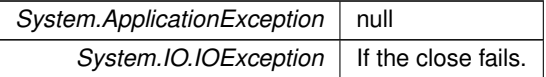

#### Implements [STSRowWriter.](#page-191-0)

<span id="page-57-0"></span>**3.14.2.2 - (void) open: (NSString** ∗**)** *f*

Opens the output file path.

#### **Parameters**

*f* | [in] Output file path.

**Exceptions**

*System.IO.IOException* | If bad things happen opening the file.

<span id="page-58-2"></span>**3.14.2.3 - (void) setAutoQuotes: (BOOL)** *autoquotes*

Sets on/off the automatic quote mode.

If there are forced quotes, setting autoquotes on will clear them. If the autoquotes is set to off and no forced quotes are provided, there will not be any quote.

**Parameters**

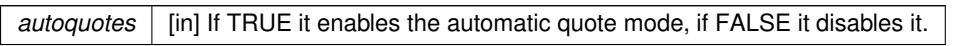

<span id="page-58-3"></span>**3.14.2.4 - (void) setForcedQuotes: (STSBooleanList** ∗**)** *forcequotes*

Disables the automatic quote mode and forces to be quoted those positions set to TRUE in the given vector.

**Parameters**

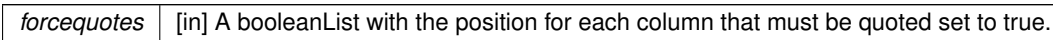

<span id="page-58-4"></span>**3.14.2.5 - (void) setLocale: (NSString** ∗**)** *localeStr*

Sets the locale that will be used to write the file.

**Parameters**

 *[in] The locale string for the file encoding.* 

<span id="page-58-1"></span>**3.14.2.6 - (void) setQuotes: (NSString** ∗**)** *quotes*

Sets the character used to quote fields.

**Parameters**

*quotes* | [in] Quote character.

**Exceptions**

*System.ApplicationException* | null

**3.14.2.7 - (void) setSeparator: (NSString** ∗**)** *sep*

<span id="page-58-0"></span>Sets the character used to separate fields in the file.

**Parameters**

sep | [in] Separator character.

**Exceptions**

*System.ApplicationException* | null

<span id="page-59-0"></span>**3.14.2.8 - (void) write: (STSStringList** ∗**)** *row*

Writes the next row.

**Parameters**

*row*  $\vert$  [in] Row of data.

**Exceptions**

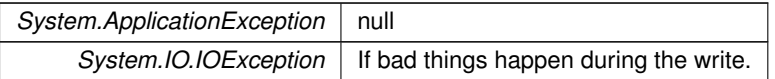

Implements [STSRowWriter.](#page-191-1)

The documentation for this class was generated from the following file:

• Sparksee.h

# **3.15 STSDatabase Class Reference**

Database class.

Inheritance diagram for STSDatabase:

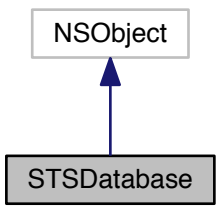

#### Collaboration diagram for STSDatabase:

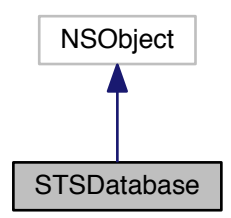

#### **Instance Methods**

• (NSString ∗) - [getAlias](#page-61-0)

*Gets the alias of the Database.*

• (NSString ∗) - [getPath](#page-62-0)

<span id="page-60-0"></span>*Gets the path of the Database.*

• [\(STSSession](#page-194-0) ∗) - [createSession](#page-60-0)

*Creates a new Session.*

• (void) - [enableRollback](#page-60-1)

<span id="page-60-1"></span>*Enables the rollback mechanism.*

• (void) - [disableRollback](#page-60-2)

<span id="page-60-2"></span>*Disables the rollback mechanism.*

• (void) - [getStatistics:](#page-62-1)

*Gets Database statistics.*

• (int) - [getCacheMaxSize](#page-61-1)

*Gets the cache maximum size (in MB).*

• (void) - [setCacheMaxSize:](#page-62-2)

*Sets the cache maximum size (in MB).*

• (void) - [fixCurrentCacheMaxSize](#page-60-3)

<span id="page-60-3"></span>*Sets the cache maximum size to the current cache size in use.*

• (void) - [dumpSchema:](#page-61-2)

*Dump the database schema to the given file using the Sparksee scripting format.*

• (void) - [redoPrecommitted:](#page-62-3)

*Redo a pending precommitted transaction recovered.*

• (void) - [close](#page-61-3)

*Closes the Database instance.*

• (BOOL) - [isClosed](#page-60-4)

<span id="page-60-4"></span>*Check if the Database instance is closed.*

**3.15.1 Detailed Description**

Database class.

All the data of the Database is stored into a persistent file which just can be created or open through a Sparksee instance.

Also, all the manipulation of a Database must be done by means of a Session which can be initiated from a Database instance.

Multiple Databases do not share the memory, that is there is no negotiation among them. In those cases, memory must be prefixed for each Database. To do that, use the SPARKSEEConfig.

#### **Author**

Sparsity Technologies <http://www.sparsity-technologies.com>

**3.15.2 Method Documentation**

<span id="page-61-3"></span>**3.15.2.1 - (void) close**

Closes the Database instance.

It must be called to ensure the integrity of all data.

<span id="page-61-2"></span>**3.15.2.2 - (void) dumpSchema: (NSString** ∗**)** *filePath*

Dump the database schema to the given file using the Sparksee scripting format.

**Parameters**

*filePath* | null

<span id="page-61-0"></span>**3.15.2.3 - (NSString**∗**) getAlias**

Gets the alias of the Database.

**Returns**

The alias of the Database.

<span id="page-61-1"></span>**3.15.2.4 - (int) getCacheMaxSize**

Gets the cache maximum size (in MB).

#### **Returns**

Returns the current cache max size.

**3.15.2.5 - (NSString**∗**) getPath**

<span id="page-62-0"></span>Gets the path of the Database.

**Returns**

The path of the Database.

**3.15.2.6 - (void) getStatistics: (STSDatabaseStatistics** ∗**)** *stats*

<span id="page-62-1"></span>Gets Database statistics.

**Parameters**

stats | [out] The DatabaseStatistics instance.

<span id="page-62-3"></span>**3.15.2.7 - (void) redoPrecommitted: (long long)** *txId*

Redo a pending precommitted transaction recovered.

YOU SHOULD NOT USE THIS METHOD. This method only exists for a specific service.

**Parameters**

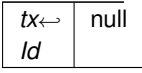

<span id="page-62-2"></span>**3.15.2.8 - (void) setCacheMaxSize: (int)** *megaBytes*

Sets the cache maximum size (in MB).

0 means unlimited which is all the physical memory of the computer minus a small margin.

**Parameters**

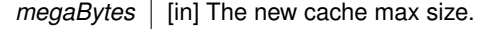

The documentation for this class was generated from the following file:

• Sparksee.h

# **3.16 STSDatabaseStatistics Class Reference**

Database statistics.

Inheritance diagram for STSDatabaseStatistics:

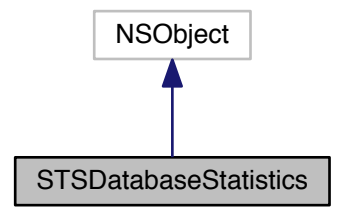

Collaboration diagram for STSDatabaseStatistics:

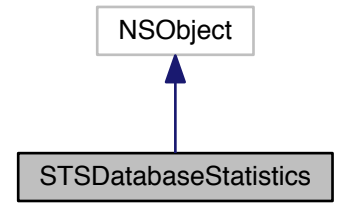

# **Instance Methods**

- (long long) [getRead](#page-64-0) *Gets total read data in KBytes.*
- (long long) [getWrite](#page-64-1) *Gets total written data in KBytes.*
- (long long) [getData](#page-64-2) *Gets database size in KBytes.*
- (long long) [getCache](#page-64-3) *Gets cache size in KBytes.*
- (long long) [getTemp](#page-64-4)
	- *Gets temporary storage file size in KBytes.*
- (long long) [getSessions](#page-64-5) *Gets the number of sessions.*

# **3.16.1 Detailed Description**

# Database statistics.

#### **Author**

Sparsity Technologies <http://www.sparsity-technologies.com>

# **3.16.2 Method Documentation**

**3.16.2.1 - (long long) getCache**

<span id="page-64-3"></span>Gets cache size in KBytes.

**Returns**

Cache size in KBytes.

**3.16.2.2 - (long long) getData**

<span id="page-64-2"></span>Gets database size in KBytes.

**Returns**

Database size in KBytes.

**3.16.2.3 - (long long) getRead**

<span id="page-64-0"></span>Gets total read data in KBytes.

**Returns**

Total read data in KBytes.

# **3.16.2.4 - (long long) getSessions**

<span id="page-64-5"></span>Gets the number of sessions.

**Returns**

The number of sessions.

**3.16.2.5 - (long long) getTemp**

<span id="page-64-4"></span>Gets temporary storage file size in KBytes.

# **Returns**

Temporary storage file size in KBytes.

# **3.16.2.6 - (long long) getWrite**

<span id="page-64-1"></span>Gets total written data in KBytes.

# **Returns**

Total read written in KBytes.

The documentation for this class was generated from the following file:

• Sparksee.h

# **3.17 STSDefaultExport Class Reference**

Default implementation for ExportManager class.

Inheritance diagram for STSDefaultExport:

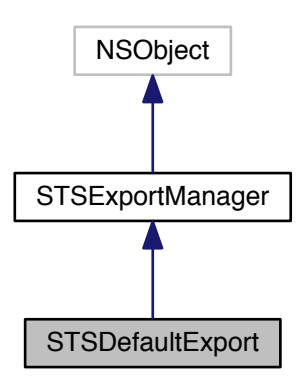

Collaboration diagram for STSDefaultExport:

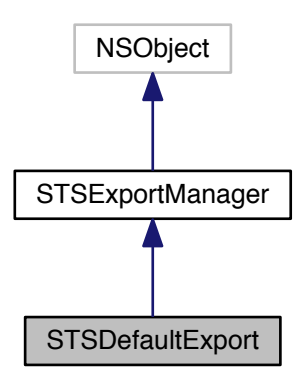

**Instance Methods**

 $\bullet$  (id) - [init](#page-65-0)

<span id="page-65-0"></span>*Creates a new instance.*

• (void) - [prepare:](#page-68-0)

*Default implementation of the ExportManager class method Prepare.*

• (void) - [close](#page-65-1)

<span id="page-65-1"></span>*Default implementation of the ExportManager class method Release.*

• (BOOL) - [getGraph:](#page-67-0) *Default implementation of the ExportManager class method GetGraph.*

- (BOOL) [getNodeType:nodeExport:](#page-68-1) *Default implementation of the ExportManager class method GetNodeType.*
- (BOOL) [getEdgeType:edgeExport:](#page-67-1) *Default implementation of the ExportManager class method GetEdgeType.* • (BOOL) - [getNode:nodeExport:](#page-67-2)
	- *Default implementation of the ExportManager class method GetNode.*
- (BOOL) [getEdge:edgeExport:](#page-66-0) *Default implementation of the ExportManager class method GetEdge.* • (BOOL) - [enableType:](#page-66-1)

*Default implementation of the ExportManager class method EnableType.*

**3.17.1 Detailed Description**

Default implementation for ExportManager class.

It uses the default values from GraphExport, NodeExport and EdgeExport to export all node and edge types.

#### **Author**

Sparsity Technologies <http://www.sparsity-technologies.com>

#### **3.17.2 Method Documentation**

<span id="page-66-1"></span>**3.17.2.1 - (BOOL) enableType: (int)** *type*

Default implementation of the ExportManager class method EnableType.

This enables all node and edge types to be exported.

**Parameters**

*type*  $\vert$  [in] The type to enable.

**Returns**

TRUE.

Implements [STSExportManager.](#page-94-0)

<span id="page-66-0"></span>**3.17.2.2 - (BOOL) getEdge: (long long)** *edge* **edgeExport:(STSEdgeExport** ∗**)** *edgeExport*

Default implementation of the ExportManager class method GetEdge.

This sets the default EdgeExport values and sets the OID as the label. Also, it exports the edge as directed just if the edge is directed.

**Parameters**

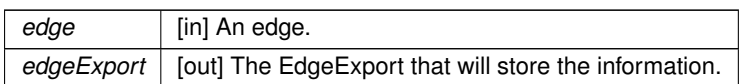

**Returns**

TRUE.

Implements [STSExportManager.](#page-95-0)

<span id="page-67-1"></span>**3.17.2.3 - (BOOL) getEdgeType: (int)** *type* **edgeExport:(STSEdgeExport** ∗**)** *edgeExport*

Default implementation of the ExportManager class method GetEdgeType.

This sets de default EdgeExport values.

**Parameters**

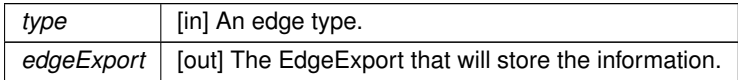

**Returns**

TRUE.

Implements [STSExportManager.](#page-95-1)

**3.17.2.4 - (BOOL) getGraph: (STSGraphExport** ∗**)** *graphExport*

<span id="page-67-0"></span>Default implementation of the ExportManager class method GetGraph.

This sets the default GraphExport values and "Graph" as the label.

**Parameters**

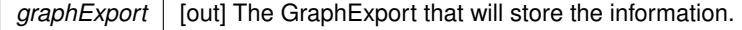

**Returns**

TRUE.

Implements [STSExportManager.](#page-95-2)

**3.17.2.5 - (BOOL) getNode: (long long)** *node* **nodeExport:(STSNodeExport** ∗**)** *nodeExport*

<span id="page-67-2"></span>Default implementation of the ExportManager class method GetNode.

This sets the default NodeExport values and sets the OID as the label.

# **Parameters**

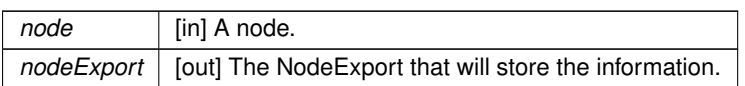

**Returns**

TRUE.

Implements [STSExportManager.](#page-96-0)

**3.17.2.6 - (BOOL) getNodeType: (int)** *type* **nodeExport:(STSNodeExport** ∗**)** *nodeExport*

<span id="page-68-1"></span>Default implementation of the ExportManager class method GetNodeType.

This sets de default NodeExport values.

## **Parameters**

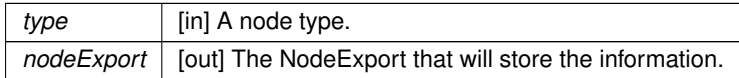

**Returns**

TRUE.

Implements [STSExportManager.](#page-96-1)

**3.17.2.7 - (void) prepare: (STSGraph** ∗**)** *graph*

<span id="page-68-0"></span>Default implementation of the ExportManager class method Prepare.

# **Parameters**

*graph* | null

Implements [STSExportManager.](#page-96-2)

The documentation for this class was generated from the following file:

• Sparksee.h

# **3.18 STSDisjointCommunities Class Reference**

DisjointCommunities class.

Inheritance diagram for STSDisjointCommunities:

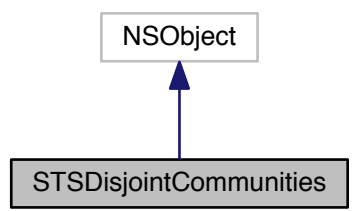

Collaboration diagram for STSDisjointCommunities:

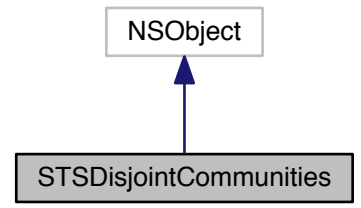

## **Instance Methods**

• (id) - [initWithSession:materializedattribute:](#page-71-0)

*Creates a new instance of DisjointCommunities.*

• (long long) - [getCommunity:](#page-70-0)

*Returns the disjoint community where the given node belongs to.*

• (long long) - [getCount](#page-70-1)

*Returns the number of communities found in the graph.*

• [\(STSObjects](#page-147-0) ∗) - [getNodes:](#page-70-2)

*Returns the collection of nodes contained in the given community.*

• (long long) - [getSize:](#page-71-1)

*Returns the number of nodes contained in the given community.*

• (void) - [close](#page-70-3)

*Closes the DisjointCommunities instance.*

• (BOOL) - [isClosed](#page-69-0)

<span id="page-69-0"></span>*Check if the DisjointCommunities instance is closed.*

## **3.18.1 Detailed Description**

DisjointCommunities class.

This class contains the results processed on a DisjointCommunityDetection algorithm.

These results contain information related to the communities found. We must consider that each community has a number in order to identify it. These number identifiers are values from 0 to N-1, where N is the number of different communities found.

When executing any implementation of the DisjointCommunityDetection, it is possible to indicate whether the results of the execution must be stored persistently using the class DisjointCommunityDetection setMaterializedAttribute method. In case the results are set to be materialized, users can retrieve this data whenever they want, even if the graph has been closed and opened again, just by creating a new instance of this class.

Check out the 'Algorithms' section in the SPARKSEE User Manual for more details on this.

**Author**

Sparsity Technologies <http://www.sparsity-technologies.com>

**3.18.2 Method Documentation**

<span id="page-70-3"></span>**3.18.2.1 - (void) close**

Closes the DisjointCommunities instance.

It must be called to ensure the integrity of all data.

<span id="page-70-0"></span>**3.18.2.2 - (long long) getCommunity: (long long)** *idNode*

Returns the disjoint community where the given node belongs to.

#### **Parameters**

*idNode* | [in] The node identifier for which the disjoint community identifier where it belongs will be returned.

**Returns**

The disjoint community identifier where the given node identifier belongs to.

**3.18.2.3 - (long long) getCount**

<span id="page-70-1"></span>Returns the number of communities found in the graph.

**Returns**

The number of communities found in the graph.

**3.18.2.4 - (STSObjects**∗**) getNodes: (long long)** *idCommunity*

<span id="page-70-2"></span>Returns the collection of nodes contained in the given community.

#### **Parameters**

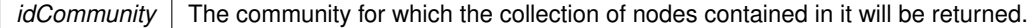

#### **Returns**

The collection of node identifiers contained in the given community.

<span id="page-71-1"></span>**3.18.2.5 - (long long) getSize: (long long)** *idCommunity*

Returns the number of nodes contained in the given community.

#### **Parameters**

*idCommunity* The community for which the number of nodes contained in it will be returned.

## **Returns**

The number of nodes contained in the given community.

<span id="page-71-0"></span>**3.18.2.6 - (id) initWithSession: (STSSession** ∗**)** *session* **materializedattribute:(NSString** ∗**)** *materializedattribute*

Creates a new instance of DisjointCommunities.

This constructor method can only be called when a previous execution of any implementation of the Disjoint← CommunityDetection class has materialized the results in a common attribute type for all the nodes in the graph. For further information about materializing the results processed on any DisjointCommunityDetection execution see the documentation of the DisjointCommunityDetection::SetMaterializedAttribute method.

#### **Parameters**

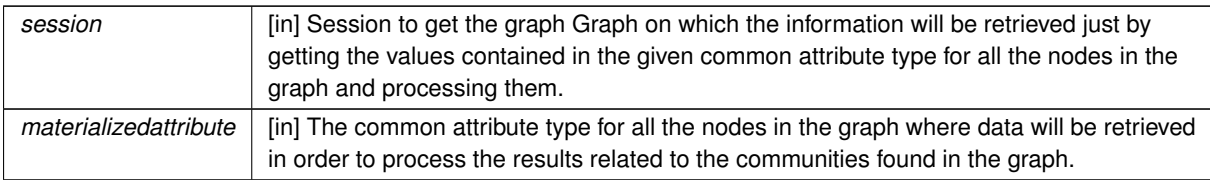

The documentation for this class was generated from the following file:

• Sparksee.h

## **3.19 STSDisjointCommunityDetection Class Reference**

DisjointCommunityDetection class.
Inheritance diagram for STSDisjointCommunityDetection:

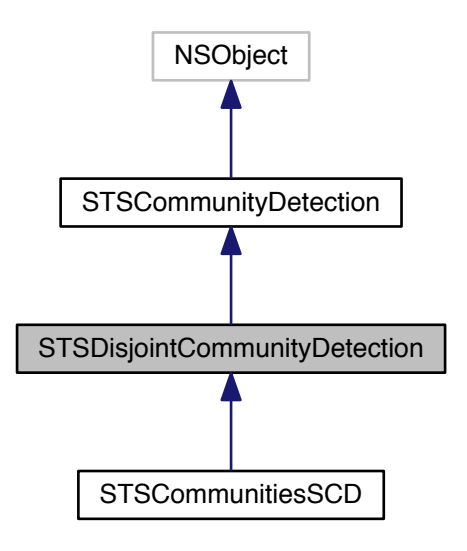

Collaboration diagram for STSDisjointCommunityDetection:

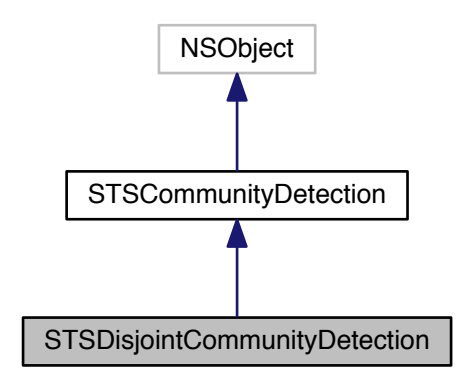

**Instance Methods**

- (void) [addEdgeType:](#page-33-0)
	- *Allows connectivity through edges of the given type.*
- (void) [addAllEdgeTypes](#page-33-1)
	- *Allows connectivity through all edge types of the graph.*
- [\(STSDisjointCommunities](#page-68-0) ∗) [getCommunities](#page-34-0)

*Returns the results generated by the execution of the algorithm.*

• (void) - [run](#page-75-0)

*Runs the algorithm in order to find the communities.*

• (void) - [setMaterializedAttribute:](#page-35-0)

*Creates a new common attribute type for all node types in the graph in order to store, persistently, the results related to the disjoint communities found while executing this algorithm.*

• (void) - [addNodeType:](#page-33-2)

*Allows connectivity through nodes of the given type.*

• (void) - [addAllNodeTypes](#page-32-0)

*Allows connectivity through all node types of the graph.*

• (void) - [excludeNodes:](#page-33-3)

*Set which nodes can't be used.*

• (void) - [excludeEdges:](#page-33-4)

*Set which edges can't be used.*

• (void) - [includeNodes:](#page-34-1)

*Set additional nodes that can be used.*

• (void) - [includeEdges:](#page-34-2)

*Set additional edges that can be used.*

• (void) - [close](#page-33-5)

*Closes the CommunityDetection instance.*

• (BOOL) - [isClosed](#page-32-1)

*Check if the CommunityDetection instance is closed.*

**3.19.1 Detailed Description**

DisjointCommunityDetection class.

Any class implementing this abstract class can be used to solve a problem related to graph connectivity as finding the strongly connected components, finding the weakly connected components.

Check out the 'Algorithms' section in the SPARKSEE User Manual for more details on this.

## **Author**

Sparsity Technologies <http://www.sparsity-technologies.com>

**3.19.2 Method Documentation**

**3.19.2.1 - (void) addAllEdgeTypes**

Allows connectivity through all edge types of the graph.

The edges can be used in Any direction.

**3.19.2.2 - (void) addEdgeType: (int)** *type*

Allows connectivity through edges of the given type.

The edges can be used in Any direction.

*type* | [in] Edge type.

**3.19.2.3 - (void) addNodeType: (int)** *type*

Allows connectivity through nodes of the given type.

**Parameters**

*type* null

**3.19.2.4 - (void) close**

Closes the CommunityDetection instance.

It must be called to ensure the integrity of all data.

**3.19.2.5 - (void) excludeEdges: (STSObjects** ∗**)** *edges*

Set which edges can't be used.

This will replace any previously specified set of excluded edges. Should only be used to exclude the usage of specific edges from allowed edge types because it's less efficient than not allowing an edge type.

**Parameters**

*edges* [in] A set of edge identifiers that must be kept intact until the destruction of the class.

**3.19.2.6 - (void) excludeNodes: (STSObjects** ∗**)** *nodes*

Set which nodes can't be used.

This will replace any previously specified set of excluded nodes. Should only be used to exclude the usage of specific nodes from allowed node types because it's less efficient than not allowing a node type.

**Parameters**

*nodes* [in] A set of node identifiers that must be kept intact until the destruction of the class.

## **3.19.2.7 - (STSDisjointCommunities**∗**) getCommunities**

Returns the results generated by the execution of the algorithm.

These results contain information related to the disjoint communities found as the number of different components, the set of nodes contained in each component or many other data.

**Returns**

Returns an instance of the class DisjointCommunities which contain information related to the disjoint communities found.

#### **3.19.2.8 - (void) includeEdges: (STSObjects** ∗**)** *edges*

Set additional edges that can be used.

This will replace any previously specified set of include edges. Using this optional method adds valid edges to the edges of any edge type explicitly set as a valid type. Should only be used to include specific small sets of edges because it's less efficient than just using an edge type. For any edge to be used, both nodes must be also valid.

**Parameters**

*edges* [in] A set of edge identifiers that must be kept intact until the destruction of the class.

### **3.19.2.9 - (void) includeNodes: (STSObjects** ∗**)** *nodes*

Set additional nodes that can be used.

This will replace any previously specified set of include nodes. Using this optional method adds valid nodes to the nodes of any node type explicitly set as a valid type. Should only be used to include specific small sets of nodes because it's less efficient than just using a node type.

**Parameters**

*nodes* [in] A set of node identifiers that must be kept intact until the destruction of the class.

<span id="page-75-0"></span>**3.19.2.10 - (void) run**

Runs the algorithm in order to find the communities.

This method can be called only once.

Implements [STSCommunityDetection.](#page-38-0)

Implemented in [STSCommunitiesSCD.](#page-32-2)

**3.19.2.11 - (void) setMaterializedAttribute: (NSString** ∗**)** *attributeName*

Creates a new common attribute type for all node types in the graph in order to store, persistently, the results related to the disjoint communities found while executing this algorithm.

Whenever the user wants to retrieve the results, even when the graph has been closed and opened again, it is only necessary to create a new instance of the class DisjointCommunities indicating the graph and the name of the common attribute type which stores the results. This instance will have all the information related to the disjoint communities found in the moment of the execution of the algorithm that stored this data.

It is possible to run the algorithm without specifying this parameter in order to avoid materializing the results of the execution.

**Parameters**

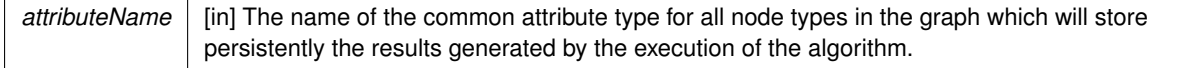

The documentation for this class was generated from the following file:

<span id="page-76-0"></span>• Sparksee.h

**3.20 STSEdgeData Class Reference**

Edge data class.

Inheritance diagram for STSEdgeData:

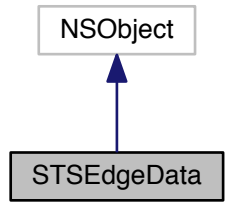

Collaboration diagram for STSEdgeData:

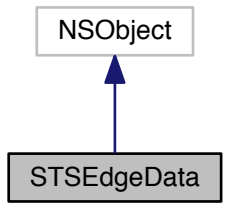

**Instance Methods**

- (long long) [getEdge](#page-77-0) *Gets the edge identifier.*
- (long long) [getTail](#page-77-1) *Gets the tail of the edge.*
- (long long) [getHead](#page-77-2) *Gets the head of the edge.*

**3.20.1 Detailed Description**

Edge data class.

It stores the tail and the head of an edge instance.

In case of undirected eges, the tail and the head are just the two ends of the edge.

# **Author**

Sparsity Technologies <http://www.sparsity-technologies.com>

**3.20.2 Method Documentation**

<span id="page-77-0"></span>**3.20.2.1 - (long long) getEdge**

Gets the edge identifier.

## **Returns**

The Sparksee edge identifier.

<span id="page-77-2"></span>**3.20.2.2 - (long long) getHead**

Gets the head of the edge.

## **Returns**

The Sparksee edge identifier of the head of the edge.

<span id="page-77-1"></span>**3.20.2.3 - (long long) getTail**

Gets the tail of the edge.

## **Returns**

The Sparksee edge identifier of the tail of the edge.

The documentation for this class was generated from the following file:

• Sparksee.h

## **3.21 STSEdgeExport Class Reference**

Stores edge exporting values.

Inheritance diagram for STSEdgeExport:

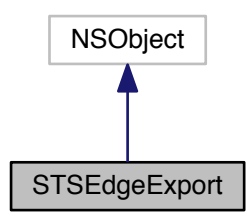

Collaboration diagram for STSEdgeExport:

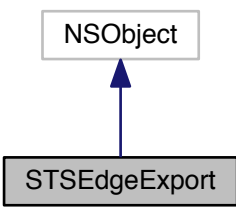

#### **Instance Methods**

 $\bullet$  (id) - [init](#page-78-0)

<span id="page-78-1"></span><span id="page-78-0"></span>*Creates a new instance.*

• (void) - [setDefaults](#page-78-1)

*Sets to default values.*

• (NSString ∗) - [getLabel](#page-80-0)

*Gets the edge label.*

• (void) - [setLabel:](#page-82-0)

*Sets the edge label.*

• (BOOL) - [asDirected](#page-79-0)

*Gets if the edge should be managed as directed.*

- (void) [setAsDirected:](#page-81-0) *Sets if the edge should be managed as directed.*
- (int) [getColorRGB](#page-80-1)

*Gets the edge color.*

• (void) - [setColorRGB:](#page-81-1)

*Sets the edge color.*

- (int) [getLabelColorRGB](#page-80-2) *Gets the edge label color.*
- (void) [setLabelColorRGB:](#page-82-1)

*Sets the edge label color.*

• (int) - [getWidth](#page-81-2)

*Gets the edge width.*

• (void) - [setWidth:](#page-82-2)

*Sets the edge width.*

• (int) - [getFontSize](#page-80-3)

*Gets the edge label font size.*

- (void) [setFontSize:](#page-81-3)
- *Sets the edge label font size.* • (void) - [getColorRed:green:blue:alpha:](#page-79-1)
	- *Get the edge color separated in RGBA.*
- (void) [setColorRed:green:blue:alpha:](#page-81-4)

*Set the edge color with separated RGBA components.*

- (void) [getLabelColorRed:green:blue:alpha:](#page-80-4) *Get the edge label color separated in RGBA.*
- (void) [setLabelColorRed:green:blue:alpha:](#page-82-3)

*Set the edge label color with separated RGBA components.*

**3.21.1 Detailed Description**

Stores edge exporting values.

Some properties may be ignored depending on the exportation type.

Default values are:

Label: "" (empty string).

As directed: TRUE.

Color: 13882323 (OxD3D3D3, Light gray).

Label color: 0 (Ox000000, Black).

Width: 5px.

Font size: 10.

**Author**

Sparsity Technologies <http://www.sparsity-technologies.com>

## **3.21.2 Method Documentation**

**3.21.2.1 - (BOOL) asDirected**

<span id="page-79-0"></span>Gets if the edge should be managed as directed.

TRUE is the default value. If TRUE, use as directed, otherwise use as undirected.

**Returns**

The edge direction.

**3.21.2.2 - (void) getColorRed: (double** ∗**)** *red* **green:(double** ∗**)** *green* **blue:(double** ∗**)** *blue* **alpha:(double** ∗**)** *alpha*

<span id="page-79-1"></span>Get the edge color separated in RGBA.

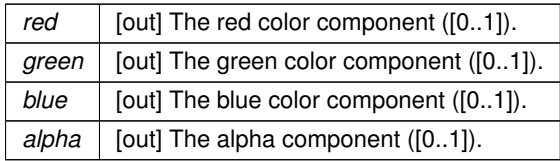

## <span id="page-80-1"></span>**3.21.2.3 - (int) getColorRGB**

Gets the edge color.

#### **Returns**

The edge color.

## <span id="page-80-3"></span>**3.21.2.4 - (int) getFontSize**

Gets the edge label font size.

## **Returns**

The edge label font size.

**3.21.2.5 - (NSString**∗**) getLabel**

## <span id="page-80-0"></span>Gets the edge label.

## **Returns**

The edge label.

**3.21.2.6 - (void) getLabelColorRed: (double** ∗**)** *red* **green:(double** ∗**)** *green* **blue:(double** ∗**)** *blue* **alpha:(double** ∗**)** *alpha*

<span id="page-80-4"></span>Get the edge label color separated in RGBA.

## **Parameters**

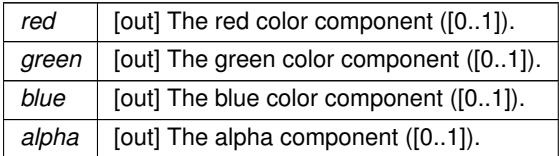

# <span id="page-80-2"></span>**3.21.2.7 - (int) getLabelColorRGB**

Gets the edge label color.

# **Returns**

The edge label color.

**3.21.2.8 - (int) getWidth**

<span id="page-81-2"></span>Gets the edge width.

**Returns**

The edge width.

## **3.21.2.9 - (void) setAsDirected: (BOOL)** *directed*

<span id="page-81-0"></span>Sets if the edge should be managed as directed.

**Parameters**

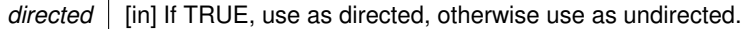

**3.21.2.10 - (void) setColorRed: (double)** *red* **green:(double)** *green* **blue:(double)** *blue* **alpha:(double)** *alpha*

<span id="page-81-4"></span>Set the edge color with separated RGBA components.

**Parameters**

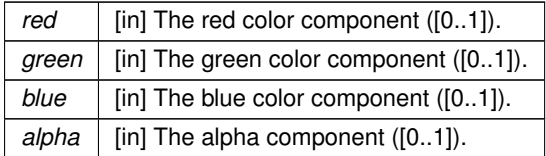

**3.21.2.11 - (void) setColorRGB: (int)** *color*

<span id="page-81-1"></span>Sets the edge color.

**Parameters**

*color* [in] The edge color.

**3.21.2.12 - (void) setFontSize: (int)** *size*

<span id="page-81-3"></span>Sets the edge label font size.

**Parameters**

size | [in] The edge label font size.

**3.21.2.13 - (void) setLabel: (NSString** ∗**)** *label*

<span id="page-82-0"></span>Sets the edge label.

## **Parameters**

*label* | [in] The edge label.

**3.21.2.14 - (void) setLabelColorRed: (double)** *red* **green:(double)** *green* **blue:(double)** *blue* **alpha:(double)** *alpha*

<span id="page-82-3"></span>Set the edge label color with separated RGBA components.

## **Parameters**

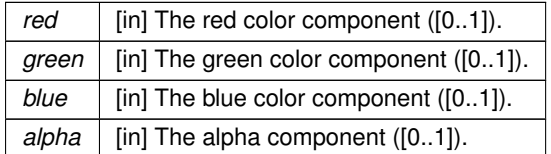

**3.21.2.15 - (void) setLabelColorRGB: (int)** *color*

## <span id="page-82-1"></span>Sets the edge label color.

**Parameters**

*color* | [in] The edge label color.

<span id="page-82-2"></span>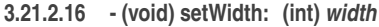

Sets the edge width.

**Parameters**

*width* | [in] The edge width.

The documentation for this class was generated from the following file:

• Sparksee.h

# **3.22 STSEdgeTypeExporter Class Reference**

EdgeTypeExporter class.

Inheritance diagram for STSEdgeTypeExporter:

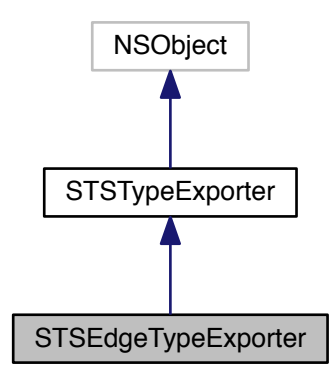

Collaboration diagram for STSEdgeTypeExporter:

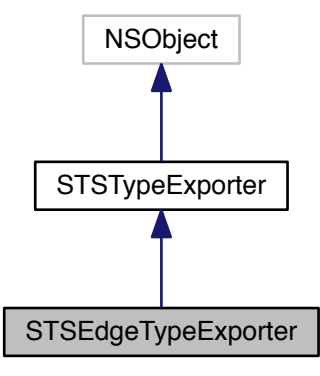

### **Instance Methods**

 $\bullet$  (id) - [init](#page-83-0)

<span id="page-83-0"></span>*Creates a new instance.*

- (id) [initWithRowWriter:graph:type:attrs:hPos:tPos:hAttr:tAttr:](#page-84-0)
	- *Creates a new instance.*
- (void) [run](#page-85-0)

*See the TypeExporter class Run method.*

• (void) - [setHeadAttribute:](#page-85-1)

*Sets the attribute that will be used to get the value to be dumped for the head of the edge.*

• (void) - [setHeadPosition:](#page-86-0)

*Sets the position (index column) of the head attribute in the exported data.*

```
• (void) - setTailAttribute:
```
*Sets the attribute that will be used to get the value to be dumped for the tail of the edge.*

• (void) - [setTailPosition:](#page-86-2)

*Sets the position (index column) of the tail attribute in the exported data.*

• (void) - [registerListener:](#page-85-2)

*Registers a new listener.*

• (void) - [setRowWriter:](#page-86-3)

*Sets the output data destination.*

• (void) - [setGraph:](#page-85-3)

*Sets the graph that will be exported.*

• (void) - [setType:](#page-87-0)

*Sets the type to be exported.*

• (void) - [setAttributes:](#page-85-4)

*Sets the list of Attributes.*

• (void) - [setFrequency:](#page-85-5)

*Sets the frequency of listener notification.*

• (void) - [setHeader:](#page-86-4)

*Sets the presence of a header row.*

#### **3.22.1 Detailed Description**

EdgeTypeExporter class.

Specific TypeExporter implementation for edge types.

Check out the 'Data export' section in the SPARKSEE User Manual for more details on this.

## **Author**

Sparsity Technologies <http://www.sparsity-technologies.com>

#### **3.22.2 Method Documentation**

**3.22.2.1 - (id) initWithRowWriter: (STSRowWriter** ∗**)** *rowWriter* **graph:(STSGraph** ∗**)** *graph* **type:(int)** *type* **attrs:(STSAttributeList** ∗**)** *attrs* **hPos:(int)** *hPos* **tPos:(int)** *tPos* **hAttr:(int)** *hAttr* **tAttr:(int)** *tAttr*

### <span id="page-84-0"></span>Creates a new instance.

## **Parameters**

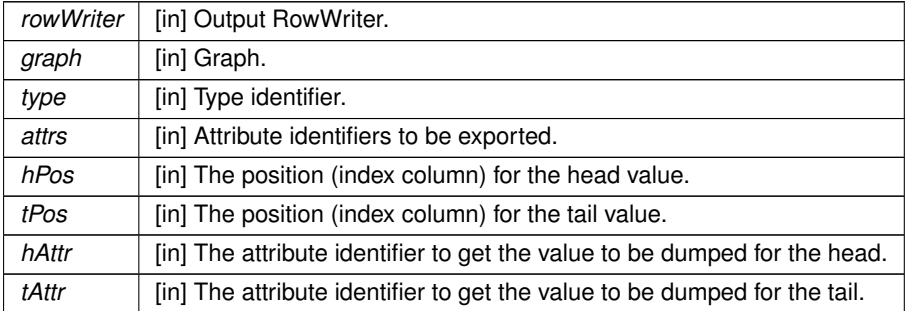

### **3.22.2.2 - (void) registerListener: (STSTypeExporterListener** ∗**)** *tel*

<span id="page-85-2"></span>Registers a new listener.

**Parameters**

*tel* | [in] TypeExporterListener to be registered.

<span id="page-85-0"></span>**3.22.2.3 - (void) run**

See the TypeExporter class Run method.

**Exceptions**

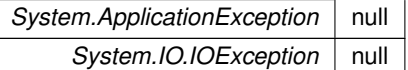

Implements [STSTypeExporter.](#page-278-0)

<span id="page-85-4"></span>**3.22.2.4 - (void) setAttributes: (STSAttributeList** ∗**)** *attrs*

Sets the list of Attributes.

**Parameters**

attrs | [in] Attribute identifiers to be exported

<span id="page-85-5"></span>**3.22.2.5 - (void) setFrequency: (int)** *freq*

Sets the frequency of listener notification.

**Parameters**

*freq* | [in] Frequency in number of rows managed to notify progress to all listeners

**3.22.2.6 - (void) setGraph: (STSGraph** ∗**)** *graph*

<span id="page-85-3"></span>Sets the graph that will be exported.

**Parameters**

*graph* [in] Graph.

**3.22.2.7 - (void) setHeadAttribute: (int)** *attr*

<span id="page-85-1"></span>Sets the attribute that will be used to get the value to be dumped for the head of the edge.

attr | [in] Head Attribute

<span id="page-86-4"></span>**3.22.2.8 - (void) setHeader: (BOOL)** *header*

Sets the presence of a header row.

**Parameters**

*header* | [in] If TRUE, a header row is dumped with the name of the attributes.

<span id="page-86-0"></span>**3.22.2.9 - (void) setHeadPosition: (int)** *pos*

Sets the position (index column) of the head attribute in the exported data.

#### **Parameters**

*pos* [in] Head position

<span id="page-86-3"></span>**3.22.2.10 - (void) setRowWriter: (STSRowWriter** ∗**)** *rw*

Sets the output data destination.

**Parameters**

*rw* | [in] Input RowWriter.

<span id="page-86-1"></span>**3.22.2.11 - (void) setTailAttribute: (int)** *attr*

Sets the attribute that will be used to get the value to be dumped for the tail of the edge.

#### **Parameters**

*attr* [in] Tail Attribute

<span id="page-86-2"></span>**3.22.2.12 - (void) setTailPosition: (int)** *pos*

Sets the position (index column) of the tail attribute in the exported data.

#### **Parameters**

*pos* [in] Tail position

<span id="page-87-0"></span>**3.22.2.13 - (void) setType: (int)** *type*

Sets the type to be exported.

**Parameters**

*type* | [in] Type identifier.

The documentation for this class was generated from the following file:

• Sparksee.h

## **3.23 STSEdgeTypeLoader Class Reference**

EdgeTypeLoader class.

Inheritance diagram for STSEdgeTypeLoader:

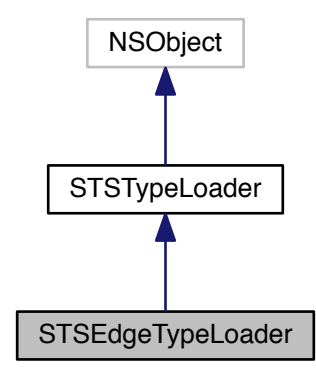

Collaboration diagram for STSEdgeTypeLoader:

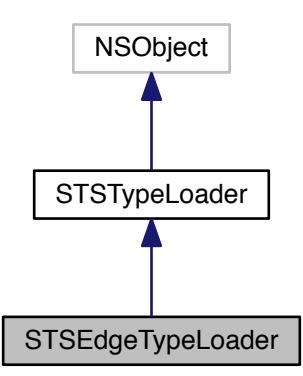

**Instance Methods**

<span id="page-88-0"></span> $\bullet$  (id) - [init](#page-88-0) *Creates a new instance.* • (void) - [run](#page-89-0) *See the TypeLoader class Run method.* • (void) - [runTwoPhases](#page-89-1) *See the TypeLoader class RunTwoPhases method.* • (void) - [runNPhases:](#page-89-2) *See the TypeLoader class RunNPhases method.* • (void) - [setHeadAttribute:](#page-90-0) *Sets the attribute that will be used to find the head of the edge.* • (void) - [setHeadPosition:](#page-91-0) *Sets the position of the head attribute in the source data.* • (void) - [setTailAttribute:](#page-92-0) *Sets the attribute that will be used to find the tail of the edge.* • (void) - [setTailPosition:](#page-92-1) *Sets the position of the tail attribute in the source data.* • (void) - [setTailMEP:](#page-92-2) *Sets the flag to create missing tail nodes when loading nodes or edges.* • (void) - [setHeadMEP:](#page-90-1) *Sets the flag to create missing head nodes when loading nodes or edges.* • (void) - [setLogError:](#page-91-1) *Sets a log error file.* • (void) - [setLogOff](#page-91-2) *Truns off all the error reporting.* • (void) - [registerListener:](#page-89-3) *Registers a new listener.* • (void) - [setRowReader:](#page-91-3) *Sets the input data source.* • (void) - [setGraph:](#page-90-2) *Sets the graph where the data will be loaded.* • (void) - [setLocale:](#page-91-4) *Sets the locale that will be used to read the data.* • (void) - [setType:](#page-92-3) *Sets the type to be loaded.* • (void) - [setAttributes:](#page-90-3) *Sets the list of Attributes.* • (void) - [setAttributePositions:](#page-90-4) *Sets the list of attribute positions.* • (void) - [setTimestampFormat:](#page-92-4) *Sets a specific timestamp format.* • (void) - [setFrequency:](#page-90-5)

*Sets the frequency of listener notification.*

## **3.23.1 Detailed Description**

EdgeTypeLoader class.

Specific TypeLoader implementation for edge types.

Check out the 'Data import' section in the SPARKSEE User Manual for more details on this.

**Author**

Sparsity Technologies <http://www.sparsity-technologies.com>

#### **3.23.2 Method Documentation**

## <span id="page-89-3"></span>**3.23.2.1 - (void) registerListener: (STSTypeLoaderListener** ∗**)** *tel*

Registers a new listener.

**Parameters**

*tel* TypeLoaderListener to be registered.

<span id="page-89-0"></span>**3.23.2.2 - (void) run**

See the TypeLoader class Run method.

**Exceptions**

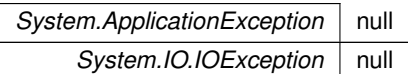

Implements [STSTypeLoader.](#page-289-0)

<span id="page-89-2"></span>**3.23.2.3 - (void) runNPhases: (int)** *partitions*

See the TypeLoader class RunNPhases method.

**Parameters**

*partitions* null

**Exceptions**

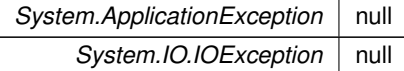

Implements [STSTypeLoader.](#page-289-1)

<span id="page-89-1"></span>**3.23.2.4 - (void) runTwoPhases**

See the TypeLoader class RunTwoPhases method.

**Exceptions**

**System.ApplicationException** null *System.IO.IOException* null

Implements [STSTypeLoader.](#page-289-2)

#### <span id="page-90-4"></span>**3.23.2.5 - (void) setAttributePositions: (STSInt32List** ∗**)** *attrsPos*

Sets the list of attribute positions.

#### **Parameters**

*attrsPos*  $\int$  [in] Attribute positions (column index >=0).

<span id="page-90-3"></span>**3.23.2.6 - (void) setAttributes: (STSAttributeList** ∗**)** *attrs*

Sets the list of Attributes.

**Parameters**

attrs | [in] Attribute identifiers to be loaded

#### <span id="page-90-5"></span>**3.23.2.7 - (void) setFrequency: (int)** *freq*

Sets the frequency of listener notification.

**Parameters**

*freq* | [in] Frequency in number of rows managed to notify progress to all listeners

<span id="page-90-2"></span>**3.23.2.8 - (void) setGraph: (STSGraph** ∗**)** *graph*

Sets the graph where the data will be loaded.

**Parameters**

*graph* [in] Graph.

<span id="page-90-0"></span>**3.23.2.9 - (void) setHeadAttribute: (int)** *attr*

Sets the attribute that will be used to find the head of the edge.

This method is protected because only the Edge loaders should have it.

**Parameters**

*attr* [in] Head Attribute

**3.23.2.10 - (void) setHeadMEP: (enum STSMissingEndpoint)** *mep*

<span id="page-90-1"></span>Sets the flag to create missing head nodes when loading nodes or edges.

flagTrue if the nodes need to be created. False otherwise

 $mep$  | null

<span id="page-91-0"></span>**3.23.2.11 - (void) setHeadPosition: (int)** *pos*

Sets the position of the head attribute in the source data.

This method is protected because only the Edge loaders should have it.

**Parameters**

*pos* [in] Head position

<span id="page-91-4"></span>**3.23.2.12 - (void) setLocale: (NSString** ∗**)** *localeStr*

Sets the locale that will be used to read the data.

It should match the locale used in the rowreader.

**Parameters**

*localeStr* | [in] The locale string for the read data. See CSVReader.

<span id="page-91-1"></span>**3.23.2.13 - (void) setLogError: (NSString** ∗**)** *path*

Sets a log error file.

By default errors are thrown as a exception and the load process ends. If a log file is set, errors are logged there and the load process does not stop.

**Parameters**

*path* | [in] The path to the error log file.

**Exceptions**

*System.IO.IOException* | If bad things happen opening the file.

#### **3.23.2.14 - (void) setLogOff**

<span id="page-91-2"></span>Truns off all the error reporting.

The log file will not be created and no exceptions for invalid data will be thrown. If you just want to turn off the logs, but abort at the first error what you should do is not call this method and not set a logError file.

**3.23.2.15 - (void) setRowReader: (STSRowReader** ∗**)** *rr*

<span id="page-91-3"></span>Sets the input data source.

*rr* | [in] Input RowReader.

<span id="page-92-0"></span>**3.23.2.16 - (void) setTailAttribute: (int)** *attr*

Sets the attribute that will be used to find the tail of the edge.

This method is protected because only the Edge loaders should have it.

**Parameters**

**attr** [in] Tail Attribute

<span id="page-92-2"></span>**3.23.2.17 - (void) setTailMEP: (enum STSMissingEndpoint)** *mep*

Sets the flag to create missing tail nodes when loading nodes or edges.

flagTrue if the nodes need to be created. False otherwise

**Parameters**

 $mep$  null

<span id="page-92-1"></span>**3.23.2.18 - (void) setTailPosition: (int)** *pos*

Sets the position of the tail attribute in the source data.

This method is protected because only the Edge loaders should have it.

**Parameters**

*pos* [in] Tail position

<span id="page-92-4"></span>**3.23.2.19 - (void) setTimestampFormat: (NSString** ∗**)** *timestampFormat*

Sets a specific timestamp format.

**Parameters**

*timestampFormat* | [in] A string with the timestamp format definition.

<span id="page-92-3"></span>**3.23.2.20 - (void) setType: (int)** *type*

Sets the type to be loaded.

*type* | [in] Type identifier.

The documentation for this class was generated from the following file:

• Sparksee.h

# **3.24 STSExportManager Class Reference**

Defines how to export a graph to an external format.

Inheritance diagram for STSExportManager:

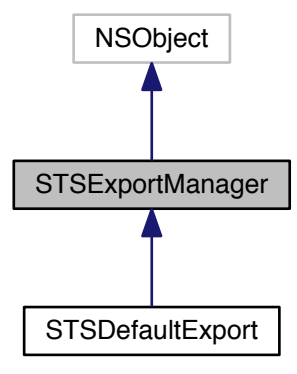

Collaboration diagram for STSExportManager:

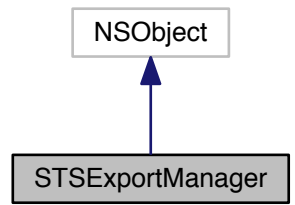

#### **Instance Methods**

• (void) - [prepare:](#page-96-0)

*Prepares the graph for the export process.*

• (void) - [close](#page-94-0)

*Ends the export process.*

• (BOOL) - [getGraph:](#page-95-0)

*Gets the graph export definition.*

- (BOOL) [getNodeType:nodeExport:](#page-96-1) *Gets the default node export definition for the given node type.*
- (BOOL) [getEdgeType:edgeExport:](#page-95-1)

*Gets the default node export definition for the given edge type.*

• (BOOL) - [getNode:nodeExport:](#page-96-2)

*Gets the node export definition for the given node.*

• (BOOL) - [getEdge:edgeExport:](#page-95-2)

*Gets the edge export definition for the given edge.*

• (BOOL) - [enableType:](#page-94-1)

*Gets whether a node or edge type must be exported or not.*

**3.24.1 Detailed Description**

Defines how to export a graph to an external format.

This is an interface which must be implemented by the user. While the export proces, a call for each node or edge type and node or edge object is done to get how to export that element.

It is possible to export a Graph to a diferent fortmats. Nowadays, available formats are defined in the ExportType enum.

## **Author**

Sparsity Technologies <http://www.sparsity-technologies.com>

**3.24.2 Method Documentation**

<span id="page-94-0"></span>**3.24.2.1 - (void) close**

Ends the export process.

It is called once after the export process.

Implemented in [STSDefaultExport.](#page-65-0)

<span id="page-94-1"></span>**3.24.2.2 - (BOOL) enableType: (int)** *type*

Gets whether a node or edge type must be exported or not.

**Parameters**

*type* | Node or edge type identifier.

**Returns**

If TRUE all objects of the given type will be exported, otherwise they will not be exported.

Implemented in [STSDefaultExport.](#page-66-0)

<span id="page-95-2"></span>**3.24.2.3 - (BOOL) getEdge: (long long)** *edge* **edgeExport:(STSEdgeExport** ∗**)** *edgeExport*

Gets the edge export definition for the given edge.

**Parameters**

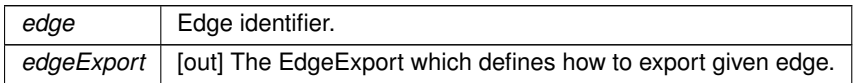

#### **Returns**

TRUE if the given EdgeExport has been updated, otherwise FALSE will be returned and the default Edge← Export for the type the edge belongs to will be used.

Implemented in [STSDefaultExport.](#page-66-1)

<span id="page-95-1"></span>**3.24.2.4 - (BOOL) getEdgeType: (int)** *type* **edgeExport:(STSEdgeExport** ∗**)** *edgeExport*

Gets the default node export definition for the given edge type.

GetEdge has a higher priority than this function. That is, only if GetEdge returns FALSE, the EdgeExport of this function will be used.

**Parameters**

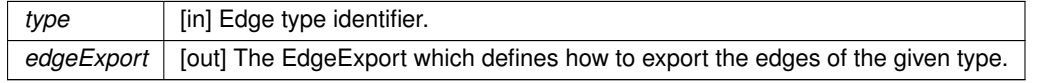

## **Returns**

TRUE.

Implemented in [STSDefaultExport.](#page-67-0)

<span id="page-95-0"></span>**3.24.2.5 - (BOOL) getGraph: (STSGraphExport** ∗**)** *graphExport*

## Gets the graph export definition.

#### **Parameters**

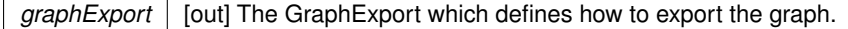

**Returns**

TRUE.

Implemented in [STSDefaultExport.](#page-67-1)

<span id="page-96-2"></span>**3.24.2.6 - (BOOL) getNode: (long long)** *node* **nodeExport:(STSNodeExport** ∗**)** *nodeExport*

Gets the node export definition for the given node.

**Parameters**

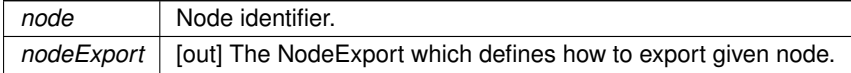

#### **Returns**

TRUE if the given NodeExport has been updated, otherwise FALSE will be returned and the default Node←- Export for the type the node belongs to will be used.

Implemented in [STSDefaultExport.](#page-67-2)

**3.24.2.7 - (BOOL) getNodeType: (int)** *type* **nodeExport:(STSNodeExport** ∗**)** *nodeExport*

<span id="page-96-1"></span>Gets the default node export definition for the given node type.

GetNode has a higher priority than this function. That is, only if GetNode returns FALSE, the NodeExport of this function will be used.

**Parameters**

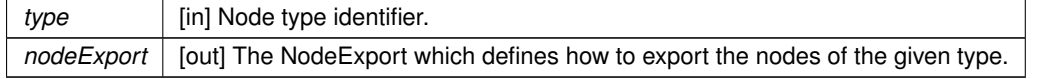

**Returns**

TRUE.

Implemented in [STSDefaultExport.](#page-68-1)

<span id="page-96-0"></span>**3.24.2.8 - (void) prepare: (STSGraph** ∗**)** *graph*

Prepares the graph for the export process.

It is called once before the export process.

#### **Parameters**

*graph* Graph to be exported.

Implemented in [STSDefaultExport.](#page-68-2)

The documentation for this class was generated from the following file:

• Sparksee.h

**3.25 STSGraph Class Reference**

Graph class.

Inheritance diagram for STSGraph:

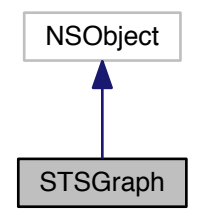

Collaboration diagram for STSGraph:

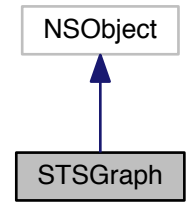

**Instance Methods**

- (int) [createNodeType:](#page-103-0)
	- *Creates a new node type.*
- (long long) [createNode:](#page-103-1)
	- *Creates a new node instance.*
- (int) [createEdgeType:directed:neighbors:](#page-102-0) *Creates a new edge type.*
- (int) [createRestrictedEdgeType:tail:head:neighbors:](#page-104-0)

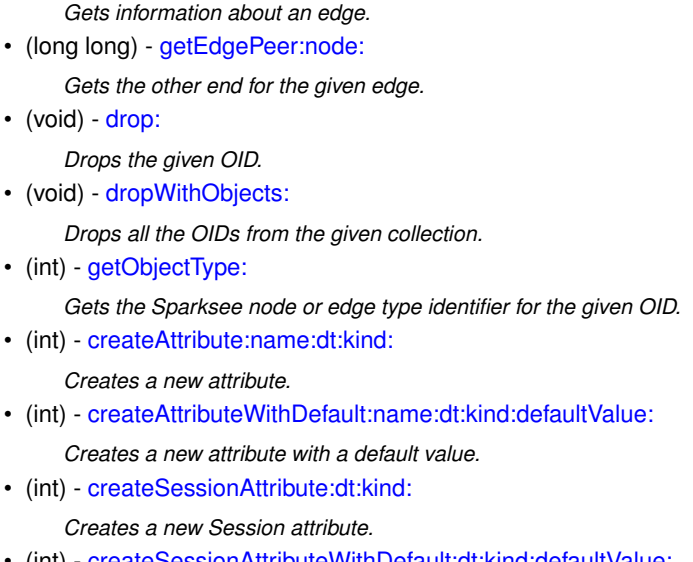

- (int) [createSessionAttributeWithDefault:dt:kind:defaultValue:](#page-105-1)
	- *Creates a new Session attribute with a default value.*
- (int) [createArrayAttribute:name:dt:size:](#page-101-2)

*Creates a new restricted edge type.* • (void) - [indexNeighbors:neighbors:](#page-115-0)

• (long long) - [createEdge:tail:head:](#page-102-1) *Creates a new edge instance.*

*Creates a new edge instance.*

*Gets the number of nodes.*

*Gets the number of edges.* • [\(STSEdgeData](#page-76-0) ∗) - [getEdgeData:](#page-113-0)

• (long long) - [countNodes](#page-101-0)

• (long long) - [countEdges](#page-101-1)

*Drops the given OID.* • (void) - [dropWithObjects:](#page-106-0)

*Creates a new attribute.*

• (int) - [getObjectType:](#page-113-2)

• (void) - [drop:](#page-105-0)

*Creates or destroys the neighbors index of an edge type.*

• (long long) - [createEdgeWithAttributes:tailAttr:tailV:headAttr:headV:](#page-103-2)

*Creates a new array attribute.*

• (int) - [createSessionArrayAttribute:dt:size:](#page-104-2)

*Creates a new Session array attribute.*

• (void) - [setAttributeDefaultValue:value:](#page-119-0)

*Sets a default value for an attribute.*

• (void) - [indexAttribute:kind:](#page-114-0)

*Updates the index of the given attribute.*

• (void) - [getAttributeInValue:attr:value:](#page-111-0)

*Gets the Value for the given attribute and OID.*

- [\(STSValue](#page-295-0) ∗) [getAttributeWithOid:attr:](#page-113-3)
- *Gets the Value for the given attribute and OID.*
- [\(STSTextStream](#page-259-0) ∗) [getAttributeText:attr:](#page-112-0)

*Gets the read-only TextStream for the given text attribute and OID.*

- (void) [setAttributeText:attr:tstream:](#page-119-1)
	- *Sets the writable TextStream for the given text attribute and OID.*
- [\(STSValueArray](#page-305-0) ∗) [getArrayAttribute:attr:](#page-111-1)

*Gets the ValueArray for the given array attribute and OID or NULL if it does not exist.*

• [\(STSValueArray](#page-305-0) ∗) - [setArrayAttribute:attr:value:](#page-118-0)

*Sets all the elements of the ValueArray for the given array attribute and OID and returns it.*

• (void) - [setArrayAttributeVoid:attr:value:](#page-119-2)

*Sets all the elements of the ValueArray for the given array attribute and OID.*

• (void) - [setAttribute:attr:value:](#page-119-3)

*Sets the Value for the given attribute and OID.*

- [\(STSAttributeStatistics](#page-23-0) ∗) [getAttributeStatistics:basic:](#page-112-1)
	- *Gets statistics from the given attribute.*
- (long long) [getAttributeIntervalCount:lower:includeLower:higher:includeHigher:](#page-111-2)
	- *Gets how many objects have a value into the given range for the given attribute.*
- (int) [findType:](#page-110-0)

*Gets the Sparksee type identifier for the given type name.*

• [\(STSType](#page-274-0) ∗) - [getType:](#page-114-1)

*Gets information about the given type.*

• (void) - [removeType:](#page-116-0)

*Removes the given type.*

• (void) - [renameTypeWithName:newName:](#page-116-1)

*Renames a type.*

• (void) - [renameType:newName:](#page-116-2)

*Renames a type.*

• (int) - [findAttribute:name:](#page-108-0)

*Gets the Sparksee attribute identifier for the given type identifier and attribute name.*

• [\(STSAttribute](#page-16-0) ∗) - [getAttribute:](#page-111-3)

*Gets information about the given attribute.*

- (void) [removeAttribute:](#page-115-1)
- *Removes the given attribute.*
- (void) [renameAttribute:newName:](#page-116-3)

*Renames an attribute.*

• (long long) - [findObject:value:](#page-109-0)

*Finds one object having the given Value for the given attribute.*

• (long long) - [findOrCreateObject:value:](#page-110-1)

*Finds one object having the given Value for the attribute or it creates one does not exist any.*

• [\(STSObjects](#page-147-0) ∗) - [selectWithType:](#page-118-1)

*Selects all OIDs belonging to the given type.*

- [\(STSObjects](#page-147-0) ∗) [selectWithAttrValue:cond:value:](#page-117-0)
- *Selects all OIDs satisfying the given condition for the given attribute.*
- [\(STSObjects](#page-147-0) ∗) [selectWithAttrValues:cond:lower:higher:](#page-117-1)
	- *Selects all OIDs satisfying the given condition for the given attribute.*
- [\(STSObjects](#page-147-0) ∗) [selectWithAttrValueRestriction:cond:value:restriction:](#page-117-2)

*Selects all OIDs satisfying the given condition for the given attribute.*

- [\(STSObjects](#page-147-0) ∗) [selectWithAttrValuesRestriction:cond:lower:higher:restriction:](#page-118-2)
	- *Selects all OIDs satisfying the given condition for the given attribute.*
- [\(STSKeyValues](#page-127-0) ∗) [topkWithAttr:order:k:](#page-120-0)
	- *Gets a KeyValues iterator as a result of the TopK operation.*
- [\(STSKeyValues](#page-127-0) ∗) [topkWithAttrValue:operation:lower:order:k:](#page-121-0)
	- *Gets a KeyValues iterator as a result of the TopK operation.*
- [\(STSKeyValues](#page-127-0) ∗) [topkWithAttrValues:operation:lower:higher:order:k:](#page-121-1)

*Gets a KeyValues iterator as a result of the TopK operation.*

- [\(STSKeyValues](#page-127-0) ∗) [topK:order:k:restriction:](#page-120-1)
- *Gets a KeyValues iterator as a result of the TopK operation.*
- [\(STSObjects](#page-147-0) ∗) [explode:etype:dir:](#page-107-0)

*Selects all edges from or to the given node OID and for the given edge type.*

• [\(STSObjects](#page-147-0) ∗) - [explodeWithObjects:etype:dir:](#page-107-1)

*Selects all edges from or to each of the node OID in the given collection and for the given edge type.*

• (long long) - [degree:etype:dir:](#page-105-2)

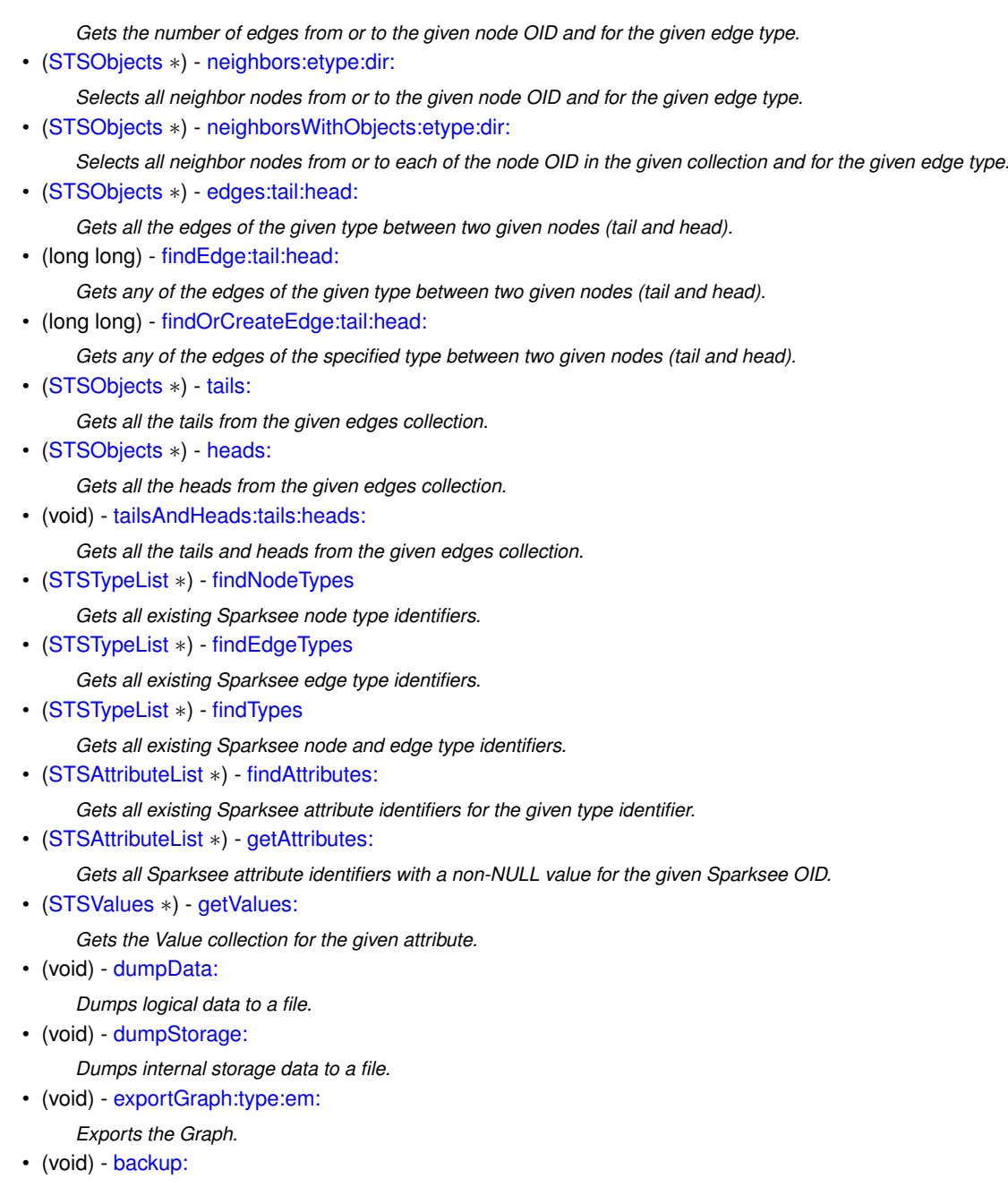

*Dumps all the data to a backup file.*

• (void) - [encryptedBackup:keyInHex:ivInHex:](#page-107-2)

*Dumps all the data to a backup file.*

# **3.25.1 Detailed Description**

Graph class.

Each Database has a Graph associated, which is the persistent graph which contains all data stored into the graph database and is retrieved from a Session.

Check out the 'API' and the 'SPARKSEE graph database' sections in the SPARKSEE User Manual for more details on the use of this class.

**Author**

Sparsity Technologies <http://www.sparsity-technologies.com>

<span id="page-101-3"></span>**3.25.2.1 - (void) backup: (NSString** ∗**)** *file*

Dumps all the data to a backup file.

See the Sparksee class Restore methods.

#### **Parameters**

*file* | [in] Output backup file path.

### **Exceptions**

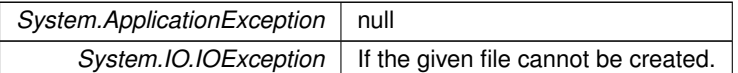

## **3.25.2.2 - (long long) countEdges**

### <span id="page-101-1"></span>Gets the number of edges.

#### **Returns**

The number of edges.

## **3.25.2.3 - (long long) countNodes**

<span id="page-101-0"></span>Gets the number of nodes.

## **Returns**

The number of nodes.

<span id="page-101-2"></span>**3.25.2.4 - (int) createArrayAttribute: (int)** *type* **name:(NSString** ∗**)** *name* **dt:(enum STSDataType)** *dt* **size:(int)** *size*

## Creates a new array attribute.

#### **Parameters**

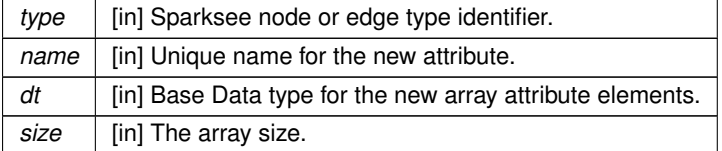

## **Returns**

Unique Sparksee attribute identifier.

**3.25.2.5 - (int) createAttribute: (int)** *type* **name:(NSString** ∗**)** *name* **dt:(enum STSDataType)** *dt* **kind:(enum STSAttributeKind)** *kind*

<span id="page-102-2"></span>Creates a new attribute.

## **Parameters**

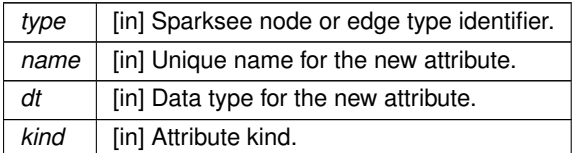

#### **Returns**

Unique Sparksee attribute identifier.

**3.25.2.6 - (int) createAttributeWithDefault: (int)** *type* **name:(NSString** ∗**)** *name* **dt:(enum STSDataType)** *dt* **kind:(enum STSAttributeKind)** *kind* **defaultValue:(STSValue** ∗**)** *defaultValue*

<span id="page-102-3"></span>Creates a new attribute with a default value.

#### **Parameters**

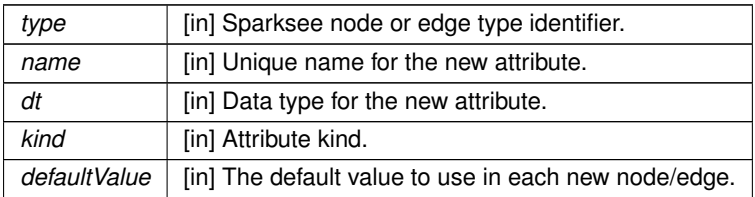

#### **Returns**

Unique Sparksee attribute identifier.

<span id="page-102-1"></span>**3.25.2.7 - (long long) createEdge: (int)** *type* **tail:(long long)** *tail* **head:(long long)** *head*

Creates a new edge instance.

#### **Parameters**

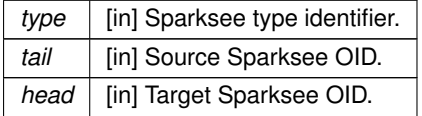

# **Returns**

Unique OID of the new edge instance.

## **3.25.2.8 - (int) createEdgeType: (NSString** ∗**)** *name* **directed:(BOOL)** *directed* **neighbors:(BOOL)** *neighbors*

<span id="page-102-0"></span>Creates a new edge type.

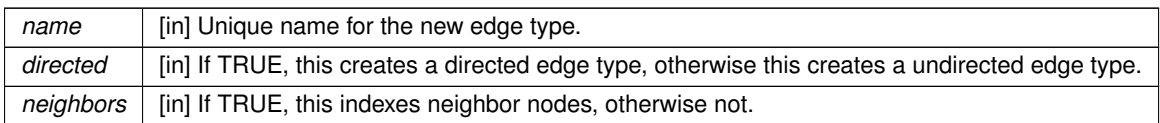

### **Returns**

Unique Sparksee type identifier.

**3.25.2.9 - (long long) createEdgeWithAttributes: (int)** *type* **tailAttr:(int)** *tailAttr* **tailV:(STSValue** ∗**)** *tailV* **headAttr:(int)** *headAttr* **headV:(STSValue** ∗**)** *headV*

<span id="page-103-2"></span>Creates a new edge instance.

The tail of the edge will be any node having the given tailV Value for the given tailAttr attribute identifier, and the head of the edge will be any node having the given headV Value for the given headAttr attribute identifier.

**Parameters**

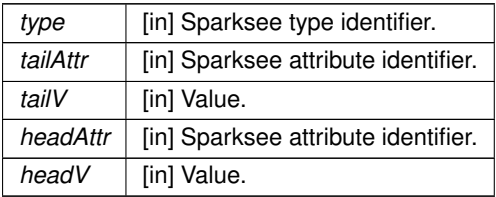

#### **Returns**

Unique OID of the new edge instance.

**3.25.2.10 - (long long) createNode: (int)** *type*

<span id="page-103-1"></span>Creates a new node instance.

**Parameters**

*type* | [in] Sparksee type identifier.

**Returns**

Unique OID of the new node instance.

**3.25.2.11 - (int) createNodeType: (NSString** ∗**)** *name*

<span id="page-103-0"></span>Creates a new node type.

*name* | [in] Unique name for the new node type.

#### **Returns**

Unique Sparksee type identifier.

<span id="page-104-0"></span>**3.25.2.12 - (int) createRestrictedEdgeType: (NSString** ∗**)** *name* **tail:(int)** *tail* **head:(int)** *head* **neighbors:(BOOL)** *neighbors*

Creates a new restricted edge type.

## **Parameters**

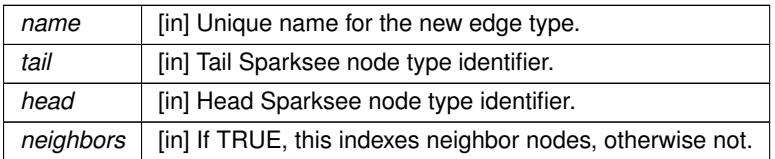

#### **Returns**

Unique Sparksee type identifier.

<span id="page-104-2"></span>**3.25.2.13 - (int) createSessionArrayAttribute: (int)** *type* **dt:(enum STSDataType)** *dt* **size:(int)** *size*

Creates a new Session array attribute.

Session attributes are exclusive for the Session (just its Session can use the attribute) and are automatically removed when the Session is closed (thus, attribute data is not persistent into the database).

Since they are not persistent, they cannot be retrieved from the database, so they do not have an identifier name.

**Parameters**

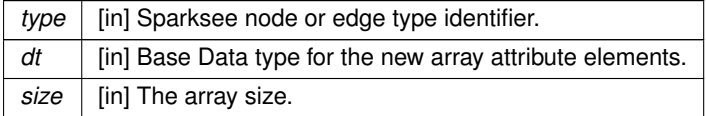

**Returns**

Unique Sparksee attribute identifier.

**3.25.2.14 - (int) createSessionAttribute: (int)** *type* **dt:(enum STSDataType)** *dt* **kind:(enum STSAttributeKind)** *kind*

<span id="page-104-1"></span>Creates a new Session attribute.

Session attributes are exclusive for the Session (just its Session can use the attribute) and are automatically removed when the Session is closed (thus, attribute data is not persistent into the database).

Since they are not persistent, they cannot be retrieved from the database, so they do not have an identifier name.

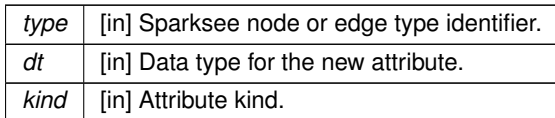

#### **Returns**

Unique Sparksee attribute identifier.

**3.25.2.15 - (int) createSessionAttributeWithDefault: (int)** *type* **dt:(enum STSDataType)** *dt* **kind:(enum STSAttributeKind)** *kind* **defaultValue:(STSValue** ∗**)** *defaultValue*

<span id="page-105-1"></span>Creates a new Session attribute with a default value.

Session attributes are exclusive for the Session (just its Session can use the attribute) and are automatically removed when the Session is closed (thus, attribute data is not persistent into the database).

Since they are not persistent, they cannot be retrieved from the database, so they do not have an identifier name.

**Parameters**

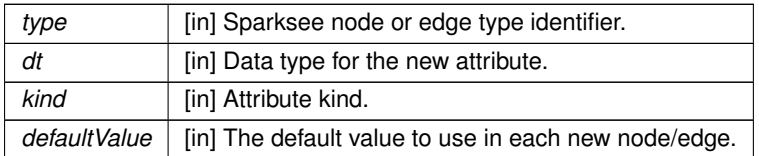

# **Returns**

Unique Sparksee attribute identifier.

<span id="page-105-2"></span>**3.25.2.16 - (long long) degree: (long long)** *oid* **etype:(int)** *etype* **dir:(enum STSEdgesDirection)** *dir*

Gets the number of edges from or to the given node OID and for the given edge type.

## **Parameters**

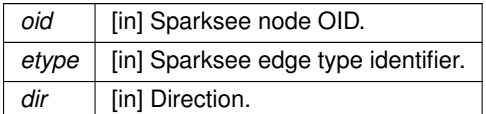

**Returns**

The number of edges.

**3.25.2.17 - (void) drop: (long long)** *oid*

<span id="page-105-0"></span>Drops the given OID.

It also removes its egdges as well as its attribute values.

oid | [in] Sparksee OID to be removed.

<span id="page-106-0"></span>**3.25.2.18 - (void) dropWithObjects: (STSObjects** ∗**)** *objs*

Drops all the OIDs from the given collection.

See Drop method with the single OID parameter. This performs the same operation for each object in the given set.

**Parameters**

*objs* | [in] Objects collection with the OIDs to be removed.

**3.25.2.19 - (void) dumpData: (NSString** ∗**)** *file*

<span id="page-106-2"></span>Dumps logical data to a file.

**Parameters**

*file* | [in] Output file path.

**Exceptions**

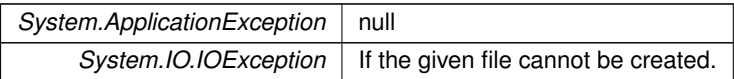

<span id="page-106-3"></span>**3.25.2.20 - (void) dumpStorage: (NSString** ∗**)** *file*

Dumps internal storage data to a file.

**Parameters**

*file* | [in] Output file path.

**Exceptions**

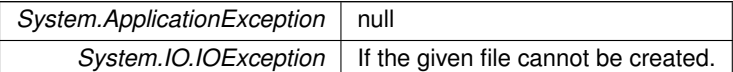

<span id="page-106-1"></span>**3.25.2.21 - (STSObjects**∗**) edges: (int)** *etype* **tail:(long long)** *tail* **head:(long long)** *head*

Gets all the edges of the given type between two given nodes (tail and head).

**Parameters**

etype | [in] Sparksee edge type identifier.

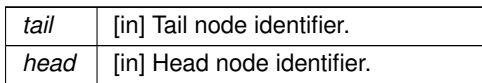

**Returns**

Objects instance.

<span id="page-107-2"></span>**3.25.2.22 - (void) encryptedBackup: (NSString** ∗**)** *file* **keyInHex:(NSString** ∗**)** *keyInHex* **ivInHex:(NSString** ∗**)** *ivInHex*

Dumps all the data to a backup file.

See the Sparksee class RestoreEncryptedBackup methods.

#### **Parameters**

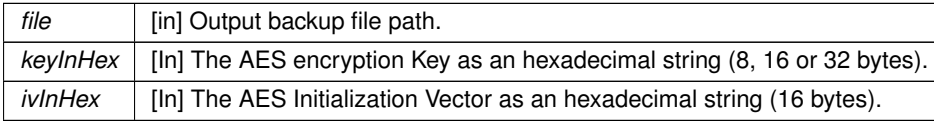

## **Exceptions**

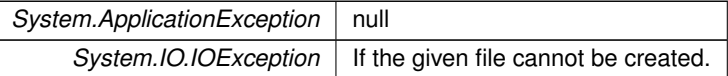

<span id="page-107-0"></span>**3.25.2.23 - (STSObjects**∗**) explode: (long long)** *oid* **etype:(int)** *etype* **dir:(enum STSEdgesDirection)** *dir*

Selects all edges from or to the given node OID and for the given edge type.

**Parameters**

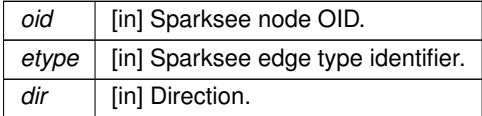

**Returns**

Objects instance.

**3.25.2.24 - (STSObjects**∗**) explodeWithObjects: (STSObjects** ∗**)** *objs* **etype:(int)** *etype* **dir:(enum STSEdgesDirection)** *dir*

<span id="page-107-1"></span>Selects all edges from or to each of the node OID in the given collection and for the given edge type.

**Parameters**

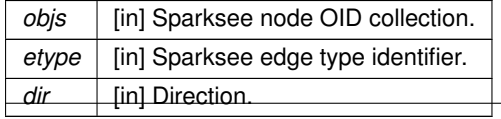

**Generated by Doxygen**
**Returns**

Objects instance.

**3.25.2.25 - (void) exportGraph: (NSString** ∗**)** *file* **type:(enum STSExportType)** *type* **em:(STSExportManager** ∗**)** *em*

Exports the Graph.

**Parameters**

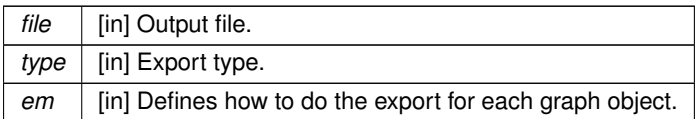

**Exceptions**

*System.IO.IOException* null

**3.25.2.26 - (int) findAttribute: (int)** *type* **name:(NSString** ∗**)** *name*

Gets the Sparksee attribute identifier for the given type identifier and attribute name.

**Parameters**

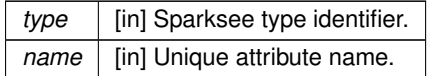

**Returns**

The Sparksee attribute identifier for the given type and attribute name or InvalidAttribute if there is no attribute with the given name for the given type.

**3.25.2.27 - (STSAttributeList**∗**) findAttributes: (int)** *type*

Gets all existing Sparksee attribute identifiers for the given type identifier.

**Parameters**

*type* | [in] Sparksee type identifier.

**Returns**

Sparksee attribute identifier list.

**3.25.2.28 - (long long) findEdge: (int)** *etype* **tail:(long long)** *tail* **head:(long long)** *head*

Gets any of the edges of the given type between two given nodes (tail and head).

If there are more than one, then any of them will be returned. And in case there are no edge between the given tail and head, the Objects InvalidOID will be returned.

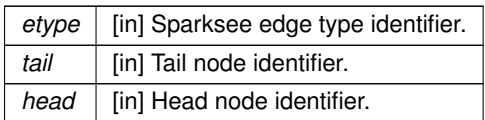

**Returns**

Any of the edges or the Objects InvalidOID.

**3.25.2.29 - (STSTypeList**∗**) findEdgeTypes**

Gets all existing Sparksee edge type identifiers.

**Returns**

Sparksee edge type identifier list.

**3.25.2.30 - (STSTypeList**∗**) findNodeTypes**

Gets all existing Sparksee node type identifiers.

**Returns**

Sparksee node type identifier list.

**3.25.2.31 - (long long) findObject: (int)** *attr* **value:(STSValue** ∗**)** *value*

Finds one object having the given Value for the given attribute.

If there are more than one, then any of them will be returned. And in case there are no object having this Value, the Objects InvalidOID will be returned.

**Parameters**

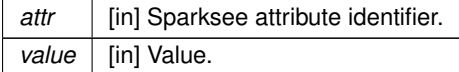

**Returns**

Sparksee OID or the Objects InvalidOID.

**3.25.2.32 - (long long) findOrCreateEdge: (int)** *etype* **tail:(long long)** *tail* **head:(long long)** *head*

Gets any of the edges of the specified type between two given nodes (tail and head).

If it can not find any edge of this type between them it tries to create a new one.

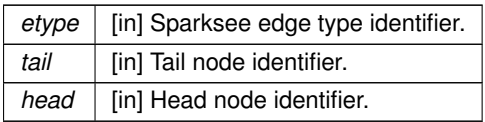

**Returns**

Any of the edges or the Objects InvalidOID.

**3.25.2.33 - (long long) findOrCreateObject: (int)** *attr* **value:(STSValue** ∗**)** *value*

Finds one object having the given Value for the attribute or it creates one does not exist any.

If the attribute is a node or edge attribute and at least one node/edge with that value is found, it returns one of them. But if it does not exist, then: If it's a node attribute it will create it and set the attribute. If it's an edge attribute it will return the InvalidOID.

Using this method with a global attribute will return the InvalidOID.

**Parameters**

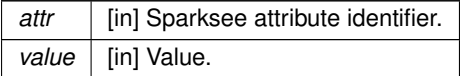

**Returns**

Sparksee OID or the Objects InvalidOID.

**3.25.2.34 - (int) findType: (NSString** ∗**)** *name*

Gets the Sparksee type identifier for the given type name.

**Parameters**

*name* | [in] Unique type name.

**Returns**

The Sparksee type identifier for the given type name or the Type InvalidType if there is no type with the given name.

**3.25.2.35 - (STSTypeList**∗**) findTypes**

Gets all existing Sparksee node and edge type identifiers.

**Returns**

Sparksee node and edge type identifier list.

## **3.25.2.36 - (STSValueArray**∗**) getArrayAttribute: (long long)** *oid* **attr:(int)** *attr*

Gets the ValueArray for the given array attribute and OID or NULL if it does not exist.

**Parameters**

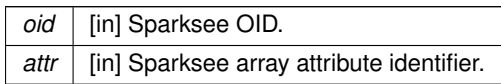

**Returns**

A ValueArray. This returns a ValueArray, a NULL or throws an exception.

**3.25.2.37 - (STSAttribute**∗**) getAttribute: (int)** *attr*

Gets information about the given attribute.

**Parameters**

attr | [in] Sparksee attribute identifier.

**Returns**

The Attribute for the given Sparksee attribute identifier.

**3.25.2.38 - (long long) getAttributeIntervalCount: (int)** *attr* **lower:(STSValue** ∗**)** *lower* **includeLower:(BOOL)** *includeLower* **higher:(STSValue** ∗**)** *higher* **includeHigher:(BOOL)** *includeHigher*

Gets how many objects have a value into the given range for the given attribute.

This only works for the attributes with the AttributeKind Indexed or Unique.

Given values must belong to the same DataType than the attribute.

**Parameters**

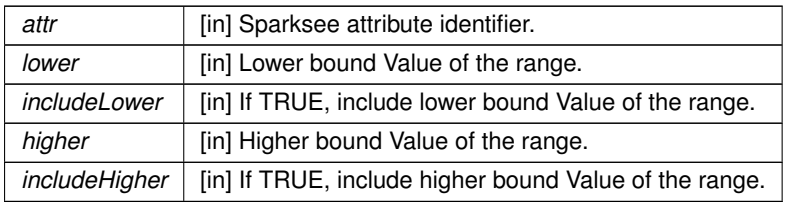

**Returns**

Number of objects having a value into the given range.

**3.25.2.39 - (void) getAttributeInValue: (long long)** *oid* **attr:(int)** *attr* **value:(STSValue** ∗**)** *value*

Gets the Value for the given attribute and OID.

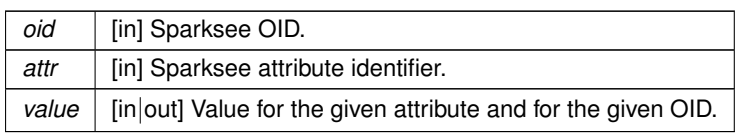

# **3.25.2.40 - (STSAttributeList**∗**) getAttributes: (long long)** *oid*

Gets all Sparksee attribute identifiers with a non-NULL value for the given Sparksee OID.

## **Parameters**

*oid* [in] Sparksee OID.

**Returns**

Sparksee attribute identifier list.

## **3.25.2.41 - (STSAttributeStatistics**∗**) getAttributeStatistics: (int)** *attr* **basic:(BOOL)** *basic*

Gets statistics from the given attribute.

The statistics can only be obtained from Indexed or Unique attributes.

**Parameters**

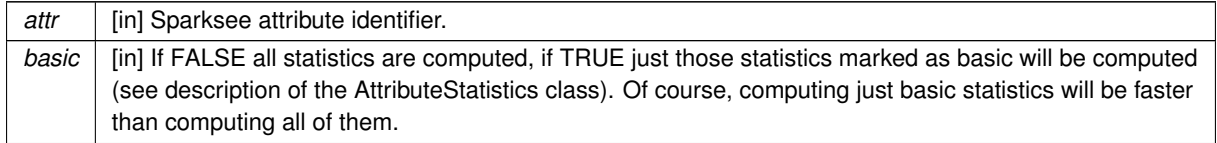

## **Returns**

An AttributeStatistics instace.

**3.25.2.42 - (STSTextStream**∗**) getAttributeText: (long long)** *oid* **attr:(int)** *attr*

Gets the read-only TextStream for the given text attribute and OID.

### **Parameters**

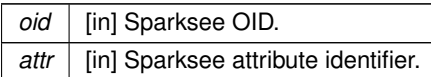

**Returns**

A TextStream. This returns a TextStream to read.

**3.25.2.43 - (STSValue**∗**) getAttributeWithOid: (long long)** *oid* **attr:(int)** *attr*

Gets the Value for the given attribute and OID.

The other version of this call, where the Value is an output parameter instead of the return, is better because it allows the user to reuse an existing Value instance, whereas this call always creates a new Value instance to be returned.

It never returns NULL. Thus, in case the OID has a NULL value for the attribute it returns a NULL Value instance.

**Parameters**

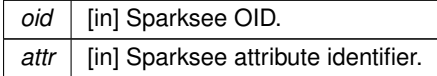

### **Returns**

A new Value instance having the attribute value for the given OID.

**3.25.2.44 - (STSEdgeData**∗**) getEdgeData: (long long)** *edge*

Gets information about an edge.

**Parameters**

edge | [in] Sparksee edge identifier.

**Returns**

An EdgeData instance.

**3.25.2.45 - (long long) getEdgePeer: (long long)** *edge* **node:(long long)** *node*

Gets the other end for the given edge.

**Parameters**

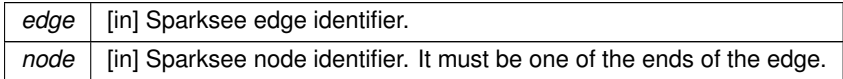

**Returns**

The other end of the edge.

**3.25.2.46 - (int) getObjectType: (long long)** *oid*

Gets the Sparksee node or edge type identifier for the given OID.

*oid* [in] Sparksee OID.

**Returns**

Sparksee node or edge type identifier.

**3.25.2.47 - (STSType**∗**) getType: (int)** *type*

Gets information about the given type.

**Parameters**

*type* | [in] Sparksee type identifier.

**Returns**

The Type for the given Sparksee type identifier.

**3.25.2.48 - (STSValues**∗**) getValues: (int)** *attr*

Gets the Value collection for the given attribute.

**Parameters**

attr | [in] Sparksee attribute identifier.

**Returns**

Returns a Values object.

**3.25.2.49 - (STSObjects**∗**) heads: (STSObjects** ∗**)** *edges*

Gets all the heads from the given edges collection.

**Parameters**

edges | [in] Sparksee edge identifier collection.

**Returns**

The heads collection.

**3.25.2.50 - (void) indexAttribute: (int)** *attr* **kind:(enum STSAttributeKind)** *kind*

Updates the index of the given attribute.

This just works if the current index of the attribute corresponds to the AttributeKind Basic and the new one is Indexed or Unique.

#### **Parameters**

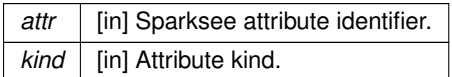

**3.25.2.51 - (void) indexNeighbors: (int)** *edgeType* **neighbors:(BOOL)** *neighbors*

Creates or destroys the neighbors index of an edge type.

## **Parameters**

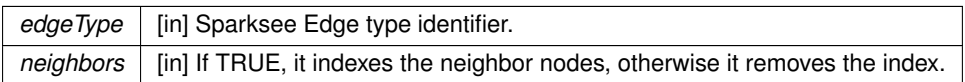

**3.25.2.52 - (STSObjects**∗**) neighbors: (long long)** *oid* **etype:(int)** *etype* **dir:(enum STSEdgesDirection)** *dir*

Selects all neighbor nodes from or to the given node OID and for the given edge type.

# **Parameters**

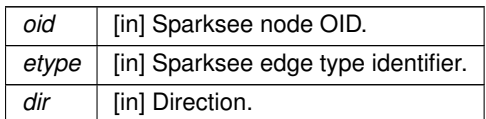

**Returns**

Objects instance.

**3.25.2.53 - (STSObjects**∗**) neighborsWithObjects: (STSObjects** ∗**)** *objs* **etype:(int)** *etype* **dir:(enum STSEdgesDirection)** *dir*

Selects all neighbor nodes from or to each of the node OID in the given collection and for the given edge type.

**Parameters**

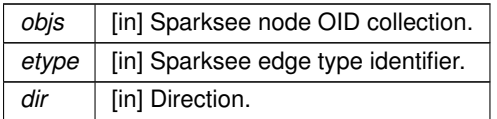

**Returns**

Objects instance.

# **3.25.2.54 - (void) removeAttribute: (int)** *attr*

Removes the given attribute.

attr | [in] Sparksee attribute identifier.

**3.25.2.55 - (void) removeType: (int)** *type*

Removes the given type.

This fails if there exist attributes defined for the type or if there exist restricted edges referencing this type.

**Parameters**

*type* | [in] Sparksee type identifier.

**3.25.2.56 - (void) renameAttribute: (int)** *attr* **newName:(NSString** ∗**)** *newName*

Renames an attribute.

The new name must be available.

**Parameters**

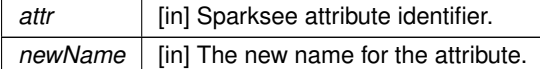

**3.25.2.57 - (void) renameType: (int)** *type* **newName:(NSString** ∗**)** *newName*

Renames a type.

The new name must be available.

**Parameters**

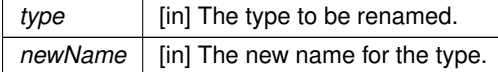

**3.25.2.58 - (void) renameTypeWithName: (NSString** ∗**)** *oldName* **newName:(NSString** ∗**)** *newName*

Renames a type.

The new name must be available.

**Parameters**

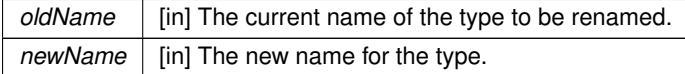

**3.25.2.59 - (STSObjects**∗**) selectWithAttrValue: (int)** *attr* **cond:(enum STSCondition)** *cond* **value:(STSValue** ∗**)** *value*

Selects all OIDs satisfying the given condition for the given attribute.

# **Parameters**

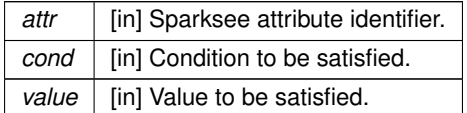

### **Returns**

Objects instance.

**3.25.2.60 - (STSObjects**∗**) selectWithAttrValueRestriction: (int)** *attr* **cond:(enum STSCondition)** *cond* **value:(STSValue** ∗**)** *value* **restriction:(STSObjects** ∗**)** *restriction*

Selects all OIDs satisfying the given condition for the given attribute.

### **Parameters**

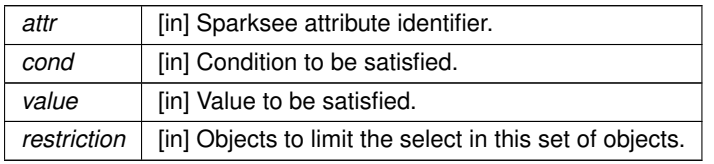

## **Returns**

Objects instance.

**3.25.2.61 - (STSObjects**∗**) selectWithAttrValues: (int)** *attr* **cond:(enum STSCondition)** *cond* **lower:(STSValue** ∗**)** *lower* **higher:(STSValue** ∗**)** *higher*

Selects all OIDs satisfying the given condition for the given attribute.

This allows to perform the Between operation, thus it has two Value arguments.

**Parameters**

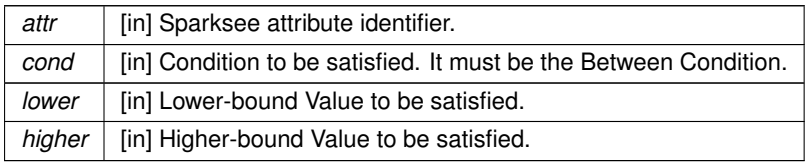

**Returns**

Objects instance.

**3.25.2.62 - (STSObjects**∗**) selectWithAttrValuesRestriction: (int)** *attr* **cond:(enum STSCondition)** *cond* **lower:(STSValue** ∗**)** *lower* **higher:(STSValue** ∗**)** *higher* **restriction:(STSObjects** ∗**)** *restriction*

Selects all OIDs satisfying the given condition for the given attribute.

This allows to perform the Between operation, thus it has two Value arguments.

#### **Parameters**

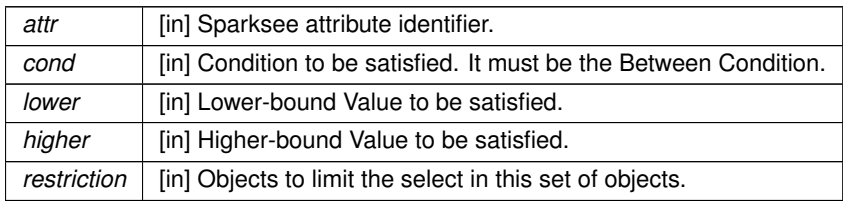

**Returns**

Objects instance.

**3.25.2.63 - (STSObjects**∗**) selectWithType: (int)** *type*

Selects all OIDs belonging to the given type.

#### **Parameters**

*type* | [in] Sparksee type identifier.

# **Returns**

Objects instance.

**3.25.2.64 - (STSValueArray**∗**) setArrayAttribute: (long long)** *oid* **attr:(int)** *attr* **value:(STSValue** ∗**)** *value*

Sets all the elements of the ValueArray for the given array attribute and OID and returns it.

Initializing the array with one of these SetArrayAttribute methods is the only way to create the array. But once created it can be updated using the ValueArray. And you can get it again with the GetArrayAttribute operation.

**Parameters**

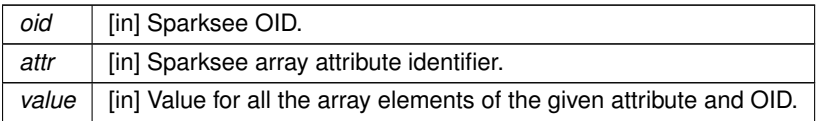

### **Returns**

A ValueArray. This returns a ValueArray, a NULL or throws an exception.

**3.25.2.65 - (void) setArrayAttributeVoid: (long long)** *oid* **attr:(int)** *attr* **value:(STSValue** ∗**)** *value*

Sets all the elements of the ValueArray for the given array attribute and OID.

Initializing the array with one of these SetArrayAttribute methods is the only way to create the array. But once created it can be updated using the ValueArray which can be obtained using the GetArrayAttribute operation.

**Parameters**

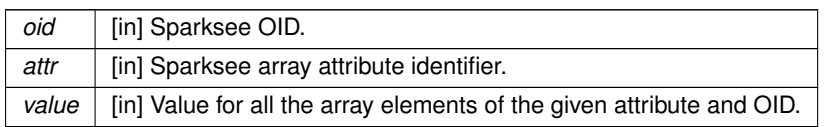

**3.25.2.66 - (void) setAttribute: (long long)** *oid* **attr:(int)** *attr* **value:(STSValue** ∗**)** *value*

Sets the Value for the given attribute and OID.

**Parameters**

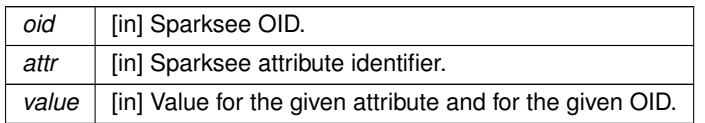

**3.25.2.67 - (void) setAttributeDefaultValue: (int)** *attr* **value:(STSValue** ∗**)** *value*

Sets a default value for an attribute.

The default value will be applied to all the new nodes or edges.

The given value must have the same DataType as the attribute or be a NULL value to remove the current default value.

**Parameters**

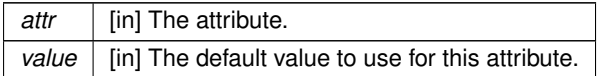

**3.25.2.68 - (void) setAttributeText: (long long)** *oid* **attr:(int)** *attr* **tstream:(STSTextStream** ∗**)** *tstream*

Sets the writable TextStream for the given text attribute and OID.

**Parameters**

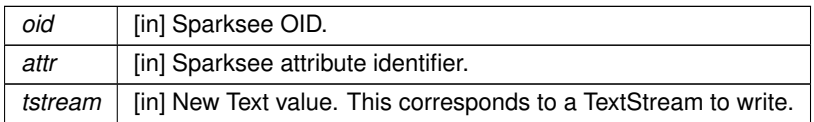

# **3.25.2.69 - (STSObjects**∗**) tails: (STSObjects** ∗**)** *edges*

Gets all the tails from the given edges collection.

## **Parameters**

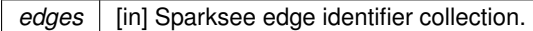

## **Returns**

The tails collection.

**3.25.2.70 - (void) tailsAndHeads: (STSObjects** ∗**)** *edges* **tails:(STSObjects** ∗**)** *tails* **heads:(STSObjects** ∗**)** *heads*

Gets all the tails and heads from the given edges collection.

### **Parameters**

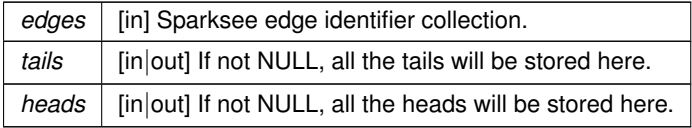

**3.25.2.71 - (STSKeyValues**∗**) topK: (int)** *attribute* **order:(enum STSOrder)** *order* **k:(int)** *k* **restriction:(STSObjects** ∗**)** *restriction*

Gets a KeyValues iterator as a result of the TopK operation.

restrictonObjects to limit the topk to this set of objects

#### **Parameters**

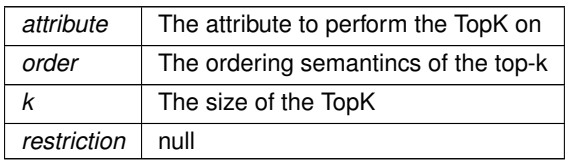

**Returns**

A KeyValues instance

# **3.25.2.72 - (STSKeyValues**∗**) topkWithAttr: (int)** *attribute* **order:(enum STSOrder)** *order* **k:(int)** *k*

Gets a KeyValues iterator as a result of the TopK operation.

# **Parameters**

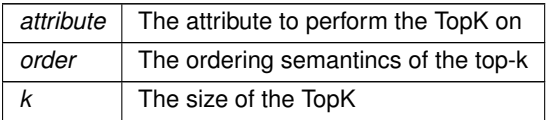

### **Returns**

A KeyValues instance

**3.25.2.73 - (STSKeyValues**∗**) topkWithAttrValue: (int)** *attribute* **operation:(enum STSCondition)** *operation* **lower:(STSValue** ∗**)** *lower* **order:(enum STSOrder)** *order* **k:(int)** *k*

Gets a KeyValues iterator as a result of the TopK operation.

**Parameters**

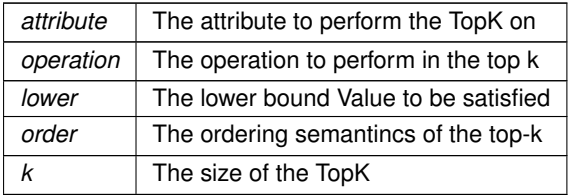

# **Returns**

A KeyValues instance

**3.25.2.74 - (STSKeyValues**∗**) topkWithAttrValues: (int)** *attribute* **operation:(enum STSCondition)** *operation* **lower:(STSValue** ∗**)** *lower* **higher:(STSValue** ∗**)** *higher* **order:(enum STSOrder)** *order* **k:(int)** *k*

Gets a KeyValues iterator as a result of the TopK operation.

### **Parameters**

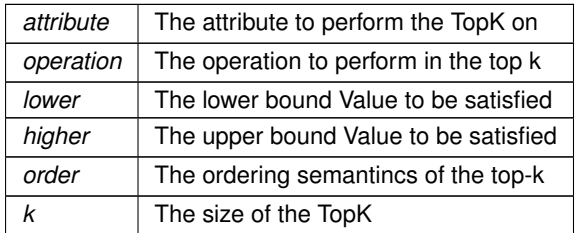

**Returns**

A KeyValues instance

The documentation for this class was generated from the following file:

• Sparksee.h

# **3.26 STSGraphExport Class Reference**

Stores the graph exporting values.

# Inheritance diagram for STSGraphExport:

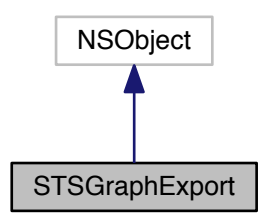

Collaboration diagram for STSGraphExport:

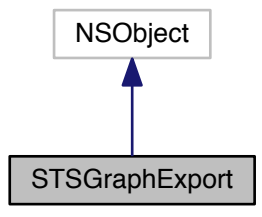

**Instance Methods**

 $\bullet$  (id) - [init](#page-122-0)

<span id="page-122-0"></span>*Creates a new GraphExport instance.*

• (void) - [setDefaults](#page-122-1)

<span id="page-122-1"></span>*Sets to default values.*

- (NSString ∗) [getLabel](#page-123-0) *Gets the graph label.*
- (void) [setLabel:](#page-123-1)

*Sets the graph label.*

**3.26.1 Detailed Description**

Stores the graph exporting values.

**Author**

Sparsity Technologies <http://www.sparsity-technologies.com>

**3.26.2 Method Documentation**

<span id="page-123-0"></span>**3.26.2.1 - (NSString**∗**) getLabel**

Gets the graph label.

**Returns**

The graph label.

**3.26.2.2 - (void) setLabel: (NSString** ∗**)** *label*

<span id="page-123-1"></span>Sets the graph label.

**Parameters**

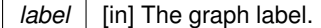

The documentation for this class was generated from the following file:

• Sparksee.h

**3.27 STSInt32List Class Reference**

Sparksee 32-bit signed integer list.

Inheritance diagram for STSInt32List:

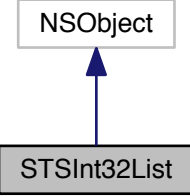

### Collaboration diagram for STSInt32List:

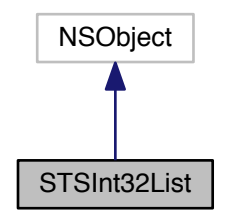

## **Instance Methods**

- (int) [count](#page-125-0)
	- *Number of elements in the list.*
- $\bullet$  (id) [init](#page-125-1)

*Constructor.*

• (void) - [add:](#page-124-0)

*Adds an 32-bit signed integer at the end of the list.*

• (void) - [clear](#page-124-1)

<span id="page-124-1"></span>*Clears the list.*

• (id) - [initWithArray:](#page-124-2)

<span id="page-124-2"></span>*Creates a new Int32List instance from the given array.*

• (id) - [initWithNSEnumerator:](#page-124-3)

<span id="page-124-3"></span>*Creates a new Int32List instance from the given NSEnumerator.*

• [\(STSInt32ListIterator](#page-125-2) ∗) - [iterator](#page-124-4)

<span id="page-124-4"></span>*Gets a new Int32ListIterator.*

**3.27.1 Detailed Description**

Sparksee 32-bit signed integer list.

It stores a 32-bit signed integer list.

Use Int32ListIterator to access all elements into this collection.

# **Author**

Sparsity Technologies <http://www.sparsity-technologies.com>

# **3.27.2 Method Documentation**

**3.27.2.1 - (void) add: (int)** *value*

<span id="page-124-0"></span>Adds an 32-bit signed integer at the end of the list.

*value*  $\vert$  [in] The integer.

<span id="page-125-0"></span>**3.27.2.2 - (int) count**

Number of elements in the list.

**Returns**

Number of elements in the list.

<span id="page-125-1"></span>**3.27.2.3 - (id) init**

Constructor.

This creates an empty list.

The documentation for this class was generated from the following file:

<span id="page-125-2"></span>• Sparksee.h

# **3.28 STSInt32ListIterator Class Reference**

Int32List iterator class.

Inheritance diagram for STSInt32ListIterator:

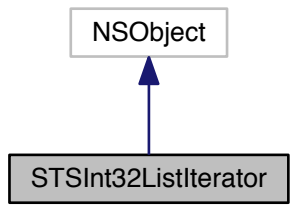

Collaboration diagram for STSInt32ListIterator:

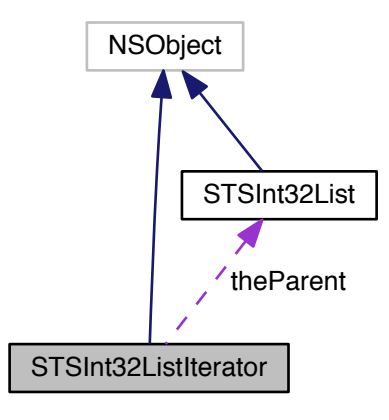

#### **Instance Methods**

• (int) - [next](#page-127-0)

*Moves to the next element.*

• (BOOL) - [hasNext](#page-126-0) *Gets if there are more elements.*

# **3.28.1 Detailed Description**

# Int32List iterator class.

Iterator to traverse all the integer into a Int32List instance.

# **Author**

Sparsity Technologies <http://www.sparsity-technologies.com>

## **3.28.2 Method Documentation**

# <span id="page-126-0"></span>**3.28.2.1 - (BOOL) hasNext**

Gets if there are more elements.

## **Returns**

TRUE if there are more elements, FALSE otherwise.

**3.28.2.2 - (int) next**

<span id="page-127-0"></span>Moves to the next element.

# **Returns**

The next element.

The documentation for this class was generated from the following file:

• Sparksee.h

<span id="page-127-4"></span>**3.29 STSKeyValue Class Reference**

Inheritance diagram for STSKeyValue:

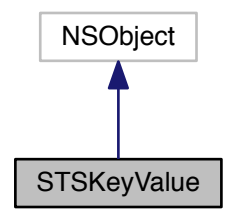

Collaboration diagram for STSKeyValue:

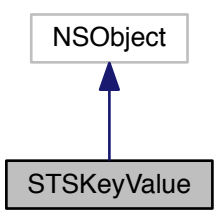

**Instance Methods**

• (NSString ∗) - [stringValue](#page-127-1)

<span id="page-127-2"></span><span id="page-127-1"></span>*Returns the receiver's value as a human-readable string.*

- (BOOL) [isEqual:](#page-127-2)
	- *Check if both Value instances are equal.*
- (NSUInteger) [hash](#page-127-3)

<span id="page-127-3"></span>*Get the hash value of this Value.*

The documentation for this class was generated from the following file:

• Sparksee.h

# **3.30 STSKeyValues Class Reference**

Value set class.

Inheritance diagram for STSKeyValues:

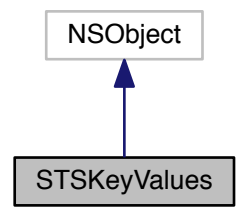

Collaboration diagram for STSKeyValues:

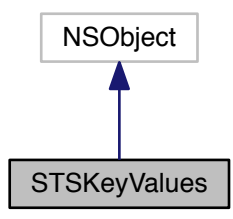

# **Instance Methods**

- (BOOL) [hasNext](#page-129-0)
	- *Checks if the KeyValues has more KeyValue pairs.*
- [\(STSKeyValue](#page-127-4) ∗) [next](#page-129-1)

*Gets the next KeyValue pair.*

• (void) - [nextKeyValue:](#page-129-2)

*Gets the next KeyValue pair.*

• (void) - [close](#page-129-3)

*Closes the KeyValues instance.*

• (BOOL) - [isClosed](#page-128-0)

<span id="page-128-0"></span>*Check if the KeyValues instance is closed.*

**3.30.1 Detailed Description**

Value set class.

This is a set of Value instances, that is there is no duplicated elements.

Use a ValuesIterator to traverse all the elements into the set.

When the Values instance is closed, it closes all existing and non-closed ValuesIterator instances too.

## **Author**

Sparsity Technologies <http://www.sparsity-technologies.com>

**3.30.2 Method Documentation**

<span id="page-129-3"></span>**3.30.2.1 - (void) close**

Closes the KeyValues instance.

It must be called to ensure the integrity of all data.

<span id="page-129-0"></span>**3.30.2.2 - (BOOL) hasNext**

Checks if the KeyValues has more KeyValue pairs.

#### **Returns**

Returns ture if there are more KeyValue pairs

<span id="page-129-1"></span>**3.30.2.3 - (STSKeyValue**∗**) next**

Gets the next KeyValue pair.

**Returns**

Returns the next KeyValue pair

<span id="page-129-2"></span>**3.30.2.4 - (void) nextKeyValue: (STSKeyValue** ∗**)** *kv*

Gets the next KeyValue pair.

**Parameters**

 $k = k$  Returns the next KeyValue pair

The documentation for this class was generated from the following file:

• Sparksee.h

# **3.31 STSKOpt Class Reference**

KOpt class.

Inheritance diagram for STSKOpt:

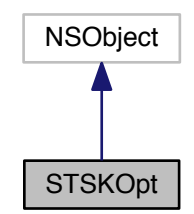

Collaboration diagram for STSKOpt:

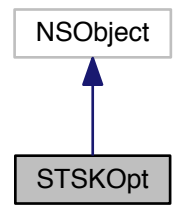

## **Instance Methods**

• (id) - [initWithSession:](#page-132-0)

*Creates a new instance.*

- (void) [addNodeType:](#page-132-1)
	- *Allows for traversing nodes of the given type.*
- (void) [addAllNodeTypes](#page-130-0)

<span id="page-130-0"></span>*Allows for traversing all node types of the graph.*

• (void) - [addEdgeType:dir:](#page-131-0)

*Allows for traversing edges of the given type.*

• (void) - [addAllEdgeTypes:](#page-131-1)

*Allows for traversing all edge types of the graph.*

• (void) - [setEdgeWeightAttributeType:](#page-132-2)

<span id="page-130-1"></span>*Sets the attribute to use as edge weight.*

• (double) - [getCurrentCost](#page-130-1) *Returns tour cost.*

# • [\(STSOidList](#page-156-0) ∗) - [getCurrentTour](#page-131-2)

<span id="page-131-2"></span>*Returns tour as a list of nodes.*

• (void) - [setCurrentTour:](#page-132-3)

*Sets current tour as a list of nodes.*

• (void) - [setMaxIterations:](#page-133-0)

*Sets maximum number of iterations.*

- (void) [setTimeLimit:](#page-133-1) *Limits execution time.*
- (void) [runTwoOpt](#page-131-3)

<span id="page-131-3"></span>*Runs 2-Opt local search.*

• (void) - [runThreeOpt](#page-131-4)

<span id="page-131-4"></span>*Runs 3-Opt local search.*

• (void) - [close](#page-132-4)

<span id="page-131-5"></span>*Closes the KOpt instance.*

• (BOOL) - [isClosed](#page-131-5) *Check if the KOpt instance is closed.*

#### **3.31.1 Detailed Description**

KOpt class.

Implements the 2-Opt and 3-Opt algorithms

## **Author**

Sparsity Technologies <http://www.sparsity-technologies.com>

# **3.31.2 Method Documentation**

<span id="page-131-1"></span>**3.31.2.1 - (void) addAllEdgeTypes: (enum STSEdgesDirection)** *dir*

Allows for traversing all edge types of the graph.

#### **Parameters**

*dir* | [in] Edge direction.

<span id="page-131-0"></span>**3.31.2.2 - (void) addEdgeType: (int)** *type* **dir:(enum STSEdgesDirection)** *dir*

Allows for traversing edges of the given type.

If the edge type was already added, the existing direction is overwritten

## **Parameters**

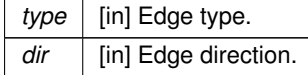

**Exceptions**

*System.ApplicationException* | null

<span id="page-132-1"></span>**3.31.2.3 - (void) addNodeType: (int)** *type*

Allows for traversing nodes of the given type.

sparksee::gdb::Error

**Parameters**

*type* | [in] Node type.

**Exceptions**

*System.ApplicationException* | null

<span id="page-132-4"></span>**3.31.2.4 - (void) close**

Closes the KOpt instance.

It must be called to ensure the integrity of all data.

<span id="page-132-0"></span>**3.31.2.5 - (id) initWithSession: (STSSession** ∗**)** *session*

Creates a new instance.

**Parameters**

session | [in] Session to get the graph from and perform algorithm.

**3.31.2.6 - (void) setCurrentTour: (STSOidList** ∗**)** *tour*

<span id="page-132-3"></span>Sets current tour as a list of nodes.

**Parameters**

*tour* | [in] Initial tour that needs to be improved.

**3.31.2.7 - (void) setEdgeWeightAttributeType: (int)** *attr*

<span id="page-132-2"></span>Sets the attribute to use as edge weight.

If the multiple edge are set for traversal, this attribute must be of type GLOBAL\_TYPE or EDGES\_TYPE. Additionally, the attribute must be of type Double.

sparksee::gdb::Error

attr | [in] The attribute type to use as a weight. Default: InvalidAttribute

**Exceptions**

*System.ApplicationException* | null

<span id="page-133-0"></span>**3.31.2.8 - (void) setMaxIterations: (long long)** *maxIterations*

Sets maximum number of iterations.

By default the algorithm will run until no improvement can be made in the current tour.

#### **Parameters**

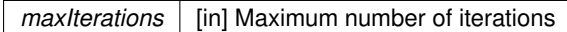

## <span id="page-133-1"></span>**3.31.2.9 - (void) setTimeLimit: (long long)** *maxTime*

Limits execution time.

## **Parameters**

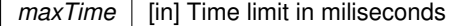

The documentation for this class was generated from the following file:

• Sparksee.h

# **3.32 STSNodeExport Class Reference**

Stores the node exporting values.

Inheritance diagram for STSNodeExport:

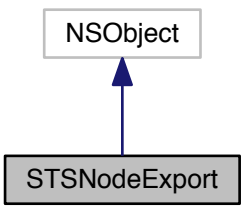

## Collaboration diagram for STSNodeExport:

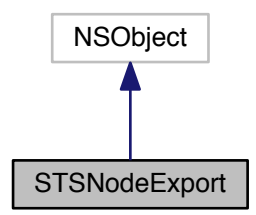

# **Instance Methods**

 $\bullet$  (id) - [init](#page-134-0)

<span id="page-134-1"></span><span id="page-134-0"></span>*Creates a new instance.*

- (void) [setDefaults](#page-134-1)
	- *Sets to default values.*
- (NSString ∗) [getLabel](#page-136-0)

*Gets the node label.*

• (void) - [setLabel:](#page-138-0)

*Sets the node label.*

- (enum STSNodeShape) [getShape](#page-137-0) *Gets the node shape.*
- (void) [setShape:](#page-139-0)

*Sets the node shape.*

• (int) - [getColorRGB](#page-136-1)

*Gets the node color.*

• (void) - [setColorRGB:](#page-137-1)

*Sets the node color.*

- (int) [getLabelColorRGB](#page-136-2)
	- *Gets the node label color.*
- (void) [setLabelColorRGB:](#page-138-1)

*Sets the node label color.*

• (int) - [getHeight](#page-136-3)

*Gets the node height.*

• (void) - [setHeight:](#page-138-2)

*Sets the node height.*

• (int) - [getWidth](#page-137-2)

*Gets the node width.*

• (void) - [setWidth:](#page-139-1)

*Gets the node width.*

• (BOOL) - [isFit](#page-137-3)

*Gets whether the node size is fitted to the label or not.*

• (void) - [setFit:](#page-138-3)

*Sets the node fit property.*

• (int) - [getFontSize](#page-136-4)

*Gets the node label font size.*

- (void) [setFontSize:](#page-138-4) *Sets the node label font size.*
- (void) [getColorRed:green:blue:alpha:](#page-135-0)
	- *Get the node color separated in RGBA.*
- (void) [setColorRed:green:blue:alpha:](#page-137-4) *Set the node color with separated RGBA components.*
- (void) [getLabelColorRed:green:blue:alpha:](#page-136-5) *Get the node label color separated in RGBA.*
- (void) [setLabelColorRed:green:blue:alpha:](#page-138-5) *Set the node label color with separated RGBA components.*

**3.32.1 Detailed Description**

Stores the node exporting values.

When 'fit' is set to TRUE, then 'height' and 'width' will be ignored.

Some properties may be ignored depending on the exportation type.

Default values are:

Label: "" (empty string).

Shape: Box.

Color: 10863606 (0xa5c3f6).

Label color: 0 (Ox000000, Black).

Height: 25px.

Width: 25px.

Fit: TRUE.

Font size: 10.

### **Author**

Sparsity Technologies <http://www.sparsity-technologies.com>

**3.32.2 Method Documentation**

<span id="page-135-0"></span>**3.32.2.1 - (void) getColorRed: (double** ∗**)** *red* **green:(double** ∗**)** *green* **blue:(double** ∗**)** *blue* **alpha:(double** ∗**)** *alpha*

Get the node color separated in RGBA.

## **Parameters**

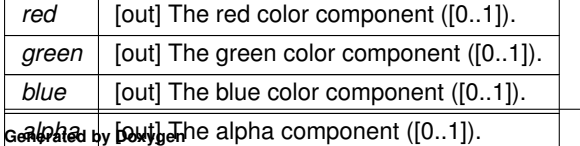

# **3.32.2.2 - (int) getColorRGB**

<span id="page-136-1"></span>Gets the node color.

**Returns**

The node color.

**3.32.2.3 - (int) getFontSize**

<span id="page-136-4"></span>Gets the node label font size.

### **Returns**

The node label font size.

**3.32.2.4 - (int) getHeight**

<span id="page-136-3"></span>Gets the node height.

## **Returns**

The node height in pixels.

**3.32.2.5 - (NSString**∗**) getLabel**

<span id="page-136-0"></span>Gets the node label.

## **Returns**

The node label.

<span id="page-136-5"></span>**3.32.2.6 - (void) getLabelColorRed: (double** ∗**)** *red* **green:(double** ∗**)** *green* **blue:(double** ∗**)** *blue* **alpha:(double** ∗**)** *alpha*

Get the node label color separated in RGBA.

# **Parameters**

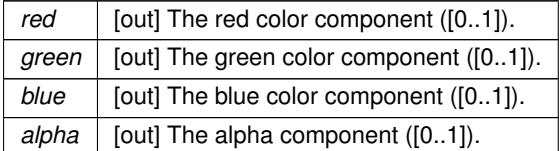

# <span id="page-136-2"></span>**3.32.2.7 - (int) getLabelColorRGB**

Gets the node label color.

# **Returns**

The node label color.

#### **3.32.2.8 - (enum STSNodeShape) getShape**

<span id="page-137-0"></span>Gets the node shape.

**Returns**

The node shape.

**3.32.2.9 - (int) getWidth**

<span id="page-137-2"></span>Gets the node width.

## **Returns**

The node width in pixels.

<span id="page-137-3"></span>**3.32.2.10 - (BOOL) isFit**

Gets whether the node size is fitted to the label or not.

**Returns**

If TRUE, then the node size is fitted to the label, otherwise the size is fixed with the values of 'height' and 'width'.

<span id="page-137-4"></span>**3.32.2.11 - (void) setColorRed: (double)** *red* **green:(double)** *green* **blue:(double)** *blue* **alpha:(double)** *alpha*

Set the node color with separated RGBA components.

**Parameters**

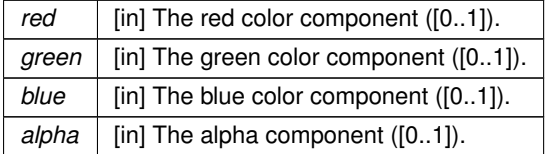

**3.32.2.12 - (void) setColorRGB: (int)** *color*

<span id="page-137-1"></span>Sets the node color.

**Parameters**

*color* The node color.

## <span id="page-138-3"></span>**3.32.2.13 - (void) setFit: (BOOL)** *fit*

Sets the node fit property.

## **Parameters**

*fit* [in] If TRUE, then the node size is fitted to the label ('height' and 'width' will be ignored), otherwise the size is fixed with the values of 'height' and 'width'.

**3.32.2.14 - (void) setFontSize: (int)** *size*

<span id="page-138-4"></span>Sets the node label font size.

**Parameters**

*size* | [in] The node label font size.

<span id="page-138-2"></span>**3.32.2.15 - (void) setHeight: (int)** *height*

Sets the node height.

**Parameters**

*height* | [in] The node height in pixels.

**3.32.2.16 - (void) setLabel: (NSString** ∗**)** *label*

<span id="page-138-0"></span>Sets the node label.

**Parameters**

*label* [in] The node label.

**3.32.2.17 - (void) setLabelColorRed: (double)** *red* **green:(double)** *green* **blue:(double)** *blue* **alpha:(double)** *alpha*

<span id="page-138-5"></span>Set the node label color with separated RGBA components.

**Parameters**

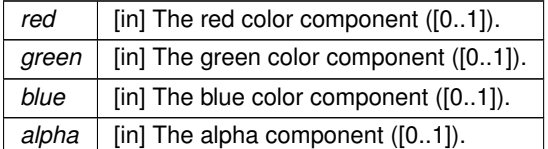

**3.32.2.18 - (void) setLabelColorRGB: (int)** *color*

<span id="page-138-1"></span>Sets the node label color.

*color*  $\int$  [in] The node label color.

<span id="page-139-0"></span>**3.32.2.19 - (void) setShape: (enum STSNodeShape)** *shape*

Sets the node shape.

**Parameters**

shape | [in] The node shape.

**3.32.2.20 - (void) setWidth: (int)** *width*

<span id="page-139-1"></span>Gets the node width.

**Parameters**

*width* The node width in pixels.

The documentation for this class was generated from the following file:

• Sparksee.h

# **3.33 STSNodeTypeExporter Class Reference**

NodeTypeExporter class.

Inheritance diagram for STSNodeTypeExporter:

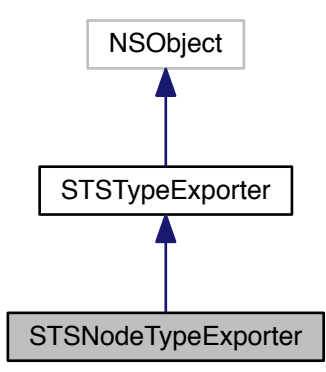

Collaboration diagram for STSNodeTypeExporter:

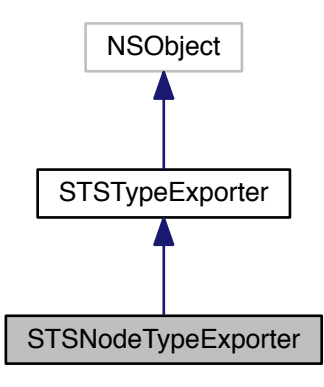

### **Instance Methods**

 $\bullet$  (id) - [init](#page-140-0)

<span id="page-140-0"></span>*Creates a new instance.*

- (id) [initWithRowWriter:graph:type:attrs:](#page-141-0) *Creates a new instance.*
- (void) [run](#page-141-1)
	- *See the TypeExporter class Run method.*
- (void) [registerListener:](#page-85-0)

*Registers a new listener.*

• (void) - [setRowWriter:](#page-86-0)

*Sets the output data destination.*

• (void) - [setGraph:](#page-85-1)

*Sets the graph that will be exported.*

• (void) - [setType:](#page-87-0)

*Sets the type to be exported.*

• (void) - [setAttributes:](#page-85-2)

*Sets the list of Attributes.*

• (void) - [setFrequency:](#page-85-3)

*Sets the frequency of listener notification.*

• (void) - [setHeader:](#page-86-1) *Sets the presence of a header row.*

#### **3.33.1 Detailed Description**

NodeTypeExporter class.

Specific TypeExporter implementation for node types.

Check out the 'Data export' section in the SPARKSEE User Manual for more details on this.

**Author**

Sparsity Technologies <http://www.sparsity-technologies.com>

### **3.33.2 Method Documentation**

**3.33.2.1 - (id) initWithRowWriter: (STSRowWriter** ∗**)** *rowWriter* **graph:(STSGraph** ∗**)** *graph* **type:(int)** *type* **attrs:(STSAttributeList** ∗**)** *attrs*

<span id="page-141-0"></span>Creates a new instance.

**Parameters**

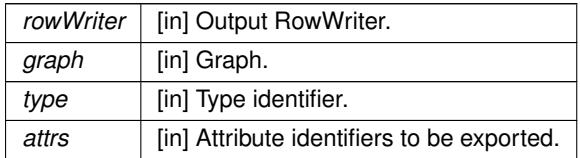

**3.33.2.2 - (void) registerListener: (STSTypeExporterListener** ∗**)** *tel*

Registers a new listener.

**Parameters**

*tel* | [in] TypeExporterListener to be registered.

<span id="page-141-1"></span>**3.33.2.3 - (void) run**

See the TypeExporter class Run method.

**Exceptions**

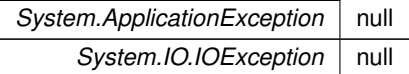

Implements [STSTypeExporter.](#page-278-0)

**3.33.2.4 - (void) setAttributes: (STSAttributeList** ∗**)** *attrs*

Sets the list of Attributes.

**Parameters**

attrs | [in] Attribute identifiers to be exported

**3.33.2.5 - (void) setFrequency: (int)** *freq*

Sets the frequency of listener notification.

**Parameters**

*freq* | [in] Frequency in number of rows managed to notify progress to all listeners

## **3.33.2.6 - (void) setGraph: (STSGraph** ∗**)** *graph*

Sets the graph that will be exported.

**Parameters**

*graph* [in] Graph.

**3.33.2.7 - (void) setHeader: (BOOL)** *header*

Sets the presence of a header row.

**Parameters**

*header* | [in] If TRUE, a header row is dumped with the name of the attributes.

**3.33.2.8 - (void) setRowWriter: (STSRowWriter** ∗**)** *rw*

Sets the output data destination.

**Parameters**

*rw* | [in] Input RowWriter.

**3.33.2.9 - (void) setType: (int)** *type*

Sets the type to be exported.

**Parameters**

*type* | [in] Type identifier.

The documentation for this class was generated from the following file:

• Sparksee.h

**3.34 STSNodeTypeLoader Class Reference**

NodeTypeLoader class.

Inheritance diagram for STSNodeTypeLoader:

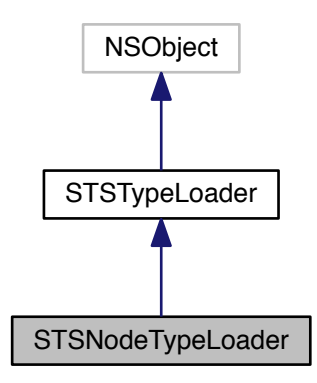

Collaboration diagram for STSNodeTypeLoader:

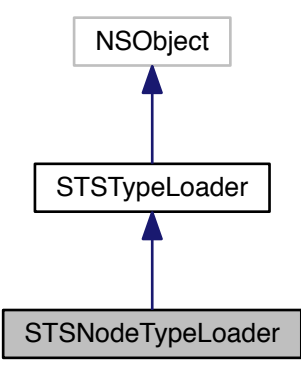

## **Instance Methods**

 $\bullet$  (id) - [init](#page-143-0)

<span id="page-143-0"></span>*Creates a new instance.*

- (id) [initWithRowReader:graph:type:attrs:attrsPos:](#page-144-0)
	- *Creates a new instance.*
- (void) [run](#page-145-0)
	- *See the TypeLoader class Run method.*
- (void) [runTwoPhases](#page-145-1)

*See the TypeLoader class RunTwoPhases method.*

• (void) - [runNPhases:](#page-145-2)

*See the TypeLoader class RunNPhases method.*
• (void) - [setLogError:](#page-91-0)

*Sets a log error file.*

• (void) - [setLogOff](#page-91-1)

*Truns off all the error reporting.*

• (void) - [registerListener:](#page-89-0)

*Registers a new listener.*

• (void) - [setRowReader:](#page-91-2)

*Sets the input data source.*

• (void) - [setGraph:](#page-90-0)

*Sets the graph where the data will be loaded.*

• (void) - [setLocale:](#page-91-3)

*Sets the locale that will be used to read the data.*

• (void) - [setType:](#page-92-0)

*Sets the type to be loaded.*

• (void) - [setAttributes:](#page-90-1)

*Sets the list of Attributes.*

• (void) - [setAttributePositions:](#page-90-2)

*Sets the list of attribute positions.*

• (void) - [setTimestampFormat:](#page-92-1)

*Sets a specific timestamp format.*

• (void) - [setFrequency:](#page-90-3)

*Sets the frequency of listener notification.*

**3.34.1 Detailed Description**

NodeTypeLoader class.

Specific TypeLoader implementation for node types.

Check out the 'Data import' section in the SPARKSEE User Manual for more details on this.

## **Author**

Sparsity Technologies <http://www.sparsity-technologies.com>

### **3.34.2 Method Documentation**

**3.34.2.1 - (id) initWithRowReader: (STSRowReader** ∗**)** *rowReader* **graph:(STSGraph** ∗**)** *graph* **type:(int)** *type* **attrs:(STSAttributeList** ∗**)** *attrs* **attrsPos:(STSInt32List** ∗**)** *attrsPos*

Creates a new instance.

#### **Parameters**

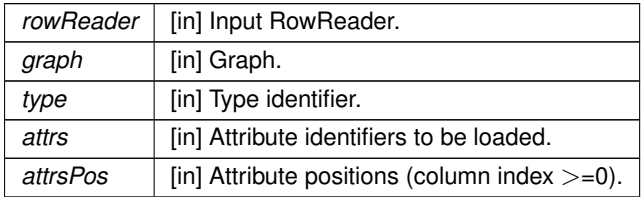

## **3.34.2.2 - (void) registerListener: (STSTypeLoaderListener** ∗**)** *tel*

Registers a new listener.

**Parameters**

*tel* | TypeLoaderListener to be registered.

**3.34.2.3 - (void) run**

See the TypeLoader class Run method.

**Exceptions**

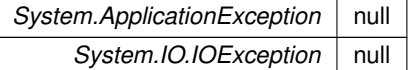

Implements [STSTypeLoader.](#page-289-0)

**3.34.2.4 - (void) runNPhases: (int)** *partitions*

See the TypeLoader class RunNPhases method.

**Parameters**

*partitions* null

**Exceptions**

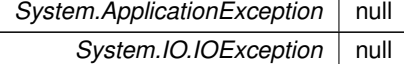

Implements [STSTypeLoader.](#page-289-1)

**3.34.2.5 - (void) runTwoPhases**

See the TypeLoader class RunTwoPhases method.

**Exceptions**

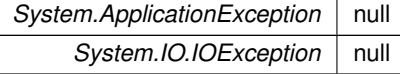

Implements [STSTypeLoader.](#page-289-2)

**3.34.2.6 - (void) setAttributePositions: (STSInt32List** ∗**)** *attrsPos*

Sets the list of attribute positions.

## **Parameters**

*attrsPos*  $\vert$  [in] Attribute positions (column index  $\vert$  =0).

**3.34.2.7 - (void) setAttributes: (STSAttributeList** ∗**)** *attrs*

Sets the list of Attributes.

**Parameters**

attrs | [in] Attribute identifiers to be loaded

**3.34.2.8 - (void) setFrequency: (int)** *freq*

Sets the frequency of listener notification.

#### **Parameters**

*freq* | [in] Frequency in number of rows managed to notify progress to all listeners

**3.34.2.9 - (void) setGraph: (STSGraph** ∗**)** *graph*

Sets the graph where the data will be loaded.

**Parameters**

*graph* [in] Graph.

**3.34.2.10 - (void) setLocale: (NSString** ∗**)** *localeStr*

Sets the locale that will be used to read the data.

It should match the locale used in the rowreader.

**Parameters**

*localeStr* | [in] The locale string for the read data. See CSVReader.

**3.34.2.11 - (void) setLogError: (NSString** ∗**)** *path*

Sets a log error file.

By default errors are thrown as a exception and the load process ends. If a log file is set, errors are logged there and the load process does not stop.

**Parameters**

path | [in] The path to the error log file.

**Exceptions**

*System.IO.IOException* | If bad things happen opening the file.

**3.34.2.12 - (void) setLogOff**

Truns off all the error reporting.

The log file will not be created and no exceptions for invalid data will be thrown. If you just want to turn off the logs, but abort at the first error what you should do is not call this method and not set a logError file.

**3.34.2.13 - (void) setRowReader: (STSRowReader** ∗**)** *rr*

Sets the input data source.

**Parameters**

*rr* | [in] Input RowReader.

**3.34.2.14 - (void) setTimestampFormat: (NSString** ∗**)** *timestampFormat*

#### Sets a specific timestamp format.

**Parameters**

*timestampFormat* | [in] A string with the timestamp format definition.

**3.34.2.15 - (void) setType: (int)** *type*

Sets the type to be loaded.

**Parameters**

*type* | [in] Type identifier.

The documentation for this class was generated from the following file:

<span id="page-147-0"></span>• Sparksee.h

## **3.35 STSObjects Class Reference**

Object identifier set class.

Inheritance diagram for STSObjects:

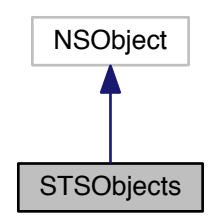

Collaboration diagram for STSObjects:

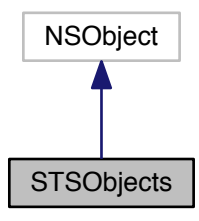

### **Instance Methods**

• [\(STSObjects](#page-147-0) ∗) - [clone](#page-150-0)

*Creates a new Objects instance as a copy of the given one.*

• (long long) - [count](#page-152-0)

*Gets the number of elements into the collection.*

• (BOOL) - [add:](#page-150-1)

*Adds an element into the collection.*

• (BOOL) - [exists:](#page-153-0)

*Gets if the given element exists into the collection.*

• (long long) - [any](#page-150-2)

*Gets an element from the collection.*

• (BOOL) - [remove:](#page-154-0)

*Removes an element from the collection.*

• (void) - [clear](#page-148-0)

<span id="page-148-0"></span>*Clears the collection removing all its elements.*

- (long long) [union:](#page-154-1) *Performs the union operation.*
- (long long) [intersection:](#page-153-1) *Performs the intersection operation.*

```
• (long long) - difference:
```
*Performs the difference operation.*

- (BOOL) [equals:](#page-152-2)
	- *Checks if the given Objects contains the same information.*
- (BOOL) [contains:](#page-152-3)

*Check if this objects contains the other one.*

- (long long) [cloneWithObjects:](#page-150-3) *Performs the copy operation.*
- [\(STSObjects](#page-147-0) ∗) [sample:samples:](#page-154-2)

*Creates a new Objects instance which is a sample of the calling one.*

• [\(STSObjectsIterator](#page-155-0) ∗) - [iterator](#page-153-2)

*Gets an ObjectsIterator.*

• [\(STSObjectsIterator](#page-155-0) ∗) - [iteratorFromIndex:](#page-154-3)

*Gets an ObjectsIterator skipping index elements.*

• [\(STSObjectsIterator](#page-155-0) ∗) - [iteratorFromElement:](#page-153-3)

*Gets an ObjectsIterator starting from the given element.*

• (void) - [close](#page-151-0)

*Closes the Objects instance.*

• (BOOL) - [isClosed](#page-149-0)

<span id="page-149-1"></span><span id="page-149-0"></span>*Check if the Objects instance is closed.*

• (BOOL) - [isEqual:](#page-149-1)

*Check if both Objects instances are equal.*

• (NSUInteger) - [hash](#page-149-2)

<span id="page-149-3"></span><span id="page-149-2"></span>*Get the hash value of this Objects.*

#### **Class Methods**

- (long long) + [getInvalidOID](#page-149-3) *Invalid OID constant.*
- [\(STSObjects](#page-147-0) ∗) + [combineUnion:objs2:](#page-151-1)
- *Creates a new Objects instance which is the union of the two given.*
- [\(STSObjects](#page-147-0) ∗) + [combineIntersection:objs2:](#page-151-2)

*Creates a new Objects instance which is the intersection of the two given.*

• [\(STSObjects](#page-147-0) ∗) + [combineDifference:objs2:](#page-151-3) *Creates a new Objects instance which is the difference of the two given.*

### **3.35.1 Detailed Description**

Object identifier set class.

It stores a collection of Sparksee object identifiers as a set. As a set, there is no order and no duplicated elements.

This class should be used just to store large collections. Otherwise, it is strongly recommended to use common classes from the language API.

This class is not thread-safe.

ObjectsIterator must be used to traverse all the elements into the set.

When the Objects instance is closed, it closes all existing and non-closed ObjectsIterator instances too.

**Author**

Sparsity Technologies <http://www.sparsity-technologies.com>

### **3.35.2 Method Documentation**

<span id="page-150-1"></span>**3.35.2.1 - (BOOL) add: (long long)** *e*

Adds an element into the collection.

### **Parameters**

e | [in] Element to be added.

### **Returns**

TRUE if the element is added, FALSE if the element was already into the collection.

**3.35.2.2 - (long long) any**

<span id="page-150-2"></span>Gets an element from the collection.

## **Returns**

Any element from the collection.

## **Exceptions**

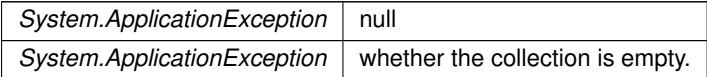

# <span id="page-150-0"></span>**3.35.2.3 - (STSObjects**∗**) clone**

Creates a new Objects instance as a copy of the given one.

**Returns**

The new Objects instance.

<span id="page-150-3"></span>**3.35.2.4 - (long long) cloneWithObjects: (STSObjects** ∗**)** *objs*

Performs the copy operation.

This updates the Objects calling instance and copies the given Objects instance.

## **Parameters**

*objs* [in] Objects instance.

**Returns**

Number of elements into the collection once the operation has been executed.

### <span id="page-151-0"></span>**3.35.2.5 - (void) close**

Closes the Objects instance.

It must be called before closing the Session to ensure the integrity of all data.

<span id="page-151-3"></span>**3.35.2.6 + (STSObjects**∗**) combineDifference: (STSObjects** ∗**)** *objs1* **objs2:(STSObjects** ∗**)** *objs2*

Creates a new Objects instance which is the difference of the two given.

Two given Objects belong to the same Session.

### **Parameters**

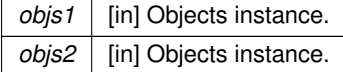

**Returns**

New Objects instance.

<span id="page-151-2"></span>**3.35.2.7 + (STSObjects**∗**) combineIntersection: (STSObjects** ∗**)** *objs1* **objs2:(STSObjects** ∗**)** *objs2*

Creates a new Objects instance which is the intersection of the two given.

Two given Objects belong to the same Session.

**Parameters**

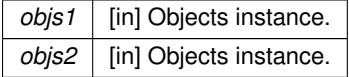

**Returns**

New Objects instance.

<span id="page-151-1"></span>**3.35.2.8 + (STSObjects**∗**) combineUnion: (STSObjects** ∗**)** *objs1* **objs2:(STSObjects** ∗**)** *objs2*

Creates a new Objects instance which is the union of the two given.

Two given Objects belong to the same Session.

#### **Parameters**

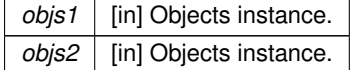

New Objects instance.

<span id="page-152-3"></span>**3.35.2.9 - (BOOL) contains: (STSObjects** ∗**)** *objs*

Check if this objects contains the other one.

#### **Parameters**

*objs* Objects collection.

**Returns**

True if it contains the given object.

<span id="page-152-0"></span>**3.35.2.10 - (long long) count**

Gets the number of elements into the collection.

**Returns**

The number of elements into the collection.

<span id="page-152-1"></span>**3.35.2.11 - (long long) difference: (STSObjects** ∗**)** *objs*

Performs the difference operation.

This updates the Objects calling instance removing those existing elements at the given Objects instance.

**Parameters**

*objs* [in] Objects instance.

**Returns**

Number of elements into the collection once the operation has been executed.

<span id="page-152-2"></span>**3.35.2.12 - (BOOL) equals: (STSObjects** ∗**)** *objs*

Checks if the given Objects contains the same information.

### **Parameters**

*objs* [in] Objects instance.

True if the objects are equal or false otherwise.

**3.35.2.13 - (BOOL) exists: (long long)** *e*

<span id="page-153-0"></span>Gets if the given element exists into the collection.

#### **Parameters**

*e* | [in] Element.

#### **Returns**

TRUE if the element exists into the collection, FALSE otherwise.

**3.35.2.14 - (long long) intersection: (STSObjects** ∗**)** *objs*

<span id="page-153-1"></span>Performs the intersection operation.

Updates the Objects calling instance setting those existing elements at both two collections and removing all others.

### **Parameters**

*objs* [in] Objects instance.

#### **Returns**

Number of elements into the collection once the operation has been executed.

<span id="page-153-2"></span>**3.35.2.15 - (STSObjectsIterator**∗**) iterator**

Gets an ObjectsIterator.

**Returns**

ObjectsIterator instance.

<span id="page-153-3"></span>**3.35.2.16 - (STSObjectsIterator**∗**) iteratorFromElement: (long long)** *e*

Gets an ObjectsIterator starting from the given element.

Objects collection has no order, so this method is implementation-dependent. e[in] The first element to traverse in the resulting

## **Parameters**

*e* | [in] The first element to traverse in the resulting ObjectsIterator instance.

ObjectsIterator instance.

### **3.35.2.17 - (STSObjectsIterator**∗**) iteratorFromIndex: (long long)** *index*

<span id="page-154-3"></span>Gets an ObjectsIterator skipping index elements.

Objects collection has no order, so this method is implementation-dependent.

**Parameters**

*index* | [in] The number of elements to skip from the beginning. It must be in the range [0..Size).

**Returns**

ObjectsIterator instance.

**3.35.2.18 - (BOOL) remove: (long long)** *e*

<span id="page-154-0"></span>Removes an element from the collection.

**Parameters**

e | [in] Element to be removed.

## **Returns**

TRUE if the element is removed, FALSE if the element was not into the collection.

<span id="page-154-2"></span>**3.35.2.19 - (STSObjects**∗**) sample: (STSObjects** ∗**)** *exclude* **samples:(long long)** *samples*

Creates a new Objects instance which is a sample of the calling one.

**Parameters**

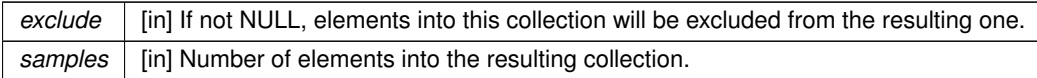

### **Returns**

Sample collection.

**3.35.2.20 - (long long) union: (STSObjects** ∗**)** *objs*

<span id="page-154-1"></span>Performs the union operation.

This adds all existing elements of the given Objects instance to the Objects calling instance

**Parameters**

*objs* [in] Objects instance.

**Returns**

Number of elements into the collection once the operation has been executed.

The documentation for this class was generated from the following file:

- <span id="page-155-0"></span>• Sparksee.h
- **3.36 STSObjectsIterator Class Reference**

ObjectsIterator class.

Inheritance diagram for STSObjectsIterator:

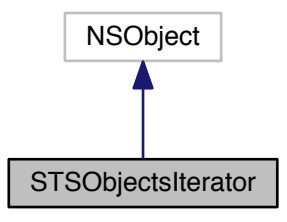

Collaboration diagram for STSObjectsIterator:

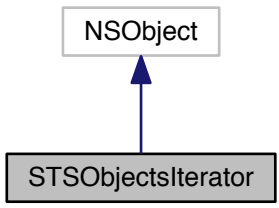

## **Instance Methods**

• (BOOL) - [hasNext](#page-156-0)

*Gets if there are more elements to traverse.*

- (long long) [next](#page-156-1) *Gets the next element to traverse.*
- (void) [close](#page-156-2)

<span id="page-156-3"></span>*Closes the ObjectsIterator instance.*

• (BOOL) - [isClosed](#page-156-3) *Check if the ObjectsIterator instance is closed.*

**3.36.1 Detailed Description**

ObjectsIterator class.

Iterator to traverse all the object identifiers from an Objects instance.

### **Author**

Sparsity Technologies <http://www.sparsity-technologies.com>

## **3.36.2 Method Documentation**

<span id="page-156-2"></span>**3.36.2.1 - (void) close**

Closes the ObjectsIterator instance.

It must be called before closing the parent Objects.

<span id="page-156-0"></span>**3.36.2.2 - (BOOL) hasNext**

Gets if there are more elements to traverse.

**Returns**

TRUE if there are more elements to traverse, FALSE otherwise.

<span id="page-156-1"></span>**3.36.2.3 - (long long) next**

Gets the next element to traverse.

### **Returns**

The next element.

The documentation for this class was generated from the following file:

• Sparksee.h

## **3.37 STSOidList Class Reference**

Sparksee object identifier list. Inheritance diagram for STSOidList:

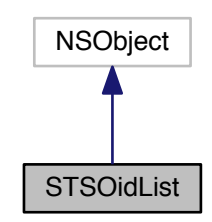

Collaboration diagram for STSOidList:

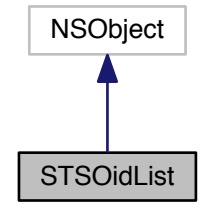

```
Instance Methods
```
- (int) [count](#page-158-0)
	- *Number of elements in the list.*
- $\bullet$  (id) [init](#page-158-1)

*Constructor.*

- (id) [initWithNumInvalidOIDs:](#page-158-2)
- *Constructor.*
- (void) [add:](#page-158-3)

*Adds a Sparksee object identifier at the end of the list.*

- (void) [set:oid:](#page-158-4)
	- *Sets a Sparksee object identifier at the specified position of the list.*
- (void) [clear](#page-157-0)

<span id="page-157-1"></span><span id="page-157-0"></span>*Clears the list.*

- (id) [initWithArray:](#page-157-1)
	- *Creates a new OIDList instance from the given array.*
- (id) [initWithNSEnumerator:](#page-157-2)

*Creates a new OIDList instance from the given NSEnumerator.*

• [\(STSOidListIterator](#page-159-0) ∗) - [iterator](#page-157-3)

<span id="page-157-3"></span><span id="page-157-2"></span>*Gets a new OIDListIterator.*

**3.37.1 Detailed Description**

Sparksee object identifier list.

It stores a Sparksee object identifier list.

Use OIDListIterator to access all elements into this collection.

## **Author**

Sparsity Technologies <http://www.sparsity-technologies.com>

**3.37.2 Method Documentation**

<span id="page-158-3"></span>**3.37.2.1 - (void) add: (long long)** *attr*

Adds a Sparksee object identifier at the end of the list.

#### **Parameters**

attr | [in] Sparksee object identifier.

<span id="page-158-0"></span>**3.37.2.2 - (int) count**

Number of elements in the list.

#### **Returns**

Number of elements in the list.

<span id="page-158-1"></span>**3.37.2.3 - (id) init**

Constructor.

This creates an empty list.

**3.37.2.4 - (id) initWithNumInvalidOIDs: (int)** *numInvalidOIDs*

<span id="page-158-2"></span>Constructor.

This creates a list with N invalid oids.

**Parameters**

*numInvalidOIDs* | [in] The number of invalid oids added to the list.

**3.37.2.5 - (void) set: (int)** *pos* **oid:(long long)** *oid*

<span id="page-158-4"></span>Sets a Sparksee object identifier at the specified position of the list.

## **Parameters**

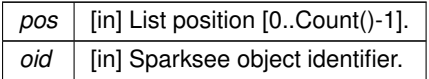

The documentation for this class was generated from the following file:

<span id="page-159-0"></span>• Sparksee.h

## **3.38 STSOidListIterator Class Reference**

OIDList iterator class.

Inheritance diagram for STSOidListIterator:

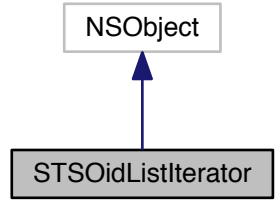

Collaboration diagram for STSOidListIterator:

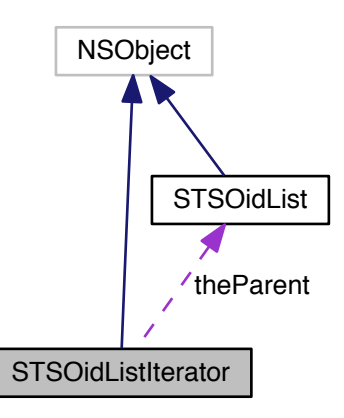

## **Instance Methods**

• (long long) - [next](#page-160-0)

*Moves to the next element.*

• (BOOL) - [hasNext](#page-160-1)

*Gets if there are more elements.*

**3.38.1 Detailed Description**

OIDList iterator class.

Iterator to traverse all the Sparksee object identifier into a OIDList instance.

## **Author**

Sparsity Technologies <http://www.sparsity-technologies.com>

**3.38.2 Method Documentation**

<span id="page-160-1"></span>**3.38.2.1 - (BOOL) hasNext**

Gets if there are more elements.

## **Returns**

TRUE if there are more elements, FALSE otherwise.

<span id="page-160-0"></span>**3.38.2.2 - (long long) next**

Moves to the next element.

### **Returns**

The next element.

The documentation for this class was generated from the following file:

• Sparksee.h

## **3.39 STSPageRank Class Reference**

PageRank class.

Inheritance diagram for STSPageRank:

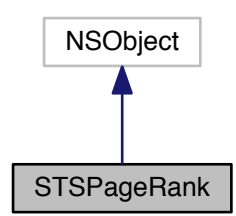

Collaboration diagram for STSPageRank:

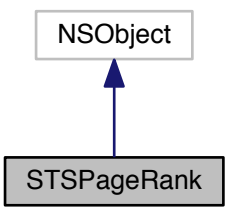

### **Instance Methods**

• (id) - [initWithSession:](#page-163-0)

*Builds the PageRank.*

- (void) [addEdgeType:dir:](#page-162-0)
	- *Allows for traversing edges of the given type.*
- (void) [addAllEdgeTypes:](#page-162-1)

*Allows for traversing all edge types of the graph.*

• (void) - [addNodeType:](#page-163-1)

*Allows for traversing nodes of the given type.*

• (void) - [addAllNodeTypes](#page-161-0)

<span id="page-161-0"></span>*Allows for traversing all node types of the graph.*

• (void) - [setNumIterations:](#page-165-0)

*Sets the number of iterations to run the PageRank for.*

• (void) - [setTolerance:](#page-165-1)

*Sets the tolerance threashold to continue computing the PageRank after each iteration.*

• (void) - [setDamping:](#page-164-0)

*Sets the damping value for the PageRank.*

- (void) [setInitialPageRankValue:](#page-164-1)
	- *Sets the initial PageRank value.*
- (void) [setOutputAttributeType:](#page-165-2)

*Sets the output attribute type.*

• (void) - [setEdgeWeightAttributeType:](#page-164-2)

*Sets the attribute to use as edge weight.*

• (void) - [setDefaultWeight:](#page-164-3)

*Sets the default weight for those cases when a given edge does not have a weight attribute set.*

• (void) - [setStartingNode:](#page-165-3)

*Sets the starting node of the page rank to compute the Personalized PageRank variant.*

• (void) - [run](#page-163-2)

*Runs the algorithm.*

• (void) - [close](#page-163-3)

*Closes the PageRank instance.*

• (BOOL) - [isClosed](#page-162-2)

<span id="page-162-2"></span>*Check if the PageRank instance is closed.*

### **3.39.1 Detailed Description**

PageRank class.

Implements the PageRank algorithm

**Author**

Sparsity Technologies <http://www.sparsity-technologies.com>

### **3.39.2 Method Documentation**

**3.39.2.1 - (void) addAllEdgeTypes: (enum STSEdgesDirection)** *dir*

<span id="page-162-1"></span>Allows for traversing all edge types of the graph.

The direction is interpreted as in which direction an edge can be followed from a node to influence other nodes.

#### **Parameters**

*dir* | [in] Edge direction.

<span id="page-162-0"></span>**3.39.2.2 - (void) addEdgeType: (int)** *type* **dir:(enum STSEdgesDirection)** *dir*

Allows for traversing edges of the given type.

If the edge type was already added, the existing direction is overwritten The direction is interpreted as in which direction an edge can be followed from a node to influence other nodes.

**Parameters**

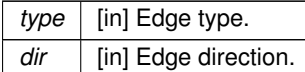

**Exceptions**

*System.ApplicationException* | null

<span id="page-163-1"></span>**3.39.2.3 - (void) addNodeType: (int)** *type*

Allows for traversing nodes of the given type.

**Parameters**

*type* | null

**Exceptions**

*System.ApplicationException* | null

<span id="page-163-3"></span>**3.39.2.4 - (void) close**

Closes the PageRank instance.

It must be called to ensure the integrity of all data.

<span id="page-163-0"></span>**3.39.2.5 - (id) initWithSession: (STSSession** ∗**)** *session*

Builds the PageRank.

**Parameters**

**session** | [in] The session to use

<span id="page-163-2"></span>**3.39.2.6 - (void) run**

Runs the algorithm.

sparksee::gdb::Error

**Exceptions**

*System.ApplicationException* | null

### **3.39.2.7 - (void) setDamping: (double)** *damping*

<span id="page-164-0"></span>Sets the damping value for the PageRank.

#### **Parameters**

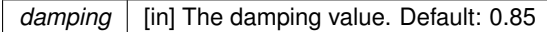

<span id="page-164-3"></span>**3.39.2.8 - (void) setDefaultWeight: (double)** *weight*

Sets the default weight for those cases when a given edge does not have a weight attribute set.

Default: 0.0

**Parameters**

*weight* [in] The default weight

<span id="page-164-2"></span>**3.39.2.9 - (void) setEdgeWeightAttributeType: (int)** *attr*

Sets the attribute to use as edge weight.

If the multiple edge are set for traversal, this attribute must be of type GLOBAL\_TYPE or EDGES\_TYPE. Additionally, the attribute must be of type Double. Finally, negative weights are treated as non existing, so the default weight applies.

sparksee::gdb::Error

**Parameters**

attr | [in] The attribute type to use as a weight. Default: InvalidAttribute

**Exceptions**

*System.ApplicationException* | null

<span id="page-164-1"></span>**3.39.2.10 - (void) setInitialPageRankValue: (double)** *startValue*

Sets the initial PageRank value.

If a starting node is set, this initial value is only set for the starting node and the rest of nodes are set to 0.0

**Parameters**

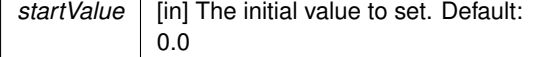

<span id="page-165-0"></span>**3.39.2.11 - (void) setNumIterations: (int)** *numIterations*

Sets the number of iterations to run the PageRank for.

#### **Parameters**

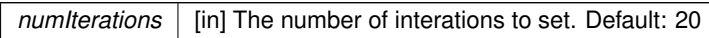

<span id="page-165-2"></span>**3.39.2.12 - (void) setOutputAttributeType: (int)** *attr*

Sets the output attribute type.

If the PageRank will run on more than one node type, then the output attribute must be of type GLOBAL\_TYPE or NODES\_TYPE. Otherwise, it must be a valid attribute for the used node type.

**Parameters**

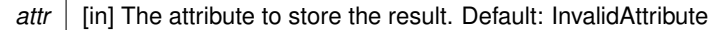

**Exceptions**

*System.ApplicationException* | null

<span id="page-165-3"></span>**3.39.2.13 - (void) setStartingNode: (long long)** *startNode*

Sets the starting node of the page rank to compute the Personalized PageRank variant.

sparksee::gdb::Error

**Parameters**

*startNode* null

**Exceptions**

*System.ApplicationException* | null

<span id="page-165-1"></span>**3.39.2.14 - (void) setTolerance: (double)** *tolerance*

Sets the tolerance threashold to continue computing the PageRank after each iteration.

If all the changes to any PPR value after an iteration are below that tolerance threshold, the algorithm finishes.

**Parameters**

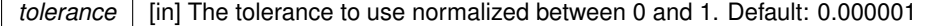

The documentation for this class was generated from the following file:

• Sparksee.h

## **3.40 STSPlatform Class Reference**

Platform class.

Inheritance diagram for STSPlatform:

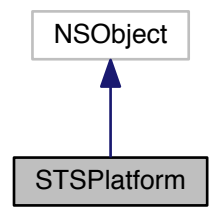

Collaboration diagram for STSPlatform:

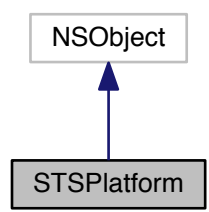

#### **Class Methods**

• (void) + [getStatistics:](#page-166-0) *Gets platform data and statistics.*

**3.40.1 Detailed Description**

### Platform class.

# **Author**

Sparsity Technologies <http://www.sparsity-technologies.com>

## **3.40.2 Method Documentation**

**3.40.2.1 + (void) getStatistics: (STSPlatformStatistics** ∗**)** *stats*

<span id="page-166-0"></span>Gets platform data and statistics.

**Parameters**

stats | [in|out] This updates the given PlatformStatistics.

The documentation for this class was generated from the following file:

• Sparksee.h

# **3.41 STSPlatformStatistics Class Reference**

Platform data and statistics.

Inheritance diagram for STSPlatformStatistics:

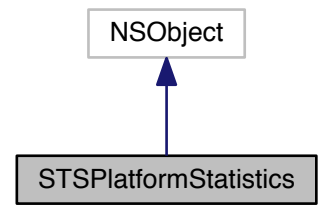

Collaboration diagram for STSPlatformStatistics:

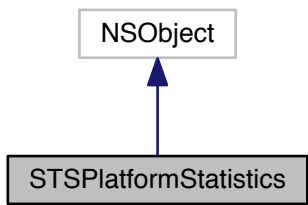

**Instance Methods**

• (id) - [init](#page-167-0)

<span id="page-167-0"></span>*Creates a new instance setting all values to 0.*

• (int) - [getNumCPUs](#page-168-0)

*Gets the number of CPUs.*

- (long long) [getRealTime](#page-168-1) *Gets time in microseconds (since epoch).*
- (long long) [getUserTime](#page-169-0)
	- *Gets CPU user time.*
- (long long) [getSystemTime](#page-169-1)
	- *Gets CPU system time.*
- (long long) [getTotalMem](#page-169-2) *Gets physical memory size in Bytes.*
- (long long) [getAvailableMem](#page-168-2)
	- *Gets avialable (free) memory size in Bytes.*

### **3.41.1 Detailed Description**

Platform data and statistics.

## **Author**

Sparsity Technologies <http://www.sparsity-technologies.com>

## **3.41.2 Method Documentation**

<span id="page-168-2"></span>**3.41.2.1 - (long long) getAvailableMem**

Gets avialable (free) memory size in Bytes.

### **Returns**

Avialable (free) memory size in Bytes.

<span id="page-168-0"></span>**3.41.2.2 - (int) getNumCPUs**

Gets the number of CPUs.

### **Returns**

The number of CPUs.

<span id="page-168-1"></span>**3.41.2.3 - (long long) getRealTime**

Gets time in microseconds (since epoch).

## **Returns**

Time in microseconds (since epoch).

<span id="page-169-1"></span>**3.41.2.4 - (long long) getSystemTime**

Gets CPU system time.

**Returns**

CPU system time.

<span id="page-169-2"></span>**3.41.2.5 - (long long) getTotalMem**

Gets physical memory size in Bytes.

**Returns**

Physical memory size in Bytes.

<span id="page-169-0"></span>**3.41.2.6 - (long long) getUserTime**

Gets CPU user time.

**Returns**

CPU user time.

The documentation for this class was generated from the following file:

• Sparksee.h

# **3.42 STSQuery Class Reference**

Query class.

Inheritance diagram for STSQuery:

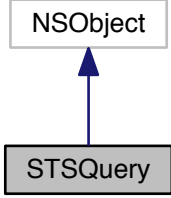

## Collaboration diagram for STSQuery:

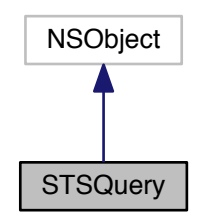

## **Instance Methods**

- [\(STSResultSet](#page-180-0) ∗) [execute:reiterable:](#page-170-0) *Executes the given statement.*
- [\(STSQueryStream](#page-171-0) ∗) [setStream:handler:](#page-171-1) *Sets a query stream handler.*
- (void) [setDynamic:value:](#page-171-2)

<span id="page-170-2"></span><span id="page-170-1"></span>*Sets the value for a dynamic paramater.*

- (void) [close](#page-170-1)
	- *Closes the Query instance.*
- (BOOL) [isClosed](#page-170-2) *Check if the Query instance is closed.*

## **3.42.1 Detailed Description**

## Query class.

### **Author**

Sparsity Technologies <http://www.sparsity-technologies.com>

## **3.42.2 Method Documentation**

<span id="page-170-0"></span>**3.42.2.1 - (STSResultSet**∗**) execute: (NSString** ∗**)** *stmt* **reiterable:(BOOL)** *reiterable*

### Executes the given statement.

## **Parameters**

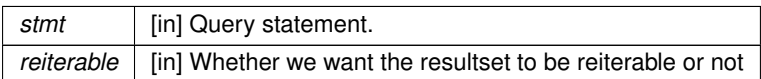

A ResultSet instance with the contents of the result of the query.

**3.42.2.2 - (void) setDynamic: (NSString** ∗**)** *name* **value:(STSValue** ∗**)** *value*

<span id="page-171-2"></span>Sets the value for a dynamic paramater.

### **Parameters**

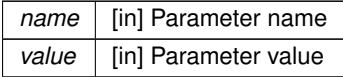

<span id="page-171-1"></span>**3.42.2.3 - (STSQueryStream**∗**) setStream: (NSString** ∗**)** *stream* **handler:(STSQueryStream** ∗**)** *handler*

Sets a query stream handler.

Query streams handlers are created and destroyed by the caller.

#### **Parameters**

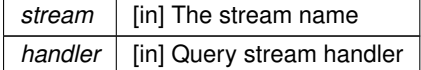

**Returns**

The previous handler, or NULL if it does not exists

The documentation for this class was generated from the following file:

• Sparksee.h

## <span id="page-171-0"></span>**3.43 STSQueryStream Class Reference**

Query stream interface.

Inheritance diagram for STSQueryStream:

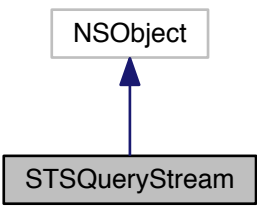

### Collaboration diagram for STSQueryStream:

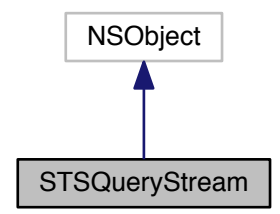

### **Instance Methods**

• (BOOL) - [prepare:](#page-173-0)

*Prepares the stream before it is started.*

• (BOOL) - [start:](#page-173-1)

*Starts the stream.*

• (BOOL) - [fetch:](#page-172-0)

*Gets the next row and moves the iterator forward.*

### **3.43.1 Detailed Description**

Query stream interface.

A QueryStream is the interface between the application and the STREAM operator. When the operator starts inside a Query, the method is prepared with query-defined arguments. Then, if there are input operations, the STREAM operator builds the ResultSets and starts the iteration. Finally, the operator fetches rows until no more are available.

Application exceptions must be cached by the subclass that implements the interface.

**Author**

Sparsity Technologies <http://www.sparsity-technologies.com>

### **3.43.2 Method Documentation**

<span id="page-172-0"></span>**3.43.2.1 - (BOOL) fetch: (STSValueList** ∗**)** *list*

Gets the next row and moves the iterator forward.

The end of sequence is denoted by returning TRUE with an empty row. A valid row must contain as many values (even NULL) as expected by the query.

#### **Parameters**

*list* | [out] Storage for the new rows

TRUE if there is a row or end of sequence, FALSE on error

<span id="page-173-0"></span>**3.43.2.2 - (BOOL) prepare: (STSValueList** ∗**)** *list*

Prepares the stream before it is started.

**Parameters**

*list* | [in] Optional list of arguments

**Returns**

FALSE on error

# **3.43.2.3 - (BOOL) start: (STSResultSetList** ∗**)** *list*

<span id="page-173-1"></span>Starts the stream.

**Parameters**

*list* | [in] Optional list of input ResultSets

**Returns**

FALSE on error

The documentation for this class was generated from the following file:

• Sparksee.h

# **3.44 STSRandomWalk Class Reference**

RandomWalk class.

Inheritance diagram for STSRandomWalk:

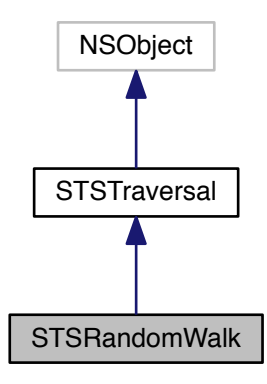

Collaboration diagram for STSRandomWalk:

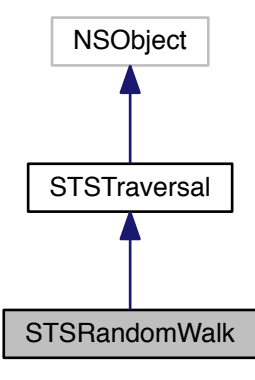

### **Instance Methods**

• (id) - [initWithSession:node:](#page-177-0)

*Builds the RandomWalk.*

• (void) - [addEdgeType:dir:](#page-176-0)

*Allows for traversing edges of the given type.*

• (void) - [addAllEdgeTypes:](#page-175-0)

<span id="page-174-0"></span>*Allows for traversing all edge types of the graph.*

- (void) [addNodeType:](#page-176-1) *Allows for traversing nodes of the given type.*
- (void) [addAllNodeTypes](#page-174-0) *Allows for traversing all node types of the graph.*

• (void) - [excludeNodes:](#page-176-2)

*Set which nodes can't be used.*

• (void) - [excludeEdges:](#page-176-3)

*Set which edges can't be used.*

• (long long) - [next](#page-177-1)

*Gets the next object of the traversal.*

• (BOOL) - [hasNext](#page-177-2)

*Gets if there are more objects to be traversed.*

• (int) - [getCurrentDepth](#page-177-3)

*Returns the depth of the current node.*

• (void) - [setEdgeWeightAttributeType:](#page-179-0)

*Sets the attribute to use as edge weight.*

• (void) - [setDefaultWeight:](#page-179-1)

*Sets the default weight for those cases when a given edge does not have a weight attribute set.*

• (void) - [reset:](#page-178-0)

*Sets the starting node of the RandomWalk.*

• (void) - [setReturnParameter:](#page-179-2)

*Sets the return parameter of the RandomWalk.*

• (void) - [setInOutParameter:](#page-179-3)

*Sets the In-Out parameter of the RandomWalk.*

• (void) - [setSeed:](#page-180-1)

*Sets the seed of the random walk.*

• (void) - [setMaximumHops:](#page-179-4)

*Sets the maximum hops restriction.*

• (void) - [close](#page-176-4)

*Closes the Traversal instance.*

• (BOOL) - [isClosed](#page-175-1)

<span id="page-175-1"></span>*Check if the Traversal instance is closed.*

#### **3.44.1 Detailed Description**

RandomWalk class.

Implements the RandomWalk algorithm

**Author**

Sparsity Technologies <http://www.sparsity-technologies.com>

## **3.44.2 Method Documentation**

<span id="page-175-0"></span>**3.44.2.1 - (void) addAllEdgeTypes: (enum STSEdgesDirection)** *dir*

Allows for traversing all edge types of the graph.

### **Parameters**

*dir* | [in] Edge direction.

Implements [STSTraversal.](#page-263-0)

<span id="page-176-0"></span>**3.44.2.2 - (void) addEdgeType: (int)** *type* **dir:(enum STSEdgesDirection)** *dir*

Allows for traversing edges of the given type.

If the edge type was already added, the existing direction is overwritten

**Parameters**

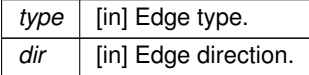

Implements [STSTraversal.](#page-264-0)

<span id="page-176-1"></span>**3.44.2.3 - (void) addNodeType: (int)** *type*

Allows for traversing nodes of the given type.

**Parameters**

*type* The node type to add

Implements [STSTraversal.](#page-264-1)

<span id="page-176-4"></span>**3.44.2.4 - (void) close**

Closes the Traversal instance.

It must be called to ensure the integrity of all data.

<span id="page-176-3"></span>**3.44.2.5 - (void) excludeEdges: (STSObjects** ∗**)** *edges*

Set which edges can't be used.

This will replace any previously specified set of excluded edges. Should only be used to exclude the usage of specific edges from allowed edge types because it's less efficient than not allowing an edge type.

**Parameters**

*edges* [in] A set of edge identifiers that must be kept intact until the destruction of the class.

Implements [STSTraversal.](#page-264-2)

**3.44.2.6 - (void) excludeNodes: (STSObjects** ∗**)** *nodes*

<span id="page-176-2"></span>Set which nodes can't be used.

This will replace any previously specified set of excluded nodes. Should only be used to exclude the usage of specific nodes from allowed node types because it's less efficient than not allowing a node type.

## **Parameters**

nodes | [in] A set of node identifiers that must be kept intact until the destruction of the class.

Implements [STSTraversal.](#page-264-3)

<span id="page-177-3"></span>**3.44.2.7 - (int) getCurrentDepth**

Returns the depth of the current node.

That is, it returns the depth of the node returned in the last call to Next().

### **Returns**

The depth of the current node.

Implements [STSTraversal.](#page-265-0)

<span id="page-177-2"></span>**3.44.2.8 - (BOOL) hasNext**

Gets if there are more objects to be traversed.

## **Returns**

TRUE if there are more objects, FALSE otherwise.

Implements [STSTraversal.](#page-265-1)

<span id="page-177-0"></span>**3.44.2.9 - (id) initWithSession: (STSSession** ∗**)** *session* **node:(long long)** *node*

Builds the RandomWalk.

**Parameters**

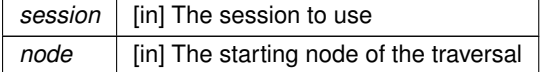

## <span id="page-177-1"></span>**3.44.2.10 - (long long) next**

Gets the next object of the traversal.

**Returns**

A node or edge identifier.

### Implements [STSTraversal.](#page-265-2)

# **3.44.2.11 - (void) reset: (long long)** *startNode*

<span id="page-178-0"></span>Sets the starting node of the RandomWalk.

This method resets the RandomWalk.

sparksee::gdb::Error

**Parameters**

startNode | null

<span id="page-179-1"></span>**3.44.2.12 - (void) setDefaultWeight: (double)** *weight*

Sets the default weight for those cases when a given edge does not have a weight attribute set.

Default: 0.0

**Parameters**

*weight* | [in] The default weight

<span id="page-179-0"></span>**3.44.2.13 - (void) setEdgeWeightAttributeType: (int)** *attr*

Sets the attribute to use as edge weight.

If the multiple edge are set for traversal, this attribute must be of type GLOBAL\_TYPE or EDGES\_TYPE. Additionally, the attribute must be of type Double. Finally, negative weights are treated as non existing, so the default weight applies.

**Parameters**

attr | [in] The attribute type to use as a weight. Default: InvalidAttribute

<span id="page-179-3"></span>**3.44.2.14 - (void) setInOutParameter: (double)** *val*

Sets the In-Out parameter of the RandomWalk.

**Parameters**

*val* The In-Out parameter to set. Default: 1.0

<span id="page-179-4"></span>**3.44.2.15 - (void) setMaximumHops: (int)** *maxhops*

Sets the maximum hops restriction.

All paths longer than the maximum hops restriction will be ignored.

**Parameters**

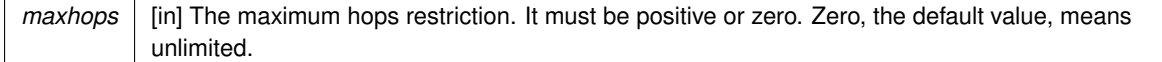

**3.44.2.16 - (void) setReturnParameter: (double)** *val*

<span id="page-179-2"></span>Sets the return parameter of the RandomWalk.
**Parameters**

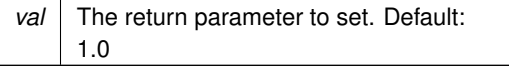

**3.44.2.17 - (void) setSeed: (int)** *seed*

Sets the seed of the random walk.

**Parameters**

*seed* The seed to generate the random numbers that drive the random walk

The documentation for this class was generated from the following file:

• Sparksee.h

# <span id="page-180-0"></span>**3.45 STSResultSet Class Reference**

ResultSet class.

Inheritance diagram for STSResultSet:

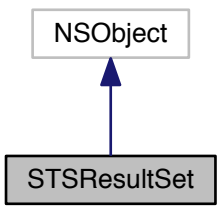

Collaboration diagram for STSResultSet:

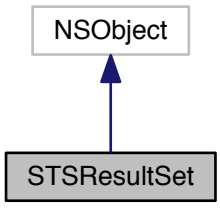

## **Instance Methods**

• (int) - [getNumColumns](#page-183-0)

*Gets the number of columns.*

• (NSString ∗) - [getColumnName:](#page-182-0)

*Gets the name for the given column.*

• (int) - [getColumnIndex:](#page-182-1)

*Gets the column index for the given column name.*

- (enum STSDataType) [getColumnDataType:](#page-182-2) *Gets the datatype for the given column.*
- 
- (BOOL) [next](#page-183-1)

*Fetches the next row.* • (void) - [getColumnWithValue:value:](#page-182-3)

*Gets the value for the given column.*

• [\(STSValue](#page-295-0) ∗) - [getColumn:](#page-181-0)

<span id="page-181-1"></span>*Gets the value for the given column.*

- (void) [rewind](#page-181-1) *Positions the cursor before the first row.*
- (NSString ∗) [getJSON:](#page-183-2)

<span id="page-181-3"></span><span id="page-181-2"></span>*Returns rows in JSON format.*

- (void) [close](#page-181-2) *Closes the ResultSet instance.* • (BOOL) - [isClosed](#page-181-3)
	- *Check if the ResultSet instance is closed.*

# **3.45.1 Detailed Description**

ResultSet class.

# **Author**

Sparsity Technologies <http://www.sparsity-technologies.com>

# **3.45.2 Method Documentation**

**3.45.2.1 - (STSValue**∗**) getColumn: (int)** *index*

<span id="page-181-0"></span>Gets the value for the given column.

QueryExceptionIf a database access error occurs.

# **Parameters**

*index* | [in] Column index.

**Returns**

The Value of the given column.

# **3.45.2.2 - (enum STSDataType) getColumnDataType: (int)** *index*

<span id="page-182-2"></span>Gets the datatype for the given column.

## **Parameters**

*index* | [in] Column index.

**Returns**

DataType for the given column.

<span id="page-182-1"></span>**3.45.2.3 - (int) getColumnIndex: (NSString** ∗**)** *name*

Gets the column index for the given column name.

**Parameters**

*name* | [in] Column name.

**Returns**

Column index.

#### <span id="page-182-0"></span>**3.45.2.4 - (NSString**∗**) getColumnName: (int)** *index*

Gets the name for the given column.

**Parameters**

*index* | [in] Column index.

**Returns**

Column name.

**3.45.2.5 - (void) getColumnWithValue: (int)** *index* **value:(STSValue** ∗**)** *value*

<span id="page-182-3"></span>Gets the value for the given column.

QueryExceptionIf a database access error occurs.

**Parameters**

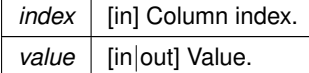

#### **3.45.2.6 - (NSString**∗**) getJSON: (int)** *rows*

<span id="page-183-2"></span>Returns rows in JSON format.

Rows are returned from the current position.

**Parameters**

*rows* | [in] Maximum number of rows

## **Returns**

JSON representation of the next <rows> rows in the resultset

<span id="page-183-0"></span>**3.45.2.7 - (int) getNumColumns**

Gets the number of columns.

Columns are in the range [0...COLUMNS).

**Returns**

The number of columns.

# <span id="page-183-1"></span>**3.45.2.8 - (BOOL) next**

Fetches the next row.

A ResultSet cursor is initially positioned before the first row; the first call to the method "Next" makes the first row the current row; the second call makes the second row the current row, and so on.

QueryExceptionIf a database access error occurs.

#### **Returns**

TRUE if the next row has been successfully fetched, FALSE otherwise.

The documentation for this class was generated from the following file:

• Sparksee.h

**Generated by Doxygen**

# **3.46 STSResultSetList Class Reference**

ResultSet list.

Inheritance diagram for STSResultSetList:

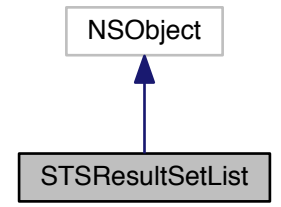

Collaboration diagram for STSResultSetList:

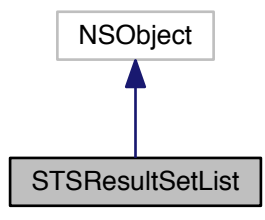

# **Instance Methods**

• (int) - [count](#page-185-0)

*Number of elements in the list.*

 $\bullet$  (id) - [init](#page-185-1)

*Constructor.*

• (void) - [clear](#page-184-0)

<span id="page-184-0"></span>*Clears the list.*

• [\(STSResultSet](#page-180-0) ∗) - [get:](#page-185-2)

*Returns the ResultSet at the specified position in the list.*

• [\(STSResultSetListIterator](#page-185-3) ∗) - [iterator](#page-184-1)

<span id="page-184-1"></span>*Gets a new ResultSetListIterator.*

ResultSet list.

It stores a ResultSet list.

**Author**

Sparsity Technologies <http://www.sparsity-technologies.com>

**3.46.2 Method Documentation**

<span id="page-185-0"></span>**3.46.2.1 - (int) count**

Number of elements in the list.

**Returns**

Number of elements in the list.

**3.46.2.2 - (STSResultSet**∗**) get: (int)** *index*

<span id="page-185-2"></span>Returns the ResultSet at the specified position in the list.

**Parameters**

 $index \mid$  [in] Index of the element to return, starting at 0.

<span id="page-185-1"></span>**3.46.2.3 - (id) init**

Constructor.

This creates an empty list.

The documentation for this class was generated from the following file:

<span id="page-185-3"></span>• Sparksee.h

# **3.47 STSResultSetListIterator Class Reference**

ResultSetList iterator class.

Inheritance diagram for STSResultSetListIterator:

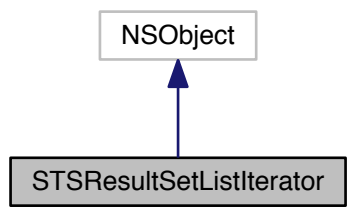

Collaboration diagram for STSResultSetListIterator:

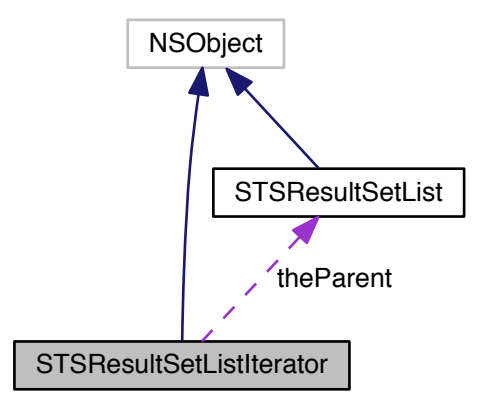

**Instance Methods**

• [\(STSResultSet](#page-180-0) ∗) - [next](#page-187-0)

*Moves to the next element.*

• (BOOL) - [hasNext](#page-187-1)

*Gets if there are more elements.*

**3.47.1 Detailed Description**

ResultSetList iterator class.

Iterator to traverse all the values into a ResultSetList instance.

**Author**

Sparsity Technologies <http://www.sparsity-technologies.com>

**3.47.2 Method Documentation**

<span id="page-187-1"></span>**3.47.2.1 - (BOOL) hasNext**

Gets if there are more elements.

### **Returns**

TRUE if there are more elements, FALSE otherwise.

<span id="page-187-0"></span>**3.47.2.2 - (STSResultSet**∗**) next**

Moves to the next element.

**Returns**

The next element.

The documentation for this class was generated from the following file:

• Sparksee.h

# **3.48 STSRowReader Class Reference**

RowReader interface.

Inheritance diagram for STSRowReader:

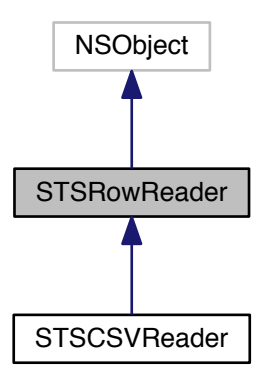

### Collaboration diagram for STSRowReader:

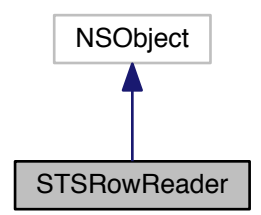

# **Instance Methods**

• (BOOL) - [reset](#page-189-0)

*Moves the reader to the beginning.*

• (BOOL) - [read:](#page-189-1)

*Reads the next row as a string array.*

• (int) - [getRow](#page-189-2)

*The row number for the current row.*

• (void) - [close](#page-188-0)

*Closes the reader.*

## **3.48.1 Detailed Description**

RowReader interface.

Common interface for those readers which get the data as an string array.

It works as follows: perform as many read operations as necessary and call close once at the end. Once close is called no more read operations can be executed.

Check out the 'Data import' section in the SPARKSEE User Manual for more details on this.

## **Author**

Sparsity Technologies <http://www.sparsity-technologies.com>

#### **3.48.2 Method Documentation**

**3.48.2.1 - (void) close**

<span id="page-188-0"></span>Closes the reader.

#### **Exceptions**

*System.IO.IOException* | If the close fails.

Implemented in [STSCSVReader.](#page-52-0)

<span id="page-189-2"></span>**3.48.2.2 - (int) getRow**

The row number for the current row.

## **Returns**

The current row number; 0 if there is no current row.

**Exceptions**

**System.IO.IOException** If it fails.

Implemented in [STSCSVReader.](#page-53-0)

<span id="page-189-1"></span>**3.48.2.3 - (BOOL) read: (STSStringList** ∗**)** *row*

Reads the next row as a string array.

#### **Parameters**

*row* | [out] A string list with each comma-separated element as a separate entry.

## **Returns**

Returns true if a row had been read or false otherwise.

## **Exceptions**

*System.IO.IOException* | If bad things happen during the read.

Implemented in [STSCSVReader.](#page-53-1)

<span id="page-189-0"></span>**3.48.2.4 - (BOOL) reset**

Moves the reader to the beginning.

Restarts the reader.

**Returns**

true if the reader can be restarted, false otherwise.

## **Exceptions**

*System.IO.IOException* | If bad things happen during the restart.

Implemented in [STSCSVReader.](#page-54-0)

The documentation for this class was generated from the following file:

- Sparksee.h
- **3.49 STSRowWriter Class Reference**

RowWriter interface.

Inheritance diagram for STSRowWriter:

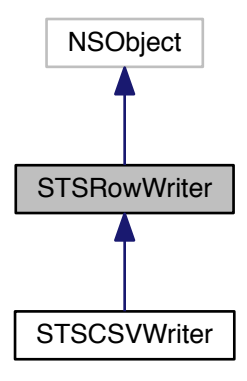

Collaboration diagram for STSRowWriter:

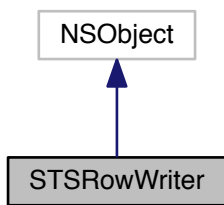

**Instance Methods**

- (void) [write:](#page-191-0)
	- *Writes the next row.*
- (void) [close](#page-191-1) *Closes the writer.*

**3.49.1 Detailed Description**

RowWriter interface.

Common interface for those writers which dump the data from an string array.

It works as follows: perform as many write operations as necessary and call close once at the end. Once close is called no more write operations can be executed.

Check out the 'Data export' section in the SPARKSEE User Manual for more details on this.

**Author**

Sparsity Technologies <http://www.sparsity-technologies.com>

**3.49.2 Method Documentation**

**3.49.2.1 - (void) close**

<span id="page-191-1"></span>Closes the writer.

**Exceptions**

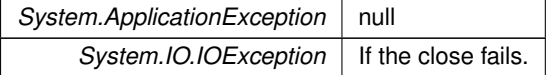

Implemented in [STSCSVWriter.](#page-57-0)

<span id="page-191-0"></span>**3.49.2.2 - (void) write: (STSStringList** ∗**)** *row*

Writes the next row.

**Parameters**

*row*  $\vert$  [in] Row of data.

**Exceptions**

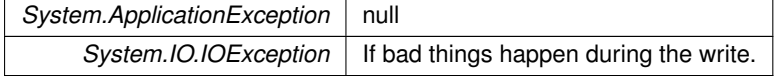

Implemented in [STSCSVWriter.](#page-59-0)

The documentation for this class was generated from the following file:

• Sparksee.h

# **3.50 STSScriptParser Class Reference**

ScriptParser.

Inheritance diagram for STSScriptParser:

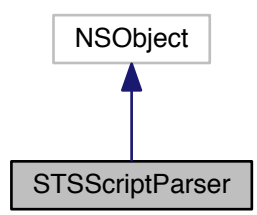

Collaboration diagram for STSScriptParser:

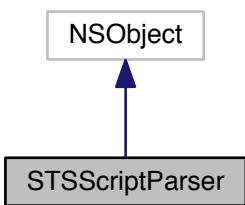

# **Instance Methods**

 $\bullet$  (id) - [init](#page-192-0)

<span id="page-192-0"></span>*Constructor.*

• (void) - [setOutputLog:](#page-194-0) *Sets the output log.*

• (void) - [setErrorLog:](#page-194-1)

*Sets the error log.*

• (BOOL) - [parse:execute:localeStr:](#page-193-0) *Parses the given input file.*

# **Class Methods**

• (void) + [generateSchemaScript:db:](#page-193-1)

*Writes an script with the schema definition for the given database.*

**3.50.1 Detailed Description**

ScriptParser.

The ScriptParser can create schemas and load data from a set of commands in a sparksee script.

A SPARKSEE script contains an ordered list of commands. ScriptParser will execute each one of them in order. Commands may create schemas, define nodes and edges, and load data into a previous defined SPARKSEE schema.

Check out the 'Scripting' chapter in the SPARKSEE User Manual for a comprehensive explanation on the grammar of the SPARKSEE commands and how they work.

**Author**

Sparsity Technologies <http://www.sparsity-technologies.com>

### **3.50.2 Method Documentation**

<span id="page-193-1"></span>**3.50.2.1 + (void) generateSchemaScript: (NSString** ∗**)** *path* **db:(STSDatabase** ∗**)** *db*

Writes an script with the schema definition for the given database.

**Parameters**

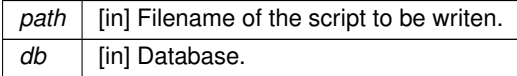

**Exceptions**

*System.IO.IOException* | If bad things happen opening or writing the file.

<span id="page-193-0"></span>**3.50.2.2 - (BOOL) parse: (NSString** ∗**)** *path* **execute:(BOOL)** *execute* **localeStr:(NSString** ∗**)** *localeStr*

Parses the given input file.

**Parameters**

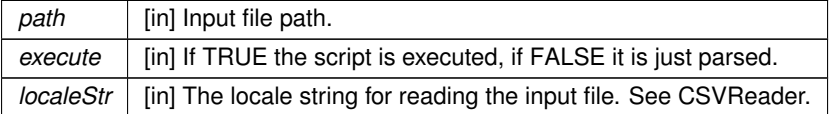

**Returns**

TRUE if ok, FALSE in case of error.

**Exceptions**

*System.IO.IOException* | If bad things happen opening the file.

**3.50.2.3 - (void) setErrorLog: (NSString** ∗**)** *path*

<span id="page-194-1"></span>Sets the error log.

If not set, error log corresponds to standard error output.

**Parameters**

*path* | [in] Path of the error log.

**Exceptions**

*System.IO.IOException* | If bad things happen opening the file.

**3.50.2.4 - (void) setOutputLog: (NSString** ∗**)** *path*

<span id="page-194-0"></span>Sets the output log.

If not set, output log corresponds to standard output.

**Parameters**

path | [in] Path of the output log.

**Exceptions**

*System.IO.IOException* | If bad things happen opening the file.

The documentation for this class was generated from the following file:

• Sparksee.h

**3.51 STSSession Class Reference**

Session class.

Inheritance diagram for STSSession:

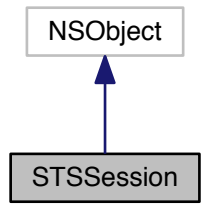

#### Collaboration diagram for STSSession:

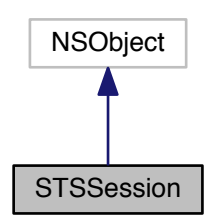

#### **Instance Methods**

- [\(STSGraph](#page-97-0) ∗) [getGraph](#page-196-0) *Gets the Graph instance.*
- [\(STSObjects](#page-147-0) ∗) [createObjects](#page-196-1)
	- *Creates a new Objects instance.*
- <span id="page-195-0"></span>• (void) - [begin](#page-195-0)
	- *Begins a transaction.*
- (void) [beginUpdate](#page-195-1)
	- *Begins an update transaction.*
- (void) [commit](#page-195-2)

<span id="page-195-2"></span><span id="page-195-1"></span>*Commits a transaction.*

• (void) - [rollback](#page-195-3)

<span id="page-195-3"></span>*Rollbacks a transaction.*

- [\(STSQuery](#page-169-0) ∗) [createQuery:](#page-196-2)
	- *Creates a new Query.*
- (long long) [preCommit](#page-197-0)
	- *PreCommits a transaction.*
- (long long) [getInMemoryPoolCapacity](#page-196-3)
	- *Gets the capacity of the in-memory pool.*
- (void) [close](#page-196-4)

*Closes the Session instance.*

• (BOOL) - [isClosed](#page-195-4)

<span id="page-195-4"></span>*Check if the Session instance is closed.*

#### **3.51.1 Detailed Description**

Session class.

A Session is a stateful period of activity of a user with the Database.

All the manipulation of a Database must be enclosed into a Session. A Session can be initiated from a Database instance and allows for getting a Graph instance which represents the persistent graph (the graph database).

Also, temporary data is associated to the Session, thus when a Session is closed, all the temporary data associated to the Session is removed too. Objects or Values instances or even session attributes are an example of temporary data.

Moreover, a Session is exclusive for a thread, thus if it is shared among threads results may be fatal or unexpected.

Check out the 'Processing' and 'Transactions' sections in the SPARKSEE User Manual for details about how Sessions work and the use of transactions.

# **Author**

Sparsity Technologies <http://www.sparsity-technologies.com>

**3.51.2 Method Documentation**

**3.51.2.1 - (void) close**

<span id="page-196-4"></span>Closes the Session instance.

It must be called to ensure the integrity of all data.

**3.51.2.2 - (STSObjects**∗**) createObjects**

<span id="page-196-1"></span>Creates a new Objects instance.

## **Returns**

The new Objects instance.

<span id="page-196-2"></span>**3.51.2.3 - (STSQuery**∗**) createQuery: (enum STSQueryLanguage)** *lang*

Creates a new Query.

**Parameters**

*lang* The query language to create the query for

# <span id="page-196-0"></span>**3.51.2.4 - (STSGraph**∗**) getGraph**

Gets the Graph instance.

# **Returns**

The Graph instance.

<span id="page-196-3"></span>**3.51.2.5 - (long long) getInMemoryPoolCapacity**

Gets the capacity of the in-memory pool.

#### **Returns**

Returns the capacity of the in-memory pool

## **3.51.2.6 - (long long) preCommit**

<span id="page-197-0"></span>PreCommits a transaction.

YOU SHOULD NOT USE THIS METHOD. This method exists for a specific service and it is used to force that the transaction is written in the recovery log even though it had not been committed yet (and may never be).

**Returns**

The transaction id. This has to be used in RedoPrecommited in case of a recovery process.

The documentation for this class was generated from the following file:

• Sparksee.h

# **3.52 STSShortestPath Class Reference**

ShortestPath class.

Inheritance diagram for STSShortestPath:

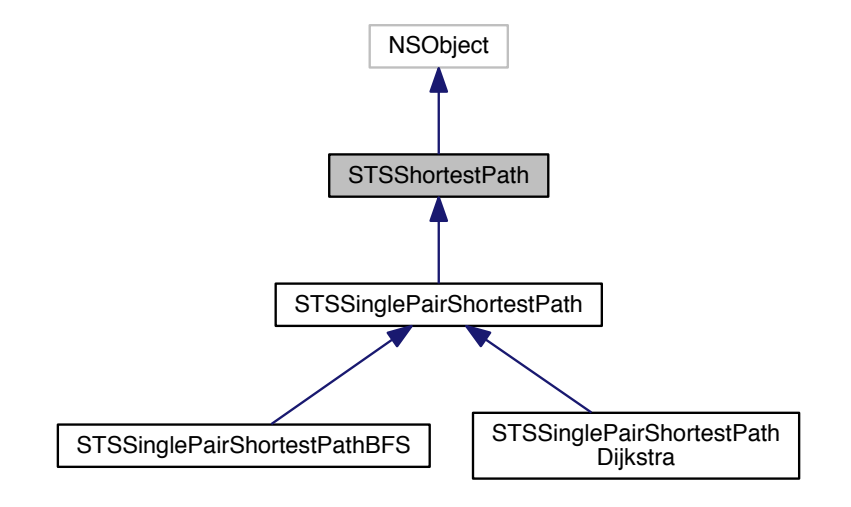

Collaboration diagram for STSShortestPath:

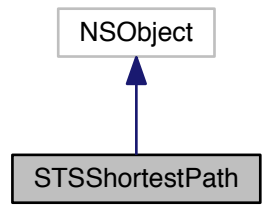

### **Instance Methods**

• (void) - [setMaximumHops:](#page-200-0)

*Sets the maximum hops restriction.*

- (void) [addEdgeType:dir:](#page-199-0) *Allows for traversing edges of the given type.*
- (void) [addAllEdgeTypes:](#page-198-0) *Allows for traversing all edge types of the graph.*
- (void) [addNodeType:](#page-199-1)

*Allows for traversing nodes of the given type.*

• (void) - [addAllNodeTypes](#page-198-1)

<span id="page-198-1"></span>*Allows for traversing all node types of the graph.*

• (void) - [excludeNodes:](#page-199-2)

*Set which nodes can't be used.*

- (void) [excludeEdges:](#page-199-3) *Set which edges can't be used.*
- (void) [run](#page-199-4)

*Runs the algorithm.*

• (void) - [close](#page-199-5)

<span id="page-198-2"></span>*Closes the ShortestPath instance.*

• (BOOL) - [isClosed](#page-198-2) *Check if the ShortestPath instance is closed.*

**3.52.1 Detailed Description**

ShortestPath class.

Classes implementing this abstract class solve the shortest path problem in a graph.

The user must set which node and edge types can be used for the traversal.

Check out the 'Algorithms' section in the SPARKSEE User Manual for more details on this.

**Author**

Sparsity Technologies <http://www.sparsity-technologies.com>

**3.52.2 Method Documentation**

<span id="page-198-0"></span>**3.52.2.1 - (void) addAllEdgeTypes: (enum STSEdgesDirection)** *dir*

Allows for traversing all edge types of the graph.

#### **Parameters**

*dir* | [in] Edge direction.

**3.52.2.2 - (void) addEdgeType: (int)** *type* **dir:(enum STSEdgesDirection)** *dir*

<span id="page-199-0"></span>Allows for traversing edges of the given type.

## **Parameters**

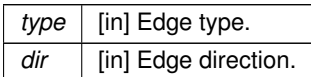

<span id="page-199-1"></span>**3.52.2.3 - (void) addNodeType: (int)** *type*

Allows for traversing nodes of the given type.

**Parameters**

*type* | null

<span id="page-199-5"></span>**3.52.2.4 - (void) close**

Closes the ShortestPath instance.

It must be called to ensure the integrity of all data.

<span id="page-199-3"></span>**3.52.2.5 - (void) excludeEdges: (STSObjects** ∗**)** *edges*

Set which edges can't be used.

This will replace any previously specified set of excluded edges. Should only be used to exclude the usage of specific edges from allowed edge types because it's less efficient than not allowing an edge type.

**Parameters**

*edges* [in] A set of edge identifiers that must be kept intact until the destruction of the class.

<span id="page-199-2"></span>**3.52.2.6 - (void) excludeNodes: (STSObjects** ∗**)** *nodes*

Set which nodes can't be used.

This will replace any previously specified set of excluded nodes. Should only be used to exclude the usage of specific nodes from allowed node types because it's less efficient than not allowing a node type.

**Parameters**

*nodes* [in] A set of node identifiers that must be kept intact until the destruction of the class.

**3.52.2.7 - (void) run**

<span id="page-199-4"></span>Runs the algorithm.

This method can only be called once.

Implemented in [STSSinglePairShortestPathDijkstra,](#page-209-0) and [STSSinglePairShortestPathBFS.](#page-205-0)

**3.52.2.8 - (void) setMaximumHops: (int)** *maxhops*

<span id="page-200-0"></span>Sets the maximum hops restriction.

All paths longer than the maximum hops restriction will be ignored.

**Parameters**

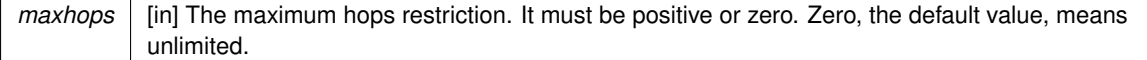

The documentation for this class was generated from the following file:

• Sparksee.h

# **3.53 STSSinglePairShortestPath Class Reference**

SinglePairShortestPath class.

Inheritance diagram for STSSinglePairShortestPath:

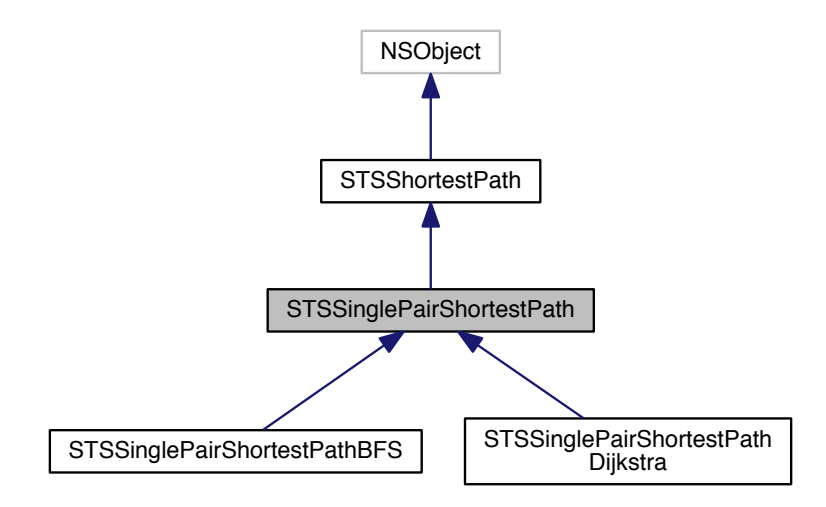

Collaboration diagram for STSSinglePairShortestPath:

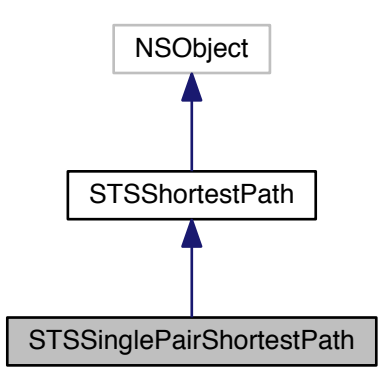

#### **Instance Methods**

• [\(STSOidList](#page-156-0) ∗) - [getPathAsNodes](#page-203-0)

*Gets the shortest path between the source node and the destination node as an ordered set of nodes.*

• [\(STSOidList](#page-156-0) ∗) - [getPathAsEdges](#page-203-1)

*Gets the shortest path between the source node and the destination node as an ordered set of edges.*

• (double) - [getCost](#page-203-2)

*Gets the cost of the shortest path.*

• (BOOL) - [exists](#page-201-0)

<span id="page-201-0"></span>*Returns TRUE If a path exists or FALSE otherwise.*

• (void) - [setMaximumHops:](#page-200-0)

*Sets the maximum hops restriction.*

• (void) - [addEdgeType:dir:](#page-199-0)

*Allows for traversing edges of the given type.*

• (void) - [addAllEdgeTypes:](#page-198-0)

*Allows for traversing all edge types of the graph.*

• (void) - [addNodeType:](#page-199-1)

*Allows for traversing nodes of the given type.*

• (void) - [addAllNodeTypes](#page-198-1)

*Allows for traversing all node types of the graph.*

• (void) - [excludeNodes:](#page-199-2)

*Set which nodes can't be used.*

- (void) [excludeEdges:](#page-199-3)
	- *Set which edges can't be used.*
- (void) [run](#page-199-4)

*Runs the algorithm.*

• (void) - [close](#page-199-5)

*Closes the ShortestPath instance.*

• (BOOL) - [isClosed](#page-198-2)

*Check if the ShortestPath instance is closed.*

**3.53.1 Detailed Description**

SinglePairShortestPath class.

Classes implementing this abstract class solve the shortest path problem in a graph from a given source node and to a given destination node.

Check out the 'Algorithms' section in the SPARKSEE User Manual for more details on this.

**Author**

Sparsity Technologies <http://www.sparsity-technologies.com>

**3.53.2 Method Documentation**

**3.53.2.1 - (void) addAllEdgeTypes: (enum STSEdgesDirection)** *dir*

Allows for traversing all edge types of the graph.

**Parameters**

*dir* | [in] Edge direction.

**3.53.2.2 - (void) addEdgeType: (int)** *type* **dir:(enum STSEdgesDirection)** *dir*

Allows for traversing edges of the given type.

**Parameters**

*type* | [in] Edge type. *dir* | [in] Edge direction.

**3.53.2.3 - (void) addNodeType: (int)** *type*

Allows for traversing nodes of the given type.

**Parameters**

*type* | null

**3.53.2.4 - (void) close**

Closes the ShortestPath instance.

It must be called to ensure the integrity of all data.

#### **3.53.2.5 - (void) excludeEdges: (STSObjects** ∗**)** *edges*

Set which edges can't be used.

This will replace any previously specified set of excluded edges. Should only be used to exclude the usage of specific edges from allowed edge types because it's less efficient than not allowing an edge type.

#### **Parameters**

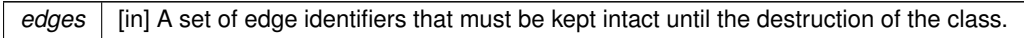

### **3.53.2.6 - (void) excludeNodes: (STSObjects** ∗**)** *nodes*

Set which nodes can't be used.

This will replace any previously specified set of excluded nodes. Should only be used to exclude the usage of specific nodes from allowed node types because it's less efficient than not allowing a node type.

#### **Parameters**

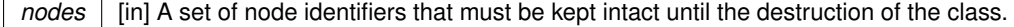

#### **3.53.2.7 - (double) getCost**

<span id="page-203-2"></span>Gets the cost of the shortest path.

The cost for unweighted algorithms is the number of hops of the shortest path. For weighted algoritms, the cost is the sum of the costs of the edges of the shortest path.

## **Returns**

The cost of the shortest path.

Implemented in [STSSinglePairShortestPathDijkstra,](#page-213-0) and [STSSinglePairShortestPathBFS.](#page-207-0)

## **3.53.2.8 - (STSOidList**∗**) getPathAsEdges**

<span id="page-203-1"></span>Gets the shortest path between the source node and the destination node as an ordered set of edges.

## **Returns**

Ordered set of edge identifiers.

Implemented in [STSSinglePairShortestPathDijkstra,](#page-213-1) and [STSSinglePairShortestPathBFS.](#page-207-1)

#### **3.53.2.9 - (STSOidList**∗**) getPathAsNodes**

<span id="page-203-0"></span>Gets the shortest path between the source node and the destination node as an ordered set of nodes.

**Returns**

Ordered set of node identifiers.

Implemented in [STSSinglePairShortestPathDijkstra,](#page-213-2) and [STSSinglePairShortestPathBFS.](#page-208-0)

**3.53.2.10 - (void) run**

Runs the algorithm.

This method can only be called once.

Implemented in [STSSinglePairShortestPathDijkstra,](#page-209-0) and [STSSinglePairShortestPathBFS.](#page-205-0)

**3.53.2.11 - (void) setMaximumHops: (int)** *maxhops*

Sets the maximum hops restriction.

All paths longer than the maximum hops restriction will be ignored.

**Parameters**

```
maxhops | [in] The maximum hops restriction. It must be positive or zero. Zero, the default value, means
           unlimited.
```
The documentation for this class was generated from the following file:

• Sparksee.h

# **3.54 STSSinglePairShortestPathBFS Class Reference**

SinglePairShortestPathBFS class.

Inheritance diagram for STSSinglePairShortestPathBFS:

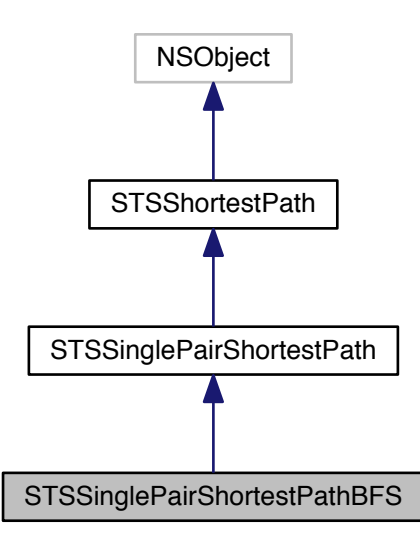

Collaboration diagram for STSSinglePairShortestPathBFS:

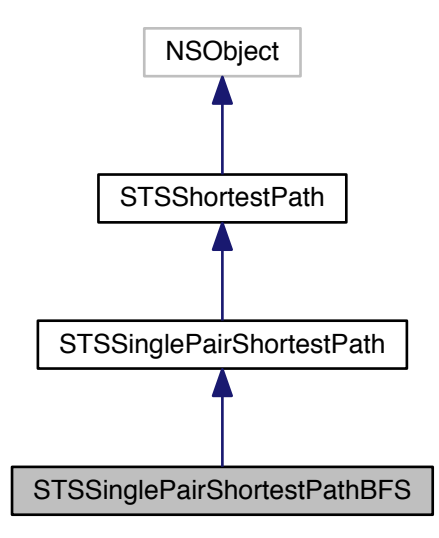

**Instance Methods**

• (void) - [run](#page-205-0)

<span id="page-205-0"></span>*Executes the algorithm.*

• [\(STSOidList](#page-156-0) ∗) - [getPathAsNodes](#page-208-0)

*Gets the shortest path between the source node and the destination node as an ordered set of nodes.*

• [\(STSOidList](#page-156-0) ∗) - [getPathAsEdges](#page-207-1)

*Gets the shortest path between the source node and the destination node as an ordered set of edges.*

• (double) - [getCost](#page-207-0)

*Gets the cost of the shortest path.*

• (id) - [initWithSession:src:dst:](#page-208-1)

*Creates a new instance.*

• (void) - [checkOnlyExistence](#page-207-2)

*Set that only the path existence must be calculated and not the path itself.*

• (BOOL) - [exists](#page-201-0)

*Returns TRUE If a path exists or FALSE otherwise.*

• (void) - [setMaximumHops:](#page-200-0)

*Sets the maximum hops restriction.*

• (void) - [addEdgeType:dir:](#page-199-0)

*Allows for traversing edges of the given type.*

• (void) - [addAllEdgeTypes:](#page-198-0)

*Allows for traversing all edge types of the graph.*

• (void) - [addNodeType:](#page-199-1)

*Allows for traversing nodes of the given type.*

• (void) - [addAllNodeTypes](#page-198-1)

*Allows for traversing all node types of the graph.*

• (void) - [excludeNodes:](#page-199-2)

*Set which nodes can't be used.*

- (void) [excludeEdges:](#page-199-3)
	- *Set which edges can't be used.*
- (void) [close](#page-199-5) *Closes the ShortestPath instance.*
- (BOOL) [isClosed](#page-198-2) *Check if the ShortestPath instance is closed.*

**3.54.1 Detailed Description**

SinglePairShortestPathBFS class.

It solves the single-pair shortest path problem using a BFS-based implementation.

It is a unweighted algorithm, that is it assumes all edges have the same cost.

Check out the 'Algorithms' section in the SPARKSEE User Manual for more details on this.

**Author**

Sparsity Technologies <http://www.sparsity-technologies.com>

**3.54.2 Method Documentation**

**3.54.2.1 - (void) addAllEdgeTypes: (enum STSEdgesDirection)** *dir*

Allows for traversing all edge types of the graph.

**Parameters**

*dir* | [in] Edge direction.

**3.54.2.2 - (void) addEdgeType: (int)** *type* **dir:(enum STSEdgesDirection)** *dir*

Allows for traversing edges of the given type.

**Parameters**

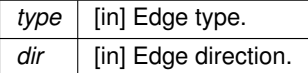

**3.54.2.3 - (void) addNodeType: (int)** *type*

Allows for traversing nodes of the given type.

#### **Parameters**

 $type \mid null$ 

<span id="page-207-2"></span>Set that only the path existence must be calculated and not the path itself.

That method should improve the performance of the algorithm, but a call to GetPathAsNodes or GetPathAsEdges will generate an exception even if the path exists.

**3.54.2.5 - (void) close**

Closes the ShortestPath instance.

It must be called to ensure the integrity of all data.

**3.54.2.6 - (void) excludeEdges: (STSObjects** ∗**)** *edges*

Set which edges can't be used.

This will replace any previously specified set of excluded edges. Should only be used to exclude the usage of specific edges from allowed edge types because it's less efficient than not allowing an edge type.

```
Parameters
edges [in] A set of edge identifiers that must be kept intact until the destruction of the class.
```
**3.54.2.7 - (void) excludeNodes: (STSObjects** ∗**)** *nodes*

Set which nodes can't be used.

This will replace any previously specified set of excluded nodes. Should only be used to exclude the usage of specific nodes from allowed node types because it's less efficient than not allowing a node type.

#### **Parameters**

*nodes* [in] A set of node identifiers that must be kept intact until the destruction of the class.

**3.54.2.8 - (double) getCost**

<span id="page-207-0"></span>Gets the cost of the shortest path.

The cost is the number of hops of the shortest path.

**Returns**

The cost of the shortest path.

Implements [STSSinglePairShortestPath.](#page-203-2)

**3.54.2.9 - (STSOidList**∗**) getPathAsEdges**

<span id="page-207-1"></span>Gets the shortest path between the source node and the destination node as an ordered set of edges.

**Returns**

Ordered set of edge identifiers.

Implements [STSSinglePairShortestPath.](#page-203-1)

# **3.54.2.10 - (STSOidList**∗**) getPathAsNodes**

<span id="page-208-0"></span>Gets the shortest path between the source node and the destination node as an ordered set of nodes.

# **Returns**

Ordered set of node identifiers.

Implements [STSSinglePairShortestPath.](#page-203-0)

**3.54.2.11 - (id) initWithSession: (STSSession** ∗**)** *session* **src:(long long)** *src* **dst:(long long)** *dst*

<span id="page-208-1"></span>Creates a new instance.

### **Parameters**

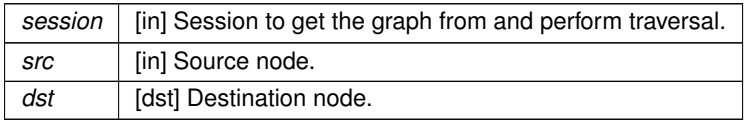

**3.54.2.12 - (void) setMaximumHops: (int)** *maxhops*

Sets the maximum hops restriction.

All paths longer than the maximum hops restriction will be ignored.

**Parameters**

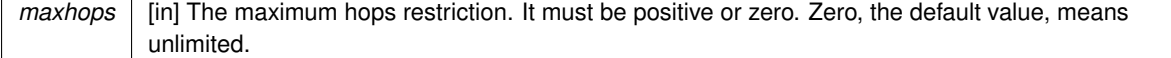

The documentation for this class was generated from the following file:

• Sparksee.h

# **3.55 STSSinglePairShortestPathDijkstra Class Reference**

SinglePairShortestPathDijkstra class.

Inheritance diagram for STSSinglePairShortestPathDijkstra:

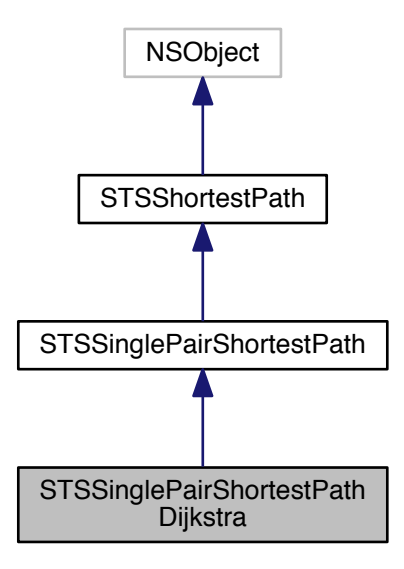

Collaboration diagram for STSSinglePairShortestPathDijkstra:

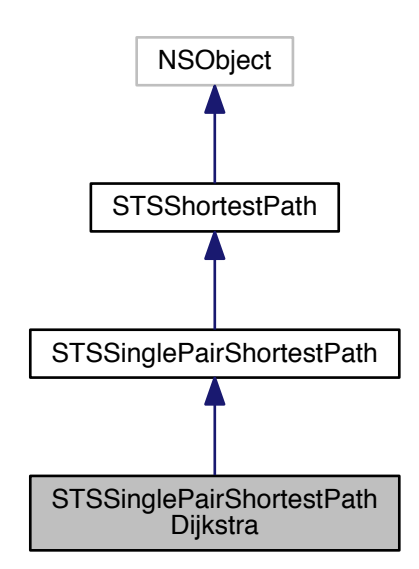

**Instance Methods**

<span id="page-209-0"></span>• (void) - [run](#page-209-0)

*Executes the algorithm.*

• [\(STSOidList](#page-156-0) ∗) - [getPathAsNodes](#page-213-2)

*Gets the shortest path between the source node and the destination node as an ordered set of nodes.*

• [\(STSOidList](#page-156-0) ∗) - [getPathAsEdges](#page-213-1)

*Gets the shortest path between the source node and the destination node as an ordered set of edges.*

- (double) [getCost](#page-213-0) *Gets the cost of the shortest path.*
- (id) [initWithSession:src:dst:](#page-213-3)
	- *Creates a new instance.*
- (void) [addWeightedEdgeType:dir:attr:](#page-212-0)

*Allows for traversing edges of the given type using the given attribute as the weight.*

• (void) - [setUnweightedEdgeCost:](#page-214-0)

*Sets the weight assigned to the unweighted edges.*

• (void) - [setDynamicEdgeCostCallback:](#page-214-1)

*Set a class callback to dynamically calculate the cost of the edges.*

• (BOOL) - [exists](#page-201-0)

*Returns TRUE If a path exists or FALSE otherwise.*

• (void) - [setMaximumHops:](#page-200-0)

*Sets the maximum hops restriction.*

• (void) - [addEdgeType:dir:](#page-199-0)

*Allows for traversing edges of the given type.*

• (void) - [addAllEdgeTypes:](#page-198-0)

*Allows for traversing all edge types of the graph.*

• (void) - [addNodeType:](#page-199-1)

*Allows for traversing nodes of the given type.*

• (void) - [addAllNodeTypes](#page-198-1)

*Allows for traversing all node types of the graph.*

• (void) - [excludeNodes:](#page-199-2)

*Set which nodes can't be used.*

• (void) - [excludeEdges:](#page-199-3)

*Set which edges can't be used.*

• (void) - [close](#page-199-5)

*Closes the ShortestPath instance.*

• (BOOL) - [isClosed](#page-198-2)

*Check if the ShortestPath instance is closed.*

### **3.55.1 Detailed Description**

SinglePairShortestPathDijkstra class.

It solves the single-pair shortest path problem using a Dijkstra-based implementation.

It is a weighted algorithm, so it takes into account the cost of the edges to compute a minimum-cost shortest path. That is, the user may set for each edge type which attribute should be used to retrieve the cost of the edge. If no attribute is given for an edge type, this will assume the edge has a fixed cost (the default is 1). Only numerical attribute can be set as weight attributes (that is Long, Integer or Double attributes are allowed).

Check out the 'Algorithms' section in the SPARKSEE User Manual for more details on this.

**Author**

Sparsity Technologies <http://www.sparsity-technologies.com>

**3.55.2.1 - (void) addAllEdgeTypes: (enum STSEdgesDirection)** *dir*

Allows for traversing all edge types of the graph.

**Parameters**

*dir* | [in] Edge direction.

**3.55.2.2 - (void) addEdgeType: (int)** *type* **dir:(enum STSEdgesDirection)** *dir*

Allows for traversing edges of the given type.

**Parameters**

*type* | [in] Edge type. *dir* | [in] Edge direction.

**3.55.2.3 - (void) addNodeType: (int)** *type*

Allows for traversing nodes of the given type.

**Parameters**

*type* | null

<span id="page-212-0"></span>**3.55.2.4 - (void) addWeightedEdgeType: (int)** *type* **dir:(enum STSEdgesDirection)** *dir* **attr:(int)** *attr*

Allows for traversing edges of the given type using the given attribute as the weight.

**Parameters**

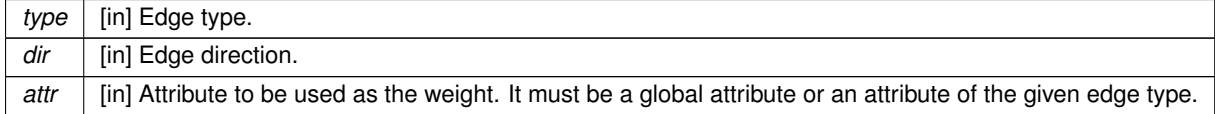

**3.55.2.5 - (void) close**

Closes the ShortestPath instance.

It must be called to ensure the integrity of all data.

**3.55.2.6 - (void) excludeEdges: (STSObjects** ∗**)** *edges*

Set which edges can't be used.

This will replace any previously specified set of excluded edges. Should only be used to exclude the usage of specific edges from allowed edge types because it's less efficient than not allowing an edge type.

**Parameters**

*edges* [in] A set of edge identifiers that must be kept intact until the destruction of the class.

### **3.55.2.7 - (void) excludeNodes: (STSObjects** ∗**)** *nodes*

Set which nodes can't be used.

This will replace any previously specified set of excluded nodes. Should only be used to exclude the usage of specific nodes from allowed node types because it's less efficient than not allowing a node type.

#### **Parameters**

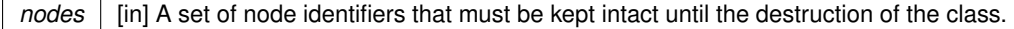

## <span id="page-213-0"></span>**3.55.2.8 - (double) getCost**

Gets the cost of the shortest path.

The cost is the sum of the weights of the edges in the shortest path.

# **Returns**

The cost of the shortest path.

Implements [STSSinglePairShortestPath.](#page-203-2)

## <span id="page-213-1"></span>**3.55.2.9 - (STSOidList**∗**) getPathAsEdges**

Gets the shortest path between the source node and the destination node as an ordered set of edges.

#### **Returns**

Ordered set of edge identifiers.

Implements [STSSinglePairShortestPath.](#page-203-1)

<span id="page-213-2"></span>**3.55.2.10 - (STSOidList**∗**) getPathAsNodes**

Gets the shortest path between the source node and the destination node as an ordered set of nodes.

## **Returns**

Ordered set of node identifiers.

Implements [STSSinglePairShortestPath.](#page-203-0)

<span id="page-213-3"></span>**3.55.2.11 - (id) initWithSession: (STSSession** ∗**)** *session* **src:(long long)** *src* **dst:(long long)** *dst*

Creates a new instance.

#### **Parameters**

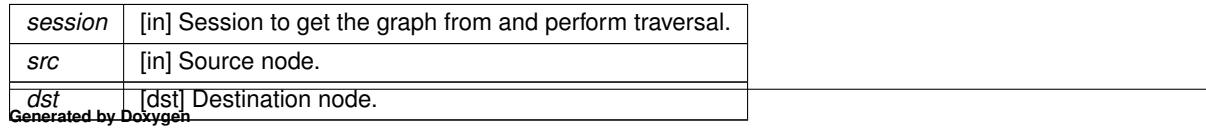

# **3.55.2.12 - (void) setDynamicEdgeCostCallback: (STSSinglePairShortestPathDijkstraDynamicCost** ∗**)** *dynCostCalculator*

<span id="page-214-1"></span>Set a class callback to dynamically calculate the cost of the edges.

The callback can be set to NULL (the default) to use the normal attribute based cost weights. The given class must be kept alive by the user for as long as the algorithm is running.

**Parameters**

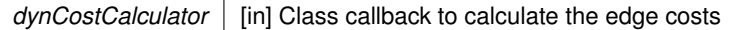

**3.55.2.13 - (void) setMaximumHops: (int)** *maxhops*

Sets the maximum hops restriction.

All paths longer than the maximum hops restriction will be ignored.

**Parameters**

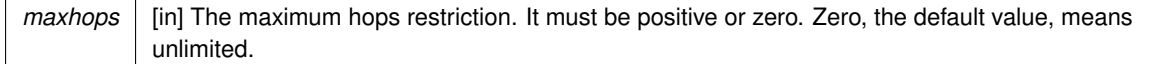

<span id="page-214-0"></span>**3.55.2.14 - (void) setUnweightedEdgeCost: (double)** *weight*

Sets the weight assigned to the unweighted edges.

All the edges from the types added without an explicit weight attribute will get this weight. The default weight for this edges is 1.

**Parameters**

*weight* | [in] The weight value for unweighted edges.

The documentation for this class was generated from the following file:

• Sparksee.h

# **3.56 STSSinglePairShortestPathDijkstraDynamicCost Class Reference**

Defines how to calculate an edge weight.

Inheritance diagram for STSSinglePairShortestPathDijkstraDynamicCost:

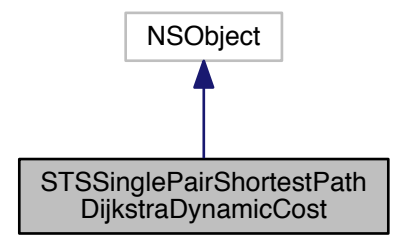

Collaboration diagram for STSSinglePairShortestPathDijkstraDynamicCost:

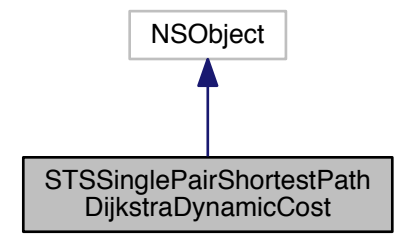

**Instance Methods**

• (double) - [calculateEdgeCost:sourceCost:sourceLevel:targetNode:edge:edgeWeightAttr:](#page-216-0) *Dynamic calculation of an edge weight.*

**3.56.1 Detailed Description**

Defines how to calculate an edge weight.

This is an interface which must be implemented by the user. While the algorithm is running, one or more calls for each edge that can be in the shortest path will be issued to get the weight of the edge that could change based on the predecessor node and the current minimum path from the source.

**Author**

Sparsity Technologies <http://www.sparsity-technologies.com>
## **3.56.2 Method Documentation**

**3.56.2.1 - (double) calculateEdgeCost: (long long)** *sourceNode* **sourceCost:(double)** *sourceCost* **sourceLevel:(int)** *sourceLevel* **targetNode:(long long)** *targetNode* **edge:(long long)** *edge* **edgeWeightAttr:(int)** *edgeWeightAttr*

Dynamic calculation of an edge weight.

This method will be called several times during the algorithm execution. It can be called for the same edge multiple times because the path to the source node (and as a consequence the source weight and levels) might change while the algorithm is running. This method will have the normal default implementation that only uses the specified edge attribute to get the weight or the unweighted edge cost if the edge doesn't have the specified cost attribute. But it can be overriden in a derived user class to implement a dinamic edge weight, that may need the sourceCost and sourceLevels to calculate the weight.

## **Parameters**

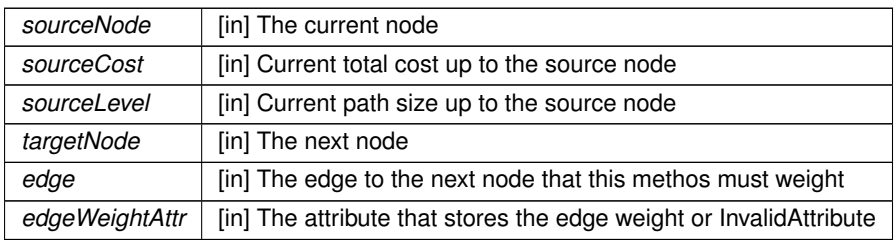

#### **Returns**

Returns the current weight of the edge  $(>=0)$  or  $<$  0 if the edge can not be used.

The documentation for this class was generated from the following file:

• Sparksee.h

# **3.57 STSSparksee Class Reference**

Sparksee class.

Inheritance diagram for STSSparksee:

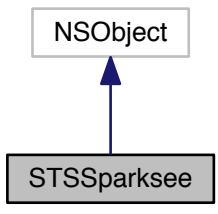

#### Collaboration diagram for STSSparksee:

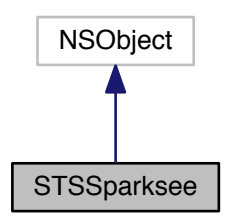

### **Instance Methods**

- (id) [initWithConfig:](#page-220-0) *Creates a new instance.*
- [\(STSDatabase](#page-59-0) ∗) [create:alias:](#page-218-0)
	- *Creates a new Database instance.*
- [\(STSDatabase](#page-59-0) ∗) [createWithConfig:alias:config:](#page-219-0) *Creates a new Database instance.*
- [\(STSDatabase](#page-59-0) ∗) [open:readOnly:](#page-220-1)
	- *Opens an existing Database instance.*
- [\(STSDatabase](#page-59-0) ∗) [openWithConfig:readOnly:config:](#page-221-0)
	- *Opens an existing Database instance.*
- [\(STSDatabase](#page-59-0) ∗) [restore:backupFile:](#page-222-0)
	- *Restores a Database from a backup file.*
- [\(STSDatabase](#page-59-0) ∗) [restoreWithConfig:backupFile:config:](#page-223-0)
	- *Restores a Database from a backup file.*
- [\(STSDatabase](#page-59-0) ∗) [restoreEncryptedBackup:backupFile:keyInHex:ivInHex:](#page-222-1)
	- *Restores a Database from an encrypted backup file.*
- [\(STSDatabase](#page-59-0) ∗) [restoreEncryptedBackupWithConfig:backupFile:config:keyInHex:ivInHex:](#page-223-1)

*Restores a Database from an encrypted backup file.*

- (BOOL) [verifyChecksums:](#page-224-0)
	- *Verifies the Checksum integrity of the given image file and it's recovery log file.*
- (BOOL) [addChecksums:](#page-218-1)

*Converts a database WITHOUT checksums into a database WITH checksums.*

- (BOOL) [removeChecksums:](#page-221-1)
	- *Converts a database WITH checksums into a database WITHOUT checksums.*
- (BOOL) [encrypt:](#page-220-2)

*Converts a database WITHOUT encryption into an encrypted database.*

• (BOOL) - [decrypt:](#page-219-1)

*Converts a database WITH encryption into a database WITHOUT encryption.*

• (void) - [resizeInMemoryPool:](#page-222-2)

*Resizes the in memory pool allocator.*

- (long long) [getInMemoryPoolCapacity](#page-220-3)
	- *Gets the capacity of the in-memory pool (in Megabytes)*
- (void) [close](#page-217-0)

<span id="page-217-1"></span><span id="page-217-0"></span>*Closes the Sparksee instance.*

• (BOOL) - [isClosed](#page-217-1) *Check if the Sparksee instance is closed.*

# **Class Methods**

<span id="page-218-2"></span>• (NSString ∗) + [getVersion](#page-218-2) *Sparksee version.*

#### **3.57.1 Detailed Description**

#### Sparksee class.

All Sparksee programs must have one single Sparksee instance to manage one or more Database instances.

This class allows for the creation of new Databases or open an existing one.

## **Author**

Sparsity Technologies <http://www.sparsity-technologies.com>

# **3.57.2 Method Documentation**

<span id="page-218-1"></span>**3.57.2.1 - (BOOL) addChecksums: (NSString** ∗**)** *path*

Converts a database WITHOUT checksums into a database WITH checksums.

Any error found is logged. The database (and it's recovery log if present) does NOT have checksums. sparksee← ::gdb::FileNotFoundExceptionsparksee::gdb::Error

#### **Parameters**

*path* The path to the database image file

## **Returns**

Returns true if the checksum could be added or false otherwise.

**Exceptions**

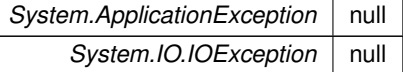

<span id="page-218-0"></span>**3.57.2.2 - (STSDatabase**∗**) create: (NSString** ∗**)** *path* **alias:(NSString** ∗**)** *alias*

Creates a new Database instance.

# **Parameters**

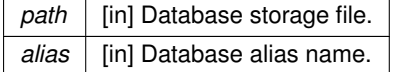

**Returns**

A Database instance.

#### **Exceptions**

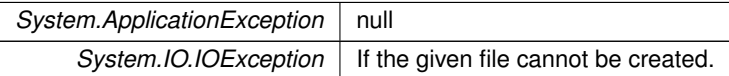

**3.57.2.3 - (STSDatabase**∗**) createWithConfig: (NSString** ∗**)** *path* **alias:(NSString** ∗**)** *alias* **config:(STSSparkseeConfig** ∗**)** *config*

<span id="page-219-0"></span>Creates a new Database instance.

#### **Parameters**

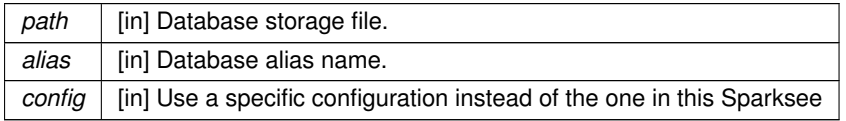

#### **Returns**

A Database instance.

# **Exceptions**

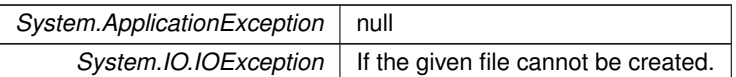

# **3.57.2.4 - (BOOL) decrypt: (NSString** ∗**)** *path*

<span id="page-219-1"></span>Converts a database WITH encryption into a database WITHOUT encryption.

Any error found is logged. The database (and it's recovery log if present) is encrypted. The current encryption had been configured using SparkseeConfig. sparksee::gdb::FileNotFoundExceptionsparksee::gdb::Error

**Parameters**

*path* The path to the database image file

#### **Returns**

Returns true if the database could be unencrypted. The errors are returned with an exception.

**Exceptions**

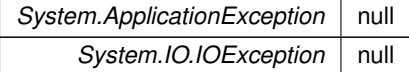

**3.57.2.5 - (BOOL) encrypt: (NSString** ∗**)** *path*

<span id="page-220-2"></span>Converts a database WITHOUT encryption into an encrypted database.

Any error found is logged. The database (and it's recovery log if present) does is NOT encrypted. The encryption had already been configured using SparkseeConfig. sparksee::gdb::FileNotFoundExceptionsparksee::gdb::Error

**Parameters**

*path* The path to the database image file

**Returns**

Returns true if the database could be encrypted. The errors are returned with an exception.

**Exceptions**

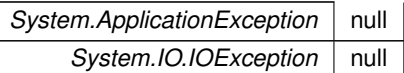

<span id="page-220-3"></span>**3.57.2.6 - (long long) getInMemoryPoolCapacity**

Gets the capacity of the in-memory pool (in Megabytes)

**Returns**

Returns the capacity of the in memory pool

<span id="page-220-0"></span>**3.57.2.7 - (id) initWithConfig: (STSSparkseeConfig** ∗**)** *config*

Creates a new instance.

**Parameters**

```
config | [in/out] Sparksee configuration (may be updated).
```
**3.57.2.8 - (STSDatabase**∗**) open: (NSString** ∗**)** *path* **readOnly:(BOOL)** *readOnly*

<span id="page-220-1"></span>Opens an existing Database instance.

**Parameters**

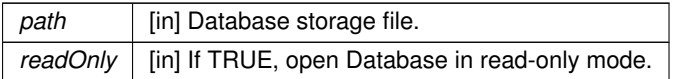

**Returns**

A Database instance.

#### **Exceptions**

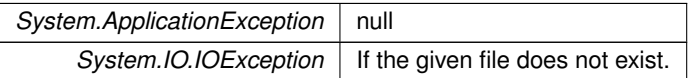

**3.57.2.9 - (STSDatabase**∗**) openWithConfig: (NSString** ∗**)** *path* **readOnly:(BOOL)** *readOnly* **config:(STSSparkseeConfig** ∗**)** *config*

<span id="page-221-0"></span>Opens an existing Database instance.

The provided configuration will be used for all the database settings but not for the license, which must already be properly setup in this class.

**Parameters**

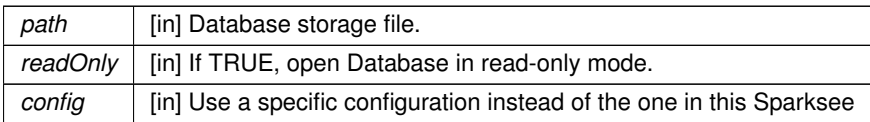

## **Returns**

A Database instance.

#### **Exceptions**

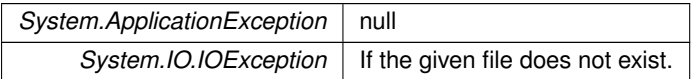

<span id="page-221-1"></span>**3.57.2.10 - (BOOL) removeChecksums: (NSString** ∗**)** *path*

Converts a database WITH checksums into a database WITHOUT checksums.

Any error found is logged. The database (and it's recovery log if present) have checksums. sparksee::gdb::File← NotFoundExceptionsparksee::gdb::Error

**Parameters**

path | The path to the database image file

# **Returns**

Returns true if the checksum could be removed. The errors are returned with an exception.

**Exceptions**

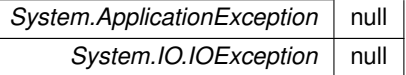

<span id="page-222-2"></span>**3.57.2.11 - (void) resizeInMemoryPool: (long long)** *newCapacity*

Resizes the in memory pool allocator.

**Parameters**

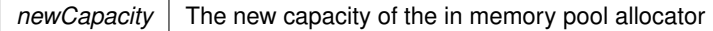

**Returns**

Returns true if was successful

**Exceptions**

*System.SystemException* null

<span id="page-222-0"></span>**3.57.2.12 - (STSDatabase**∗**) restore: (NSString** ∗**)** *path* **backupFile:(NSString** ∗**)** *backupFile*

Restores a Database from a backup file.

See the Graph class Backup method.

**Parameters**

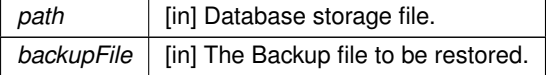

**Returns**

A Database instance.

**Exceptions**

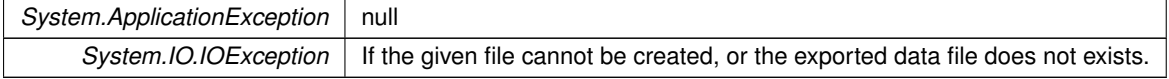

**3.57.2.13 - (STSDatabase**∗**) restoreEncryptedBackup: (NSString** ∗**)** *path* **backupFile:(NSString** ∗**)** *backupFile* **keyInHex:(NSString** ∗**)** *keyInHex* **ivInHex:(NSString** ∗**)** *ivInHex*

<span id="page-222-1"></span>Restores a Database from an encrypted backup file.

See the Graph class EncryptedBackup method.

## **Parameters**

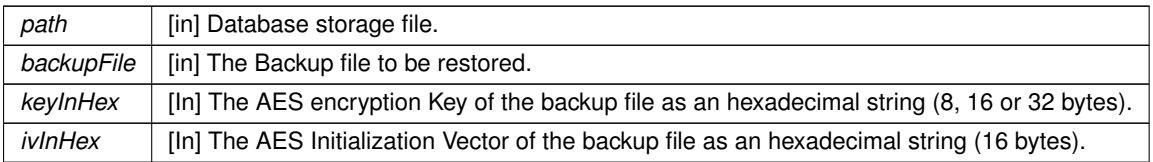

# **Returns**

A Database instance.

# **Exceptions**

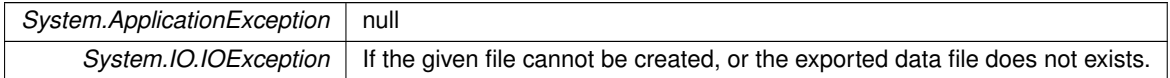

**3.57.2.14 - (STSDatabase**∗**) restoreEncryptedBackupWithConfig: (NSString** ∗**)** *path* **backupFile:(NSString** ∗**)** *backupFile* **config:(STSSparkseeConfig** ∗**)** *config* **keyInHex:(NSString** ∗**)** *keyInHex* **ivInHex:(NSString** ∗**)** *ivInHex*

<span id="page-223-1"></span>Restores a Database from an encrypted backup file.

See the Graph class EncryptedBackup method.

#### **Parameters**

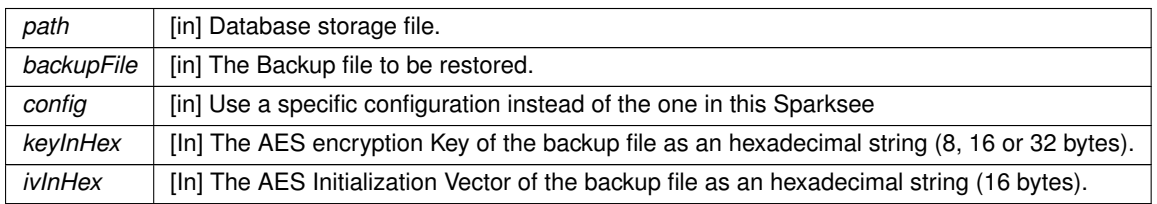

# **Returns**

A Database instance.

**Exceptions**

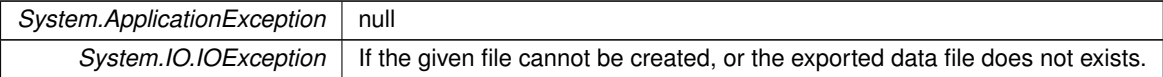

**3.57.2.15 - (STSDatabase**∗**) restoreWithConfig: (NSString** ∗**)** *path* **backupFile:(NSString** ∗**)** *backupFile* **config:(STSSparkseeConfig** ∗**)** *config*

<span id="page-223-0"></span>Restores a Database from a backup file.

See the Graph class Backup method.

## **Parameters**

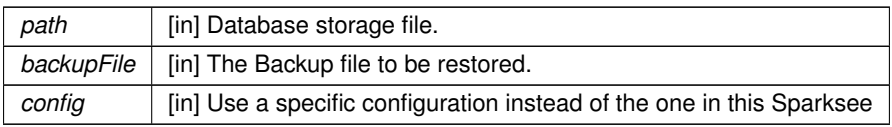

#### **Returns**

A Database instance.

# **Exceptions**

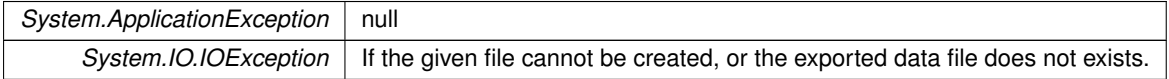

#### <span id="page-224-0"></span>**3.57.2.16 - (BOOL) verifyChecksums: (NSString** ∗**)** *path*

Verifies the Checksum integrity of the given image file and it's recovery log file.

The main database file checksums are always checked.

When the recovery log file exists, the recovery log file is also checked for checksum and format errors.

When the checksums of the main file or the recovery file are incorrect, the funcion returns false, in any other error it throws an exception.

Any error found is logged as a WARNING.

sparksee::gdb::FileNotFoundExceptionsparksee::gdb::Error

**Parameters**

*path* The path to the image file

#### **Returns**

Returns true if the checksum verification succeeded. Returns false if an invalid checksum was detected.

#### **Exceptions**

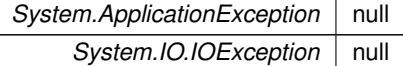

The documentation for this class was generated from the following file:

#### • Sparksee.h

# **3.58 STSSparkseeConfig Class Reference**

Sparksee configuration class.

Inheritance diagram for STSSparkseeConfig:

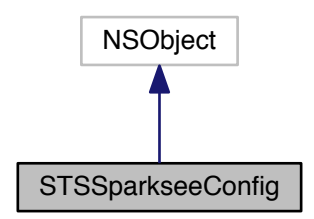

Collaboration diagram for STSSparkseeConfig:

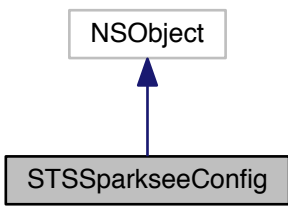

**Instance Methods**

 $\bullet$  (id) - [init](#page-236-0)

*Creates a new instance.*

• (id) - [initWithPath:](#page-236-1)

*Creates a new instance with a specific config file.*

• (id) - [initWithPath:clientId:licenseId:](#page-237-0)

*Creates a new instance with a specific config file and IDs.*

• (int) - [getExtentSize](#page-232-0)

*Gets the size of a extent.*

• (void) - [setExtentSize:](#page-239-0)

*Sets the size of the extents in KB.*

• (int) - [getExtentPages](#page-232-1)

*Gets the number of pages per extent.*

• (void) - [setExtentPages:](#page-239-1) *Sets the number of pages per extent.* • (int) - [getPoolFrameSize](#page-234-0)

*Gets the size of a pool frame in number of extents.*

- (void) [setPoolFrameSize:](#page-241-0)
	- *Sets the size of a pool frame in number of extents.*
- (int) [getPoolPersistentMinSize](#page-234-1)

*Gets the minimum size for the persistent pool in number of frames.*

• (void) - [setPoolPersistentMinSize:](#page-242-0)

*Sets the minimum size for the persistent pool in number of frames.*

• (int) - [getPoolPersistentMaxSize](#page-234-2)

*Gets the maximum size for the persistent pool in number of frames.*

• (void) - [setPoolPersistentMaxSize:](#page-242-1)

*Sets the maximum size for the persistent pool in number of frames.*

• (int) - [getPoolTemporaryMinSize](#page-235-0)

*Gets the minimum size for the temporary pool in number of frames.*

• (void) - [setPoolTemporaryMinSize:](#page-242-2)

*Sets the minimum size for the temporary pool in number of frames.*

- (int) [getPoolTemporaryMaxSize](#page-235-1) *Gets the maximum size for the temporary pool in number of frames.*
- (void) [setPoolTemporaryMaxSize:](#page-242-3)

*Sets the maximum size for the temporary pool in number of frames.*

• (int) - [getPoolPartitions](#page-234-3)

*Gets the number of partitions in each PartitionedPool.*

• (void) - [setPoolPartitions:](#page-242-4)

*Sets the number of pools in each PartitionedPool.*

• (int) - [getCacheMaxSize](#page-230-0)

*Gets the maximum size for the cache (all pools) in MB.*

• (void) - [setCacheMaxSize:](#page-238-0)

*Sets the maximum size for the cache (all pools) in MB.*

• (NSString ∗) - [getLicense](#page-233-0)

*Gets the license key.*

- (int) [setLicense:](#page-240-0)
- *Sets the license key.*
- (NSString ∗) [getLogFile](#page-234-4)

*Gets the log file.*

• (void) - [setLogFile:](#page-241-1)

*Sets the log file.*

- (enum STSLogLevel) [getLogLevel](#page-234-5)
	- *Gets the log level.*
- (void) [setLogLevel:](#page-241-2)

*Sets the log level.*

- (BOOL) [getCacheStatisticsEnabled](#page-230-1)
	- *Gets whether cache statistics are enabled or disabled.*
- (void) [setCacheStatisticsEnabled:](#page-238-1)

*Enables or disables cache statistics.*

- (NSString ∗) [getCacheStatisticsFile](#page-231-0)
	- *Gets the cache statistics log file.*
- (void) [setCacheStatisticsFile:](#page-238-2)

*Sets the cache statistics log file.*

- (long long) [getCacheStatisticsSnapshotTime](#page-231-1)
	- *Gets the cache statistics snapshot time in microseconds.*
- (void) [setCacheStatisticsSnapshotTime:](#page-238-3)

*Sets the cache statistics snapshot time.*

• (BOOL) - [getRollbackEnabled](#page-236-2)

*Gets whether the rollback is enabled or disabled.*

• (void) - [setRollbackEnabled:](#page-243-0)

*Enables or disables the rollback.*

• (BOOL) - [getRecoveryEnabled](#page-235-2)

*Gets whether the recovery is enabled or disabled.*

• (void) - [setRecoveryEnabled:](#page-243-1)

*Enables or disables the recovery.*

• (NSString ∗) - [getRecoveryLogFile](#page-235-3)

*Gets the recovery log file.*

• (void) - [setRecoveryLogFile:](#page-243-2)

*Sets the recovery log file.*

• (int) - [getRecoveryCacheMaxSize](#page-235-4)

*Gets the maximum size for the recovery log cache in extents.*

• (void) - [setRecoveryCacheMaxSize:](#page-242-5)

*Sets the maximum size for the recovery log cache in extents.*

• (long long) - [getRecoveryCheckpointTime](#page-235-5)

*Gets the delay time (in microseconds) between automatic checkpoints.*

• (void) - [setRecoveryCheckpointTime:](#page-243-3)

*Sets the delay time (in microseconds) between automatic checkpoints.*

• (BOOL) - [getChecksumEnabled](#page-231-2)

*Gets whether the storage checksum usage is enabled or disabled.*

• (void) - [setChecksumEnabled:](#page-239-2)

*Enables or disables the storage checksum usage.*

• (BOOL) - [getHighAvailabilityEnabled](#page-232-2)

*Gets whether high availability mode is enabled or disabled.*

• (void) - [setHighAvailabilityEnabled:](#page-240-1)

*Enables or disables high availability mode.*

• (NSString ∗) - [getHighAvailabilityIP](#page-232-3)

*Gets the IP address and port of the instance.*

• (void) - [setHighAvailabilityIP:](#page-240-2)

*Sets the IP address and port of the instance.*

• (NSString ∗) - [getHighAvailabilityCoordinators](#page-232-4)

*Gets the coordinators address and port list.*

• (void) - [setHighAvailabilityCoordinators:](#page-239-3)

*Sets the coordinators address and port list.*

• (long long) - [getHighAvailabilitySynchronization](#page-233-1)

*Gets the synchronization polling time.*

• (void) - [setHighAvailabilitySynchronization:](#page-240-3)

*Sets the synchronization polling time.*

• (long long) - [getHighAvailabilityMasterHistory](#page-233-2) *Gets the master's history log.*

• (void) - [setHighAvailabilityMasterHistory:](#page-240-4)

*Sets the master's history log.*

• (BOOL) - [getCallStackDump](#page-231-3)

*Gets whether the signals will be captured to dump the call stack or not.*

• (void) - [setCallStackDump:](#page-238-4)

*Sets whether the signals will be captured to dump the call stack or not.*

• (NSString ∗) - [getClientId](#page-231-4) *Gets the client identifier.* • (void) - [setClientId:](#page-239-4)

*Set the client identifier.*

- (NSString ∗) [getLicenseId](#page-233-3)
	- *Gets the license identifier.*
- (void) [setLicenseId:](#page-241-3)

*Set the license identifier.*

• (int) - [getLicensePreDownloadDays](#page-233-4)

*Get the number of days before expiration when a new license will be downloaded.*

• (void) - [setLicensePreDownloadDays:](#page-241-4)

*Start trying to automatically download a new license at the specified number of days before expiration.*

• (int) - [downloadLicense](#page-230-2)

*Try to download a license key Can be used to explicitly download a license when the autodownload is disabled (LicensePreDownloadDays == -1).*

• (NSString ∗) - [getDownloadStatus](#page-231-5)

*Gets a message with the license download result.*

• (BOOL) - [downloadExpected](#page-228-0)

<span id="page-228-0"></span>*Check if a new license will be automatically downloaded with the current settings.*

• (NSString ∗) - [getLicenseRequest](#page-228-1)

<span id="page-228-1"></span>*Get information useful to manually request a license.*

• (NSString ∗) - [getTmpFolder](#page-236-3)

*Gets the temporary folder used for temporary staging.*

• (void) - [setTmpFolder:](#page-244-0)

*Sets the temporary folder used for temporary staging.*

• (BOOL) - [getTmpEnabled](#page-236-4)

*Gets whether using temporary storage for computations is enabled.*

• (void) - [setTmpEnabled:](#page-244-1)

*Sets whether to use temporary storage for computations or not.*

• (long long) - [getInMemAllocSize](#page-233-5)

*Gets the in-memory allocator size.*

• (void) - [setInMemAllocSize:](#page-240-5)

*Sets the in-memory allocator size.*

• (BOOL) - [save](#page-237-1)

*Save the current configuration in the specified config file.*

• (BOOL) - [saveAll](#page-237-2)

*Save all the current configuration settings in the specified config file.*

• (BOOL) - [getEncryptionEnabled](#page-232-5)

*Gets whether the storage encryption is enabled or disabled.*

• (BOOL) - [setAESEncryptionEnabled:ivInHex:](#page-237-3)

*Enables storage encryption using AES with the given key and iv.*

• (NSString ∗) - [getAESKey](#page-230-3)

*Get the AES encryption key in a hexadecimal encoded string.*

• (NSString ∗) - [getAESIV](#page-230-4)

*Get the AES initialization vector in a hexadecimal encoded string.*

• (void) - [setEncryptionDisabled](#page-228-2)

<span id="page-228-2"></span>*Disables storage encryption.*

• (void) - [setSparkseeConfigFile:](#page-243-4)

*Sets the config file path.*

• (NSString ∗) - [getSparkseeConfigFile](#page-236-5) *Gets the config file path.*

#### **3.58.1 Detailed Description**

Sparksee configuration class.

If not specified, 0 means unlimited which is the maximum available. For the pools that's the total cache size. For the cache unlimited means nearly all the physical memory of the computer.

For each field, there is a default value. This value can be overrided with values from a properties file (see Sparksee← Properties class). Also, this settings can be overrided calling a specific setter.

For each field, it is shown its default value and the property to override this value:

Extent size: 4KB ('sparksee.storage.extentsize' at SparkseeProperties).

Pages per extent: 1 page ('sparksee.storage.extentpages' at SparkseeProperties).

Checksums enabled: true ('sparksee.storage.checksum' at SparkseeProperties).

Pool frame size: 1 extent ('sparksee.io.pool.frame.size' at SparkseeProperties).

Minimum size for the persistent pool: 64 frames ('sparksee.io.pool.persistent.minsize' at SparkseeProperties).

Maximum size for the persistent pool: 0 frames ('sparksee.io.pool.persistent.maxsize' at SparkseeProperties).

Minimum size for the temporary pool: 16 frames ('sparksee.io.pool.temporal.minsize' at SparkseeProperties).

Maximum size for the temporary pool: 0 frames ('sparksee.io.pool.temporal.maxsize' at SparkseeProperties).

Number of pools in the pool cluster: 0 pools ('sparksee.io.pool.clustersize' at SparkseeProperties). 0 or 1 means the clustering is disabled.

Maximum size for the cache (all pools): 0 MB ('sparksee.io.cache.maxsize' at SparkseeProperties).

License code: "" ('sparksee.license' at SparkseeProperties). No license code means evaluation license.

Log level: Info ('sparksee.log.level' at SparkseeProperties).

Log file: "sparksee.log" ('sparksee.log.file' at SparkseeProperties).

Cache statistics: false (disabled) ('sparksee.cache.statistics' at SparkseeProperties).

Cache statistics log file: "statistics.log" ('sparksee.cache.statisticsFile' at SparkseeProperties).

Cache statistics snapshot time: 1000 msecs [TimeUnit] ('sparksee.cache.statisticsSnapshotTime' at Sparksee← Properties).

Recovery enabled: false ('sparksee.io.recovery' at SparkseeProperties).

Recovery log file: "" ('sparksee.io.recovery.logfile' at SparkseeProperties).

Recovery cache max size: 1MB ('sparksee.io.recovery.cachesize' at SparkseeProperties).

Recovery checkpoint time: 60 seconds [TimeUnit] ('sparksee.io.recovery.checkpointTime' at SparkseeProperties).

High-availability: false (disabled) ('sparksee.ha' at SparkseeProperties).

High-availability coordinators: "" ('sparksee.ha.coordinators' at SparkseeProperties).

High-availability IP: "" ('sparksee.ha.ip' at SparkseeProperties).

High-availability sync polling: 0 (disabled) [TimeUnit] ('sparksee.ha.sync' at SparkseeProperties).

High-availability master history: 1D (1 day) [TimeUnit] ('sparksee.ha.master.history' at SparkseeProperties).

Use of TimeUnit:

Those variables using TimeUnit allow for:

## $<$ X $>$ [D $|H|M|S|s|m|u$ ]

where  $\langle x \rangle$  is a number followed by an optional character which represents the unit: D for days, H for hours, M for minutes, S or s for seconds, m for milliseconds and u for microseconds. If no unit character is given, seconds are assumed.

Capture abort signals to dump the call stack ('sparksee.callstackdump' at SparkseeProperties) is enabled by default on most platforms.

# **Author**

Sparsity Technologies <http://www.sparsity-technologies.com>

## **3.58.2 Method Documentation**

<span id="page-230-2"></span>**3.58.2.1 - (int) downloadLicense**

Try to download a license key Can be used to explicitly download a license when the autodownload is disabled (LicensePreDownloadDays == -1).

#### **Returns**

Returns -1 if a valid license key couldn't be downloaded, 0 if the same license was downloaded or 1 if a different license is downloaded.

<span id="page-230-4"></span>**3.58.2.2 - (NSString**∗**) getAESIV**

Get the AES initialization vector in a hexadecimal encoded string.

#### **Returns**

The AES initialization vector as an hexadecimal string.

<span id="page-230-3"></span>**3.58.2.3 - (NSString**∗**) getAESKey**

Get the AES encryption key in a hexadecimal encoded string.

#### **Returns**

The AES encryption Key as an hexadecimal string.

<span id="page-230-0"></span>**3.58.2.4 - (int) getCacheMaxSize**

Gets the maximum size for the cache (all pools) in MB.

# **Returns**

The maximum size for the cache (all pools) in MB.

<span id="page-230-1"></span>**3.58.2.5 - (BOOL) getCacheStatisticsEnabled**

Gets whether cache statistics are enabled or disabled.

## **Returns**

TRUE if cache statistics are enabled, FALSE otherwise.

#### **3.58.2.6 - (NSString**∗**) getCacheStatisticsFile**

<span id="page-231-0"></span>Gets the cache statistics log file.

Useless if cache statistics are disabled.

### **Returns**

The cache statistics log file.

**3.58.2.7 - (long long) getCacheStatisticsSnapshotTime**

<span id="page-231-1"></span>Gets the cache statistics snapshot time in microseconds.

Useless if cache statistics are disabled.

### **Returns**

The cache statistics snapshot time in microseconds.

**3.58.2.8 - (BOOL) getCallStackDump**

<span id="page-231-3"></span>Gets whether the signals will be captured to dump the call stack or not.

#### **Returns**

TRUE if the signals must be captured, FALSE otherwise.

**3.58.2.9 - (BOOL) getChecksumEnabled**

<span id="page-231-2"></span>Gets whether the storage checksum usage is enabled or disabled.

#### **Returns**

TRUE if the checksum is enabled, FALSE otherwise.

**3.58.2.10 - (NSString**∗**) getClientId**

<span id="page-231-4"></span>Gets the client identifier.

### **Returns**

The client identifier.

## **3.58.2.11 - (NSString**∗**) getDownloadStatus**

<span id="page-231-5"></span>Gets a message with the license download result.

It can be used when the DownloadLicense call failed.

# **Returns**

The log download result.

#### **3.58.2.12 - (BOOL) getEncryptionEnabled**

<span id="page-232-5"></span>Gets whether the storage encryption is enabled or disabled.

# **Returns**

TRUE if the encryption is enabled, FALSE otherwise.

**3.58.2.13 - (int) getExtentPages**

<span id="page-232-1"></span>Gets the number of pages per extent.

# **Returns**

The number of pages per extent.

**3.58.2.14 - (int) getExtentSize**

<span id="page-232-0"></span>Gets the size of a extent.

# **Returns**

The size of a extent in KB.

**3.58.2.15 - (NSString**∗**) getHighAvailabilityCoordinators**

<span id="page-232-4"></span>Gets the coordinators address and port list.

# **Returns**

The coordinators address and port list.

**3.58.2.16 - (BOOL) getHighAvailabilityEnabled**

<span id="page-232-2"></span>Gets whether high availability mode is enabled or disabled.

# **Returns**

TRUE if high availability mode is enabled, FALSE otherwise.

**3.58.2.17 - (NSString**∗**) getHighAvailabilityIP**

<span id="page-232-3"></span>Gets the IP address and port of the instance.

## **Returns**

The IP address and port of the instance.

## **3.58.2.18 - (long long) getHighAvailabilityMasterHistory**

<span id="page-233-2"></span>Gets the master's history log.

## **Returns**

The master's history log.

**3.58.2.19 - (long long) getHighAvailabilitySynchronization**

<span id="page-233-1"></span>Gets the synchronization polling time.

# **Returns**

The Synchronization polling time.

<span id="page-233-5"></span>**3.58.2.20 - (long long) getInMemAllocSize**

Gets the in-memory allocator size.

# **Returns**

Returns the in-memory allocator size

<span id="page-233-0"></span>**3.58.2.21 - (NSString**∗**) getLicense**

#### Gets the license key.

# **Returns**

The license key.

**3.58.2.22 - (NSString**∗**) getLicenseId**

<span id="page-233-3"></span>Gets the license identifier.

# **Returns**

The license identifier.

### <span id="page-233-4"></span>**3.58.2.23 - (int) getLicensePreDownloadDays**

Get the number of days before expiration when a new license will be downloaded.

# **Returns**

Returns the number of days or -1 if it will never be automatically downloaded.

### **3.58.2.24 - (NSString**∗**) getLogFile**

<span id="page-234-4"></span>Gets the log file.

**Returns**

The log file.

<span id="page-234-5"></span>**3.58.2.25 - (enum STSLogLevel) getLogLevel**

Gets the log level.

# **Returns**

The LogLevel.

<span id="page-234-0"></span>**3.58.2.26 - (int) getPoolFrameSize**

Gets the size of a pool frame in number of extents.

#### **Returns**

The size of a pool frame in number of extents.

**3.58.2.27 - (int) getPoolPartitions**

<span id="page-234-3"></span>Gets the number of partitions in each PartitionedPool.

# **Returns**

The number of partitions in each PartitionedPool.

<span id="page-234-2"></span>**3.58.2.28 - (int) getPoolPersistentMaxSize**

Gets the maximum size for the persistent pool in number of frames.

# **Returns**

The maximum size for the persistent pool in number of frames.

# <span id="page-234-1"></span>**3.58.2.29 - (int) getPoolPersistentMinSize**

Gets the minimum size for the persistent pool in number of frames.

## **Returns**

The minimum size for the persistent pool in number of frames.

#### **3.58.2.30 - (int) getPoolTemporaryMaxSize**

<span id="page-235-1"></span>Gets the maximum size for the temporary pool in number of frames.

# **Returns**

The maximum size for the temporary pool in number of frames.

<span id="page-235-0"></span>**3.58.2.31 - (int) getPoolTemporaryMinSize**

Gets the minimum size for the temporary pool in number of frames.

# **Returns**

The minimum size for the temporary pool in number of frames.

<span id="page-235-4"></span>**3.58.2.32 - (int) getRecoveryCacheMaxSize**

Gets the maximum size for the recovery log cache in extents.

### **Returns**

The maximum size for the recovery log cache in extents.

<span id="page-235-5"></span>**3.58.2.33 - (long long) getRecoveryCheckpointTime**

Gets the delay time (in microseconds) between automatic checkpoints.

# **Returns**

The delay time (in microseconds) between automatic checkpoints.

<span id="page-235-2"></span>**3.58.2.34 - (BOOL) getRecoveryEnabled**

Gets whether the recovery is enabled or disabled.

# **Returns**

TRUE if the recovery is enabled, FALSE otherwise.

<span id="page-235-3"></span>**3.58.2.35 - (NSString**∗**) getRecoveryLogFile**

Gets the recovery log file.

**Returns**

The recovery log file.

#### **3.58.2.36 - (BOOL) getRollbackEnabled**

<span id="page-236-2"></span>Gets whether the rollback is enabled or disabled.

# **Returns**

TRUE if the rollback is enabled, FALSE otherwise.

**3.58.2.37 - (NSString**∗**) getSparkseeConfigFile**

<span id="page-236-5"></span>Gets the config file path.

## **Returns**

Returns the configured path or an empty string

**3.58.2.38 - (BOOL) getTmpEnabled**

<span id="page-236-4"></span>Gets whether using temporary storage for computations is enabled.

## **Returns**

True if enabled

<span id="page-236-3"></span>**3.58.2.39 - (NSString**∗**) getTmpFolder**

Gets the temporary folder used for temporary staging.

## **Returns**

The temporary folder path

<span id="page-236-0"></span>**3.58.2.40 - (id) init**

Creates a new instance.

Values are set with default values.

<span id="page-236-1"></span>**3.58.2.41 - (id) initWithPath: (NSString** ∗**)** *path*

Creates a new instance with a specific config file.

The config file will be loaded using the global properties class and the file may be automatically overwritten with the config changes. If the file doesn't exists, it will be created.

**Parameters**

*path* | [in] File path to the config file.

## **3.58.2.42 - (id) initWithPath: (NSString** ∗**)** *path* **clientId:(NSString** ∗**)** *clientId* **licenseId:(NSString** ∗**)** *licenseId*

<span id="page-237-0"></span>Creates a new instance with a specific config file and IDs.

The config file will be loaded using the global properties class and the file may be automatically overwritten with the config changes. If the config file already exists, the client and license ids should have the same values as the given arguments. If the file doesn't exists, it will be created.

**Parameters**

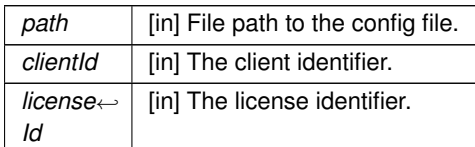

# <span id="page-237-1"></span>**3.58.2.43 - (BOOL) save**

Save the current configuration in the specified config file.

It will try to save the current configuration only if a config file was specified. This method will be automatically used when a Sparksee class downloads a new License.

#### **Returns**

Returns true if the config file is successfully written or false otherwise.

# <span id="page-237-2"></span>**3.58.2.44 - (BOOL) saveAll**

Save all the current configuration settings in the specified config file.

It will try to save the current configuration only if a config file was specified. The saved config file WILL CONATAIN all the modified settings including the secret ENCRYPTION KEYS. You should usually just use the Save method instead.

## **Returns**

Returns true if the config file is successfully written or false otherwise.

**3.58.2.45 - (BOOL) setAESEncryptionEnabled: (NSString** ∗**)** *keyInHex* **ivInHex:(NSString** ∗**)** *ivInHex*

<span id="page-237-3"></span>Enables storage encryption using AES with the given key and iv.

The key and initialization vector will not be saved in the config file.

#### **Parameters**

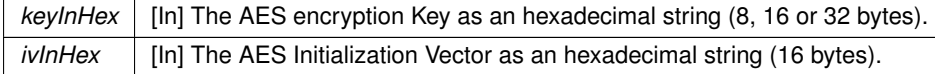

#### **Returns**

Returns true if the encryption had been enabled with the given arguments or false otherwise.

**3.58.2.46 - (void) setCacheMaxSize: (int)** *megaBytes*

<span id="page-238-0"></span>Sets the maximum size for the cache (all pools) in MB.

#### **Parameters**

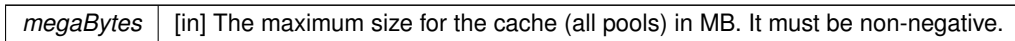

<span id="page-238-1"></span>**3.58.2.47 - (void) setCacheStatisticsEnabled: (BOOL)** *status*

Enables or disables cache statistics.

#### **Parameters**

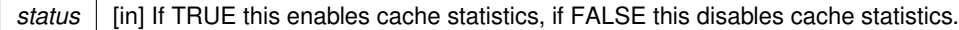

<span id="page-238-2"></span>**3.58.2.48 - (void) setCacheStatisticsFile: (NSString** ∗**)** *filePath*

Sets the cache statistics log file.

Useless if cache statistics are disabled.

**Parameters**

 $filePath$  [in] The cache statistics log file.

**3.58.2.49 - (void) setCacheStatisticsSnapshotTime: (long long)** *microSeconds*

<span id="page-238-3"></span>Sets the cache statistics snapshot time.

Useless if cache statistics are disabled.

**Parameters**

*microSeconds* | [in] The cache statistics snapshot time in microseconds.

<span id="page-238-4"></span>**3.58.2.50 - (void) setCallStackDump: (BOOL)** *status*

Sets whether the signals will be captured to dump the call stack or not.

# **Parameters**

status | [in] If TRUE signals must be captured.

<span id="page-239-2"></span>**3.58.2.51 - (void) setChecksumEnabled: (BOOL)** *status*

Enables or disables the storage checksum usage.

# **Parameters**

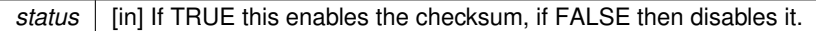

**3.58.2.52 - (void) setClientId: (NSString** ∗**)** *clientId*

## <span id="page-239-4"></span>Set the client identifier.

If you don't have a client identifier, you may want to register at [http://sparsity-technologies.](http://sparsity-technologies.com/#sparksee)← [com/#sparksee](http://sparsity-technologies.com/#sparksee)

**Parameters**

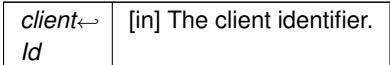

<span id="page-239-1"></span>**3.58.2.53 - (void) setExtentPages: (int)** *pages*

Sets the number of pages per extent.

**Parameters**

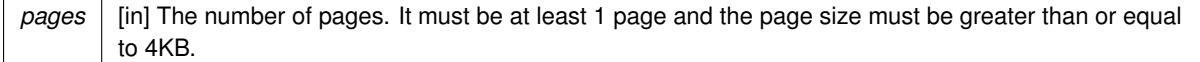

#### <span id="page-239-0"></span>**3.58.2.54 - (void) setExtentSize: (int)** *kBytes*

Sets the size of the extents in KB.

**Parameters**

```
kBytes [in] The size of an extent in KB. An extent can have a size between 4KB and 64KB, and it must be a
power of 2.
```
<span id="page-239-3"></span>**3.58.2.55 - (void) setHighAvailabilityCoordinators: (NSString** ∗**)** *ip*

Sets the coordinators address and port list.

**Parameters**

 $ip$  [in] The coordinators address and port list.

**3.58.2.56 - (void) setHighAvailabilityEnabled: (BOOL)** *status*

<span id="page-240-1"></span>Enables or disables high availability mode.

#### **Parameters**

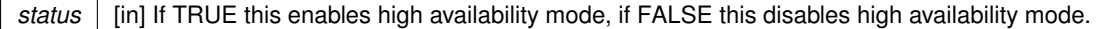

<span id="page-240-2"></span>**3.58.2.57 - (void) setHighAvailabilityIP: (NSString** ∗**)** *ip*

Sets the IP address and port of the instance.

**Parameters**

 $ip$   $\mid$  [in] The IP address and port of the instance.

<span id="page-240-4"></span>**3.58.2.58 - (void) setHighAvailabilityMasterHistory: (long long)** *filePath*

Sets the master's history log.

**Parameters**

*filePath* | [in] The master's history log.

**3.58.2.59 - (void) setHighAvailabilitySynchronization: (long long)** *microSeconds*

<span id="page-240-3"></span>Sets the synchronization polling time.

**Parameters**

*microSeconds* | [in] The synchronization polling time.

<span id="page-240-5"></span>**3.58.2.60 - (void) setInMemAllocSize: (long long)** *size*

Sets the in-memory allocator size.

**Parameters**

size The size to set the in-memory allocator to

<span id="page-240-0"></span>**3.58.2.61 - (int) setLicense: (NSString** ∗**)** *key*

Sets the license key.

#### **Parameters**

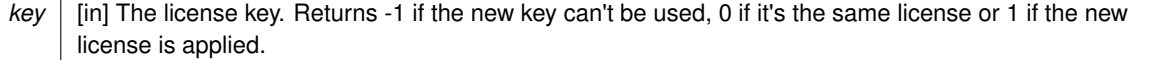

<span id="page-241-3"></span>**3.58.2.62 - (void) setLicenseId: (NSString** ∗**)** *licenseId*

Set the license identifier.

If you don't have a license identifier, you may want to register at [http://sparsity-technologies.](http://sparsity-technologies.com/#sparksee)← [com/#sparksee](http://sparsity-technologies.com/#sparksee)

**Parameters**

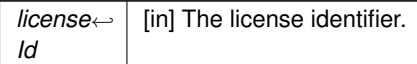

<span id="page-241-4"></span>**3.58.2.63 - (void) setLicensePreDownloadDays: (int)** *days*

Start trying to automatically download a new license at the specified number of days before expiration.

**Parameters**

days | [in] Number of days before expiration or -1 if the license should never be downloaded.

**3.58.2.64 - (void) setLogFile: (NSString** ∗**)** *filePath*

<span id="page-241-1"></span>Sets the log file.

**Parameters**

*filePath* | [in] The log file.

<span id="page-241-2"></span>**3.58.2.65 - (void) setLogLevel: (enum STSLogLevel)** *level*

Sets the log level.

**Parameters**

*level* | [in] The LogLevel.

<span id="page-241-0"></span>**3.58.2.66 - (void) setPoolFrameSize: (int)** *extents*

Sets the size of a pool frame in number of extents.

**Parameters**

extents | [in] The size of a pool frame in number of extents. It must be non-negative.

<span id="page-242-4"></span>**3.58.2.67 - (void) setPoolPartitions: (int)** *pools*

Sets the number of pools in each PartitionedPool.

#### **Parameters**

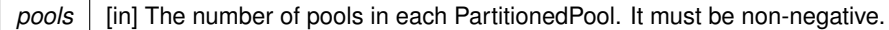

<span id="page-242-1"></span>**3.58.2.68 - (void) setPoolPersistentMaxSize: (int)** *frames*

Sets the maximum size for the persistent pool in number of frames.

#### **Parameters**

*frames* [in] The maximum size for the persistent pool in number of frames. It must be non-negative.

#### <span id="page-242-0"></span>**3.58.2.69 - (void) setPoolPersistentMinSize: (int)** *frames*

Sets the minimum size for the persistent pool in number of frames.

#### **Parameters**

*frames* [in] The minimum size for the persistent pool in number of frames. It must be non-negative.

<span id="page-242-3"></span>**3.58.2.70 - (void) setPoolTemporaryMaxSize: (int)** *frames*

Sets the maximum size for the temporary pool in number of frames.

## **Parameters**

*frames* [in] The maximum size for the temporary pool in number of frames. It must be non-negative.

<span id="page-242-2"></span>**3.58.2.71 - (void) setPoolTemporaryMinSize: (int)** *frames*

Sets the minimum size for the temporary pool in number of frames.

#### **Parameters**

*frames* [in] The minimum size for the temporary pool in number of frames. It must be non-negative.

<span id="page-242-5"></span>**3.58.2.72 - (void) setRecoveryCacheMaxSize: (int)** *extents*

Sets the maximum size for the recovery log cache in extents.

## **Parameters**

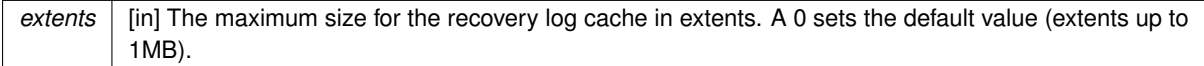

<span id="page-243-3"></span>**3.58.2.73 - (void) setRecoveryCheckpointTime: (long long)** *microSeconds*

Sets the delay time (in microseconds) between automatic checkpoints.

**Parameters**

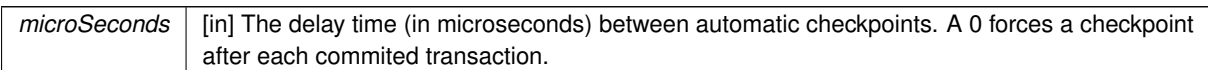

**3.58.2.74 - (void) setRecoveryEnabled: (BOOL)** *status*

<span id="page-243-1"></span>Enables or disables the recovery.

**Parameters**

status | [in] If TRUE this enables the recovery, if FALSE then disables it.

<span id="page-243-2"></span>**3.58.2.75 - (void) setRecoveryLogFile: (NSString** ∗**)** *filePath*

Sets the recovery log file.

**Parameters**

*filePath* | [in] The recovery log file. Left it empty for the default log file (same as <database\_file\_name>.log)

<span id="page-243-0"></span>**3.58.2.76 - (void) setRollbackEnabled: (BOOL)** *status*

Enables or disables the rollback.

**Parameters**

*status* | [in] If TRUE this enables the rollback, if FALSE then disables it.

**3.58.2.77 - (void) setSparkseeConfigFile: (NSString** ∗**)** *path*

<span id="page-243-4"></span>Sets the config file path.

The file is not loaded in this operation, see the constructor options if you need to load the file. The config file may be automatically overwritten with the config changes. If the file doesn't exists, it will be created.

**Parameters**

*path* [in] File path to the config file.

# <span id="page-244-1"></span>**3.58.2.78 - (void) setTmpEnabled: (BOOL)** *enabled*

Sets whether to use temporary storage for computations or not.

# **Parameters**

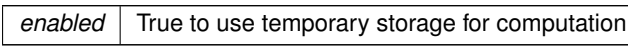

**3.58.2.79 - (void) setTmpFolder: (NSString** ∗**)** *tmpFolder*

<span id="page-244-0"></span>Sets the temporary folder used for temporary staging.

#### **Parameters**

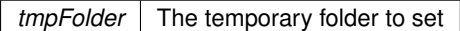

The documentation for this class was generated from the following file:

• Sparksee.h

# **3.59 STSSparkseeProperties Class Reference**

Sparksee properties file.

Inheritance diagram for STSSparkseeProperties:

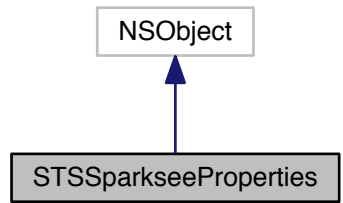

Collaboration diagram for STSSparkseeProperties:

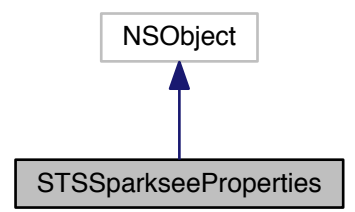

**Class Methods**

 $\cdot$  (void) + [load:](#page-247-0)

*Loads properties from the given file path.*

- (NSString ∗) + [get:def:](#page-245-0) *Gets a property.*
- (int) + [getInteger:def:](#page-246-0)

*Gets a property as an integer.*

• (BOOL) + [getBoolean:def:](#page-246-1)

*Gets a property as a boolean.* • (long long) + [getTimeUnit:def:](#page-246-2)

*Gets a property as a time unit.*

 $\cdot$  (void) + [clear](#page-245-1)

<span id="page-245-1"></span>*Remove all the properties.*

 $\bullet$  (void) + [setHI:](#page-247-1)

*YOU SHOULD NOT USE THIS METHOD.*

**3.59.1 Detailed Description**

Sparksee properties file.

This class is implemented as a singleton, so all public methods are static.

It allows for getting the property values stored in a properties file. A properties file is a file where there is one line per property. A property is defined by a key and a value as follows: key=value

By default, this loads properties from the file './sparksee.cfg'. The user may choose to load a different file by calling the method Load().

If the default properties file or the one loaded by the user do not exist, then this behaves as loading an empty properties file.

**3.59.2 Method Documentation**

**3.59.2.1 + (NSString**∗**) get: (NSString** ∗**)** *key* **def:(NSString** ∗**)** *def*

<span id="page-245-0"></span>Gets a property.

## **Parameters**

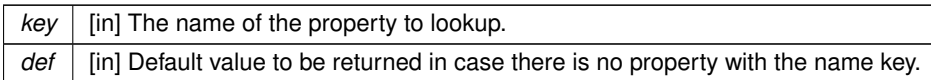

# **Returns**

The value of the property, or def if the key is not found.

<span id="page-246-1"></span>**3.59.2.2 + (BOOL) getBoolean: (NSString** ∗**)** *key* **def:(BOOL)** *def*

Gets a property as a boolean.

## **Parameters**

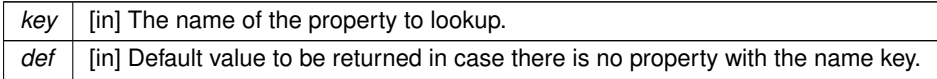

## **Returns**

The property value, or def if the key is not found or in case of error.

<span id="page-246-0"></span>**3.59.2.3 + (int) getInteger: (NSString** ∗**)** *key* **def:(int)** *def*

Gets a property as an integer.

#### **Parameters**

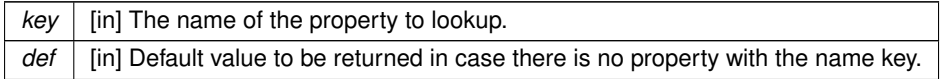

## **Returns**

The property value, or def if the key is not found or in case of error.

**3.59.2.4 + (long long) getTimeUnit: (NSString** ∗**)** *key* **def:(long long)** *def*

<span id="page-246-2"></span>Gets a property as a time unit.

A time unit is a string representation of a time duration with a time unit such as '10s' or '3H'.

Valid format for the string representation: Blanks at the begining or at the end are ignored. No blanks are allowed between the time duration and the unit time.

Allowed time units: 'D' for days, 'H' for hours, 'M' for minutes, 'S' o 's' for seconds, 'm' for milliseconds and 'u' for microseconds.

There is a special case: If no time unit is given, seconds is the default. So, '10' means 10 seconds.

#### **Parameters**

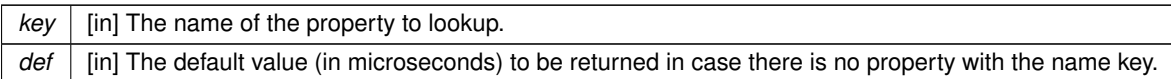

# **Returns**

The time duration in microseconds, or def if the key is not found or in case of error.

<span id="page-247-0"></span>**3.59.2.5 + (void) load: (NSString** ∗**)** *path*

Loads properties from the given file path.

#### **Parameters**

*path* [in] File path to load properties from.

**3.59.2.6 + (void) setHI: (NSString** ∗**)** *value*

# <span id="page-247-1"></span>YOU SHOULD NOT USE THIS METHOD.

This method exists only for a specific service.

#### **Parameters**

*value* null

The documentation for this class was generated from the following file:

• Sparksee.h

# **3.60 STSStringList Class Reference**

String list.

Inheritance diagram for STSStringList:

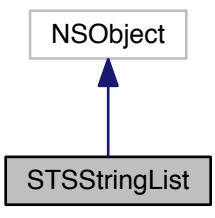

#### Collaboration diagram for STSStringList:

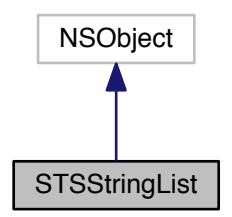

## **Instance Methods**

- (int) [count](#page-249-0)
	- *Number of elements in the list.*

 $\bullet$  (id) - [init](#page-249-1)

*Constructor.*

• (void) - [add:](#page-248-0)

*Adds a String at the end of the list.*

• (void) - [clear](#page-248-1)

<span id="page-248-1"></span>*Clears the list.*

• (id) - [initWithArray:](#page-248-2)

<span id="page-248-2"></span>*Creates a new StringList instance from the given array.*

• (id) - [initWithNSEnumerator:](#page-248-3)

<span id="page-248-3"></span>*Creates a new StringList instance from the given NSEnumerator.*

• [\(STSStringListIterator](#page-249-2) ∗) - [iterator](#page-248-4)

<span id="page-248-4"></span>*Gets a new StringListIterator.*

**3.60.1 Detailed Description**

String list.

It stores a String (unicode) list.

Use StringListIterator to access all elements into this collection.

# **Author**

Sparsity Technologies <http://www.sparsity-technologies.com>

# **3.60.2 Method Documentation**

**3.60.2.1 - (void) add: (NSString** ∗**)** *str*

<span id="page-248-0"></span>Adds a String at the end of the list.

#### **Parameters**

str | [in] String.

<span id="page-249-0"></span>**3.60.2.2 - (int) count**

Number of elements in the list.

**Returns**

Number of elements in the list.

<span id="page-249-1"></span>**3.60.2.3 - (id) init**

Constructor.

This creates an empty list.

The documentation for this class was generated from the following file:

<span id="page-249-2"></span>• Sparksee.h

# **3.61 STSStringListIterator Class Reference**

StringList iterator class.

Inheritance diagram for STSStringListIterator:

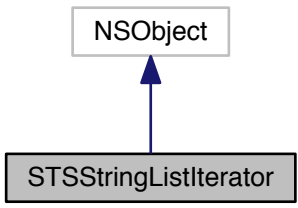

Collaboration diagram for STSStringListIterator:

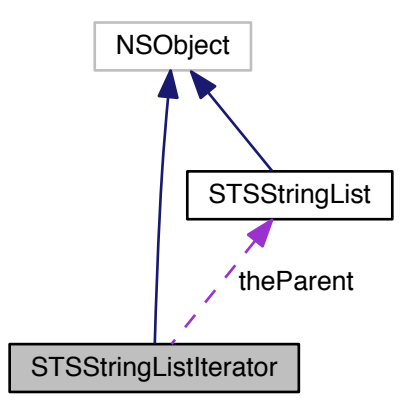

#### **Instance Methods**

• (NSString ∗) - [next](#page-251-0)

*Moves to the next element.*

• (BOOL) - [hasNext](#page-250-0) *Gets if there are more elements.*

# **3.61.1 Detailed Description**

# StringList iterator class.

Iterator to traverse all the strings into a StringList instance.

# **Author**

Sparsity Technologies <http://www.sparsity-technologies.com>

### **3.61.2 Method Documentation**

# <span id="page-250-0"></span>**3.61.2.1 - (BOOL) hasNext**

Gets if there are more elements.

## **Returns**

TRUE if there are more elements, FALSE otherwise.

<span id="page-251-0"></span>**3.61.2.2 - (NSString**∗**) next**

Moves to the next element.

**Returns**

The next element.

The documentation for this class was generated from the following file:

• Sparksee.h

# **3.62 STSStrongConnectivity Class Reference**

StrongConnectivity class.

Inheritance diagram for STSStrongConnectivity:

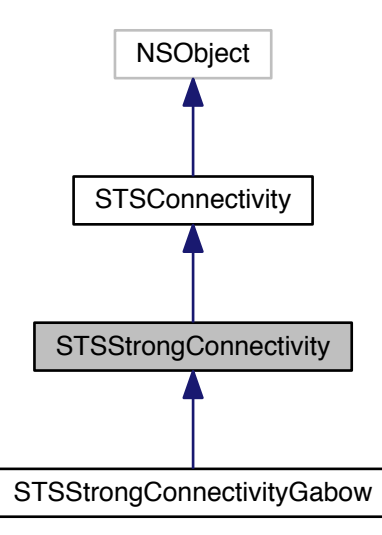
Collaboration diagram for STSStrongConnectivity:

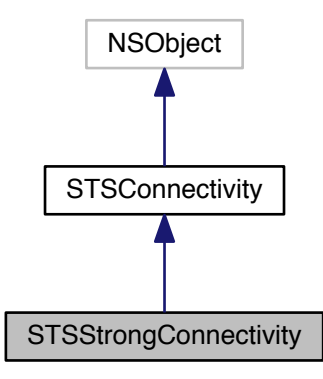

#### **Instance Methods**

• (void) - [addEdgeType:dir:](#page-253-0)

*Allows connectivity through edges of the given type.*

• (void) - [addAllEdgeTypes:](#page-253-1)

*Allows connectivity through all edge types of the graph.*

• (void) - [addNodeType:](#page-43-0)

*Allows connectivity through nodes of the given type.*

• (void) - [addAllNodeTypes](#page-42-0)

*Allows connectivity through all node types of the graph.*

• (void) - [excludeNodes:](#page-44-0)

*Set which nodes can't be used.*

• (void) - [excludeEdges:](#page-43-1)

*Set which edges can't be used.*

• [\(STSConnectedComponents](#page-38-0) ∗) - [getConnectedComponents](#page-44-1)

*Returns the results generated by the execution of the algorithm.*

• (void) - [run](#page-44-2)

*Runs the algorithm in order to find the connected components.*

• (void) - [setMaterializedAttribute:](#page-44-3)

*Creates a new common attribute type for all node types in the graph in order to store, persistently, the results related to the connected components found while executing this algorithm.*

• (void) - [close](#page-43-2)

*Closes the Connectivity instance.*

• (BOOL) - [isClosed](#page-43-3)

*Check if the Connectivity instance is closed.*

### **3.62.1 Detailed Description**

StrongConnectivity class.

Any class implementing this abstract class can be used to solve the problem of finding strongly connected components in a directed graph.

It consists in finding components where every pair (u,v) of nodes contained in it has a path from u to v using the specified direction for each edge type.

It is possible to set some restrictions after constructing a new instance of this class and before running it in order to limit the results.

After the execution, we can retrieve the results stored in an instance of the ConnectedComponents class using the GetConnectedComponents method.

Check out the 'Algorithms' section in the SPARKSEE User Manual for more details on this.

### **Author**

Sparsity Technologies <http://www.sparsity-technologies.com>

# **3.62.2 Method Documentation**

<span id="page-253-1"></span>**3.62.2.1 - (void) addAllEdgeTypes: (enum STSEdgesDirection)** *dir*

Allows connectivity through all edge types of the graph.

#### **Parameters**

*dir* | [in] Edge direction.

<span id="page-253-0"></span>**3.62.2.2 - (void) addEdgeType: (int)** *type* **dir:(enum STSEdgesDirection)** *dir*

Allows connectivity through edges of the given type.

**Parameters**

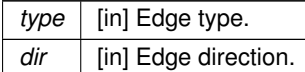

### **3.62.2.3 - (void) addNodeType: (int)** *t*

Allows connectivity through nodes of the given type.

#### **Parameters**

 $t$  | null

**3.62.2.4 - (void) close**

Closes the Connectivity instance.

It must be called to ensure the integrity of all data.

**3.62.2.5 - (void) excludeEdges: (STSObjects** ∗**)** *edges*

Set which edges can't be used.

This will replace any previously specified set of excluded edges. Should only be used to exclude the usage of specific edges from allowed edge types because it's less efficient than not allowing an edge type.

**Parameters**

*edges* [in] A set of edge identifiers that must be kept intact until the destruction of the class.

**3.62.2.6 - (void) excludeNodes: (STSObjects** ∗**)** *nodes*

Set which nodes can't be used.

This will replace any previously specified set of excluded nodes. Should only be used to exclude the usage of specific nodes from allowed node types because it's less efficient than not allowing a node type.

**Parameters**

*nodes* [in] A set of node identifiers that must be kept intact until the destruction of the class.

**3.62.2.7 - (STSConnectedComponents**∗**) getConnectedComponents**

Returns the results generated by the execution of the algorithm.

These results contain information related to the connected components found as the number of different components, the set of nodes contained in each component or many other data.

**Returns**

Returns an instance of the class ConnectedComponents which contain information related to the connected components found.

**3.62.2.8 - (void) run**

Runs the algorithm in order to find the connected components.

This method can be called only once.

Implemented in [STSWeakConnectivityDFS,](#page-327-0) and [STSStrongConnectivityGabow.](#page-256-0)

### **3.62.2.9 - (void) setMaterializedAttribute: (NSString** ∗**)** *attributeName*

Creates a new common attribute type for all node types in the graph in order to store, persistently, the results related to the connected components found while executing this algorithm.

Whenever the user wants to retrieve the results, even when the graph has been closed and opened again, it is only necessary to create a new instance of the class ConnectedComponents indicating the graph and the name of the common attribute type which stores the results. This instance will have all the information related to the connected components found in the moment of the execution of the algorithm that stored this data.

It is possible to run the algorithm without specifying this parameter in order to avoid materializing the results of the execution.

### **Parameters**

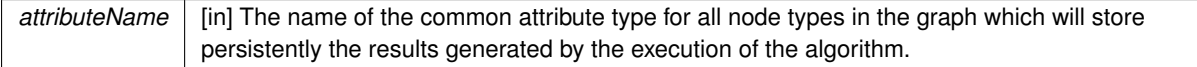

The documentation for this class was generated from the following file:

• Sparksee.h

# **3.63 STSStrongConnectivityGabow Class Reference**

This class can be used to solve the problem of finding strongly connected components in a directed graph.

Inheritance diagram for STSStrongConnectivityGabow:

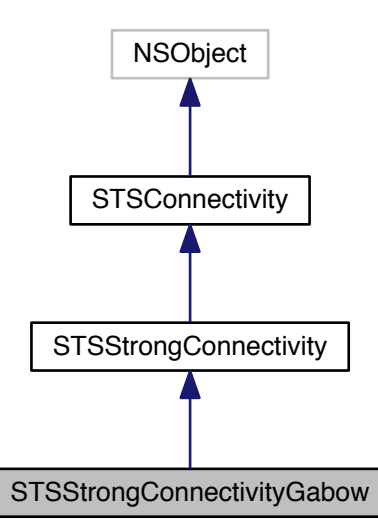

Collaboration diagram for STSStrongConnectivityGabow:

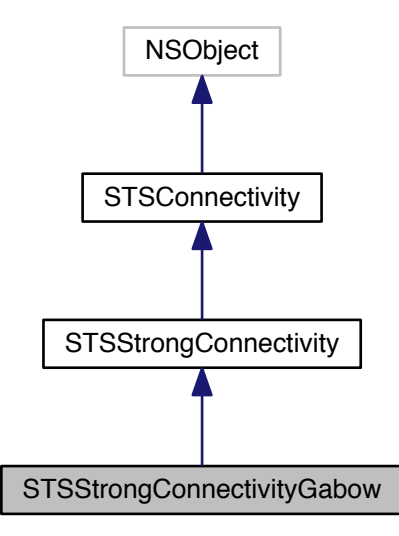

### **Instance Methods**

• (id) - [initWithSession:](#page-258-0)

*Creates a new instance of StrongConnectivityGabow.*

• (void) - [run](#page-256-0)

<span id="page-256-0"></span>*Executes the algorithm.*

• (void) - [addEdgeType:dir:](#page-253-0)

*Allows connectivity through edges of the given type.*

• (void) - [addAllEdgeTypes:](#page-253-1)

*Allows connectivity through all edge types of the graph.*

• (void) - [addNodeType:](#page-43-0)

*Allows connectivity through nodes of the given type.*

• (void) - [addAllNodeTypes](#page-42-0)

*Allows connectivity through all node types of the graph.*

• (void) - [excludeNodes:](#page-44-0)

*Set which nodes can't be used.*

• (void) - [excludeEdges:](#page-43-1)

*Set which edges can't be used.*

• [\(STSConnectedComponents](#page-38-0) ∗) - [getConnectedComponents](#page-44-1)

*Returns the results generated by the execution of the algorithm.*

• (void) - [setMaterializedAttribute:](#page-44-3)

*Creates a new common attribute type for all node types in the graph in order to store, persistently, the results related to the connected components found while executing this algorithm.*

• (void) - [close](#page-43-2)

*Closes the Connectivity instance.*

• (BOOL) - [isClosed](#page-43-3)

*Check if the Connectivity instance is closed.*

#### **3.63.1 Detailed Description**

This class can be used to solve the problem of finding strongly connected components in a directed graph.

It consists in finding components where every pair  $(u,v)$  of nodes contained in it has a path from u to v using the specified direction for each edge type. This implementation is based on the Gabow algorithm.

It is possible to set some restrictions after constructing a new instance of this class and before running it in order to limit the results.

After the execution, we can retrieve the results stored in an instance of the ConnectedComponents class using the GetConnectedComponents method.

Check out the 'Algorithms' section in the SPARKSEE User Manual for more details on this.

## **Author**

Sparsity Technologies <http://www.sparsity-technologies.com>

**3.63.2 Method Documentation**

**3.63.2.1 - (void) addAllEdgeTypes: (enum STSEdgesDirection)** *dir*

Allows connectivity through all edge types of the graph.

#### **Parameters**

*dir* | [in] Edge direction.

**3.63.2.2 - (void) addEdgeType: (int)** *type* **dir:(enum STSEdgesDirection)** *dir*

Allows connectivity through edges of the given type.

## **Parameters**

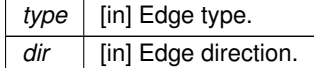

### **3.63.2.3 - (void) addNodeType: (int)** *t*

Allows connectivity through nodes of the given type.

#### **Parameters**

 $t \mid \text{null}$ 

**3.63.2.4 - (void) close**

Closes the Connectivity instance.

It must be called to ensure the integrity of all data.

**3.63.2.5 - (void) excludeEdges: (STSObjects** ∗**)** *edges*

Set which edges can't be used.

This will replace any previously specified set of excluded edges. Should only be used to exclude the usage of specific edges from allowed edge types because it's less efficient than not allowing an edge type.

**Parameters**

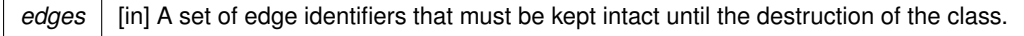

**3.63.2.6 - (void) excludeNodes: (STSObjects** ∗**)** *nodes*

Set which nodes can't be used.

This will replace any previously specified set of excluded nodes. Should only be used to exclude the usage of specific nodes from allowed node types because it's less efficient than not allowing a node type.

**Parameters**

*nodes* [in] A set of node identifiers that must be kept intact until the destruction of the class.

**3.63.2.7 - (STSConnectedComponents**∗**) getConnectedComponents**

Returns the results generated by the execution of the algorithm.

These results contain information related to the connected components found as the number of different components, the set of nodes contained in each component or many other data.

**Returns**

Returns an instance of the class ConnectedComponents which contain information related to the connected components found.

<span id="page-258-0"></span>**3.63.2.8 - (id) initWithSession: (STSSession** ∗**)** *session*

Creates a new instance of StrongConnectivityGabow.

After creating this instance is required to indicate the set of edge types and the set of node types which will be navigated through while traversing the graph in order to find the strong connected components.

**Parameters**

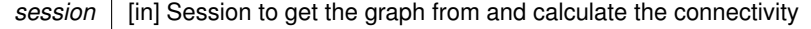

## **3.63.2.9 - (void) setMaterializedAttribute: (NSString** ∗**)** *attributeName*

Creates a new common attribute type for all node types in the graph in order to store, persistently, the results related to the connected components found while executing this algorithm.

Whenever the user wants to retrieve the results, even when the graph has been closed and opened again, it is only necessary to create a new instance of the class ConnectedComponents indicating the graph and the name of the common attribute type which stores the results. This instance will have all the information related to the connected components found in the moment of the execution of the algorithm that stored this data.

It is possible to run the algorithm without specifying this parameter in order to avoid materializing the results of the execution.

# **Parameters**

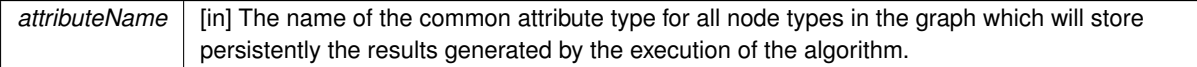

The documentation for this class was generated from the following file:

• Sparksee.h

# **3.64 STSTextStream Class Reference**

TextStream class.

Inheritance diagram for STSTextStream:

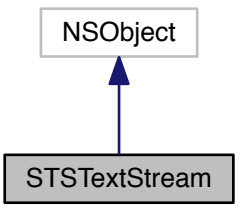

### Collaboration diagram for STSTextStream:

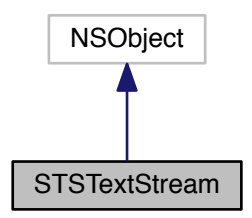

**Instance Methods**

• (id) - [initWithAppend:](#page-261-0)

*Creates a new instance.*

• (BOOL) - [isNull](#page-261-1)

*Returns TRUE if the stream is not available.*

• (void) - [writeString:](#page-261-2)

*Write data to the stream.*

• (NSString ∗) - [readString:](#page-261-3)

*Read data from the stream.*

• (void) - [close](#page-261-4)

*Closes the TextStream instance.*

• (BOOL) - [isClosed](#page-260-0)

<span id="page-260-0"></span>*Check if the TextStream instance is closed.*

### **3.64.1 Detailed Description**

TextStream class.

It allows for reading and writting Text attribute values.

It is very important to close the stream once no more reading or writting operations will be performed to ensure data is successfully stored.

Whereas string attributes are set and got using the Value class, text attributes are operated using a stream pattern.

Use of TextStream for writing: (i) Create a TextStream instance and (ii) set the stream for a text attribute of a node or edge instance with the graph SetAttributeText method. Once the set attribute text has been done, (iii) perform as many write operations as you need to the TextStream instance. Lastly, (iv) exeucte Close to flush and close the stream.

Use of TextStream for reading: (i) Get the stream of a text attribute of a node or edge instance with the Get $\leftrightarrow$ AttributeText graph method. Once you have the TextStream instance, (ii) you can execute Read operations to read from the stream. (iii) The end of the stream is reached when Read returns 0. Finally, (iv) execute Close to close stream resources.

Check out the 'Attributes and values' section in the SPARKSEE User Manual for more details on this.

**Author**

Sparsity Technologies <http://www.sparsity-technologies.com>

**3.64.2 Method Documentation**

<span id="page-261-4"></span>**3.64.2.1 - (void) close**

Closes the TextStream instance.

It must be called to ensure the integrity of all data.

<span id="page-261-0"></span>**3.64.2.2 - (id) initWithAppend: (BOOL)** *append*

Creates a new instance.

A TextStream only can be created by the user to write data.

# **Parameters**

*append* | [in] If TRUE, the it is created in append mode to write from the end of the stream, otherwise it is created to write from the begining of the stream.

#### <span id="page-261-1"></span>**3.64.2.3 - (BOOL) isNull**

Returns TRUE if the stream is not available.

It returns for reading or writing data.

**Returns**

FALSE if the stream is ready

<span id="page-261-3"></span>**3.64.2.4 - (NSString**∗**) readString: (int)** *length*

Read data from the stream.

Reads a certain amount of characters  $\ll$  length). If the result string is empty, there is no more data to be read from the stream.

**Parameters**

*length*  $\vert$  [in] Maximum length to be read. It must be  $> 0$ .

#### **Returns**

Returns the string readed.

<span id="page-261-2"></span>**3.64.2.5 - (void) writeString: (NSString** ∗**)** *inStr*

Write data to the stream.

**Parameters**

*inStr* | [in] The source string.

The documentation for this class was generated from the following file:

• Sparksee.h

# **3.65 STSTraversal Class Reference**

Traversal class.

Inheritance diagram for STSTraversal:

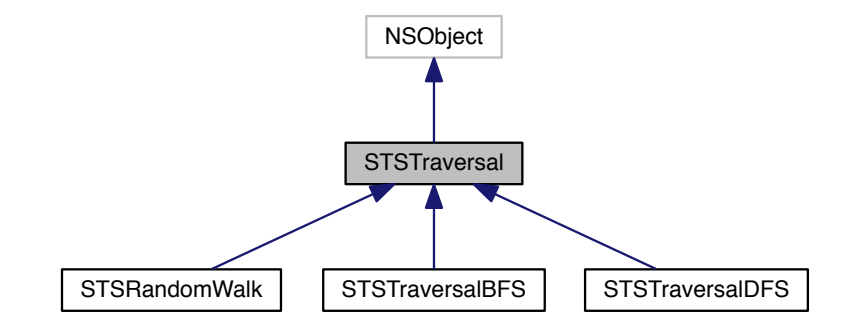

Collaboration diagram for STSTraversal:

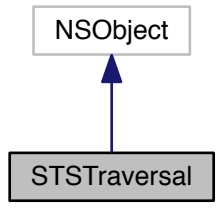

### **Instance Methods**

```
• (void) - addEdgeType:dir:
     Allows for traversing edges of the given type.
• (void) - addAllEdgeTypes:
      Allows for traversing all edge types of the graph.
• (void) - addNodeType:
     Allows for traversing nodes of the given type.
• (void) - addAllNodeTypes
      Allows for traversing all node types of the graph.
• (void) - excludeNodes:
      Set which nodes can't be used.
• (void) - excludeEdges:
      Set which edges can't be used.
• (long long) - next
     Gets the next object of the traversal.
• (BOOL) - hasNext
     Gets if there are more objects to be traversed.
• (int) - getCurrentDepth
      Returns the depth of the current node.
• (void) - setMaximumHops:
     Sets the maximum hops restriction.
close
     Closes the Traversal instance.
• (BOOL) - isClosed
```
*Check if the Traversal instance is closed.*

### **3.65.1 Detailed Description**

Traversal class.

Any class implementing this abstract class can be used to traverse a graph.

Once the instance has been created and the allowed node and edge types has been set, it can be used as an iterator, retrieving the next object identifier of the traversal until there are no more.

Check out the 'Algorithms' section in the SPARKSEE User Manual for more details on this.

**Author**

Sparsity Technologies <http://www.sparsity-technologies.com>

# **3.65.2 Method Documentation**

<span id="page-263-0"></span>**3.65.2.1 - (void) addAllEdgeTypes: (enum STSEdgesDirection)** *dir*

Allows for traversing all edge types of the graph.

**Parameters**

*dir* | [in] Edge direction.

Implemented in [STSRandomWalk.](#page-175-1)

<span id="page-264-0"></span>**3.65.2.2 - (void) addEdgeType: (int)** *type* **dir:(enum STSEdgesDirection)** *dir*

Allows for traversing edges of the given type.

**Parameters**

*type* | [in] Edge type. *dir* | [in] Edge direction.

Implemented in [STSRandomWalk.](#page-176-1)

<span id="page-264-1"></span>**3.65.2.3 - (void) addNodeType: (int)** *type*

Allows for traversing nodes of the given type.

**Parameters**

*type* | The node type to add

Implemented in [STSRandomWalk.](#page-176-2)

**3.65.2.4 - (void) close**

Closes the Traversal instance.

It must be called to ensure the integrity of all data.

<span id="page-264-3"></span>**3.65.2.5 - (void) excludeEdges: (STSObjects** ∗**)** *edges*

Set which edges can't be used.

This will replace any previously specified set of excluded edges. Should only be used to exclude the usage of specific edges from allowed edge types because it's less efficient than not allowing an edge type.

**Parameters**

edges | [in] A set of edge identifiers that must be kept intact until the destruction of the class.

Implemented in [STSRandomWalk.](#page-176-3)

**3.65.2.6 - (void) excludeNodes: (STSObjects** ∗**)** *nodes*

<span id="page-264-2"></span>Set which nodes can't be used.

This will replace any previously specified set of excluded nodes. Should only be used to exclude the usage of specific nodes from allowed node types because it's less efficient than not allowing a node type.

#### **Parameters**

*nodes* [in] A set of node identifiers that must be kept intact until the destruction of the class.

Implemented in [STSRandomWalk.](#page-176-4)

<span id="page-265-2"></span>**3.65.2.7 - (int) getCurrentDepth**

Returns the depth of the current node.

That is, it returns the depth of the node returned in the last call to Next().

**Returns**

The depth of the current node.

Implemented in [STSRandomWalk,](#page-177-0) [STSTraversalBFS,](#page-269-0) and [STSTraversalDFS.](#page-273-0)

<span id="page-265-1"></span>**3.65.2.8 - (BOOL) hasNext**

Gets if there are more objects to be traversed.

### **Returns**

TRUE if there are more objects, FALSE otherwise.

Implemented in [STSRandomWalk,](#page-177-1) [STSTraversalBFS,](#page-269-1) and [STSTraversalDFS.](#page-273-1)

<span id="page-265-0"></span>**3.65.2.9 - (long long) next**

Gets the next object of the traversal.

**Returns**

A node or edge identifier.

Implemented in [STSRandomWalk,](#page-177-2) [STSTraversalBFS,](#page-269-2) and [STSTraversalDFS.](#page-273-2)

**3.65.2.10 - (void) setMaximumHops: (int)** *maxhops*

Sets the maximum hops restriction.

All paths longer than the maximum hops restriction will be ignored.

## **Parameters**

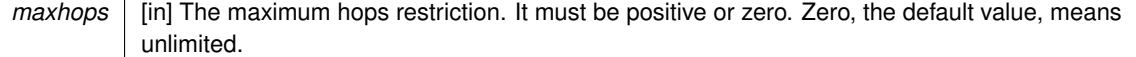

The documentation for this class was generated from the following file:

• Sparksee.h

**3.66 STSTraversalBFS Class Reference**

Breadth-First Search implementation of Traversal.

Inheritance diagram for STSTraversalBFS:

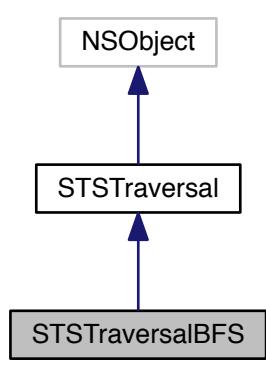

Collaboration diagram for STSTraversalBFS:

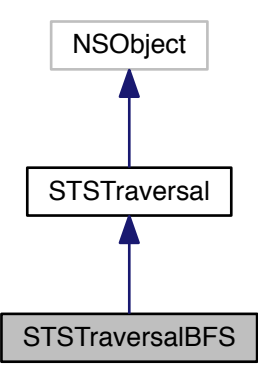

### **Instance Methods**

• (long long) - [next](#page-269-2)

*Gets the next object of the traversal.*

- (BOOL) [hasNext](#page-269-1) *Gets if there are more objects to be traversed.*
- (int) [getCurrentDepth](#page-269-0) *Returns the depth of the current node.*
- (id) [initWithSession:node:](#page-269-3) *Creates a new instance.*
- (void) [addEdgeType:dir:](#page-264-0)

*Allows for traversing edges of the given type.*

• (void) - [addAllEdgeTypes:](#page-263-0)

*Allows for traversing all edge types of the graph.*

- (void) [addNodeType:](#page-264-1) *Allows for traversing nodes of the given type.*
- (void) [addAllNodeTypes](#page-263-1)

*Allows for traversing all node types of the graph.*

• (void) - [excludeNodes:](#page-264-2)

*Set which nodes can't be used.*

• (void) - [excludeEdges:](#page-264-3)

*Set which edges can't be used.*

• (void) - [setMaximumHops:](#page-179-0)

*Sets the maximum hops restriction.*

• (void) - [close](#page-176-0)

*Closes the Traversal instance.*

• (BOOL) - [isClosed](#page-175-0) *Check if the Traversal instance is closed.*

**3.66.1 Detailed Description**

Breadth-First Search implementation of Traversal.

Starting from a source node, it visits all its neighbors at distance 1, then all its neighbors at distance 2, and so on.

Check out the 'Algorithms' section in the SPARKSEE User Manual for more details on this.

#### **Author**

Sparsity Technologies <http://www.sparsity-technologies.com>

# **3.66.2 Method Documentation**

**3.66.2.1 - (void) addAllEdgeTypes: (enum STSEdgesDirection)** *dir*

Allows for traversing all edge types of the graph.

#### **Parameters**

*dir* | [in] Edge direction.

### Implemented in [STSRandomWalk.](#page-175-1)

**3.66.2.2 - (void) addEdgeType: (int)** *type* **dir:(enum STSEdgesDirection)** *dir*

Allows for traversing edges of the given type.

**Parameters**

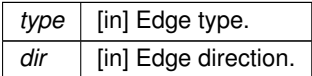

Implemented in [STSRandomWalk.](#page-176-1)

**3.66.2.3 - (void) addNodeType: (int)** *type*

Allows for traversing nodes of the given type.

**Parameters**

*type* The node type to add

Implemented in [STSRandomWalk.](#page-176-2)

**3.66.2.4 - (void) close**

Closes the Traversal instance.

It must be called to ensure the integrity of all data.

**3.66.2.5 - (void) excludeEdges: (STSObjects** ∗**)** *edges*

Set which edges can't be used.

This will replace any previously specified set of excluded edges. Should only be used to exclude the usage of specific edges from allowed edge types because it's less efficient than not allowing an edge type.

**Parameters**

*edges* [in] A set of edge identifiers that must be kept intact until the destruction of the class.

#### Implemented in [STSRandomWalk.](#page-176-3)

**3.66.2.6 - (void) excludeNodes: (STSObjects** ∗**)** *nodes*

Set which nodes can't be used.

This will replace any previously specified set of excluded nodes. Should only be used to exclude the usage of specific nodes from allowed node types because it's less efficient than not allowing a node type.

# **Parameters**

*nodes* [in] A set of node identifiers that must be kept intact until the destruction of the class.

Implemented in [STSRandomWalk.](#page-176-4)

<span id="page-269-0"></span>**3.66.2.7 - (int) getCurrentDepth**

Returns the depth of the current node.

That is, it returns the depth of the node returned in the last call to Next().

### **Returns**

The depth of the current node.

Implements [STSTraversal.](#page-265-2)

<span id="page-269-1"></span>**3.66.2.8 - (BOOL) hasNext**

Gets if there are more objects to be traversed.

# **Returns**

TRUE if there are more objects, FALSE otherwise.

Implements [STSTraversal.](#page-265-1)

<span id="page-269-3"></span>**3.66.2.9 - (id) initWithSession: (STSSession** ∗**)** *session* **node:(long long)** *node*

Creates a new instance.

**Parameters**

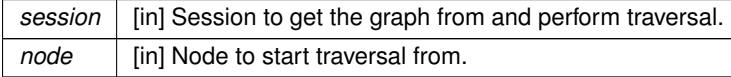

**3.66.2.10 - (long long) next**

<span id="page-269-2"></span>Gets the next object of the traversal.

#### **Returns**

A node or edge identifier.

Implements [STSTraversal.](#page-265-0)

**3.66.2.11 - (void) setMaximumHops: (int)** *maxhops*

Sets the maximum hops restriction.

All paths longer than the maximum hops restriction will be ignored.

# **Parameters**

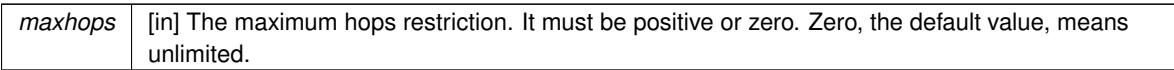

The documentation for this class was generated from the following file:

• Sparksee.h

# **3.67 STSTraversalDFS Class Reference**

Depth-First Search (DFS) implementation of Traversal.

Inheritance diagram for STSTraversalDFS:

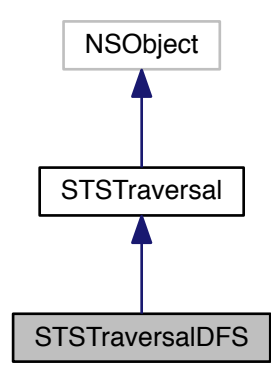

Collaboration diagram for STSTraversalDFS:

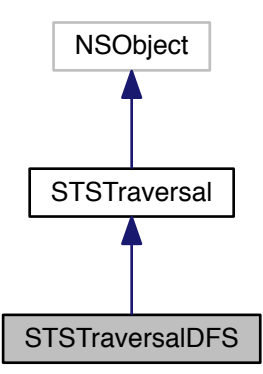

### **Instance Methods**

- (long long) [next](#page-273-2)
	- *Gets the next object of the traversal.*
- (BOOL) [hasNext](#page-273-1) *Gets if there are more objects to be traversed.*
- (int) [getCurrentDepth](#page-273-0) *Returns the depth of the current node.*
- (id) [initWithSession:node:](#page-273-3) *Creates a new instance.*
- (void) [addEdgeType:dir:](#page-264-0)

*Allows for traversing edges of the given type.*

- (void) [addAllEdgeTypes:](#page-263-0)
	- *Allows for traversing all edge types of the graph.*
- (void) [addNodeType:](#page-264-1) *Allows for traversing nodes of the given type.*
- (void) [addAllNodeTypes](#page-263-1)
	- *Allows for traversing all node types of the graph.*
- (void) [excludeNodes:](#page-264-2)

*Set which nodes can't be used.*

• (void) - [excludeEdges:](#page-264-3)

*Set which edges can't be used.*

• (void) - [setMaximumHops:](#page-179-0)

*Sets the maximum hops restriction.*

• (void) - [close](#page-176-0)

*Closes the Traversal instance.*

• (BOOL) - [isClosed](#page-175-0) *Check if the Traversal instance is closed.*

# **3.67.1 Detailed Description**

Depth-First Search (DFS) implementation of Traversal.

Starting from a source or root node, it visits as far as possible along each branch before backtracking.

Check out the 'Algorithms' section in the SPARKSEE User Manual for more details on this.

#### **Author**

Sparsity Technologies <http://www.sparsity-technologies.com>

# **3.67.2 Method Documentation**

**3.67.2.1 - (void) addAllEdgeTypes: (enum STSEdgesDirection)** *dir*

Allows for traversing all edge types of the graph.

#### **Parameters**

*dir* | [in] Edge direction.

### Implemented in [STSRandomWalk.](#page-175-1)

**3.67.2.2 - (void) addEdgeType: (int)** *type* **dir:(enum STSEdgesDirection)** *dir*

Allows for traversing edges of the given type.

**Parameters**

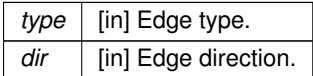

Implemented in [STSRandomWalk.](#page-176-1)

**3.67.2.3 - (void) addNodeType: (int)** *type*

Allows for traversing nodes of the given type.

**Parameters**

*type* The node type to add

Implemented in [STSRandomWalk.](#page-176-2)

**3.67.2.4 - (void) close**

Closes the Traversal instance.

It must be called to ensure the integrity of all data.

**3.67.2.5 - (void) excludeEdges: (STSObjects** ∗**)** *edges*

Set which edges can't be used.

This will replace any previously specified set of excluded edges. Should only be used to exclude the usage of specific edges from allowed edge types because it's less efficient than not allowing an edge type.

**Parameters**

*edges* [in] A set of edge identifiers that must be kept intact until the destruction of the class.

#### Implemented in [STSRandomWalk.](#page-176-3)

**3.67.2.6 - (void) excludeNodes: (STSObjects** ∗**)** *nodes*

Set which nodes can't be used.

This will replace any previously specified set of excluded nodes. Should only be used to exclude the usage of specific nodes from allowed node types because it's less efficient than not allowing a node type.

## **Parameters**

*nodes* [in] A set of node identifiers that must be kept intact until the destruction of the class.

Implemented in [STSRandomWalk.](#page-176-4)

<span id="page-273-0"></span>**3.67.2.7 - (int) getCurrentDepth**

Returns the depth of the current node.

That is, it returns the depth of the node returned in the last call to Next().

### **Returns**

The depth of the current node.

Implements [STSTraversal.](#page-265-2)

<span id="page-273-1"></span>**3.67.2.8 - (BOOL) hasNext**

Gets if there are more objects to be traversed.

# **Returns**

TRUE if there are more objects, FALSE otherwise.

Implements [STSTraversal.](#page-265-1)

<span id="page-273-3"></span>**3.67.2.9 - (id) initWithSession: (STSSession** ∗**)** *session* **node:(long long)** *node*

Creates a new instance.

**Parameters**

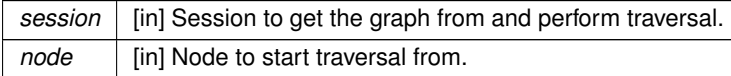

## **3.67.2.10 - (long long) next**

<span id="page-273-2"></span>Gets the next object of the traversal.

#### **Returns**

A node or edge identifier.

Implements [STSTraversal.](#page-265-0)

**3.67.2.11 - (void) setMaximumHops: (int)** *maxhops*

Sets the maximum hops restriction.

All paths longer than the maximum hops restriction will be ignored.

# **Parameters**

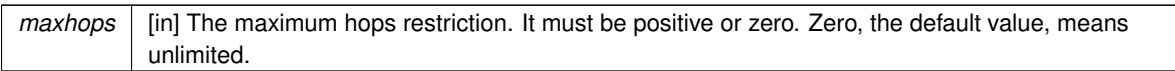

The documentation for this class was generated from the following file:

• Sparksee.h

**3.68 STSType Class Reference**

Type data class.

Inheritance diagram for STSType:

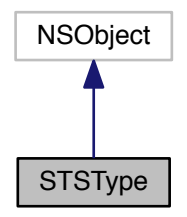

Collaboration diagram for STSType:

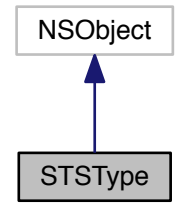

**Instance Methods**

• (int) - [getId](#page-276-0)

*Gets the Sparksee type identifier.*

- (enum STSObjectType) [getObjectType](#page-276-1)
	- *Gets the object type.*
- (NSString ∗) [getName](#page-276-2)

*Gets the unique type name.*

• (long long) - [getNumObjects](#page-276-3)

*Gets the number of objects belonging to the type.*

• (BOOL) - [getIsDirected](#page-276-4)

*Gets if this is a directed edge type.*

• (BOOL) - [getIsRestricted](#page-276-5)

*Gets if this is a restricted edge type.*

• (BOOL) - [getAreNeighborsIndexed](#page-275-0)

*Gets if this is an edge type with neighbors index.*

• (int) - [getRestrictedFrom](#page-277-0)

*Gets the tail or source type identifier for restricted edge types.*

• (int) - [getRestrictedTo](#page-277-1)

*Gets the head or target type identifier for restricted edge types.*

# **Class Methods**

- <span id="page-275-1"></span> $\cdot$  (int) + [getInvalidType](#page-275-1)
	- *Invalid type identifier.*
- (int) + [getGlobalType](#page-275-2)
	- *Global type identifier.*
- (int) + [getNodesType](#page-275-3)

<span id="page-275-4"></span><span id="page-275-3"></span><span id="page-275-2"></span>*Identifier for all nodeType attributes.*

• (int) + [getEdgesType](#page-275-4) *Identifier for all edgeType attributes.*

# **3.68.1 Detailed Description**

Type data class.

It contains information about a node or edge type.

## **Author**

Sparsity Technologies <http://www.sparsity-technologies.com>

### **3.68.2 Method Documentation**

**3.68.2.1 - (BOOL) getAreNeighborsIndexed**

<span id="page-275-0"></span>Gets if this is an edge type with neighbors index.

# **Returns**

TRUE for edges types with neighbors index, FALSE otherwise.

### **3.68.2.2 - (int) getId**

<span id="page-276-0"></span>Gets the Sparksee type identifier.

# **Returns**

The Sparksee type identifier.

<span id="page-276-4"></span>**3.68.2.3 - (BOOL) getIsDirected**

Gets if this is a directed edge type.

# **Returns**

TRUE for directed edge types, FALSE otherwise.

<span id="page-276-5"></span>**3.68.2.4 - (BOOL) getIsRestricted**

Gets if this is a restricted edge type.

## **Returns**

TRUE for restricted edge types, FALSE otherwise.

**3.68.2.5 - (NSString**∗**) getName**

<span id="page-276-2"></span>Gets the unique type name.

# **Returns**

The unique type name.

<span id="page-276-3"></span>**3.68.2.6 - (long long) getNumObjects**

Gets the number of objects belonging to the type.

# **Returns**

The number of objects belonging to the type.

<span id="page-276-1"></span>**3.68.2.7 - (enum STSObjectType) getObjectType**

Gets the object type.

## **Returns**

The object type.

**3.68.2.8 - (int) getRestrictedFrom**

<span id="page-277-0"></span>Gets the tail or source type identifier for restricted edge types.

**Returns**

For restricted edge types, the tail or source type identifier, the Type InvalidType otherwise.

**3.68.2.9 - (int) getRestrictedTo**

<span id="page-277-1"></span>Gets the head or target type identifier for restricted edge types.

**Returns**

For restricted edge types, the head or target type identifier, the Type InvalidType otherwise.

The documentation for this class was generated from the following file:

• Sparksee.h

# **3.69 STSTypeExporter Class Reference**

Base TypeExporter class.

Inheritance diagram for STSTypeExporter:

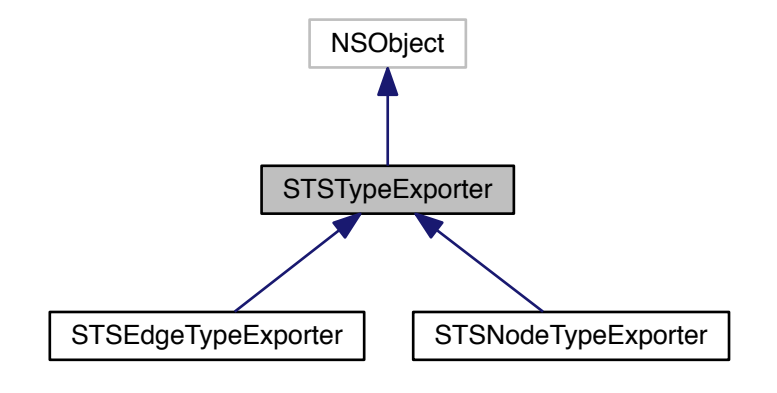

Collaboration diagram for STSTypeExporter:

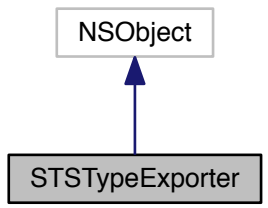

### **Instance Methods**

• (void) - [registerListener:](#page-85-0)

*Registers a new listener.*

• (void) - [run](#page-278-0)

*Runs export process.*

• (void) - [setRowWriter:](#page-86-0)

*Sets the output data destination.*

• (void) - [setGraph:](#page-85-1)

*Sets the graph that will be exported.*

• (void) - [setType:](#page-87-0)

*Sets the type to be exported.*

• (void) - [setAttributes:](#page-85-2)

*Sets the list of Attributes.*

• (void) - [setFrequency:](#page-85-3)

*Sets the frequency of listener notification.*

• (void) - [setHeader:](#page-86-1) *Sets the presence of a header row.*

**3.69.1 Detailed Description**

Base TypeExporter class.

Base class to export a node or edge type from a graph using a RowWriter.

TypeExporterListener can be registered to receive information about the progress of the export process by means of TypeExporterEvent. The default frequency of notification to listeners is 100000.

By default no header row is created.

Check out the 'Data export' section in the SPARKSEE User Manual for more details on this.

## **Author**

Sparsity Technologies <http://www.sparsity-technologies.com>

# **3.69.2 Method Documentation**

**3.69.2.1 - (void) registerListener: (STSTypeExporterListener** ∗**)** *tel*

Registers a new listener.

**Parameters**

*tel* | [in] TypeExporterListener to be registered.

**3.69.2.2 - (void) run**

<span id="page-278-0"></span>Runs export process.

**Exceptions**

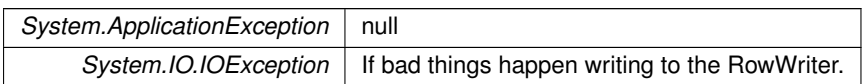

Implemented in [STSNodeTypeExporter,](#page-141-0) and [STSEdgeTypeExporter.](#page-85-4)

**3.69.2.3 - (void) setAttributes: (STSAttributeList** ∗**)** *attrs*

Sets the list of Attributes.

**Parameters**

attrs | [in] Attribute identifiers to be exported

**3.69.2.4 - (void) setFrequency: (int)** *freq*

Sets the frequency of listener notification.

**Parameters**

*freq* | [in] Frequency in number of rows managed to notify progress to all listeners

**3.69.2.5 - (void) setGraph: (STSGraph** ∗**)** *graph*

Sets the graph that will be exported.

**Parameters**

*graph* [in] Graph.

**3.69.2.6 - (void) setHeader: (BOOL)** *header*

Sets the presence of a header row.

**Parameters**

*header* | [in] If TRUE, a header row is dumped with the name of the attributes.

**3.69.2.7 - (void) setRowWriter: (STSRowWriter** ∗**)** *rw*

Sets the output data destination.

**Parameters**

*rw* | [in] Input RowWriter.

**3.69.2.8 - (void) setType: (int)** *type*

Sets the type to be exported.

**Parameters**

*type* | [in] Type identifier.

The documentation for this class was generated from the following file:

• Sparksee.h

# **3.70 STSTypeExporterEvent Class Reference**

Provides information about the progress of an TypeExproter instance.

Inheritance diagram for STSTypeExporterEvent:

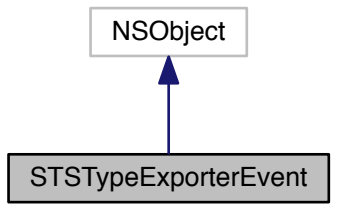

Collaboration diagram for STSTypeExporterEvent:

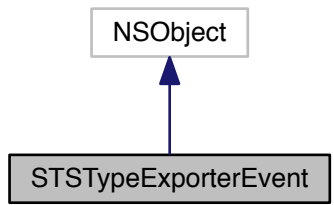

# **Instance Methods**

• (int) - [getTypeId](#page-281-0)

*Gets the type identifier.*

- (long long) [getCount](#page-281-1)
	- *Gets the current number of objects exported.*
- (long long) [getTotal](#page-281-2) *Gets the total number of objects exported.* • (BOOL) - [isLast](#page-282-0)
	- *Gets if this is the last event or not.*

# **3.70.1 Detailed Description**

Provides information about the progress of an TypeExproter instance.

Check out the 'Data export' section in the SPARKSEE User Manual for more details on this.

### **Author**

Sparsity Technologies <http://www.sparsity-technologies.com>

# **3.70.2 Method Documentation**

### <span id="page-281-1"></span>**3.70.2.1 - (long long) getCount**

Gets the current number of objects exported.

### **Returns**

The current number of objects exported.

<span id="page-281-2"></span>**3.70.2.2 - (long long) getTotal**

Gets the total number of objects exported.

## **Returns**

The total number of objects exported.

# <span id="page-281-0"></span>**3.70.2.3 - (int) getTypeId**

Gets the type identifier.

## **Returns**

The type identifier.

**3.70.2.4 - (BOOL) isLast**

<span id="page-282-0"></span>Gets if this is the last event or not.

**Returns**

TRUE if this is the last event, FALSE otherwise.

The documentation for this class was generated from the following file:

• Sparksee.h

# **3.71 STSTypeExporterListener Class Reference**

Interface to be implemented to receive TypeExporterEvent events from a TypeExporter.

Inheritance diagram for STSTypeExporterListener:

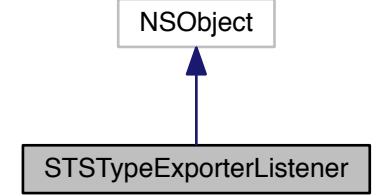

Collaboration diagram for STSTypeExporterListener:

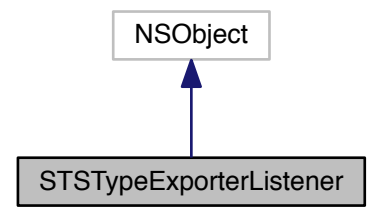

**Instance Methods**

• (void) - [notifyEvent:](#page-283-0) *Method to be notified from a TypeExporter.*

## **3.71.1 Detailed Description**

Interface to be implemented to receive TypeExporterEvent events from a TypeExporter.

Check out the 'Data export' section in the SPARKSEE User Manual for more details on this.

# **Author**

Sparsity Technologies <http://www.sparsity-technologies.com>

**3.71.2 Method Documentation**

<span id="page-283-0"></span>**3.71.2.1 - (void) notifyEvent: (STSTypeExporterEvent** ∗**)** *tee*

Method to be notified from a TypeExporter.

**Parameters**

*tee* | [in] Notified event.

The documentation for this class was generated from the following file:

• Sparksee.h

# **3.72 STSTypeList Class Reference**

Sparksee type identifier list.

Inheritance diagram for STSTypeList:

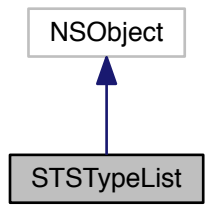

### Collaboration diagram for STSTypeList:

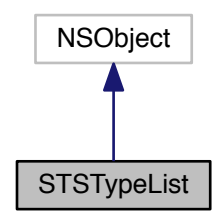

# **Instance Methods**

- (int) [count](#page-285-0)
	- *Number of elements in the list.*
- $\bullet$  (id) [init](#page-285-1)
	- *Constructor.*
- (void) [add:](#page-284-0)

<span id="page-284-2"></span><span id="page-284-1"></span>*Adds a Sparksee type identifier at the end of the list.*

- (void) [clear](#page-284-1)
	- *Clears the list.*
- (id) [initWithArray:](#page-284-2)
	- *Creates a new TypeList instance from the given array.*
- (id) [initWithNSEnumerator:](#page-284-3)
	- *Creates a new TypeList instance from the given NSEnumerator.*
- [\(STSTypeListIterator](#page-285-2) ∗) [iterator](#page-284-4)

<span id="page-284-4"></span><span id="page-284-3"></span>*Gets a new TypeListIterator.*

**3.72.1 Detailed Description**

Sparksee type identifier list.

It stores a Sparksee node or edge type identifier list.

Use TypeListIterator to access all elements into this collection.

# **Author**

Sparsity Technologies <http://www.sparsity-technologies.com>

# **3.72.2 Method Documentation**

**3.72.2.1 - (void) add: (int)** *type*

<span id="page-284-0"></span>Adds a Sparksee type identifier at the end of the list.

## **Parameters**

*type* | [in] Sparksee type identifier.

<span id="page-285-0"></span>**3.72.2.2 - (int) count**

Number of elements in the list.

**Returns**

Number of elements in the list.

<span id="page-285-1"></span>**3.72.2.3 - (id) init**

Constructor.

This creates an empty list.

The documentation for this class was generated from the following file:

<span id="page-285-2"></span>• Sparksee.h

# **3.73 STSTypeListIterator Class Reference**

TypeList iterator class.

Inheritance diagram for STSTypeListIterator:

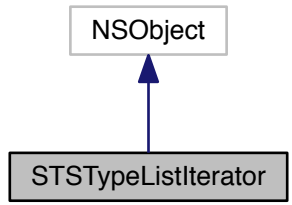

# Collaboration diagram for STSTypeListIterator:

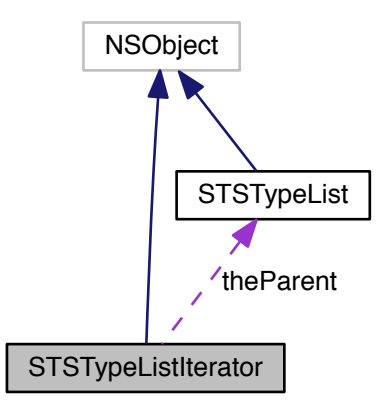

## **Instance Methods**

 $\bullet$  (int) - [next](#page-287-0)

*Moves to the next element.*

• (BOOL) - [hasNext](#page-286-0) *Gets if there are more elements.*

# **3.73.1 Detailed Description**

# TypeList iterator class.

Iterator to traverse all the Sparksee node or edge type identifiers into a TypeList instance.

# **Author**

Sparsity Technologies <http://www.sparsity-technologies.com>

# **3.73.2 Method Documentation**

# <span id="page-286-0"></span>**3.73.2.1 - (BOOL) hasNext**

Gets if there are more elements.

## **Returns**

TRUE if there are more elements, FALSE otherwise.

<span id="page-287-0"></span>**3.73.2.2 - (int) next**

Moves to the next element.

**Returns**

The next element.

The documentation for this class was generated from the following file:

• Sparksee.h

# **3.74 STSTypeLoader Class Reference**

Base TypeLoader class.

Inheritance diagram for STSTypeLoader:

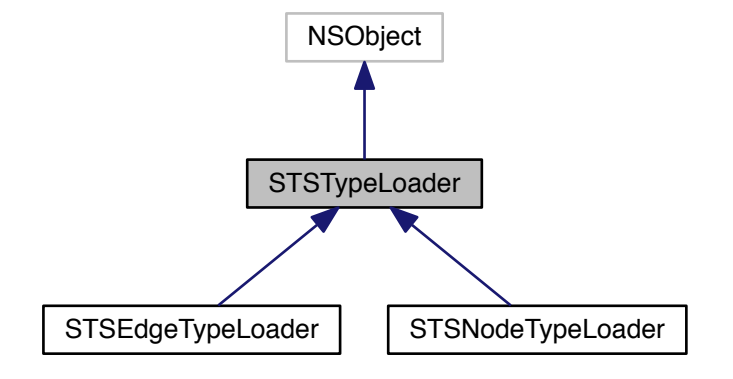

Collaboration diagram for STSTypeLoader:

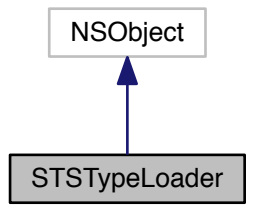
#### **Instance Methods**

- (void) [setLogError:](#page-91-0)
	- *Sets a log error file.*
- (void) [setLogOff](#page-91-1)
	- *Truns off all the error reporting.*
- (void) [registerListener:](#page-89-0)

*Registers a new listener.*

• (void) - [run](#page-289-0)

*Run the loader.*

• (void) - [runTwoPhases](#page-289-1)

*Run the loader for two phases loading.*

• (void) - [runNPhases:](#page-289-2)

*Run the loader for N phases loading.*

• (void) - [setRowReader:](#page-91-2)

*Sets the input data source.*

• (void) - [setGraph:](#page-90-0)

*Sets the graph where the data will be loaded.*

• (void) - [setLocale:](#page-91-3)

*Sets the locale that will be used to read the data.*

• (void) - [setType:](#page-92-0)

*Sets the type to be loaded.*

• (void) - [setAttributes:](#page-90-1)

*Sets the list of Attributes.*

• (void) - [setAttributePositions:](#page-90-2)

*Sets the list of attribute positions.*

• (void) - [setTimestampFormat:](#page-92-1)

*Sets a specific timestamp format.*

• (void) - [setFrequency:](#page-90-3) *Sets the frequency of listener notification.*

**3.74.1 Detailed Description**

Base TypeLoader class.

Base class to load a node or edge type from a graph using a RowReader.

TypeLoaderListener can be registered to receive information about the progress of the load process by means of TypeLoaderEvent. The default frequency of notification to listeners is 100000.

Check out the 'Data import' section in the SPARKSEE User Manual for more details on this.

**Author**

Sparsity Technologies <http://www.sparsity-technologies.com>

#### **3.74.2 Method Documentation**

**3.74.2.1 - (void) registerListener: (STSTypeLoaderListener** ∗**)** *tel*

Registers a new listener.

**Parameters**

*tel* TypeLoaderListener to be registered.

<span id="page-289-0"></span>**3.74.2.2 - (void) run**

Run the loader.

**Exceptions**

*System.ApplicationException* null *System.IO.IOException* null

Implemented in [STSNodeTypeLoader,](#page-145-0) and [STSEdgeTypeLoader.](#page-89-1)

<span id="page-289-2"></span>**3.74.2.3 - (void) runNPhases: (int)** *partitions*

Run the loader for N phases loading.

Firstly load all objects (and create them if necessary) and secondly loads all the attributes. But in this case, attributes are loaded one by one. This way, if there are three attributes, then 4 traverses are necessary.

Working on this mode it is necessary to build a temporary file.

**Parameters**

partitions | [in] Number of horizontal partitions to perform the load.

**Exceptions**

*System.ApplicationException* | null *System.IO.IOException* null

Implemented in [STSNodeTypeLoader,](#page-145-1) and [STSEdgeTypeLoader.](#page-89-2)

<span id="page-289-1"></span>**3.74.2.4 - (void) runTwoPhases**

Run the loader for two phases loading.

Firstly load all objects (and create them if necessary) and secondly loads all the attributes.

Working on this mode it is necessary to build a temporary file.

**Exceptions**

*System.ApplicationException* | null *System.IO.IOException* | null

#### Implemented in [STSNodeTypeLoader,](#page-145-2) and [STSEdgeTypeLoader.](#page-89-3)

**3.74.2.5 - (void) setAttributePositions: (STSInt32List** ∗**)** *attrsPos*

Sets the list of attribute positions.

**Parameters**

attrsPos | [in] Attribute positions (column index >=0).

**3.74.2.6 - (void) setAttributes: (STSAttributeList** ∗**)** *attrs*

Sets the list of Attributes.

**Parameters**

attrs | [in] Attribute identifiers to be loaded

**3.74.2.7 - (void) setFrequency: (int)** *freq*

Sets the frequency of listener notification.

**Parameters**

*freq* | [in] Frequency in number of rows managed to notify progress to all listeners

**3.74.2.8 - (void) setGraph: (STSGraph** ∗**)** *graph*

Sets the graph where the data will be loaded.

**Parameters**

*graph* [in] Graph.

**3.74.2.9 - (void) setLocale: (NSString** ∗**)** *localeStr*

Sets the locale that will be used to read the data.

It should match the locale used in the rowreader.

**Parameters**

*localeStr* | [in] The locale string for the read data. See CSVReader.

**3.74.2.10 - (void) setLogError: (NSString** ∗**)** *path*

Sets a log error file.

By default errors are thrown as a exception and the load process ends. If a log file is set, errors are logged there and the load process does not stop.

**Parameters**

*path* | [in] The path to the error log file.

**Exceptions**

*System.IO.IOException* | If bad things happen opening the file.

**3.74.2.11 - (void) setLogOff**

Truns off all the error reporting.

The log file will not be created and no exceptions for invalid data will be thrown. If you just want to turn off the logs, but abort at the first error what you should do is not call this method and not set a logError file.

**3.74.2.12 - (void) setRowReader: (STSRowReader** ∗**)** *rr*

Sets the input data source.

#### **Parameters**

*rr* | [in] Input RowReader.

**3.74.2.13 - (void) setTimestampFormat: (NSString** ∗**)** *timestampFormat*

Sets a specific timestamp format.

**Parameters**

*timestampFormat* | [in] A string with the timestamp format definition.

**3.74.2.14 - (void) setType: (int)** *type*

Sets the type to be loaded.

**Parameters**

*type* [in] Type identifier.

The documentation for this class was generated from the following file:

• Sparksee.h

## **3.75 STSTypeLoaderEvent Class Reference**

Provides information about the progress of a TypeLoader instance.

Inheritance diagram for STSTypeLoaderEvent:

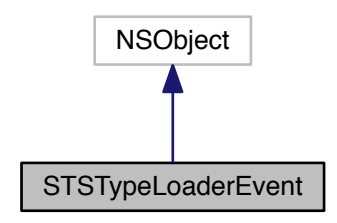

Collaboration diagram for STSTypeLoaderEvent:

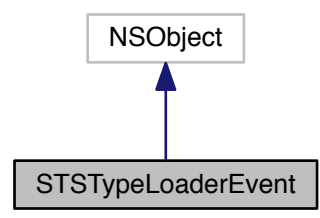

**Instance Methods**

• (int) - [getTypeId](#page-294-0)

*Gets the type identifier.*

- (long long) [getCount](#page-293-0)
	- *Gets the current number of objects created.*
- (int) [getPhase](#page-293-1)
	- *Gets the current phase.*

• (int) - [getTotalPhases](#page-294-1)

*Gets the total number of phases.*

• (int) - [getPartition](#page-293-2)

*Gets the current partition.*

• (int) - [getTotalPartitions](#page-293-3)

*Gets the total number of partitions.*

• (int) - [getTotalPartitionSteps](#page-293-4)

*Gets the total number of steps in the current partition.*

• (BOOL) - [isLast](#page-294-2)

*Gets if this is the last event or not.*

#### **3.75.1 Detailed Description**

Provides information about the progress of a TypeLoader instance.

Check out the 'Data import' section in the SPARKSEE User Manual for more details on this.

## **Author**

Sparsity Technologies <http://www.sparsity-technologies.com>

## **3.75.2 Method Documentation**

**3.75.2.1 - (long long) getCount**

<span id="page-293-0"></span>Gets the current number of objects created.

### **Returns**

The current number of objects created.

#### **3.75.2.2 - (int) getPartition**

#### <span id="page-293-2"></span>Gets the current partition.

#### **Returns**

The current partition.

## **3.75.2.3 - (int) getPhase**

#### <span id="page-293-1"></span>Gets the current phase.

#### **Returns**

The current phase.

**3.75.2.4 - (int) getTotalPartitions**

<span id="page-293-3"></span>Gets the total number of partitions.

## **Returns**

The total number of partitions.

### **3.75.2.5 - (int) getTotalPartitionSteps**

<span id="page-293-4"></span>Gets the total number of steps in the current partition.

# **Returns**

The total number steps in the current partition.

## <span id="page-294-1"></span>**3.75.2.6 - (int) getTotalPhases**

Gets the total number of phases.

### **Returns**

The total number of phases.

<span id="page-294-0"></span>**3.75.2.7 - (int) getTypeId**

Gets the type identifier.

## **Returns**

The type identifier.

<span id="page-294-2"></span>**3.75.2.8 - (BOOL) isLast**

Gets if this is the last event or not.

**Returns**

TRUE if this is the last event, FALSE otherwise.

The documentation for this class was generated from the following file:

• Sparksee.h

# **3.76 STSTypeLoaderListener Class Reference**

Interface to be implemented to receive TypeLoaderEvent events from a TypeLoader.

Inheritance diagram for STSTypeLoaderListener:

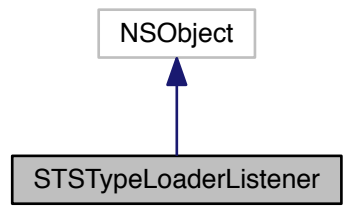

Collaboration diagram for STSTypeLoaderListener:

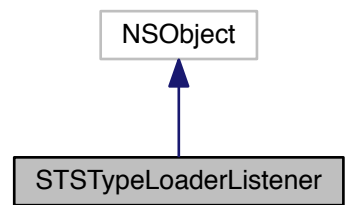

**Instance Methods**

• (void) - [notifyEvent:](#page-295-0) *Method to receive events from a Loader.*

## **3.76.1 Detailed Description**

Interface to be implemented to receive TypeLoaderEvent events from a TypeLoader.

Check out the 'Data import' section in the SPARKSEE User Manual for more details on this.

## **Author**

Sparsity Technologies <http://www.sparsity-technologies.com>

**3.76.2 Method Documentation**

<span id="page-295-0"></span>**3.76.2.1 - (void) notifyEvent: (STSTypeLoaderEvent** ∗**)** *ev*

Method to receive events from a Loader.

### **Parameters**

*ev* Loader.LoaderEvent with information from a running Loader.

The documentation for this class was generated from the following file:

<span id="page-295-1"></span>• Sparksee.h

## **3.77 STSValue Class Reference**

Value class.

Inheritance diagram for STSValue:

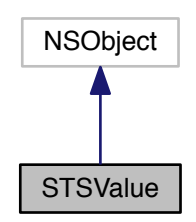

Collaboration diagram for STSValue:

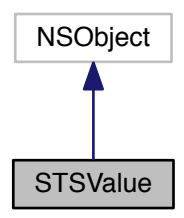

#### **Instance Methods**

 $\bullet$  (id) - [init](#page-300-0)

*Creates a new instance.*

• (id) - [initWithValue:](#page-300-1)

*Copy constructor.*

• (BOOL) - [isNull](#page-301-0)

*Gets if this is a NULL Value.*

• (void) - [setNullVoid](#page-296-0)

<span id="page-296-0"></span>*Sets the Value to NULL.*

• (enum STSDataType) - [getDataType](#page-299-0)

*Gets the DataType.*

- (BOOL) [getBoolean](#page-299-1)
	- *Gets Boolean Value.*

• (int) - [getInteger](#page-299-2)

- *Gets Integer Value.*
- (long long) [getLong](#page-300-2) *Gets Long Value.*
- (double) [getDouble](#page-299-3)

*Gets Double Value.*

#### • (long long) - [getTimestamp](#page-300-3)

#### *Gets Timestamp Value.*

- (NSString ∗) [getString](#page-300-4)
- *Gets String Value.*
- (long long) [getOid](#page-300-5)

*Gets OID Value.*

• (void) - [setBooleanVoid:](#page-301-1)

*Sets the Value.*

• (void) - [setIntegerVoid:](#page-302-0)

*Sets the Value.*

• (void) - [setLongVoid:](#page-303-0)

*Sets the Value.*

• (void) - [setDoubleVoid:](#page-302-1)

*Sets the Value.*

• (void) - [setTimestampVoid:](#page-304-0)

#### *Sets the Value.*

• (void) - [setTimestampVoidWithYear:month:day:hour:minutes:seconds:millisecs:](#page-304-1)

*Sets the Value.*

• (void) - [setStringVoid:](#page-304-2)

*Sets the Value.*

• (void) - [setOidVoid:](#page-303-1)

*Sets the OID Value.*

• (void) - [setVoid:](#page-305-0)

*Sets the Value.*

• (int) - [compare:](#page-298-0)

*Compares with the given Value.*

• (BOOL) - [equals:](#page-298-1)

<span id="page-297-0"></span>*Compares with the given Value.*

• (NSString ∗) - [stringValue](#page-297-0)

<span id="page-297-1"></span>*Returns the receiver's value as a human-readable string.*

• (BOOL) - [isEqual:](#page-297-1)

*Check if both Value instances are equal.*

• (NSUInteger) - [hash](#page-297-2)

<span id="page-297-2"></span>*Get the hash value of this Value.*

• [\(STSValue](#page-295-1) ∗) - [setNull](#page-303-2)

*Sets the value to NULL.*

• [\(STSValue](#page-295-1) ∗) - [setBoolean:](#page-301-2)

*Sets the value to the given boolean.*

• [\(STSValue](#page-295-1) ∗) - [setInteger:](#page-302-2)

*Sets the value to the given integer number.*

• [\(STSValue](#page-295-1) ∗) - [setLong:](#page-302-3)

*Sets the value to the given long long number.*

• [\(STSValue](#page-295-1) ∗) - [setDouble:](#page-301-3)

*Sets the value to the given double number.*

- [\(STSValue](#page-295-1) ∗) [setTimestamp:](#page-304-3)
	- *Sets the value to the given timestamp.*
- [\(STSValue](#page-295-1) ∗) [setTimestampWithYear:month:day:hour:minutes:seconds:milliseconds:](#page-305-1)

*Sets the value to the given timestamp.*

• [\(STSValue](#page-295-1) ∗) - [setString:](#page-303-3)

*Sets the value to the given string.*

• [\(STSValue](#page-295-1) ∗) - [setOid:](#page-303-4)

*Sets the value to the given OID.*

- [\(STSValue](#page-295-1) ∗) [set:](#page-301-4)
	- *Sets the value to the given Value.*
- (NSDate ∗) [getTimestampAsNSDate](#page-300-6)
	- *Gets Timestamp Value as a NSDate.*
- [\(STSValue](#page-295-1) ∗) [setTimestampWithNSDate:](#page-304-4) *Sets the value to the given NSDate timestamp.*

#### **Class Methods**

<span id="page-298-2"></span>• (int) + [getMaxLengthString](#page-298-2) *Maximum number of characters allowed for a String.*

### **3.77.1 Detailed Description**

### Value class.

It is a container which stores a value and its data type (domain). A Value can be NULL.

#### **Author**

Sparsity Technologies <http://www.sparsity-technologies.com>

### **3.77.2 Method Documentation**

<span id="page-298-0"></span>**3.77.2.1 - (int) compare: (STSValue** ∗**)** *value*

Compares with the given Value.

It does not work if the given Value objects does not have the same DataType.

#### **Parameters**

*value*  $\vert$  Given value to compare to.

#### **Returns**

0 if this Value is equal to the given one; a value less than 0 if this Value is less than the given one; and a value greater than 0 if this Value is greater than the given one.

<span id="page-298-1"></span>**3.77.2.2 - (BOOL) equals: (STSValue** ∗**)** *value*

Compares with the given Value.

It does not work if the given Value objects does not have the same DataType.

**Parameters**

*value* Given value to compare to.

**Returns**

TRUE if this Value is equal to the given one; FALSE otherwise.

**3.77.2.3 - (BOOL) getBoolean**

<span id="page-299-1"></span>Gets Boolean Value.

This must be a non-NULL Boolean Value.

**Returns**

The Boolean Value.

<span id="page-299-0"></span>**3.77.2.4 - (enum STSDataType) getDataType**

Gets the DataType.

Value cannot be NULL.

**Returns**

The DataType.

<span id="page-299-3"></span>**3.77.2.5 - (double) getDouble**

Gets Double Value.

This must be a non-NULL Double Value.

### **Returns**

The Double Value.

<span id="page-299-2"></span>**3.77.2.6 - (int) getInteger**

Gets Integer Value.

This must be a non-NULL Integer Value.

**Returns**

The Integer Value.

<span id="page-300-2"></span>Gets Long Value.

This must be a non-NULL Long Value.

**Returns**

The Long Value.

**3.77.2.8 - (long long) getOid**

<span id="page-300-5"></span>Gets OID Value.

This must be an non-NULL OID Value.

**Returns**

The OID Value.

**3.77.2.9 - (NSString**∗**) getString**

<span id="page-300-4"></span>Gets String Value.

This must be a non-NULL String Value.

**Returns**

The String Value.

**3.77.2.10 - (long long) getTimestamp**

<span id="page-300-3"></span>Gets Timestamp Value.

This must be a non-NULL Timestamp Value.

**Returns**

The Timestamp Value.

**3.77.2.11 - (NSDate** ∗**) getTimestampAsNSDate**

<span id="page-300-6"></span>Gets Timestamp Value as a NSDate.

This must be a non-NULL Timestamp Value.

**Returns**

The Timestamp Value.

**3.77.2.12 - (id) init**

<span id="page-300-0"></span>Creates a new instance.

It creates a NULL Value.

**3.77.2.13 - (id) initWithValue: (STSValue** ∗**)** *value*

<span id="page-300-1"></span>Copy constructor.

**Parameters**

*value*  $\vert$  [in] Value to be copied.

<span id="page-301-0"></span>**3.77.2.14 - (BOOL) isNull**

Gets if this is a NULL Value.

**Returns**

TRUE if this is a NULL Value, FALSE otherwise.

<span id="page-301-4"></span>**3.77.2.15 - (STSValue**∗**) set: (STSValue** ∗**)** *value*

Sets the value to the given Value.

**Parameters**

*value* [in] The new value.

**Returns**

Returns this Value.

### **3.77.2.16 - (STSValue**∗**) setBoolean: (BOOL)** *value*

<span id="page-301-2"></span>Sets the value to the given boolean.

**Parameters**

*value*  $\vert$  [in] The new value.

**Returns**

Returns this Value.

<span id="page-301-1"></span>**3.77.2.17 - (void) setBooleanVoid: (BOOL)** *value*

Sets the Value.

### **Parameters**

*value* | [in] New Boolean value.

**3.77.2.18 - (STSValue**∗**) setDouble: (double)** *value*

<span id="page-301-3"></span>Sets the value to the given double number.

**Parameters**

*value*  $\vert$  [in] The new value.

**Returns**

Returns this Value.

<span id="page-302-1"></span>**3.77.2.19 - (void) setDoubleVoid: (double)** *value*

Sets the Value.

**Parameters**

*value* | [in] New Double value.

**3.77.2.20 - (STSValue**∗**) setInteger: (int)** *value*

<span id="page-302-2"></span>Sets the value to the given integer number.

**Parameters**

*value*  $\vert$  [in] The new value.

**Returns**

Returns this Value.

**3.77.2.21 - (void) setIntegerVoid: (int)** *value*

<span id="page-302-0"></span>Sets the Value.

**Parameters**

*value* | [in] New Integer value.

<span id="page-302-3"></span>**3.77.2.22 - (STSValue**∗**) setLong: (long long)** *value*

Sets the value to the given long long number.

**Parameters**

*value* | [in] The new value.

**Returns**

Returns this Value.

**3.77.2.23 - (void) setLongVoid: (long long)** *value*

<span id="page-303-0"></span>Sets the Value.

**Parameters**

*value* | [in] New Long value.

<span id="page-303-2"></span>**3.77.2.24 - (STSValue**∗**) setNull**

Sets the value to NULL.

**Returns**

Returns this Value.

<span id="page-303-4"></span>**3.77.2.25 - (STSValue**∗**) setOid: (long long)** *value*

Sets the value to the given OID.

**Parameters**

*value*  $\vert$  [in] The new value.

**Returns**

Returns this Value.

**3.77.2.26 - (void) setOidVoid: (long long)** *value*

<span id="page-303-1"></span>Sets the OID Value.

**Parameters**

*value* | [in] New OID value.

<span id="page-303-3"></span>**3.77.2.27 - (STSValue**∗**) setString: (NSString** ∗**)** *value*

Sets the value to the given string.

**Parameters**

*value*  $\vert$  [in] The new value.

**Returns**

Returns this Value.

#### **3.77.2.28 - (void) setStringVoid: (NSString** ∗**)** *value*

<span id="page-304-2"></span>Sets the Value.

### **Parameters**

value | [in] New String value.

<span id="page-304-3"></span>**3.77.2.29 - (STSValue**∗**) setTimestamp: (long long)** *value*

Sets the value to the given timestamp.

**Parameters**

*value*  $\int$  [in] The new value.

**Returns**

Returns this Value.

<span id="page-304-0"></span>**3.77.2.30 - (void) setTimestampVoid: (long long)** *value*

Sets the Value.

#### **Parameters**

*value* | [in] New Timestamp value.

**3.77.2.31 - (void) setTimestampVoidWithYear: (int)** *year* **month:(int)** *month* **day:(int)** *day* **hour:(int)** *hour* **minutes:(int)** *minutes* **seconds:(int)** *seconds* **millisecs:(int)** *millisecs*

<span id="page-304-1"></span>Sets the Value.

**Parameters**

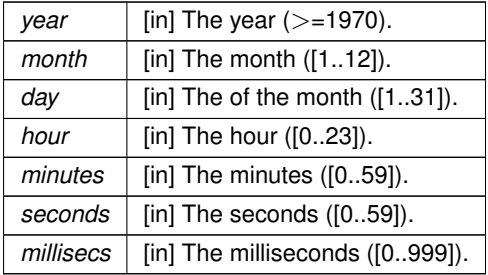

<span id="page-304-4"></span>**3.77.2.32 - (STSValue**∗**) setTimestampWithNSDate: (NSDate** ∗**)** *date*

Sets the value to the given NSDate timestamp.

**Parameters**

*value*  $\vert$  [in] The new value.

**Returns**

Returns this Value.

**3.77.2.33 - (STSValue**∗**) setTimestampWithYear: (int)** *year* **month:(int)** *month* **day:(int)** *day* **hour:(int)** *hour* **minutes:(int)** *minutes* **seconds:(int)** *seconds* **milliseconds:(int)** *millisecs*

<span id="page-305-1"></span>Sets the value to the given timestamp.

### **Parameters**

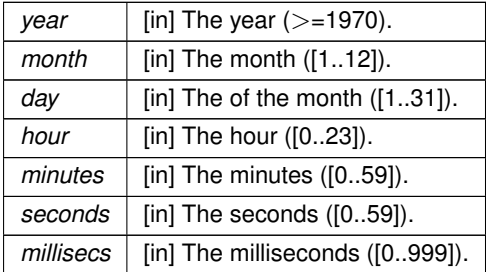

**Returns**

Returns this Value.

# <span id="page-305-0"></span>**3.77.2.34 - (void) setVoid: (STSValue** ∗**)** *value*

Sets the Value.

**Parameters**

*value* | [in] New value.

The documentation for this class was generated from the following file:

• Sparksee.h

## **3.78 STSValueArray Class Reference**

ValueArray class.

#### Inheritance diagram for STSValueArray:

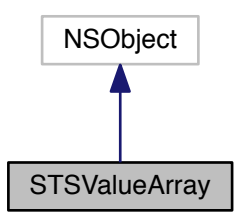

Collaboration diagram for STSValueArray:

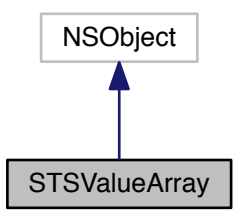

#### **Instance Methods**

• (void) - [get:value:](#page-308-0)

*Get a Value from the array.*

• (void) - [setAt:value:](#page-310-0)

*Set a Value to a specific array position.*

• (void) - [set:](#page-310-1)

*Set a Value to the whole array.*

• (void) - [makeNull](#page-309-0)

*Sets the attribute array to Null.*

• (int) - [size](#page-306-0)

<span id="page-306-0"></span>*Returns the array size.*

• (void) - [setDouble:](#page-311-0)

*Set all the values of this double array.*

• (void) - [setDoubleRange:values:](#page-311-1)

*Set a subset of the values of this double array.*

- (void) [setInteger:](#page-312-0) *Set all the values of this int array.*
- (void) [setIntegerRange:values:](#page-312-1)

*Set a subset of the values of this int array.*

• (void) - [setLong:](#page-312-2)

*Set all the values of this long array.*

- (void) [setLongRange:values:](#page-313-0)
	- *Set a subset of the values of this long array.*
- (void) [setBoolean:](#page-310-2)

*Set all the values of this bool array.*

• (void) - [setBooleanRange:values:](#page-311-2)

*Set a subset of the values of this bool array.*

• (void) - [setTimestamp:](#page-314-0)

*Set all the values of this timestamp array.*

• (void) - [setTimestampRange:values:](#page-314-1)

*Set a subset of the values of this timestamp array.*

• (void) - [setOid:](#page-313-1)

*Set all the values of this oid array.*

• (void) - [setOidRange:values:](#page-313-2)

*Set a subset of the values of this oid array.*

- (NSArray ∗) [getDouble](#page-309-1) *Get all the Values from this double array.*
- (NSArray ∗) [getDoubleRange:size:](#page-309-2)

*Get a subset of the Values from this double array.*

• (NSArray ∗) - [getInteger](#page-307-0)

<span id="page-307-0"></span>*Get all the values from this int array*

#### *Exceptions*

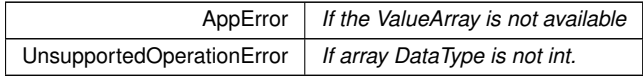

• (NSArray ∗) - [getIntegerRange:size:](#page-309-3)

*Get a subset of the values from this int array.*

• (NSArray ∗) - [getLong](#page-307-1)

<span id="page-307-1"></span>*Get all the values from this long array*

#### *Exceptions*

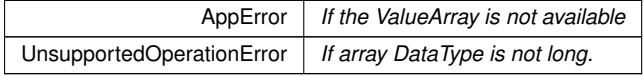

### • (NSArray ∗) - [getBoolean](#page-307-2)

<span id="page-307-2"></span>*Get all the values from this bool array*

*Exceptions*

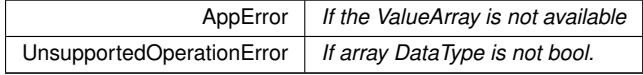

### • (NSArray ∗) - [getTimestamp](#page-307-3)

<span id="page-307-3"></span>*Get all the values from this timestamp array*

*Exceptions*

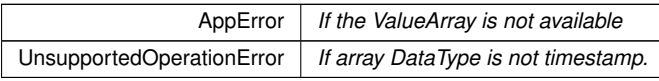

## • (NSArray ∗) - [getOid](#page-308-1)

<span id="page-308-1"></span>*Get all the values from this oid array*

#### *Exceptions*

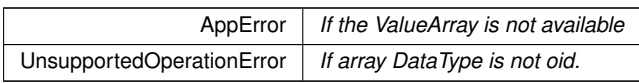

• (void) - [close](#page-308-2)

<span id="page-308-3"></span>*Closes the ValueArray instance.*

• (BOOL) - [isClosed](#page-308-3) *Check if the ValueArray instance is closed.*

#### **3.78.1 Detailed Description**

### ValueArray class.

It allows for getting and setting ValueArray attribute values.

It is very important to close the ValueArray once no more get or set operations will be performed.

Creation of a new ValueArray: (i) Set all the ValueArray elements using Graph::SetAttributeArray (ii) perform as many get/set operations as you need to the ValueArray instance. Lastly, (iii) Close the ValueArray

Use of an existing ValueArray: (i) Get a ValueArray instance using Graph::GetAttributeArray (ii) perform as many get/set operations as you need to the ValueArray instance. Lastly, (iii) Close the ValueArray

Check out the 'Attributes and values' section in the SPARKSEE User Manual for more details on this.

## **Author**

Sparsity Technologies <http://www.sparsity-technologies.com>

## **3.78.2 Method Documentation**

<span id="page-308-2"></span>**3.78.2.1 - (void) close**

Closes the ValueArray instance.

It must be called to ensure the integrity of all data.

<span id="page-308-0"></span>**3.78.2.2 - (void) get: (int)** *index* **value:(STSValue** ∗**)** *value*

Get a Value from the array.

AppErrorIf the ValueArray is not available

### **Parameters**

 $index \mid$  [in] Position of the element to get  $[0..N-1]$ *value* | [out] Value to get the array element

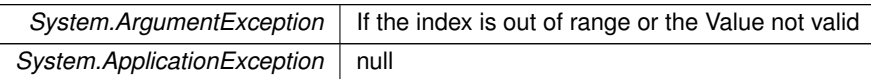

<span id="page-309-1"></span>**3.78.2.3 - (NSArray**∗**) getDouble**

Get all the Values from this double array.

**Returns**

Returns all the array values

**3.78.2.4 - (NSArray**∗**) getDoubleRange: (int)** *index* **size:(int)** *size*

<span id="page-309-2"></span>Get a subset of the Values from this double array.

**Parameters**

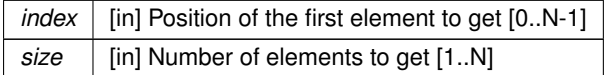

**Returns**

Returns the array values in the selected range

**3.78.2.5 - (NSArray**∗**) getIntegerRange: (int)** *index* **size:(int)** *size*

<span id="page-309-3"></span>Get a subset of the values from this int array.

**Parameters**

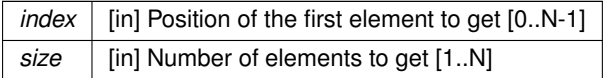

**Exceptions**

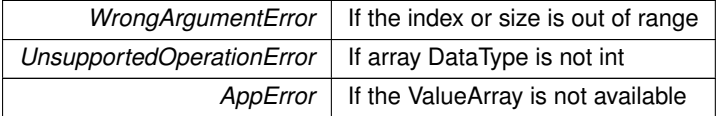

**3.78.2.6 - (void) makeNull**

<span id="page-309-0"></span>Sets the attribute array to Null.

The ValueArray can not be used after this call.

**System.ApplicationException** null

<span id="page-310-1"></span>**3.78.2.7 - (void) set: (STSValue** ∗**)** *value*

Set a Value to the whole array.

AppErrorIf the ValueArray is not available

**Parameters**

*value*  $\vert$  [in] Value to set in all the array elements

**Exceptions**

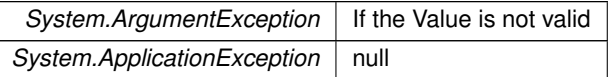

**3.78.2.8 - (void) setAt: (int)** *index* **value:(STSValue** ∗**)** *value*

<span id="page-310-0"></span>Set a Value to a specific array position.

AppErrorIf the ValueArray is not available

**Parameters**

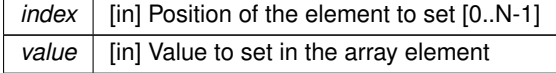

**Exceptions**

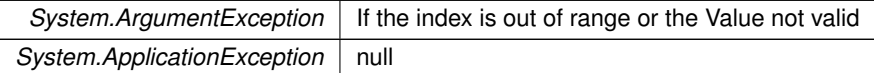

<span id="page-310-2"></span>**3.78.2.9 - (void) setBoolean: (NSArray** ∗**)** *values*

Set all the values of this bool array.

AppErrorIf the ValueArray is not available

**Parameters**

values | [in] All the values to set

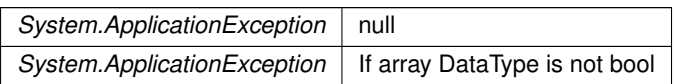

<span id="page-311-2"></span>**3.78.2.10 - (void) setBooleanRange: (int)** *index* **values:(NSArray** ∗**)** *values*

Set a subset of the values of this bool array.

UnsupportedOperationErrorIf array DataType is not bool AppErrorIf the ValueArray is not available

**Parameters**

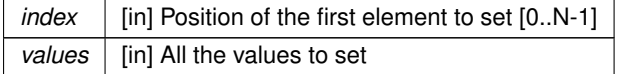

**Exceptions**

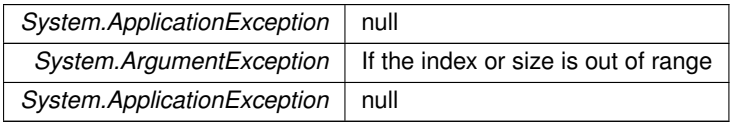

<span id="page-311-0"></span>**3.78.2.11 - (void) setDouble: (NSArray** ∗**)** *values*

Set all the values of this double array.

AppErrorIf the ValueArray is not available

**Parameters**

*values*  $\vert$  [in] All the values to set

**Exceptions**

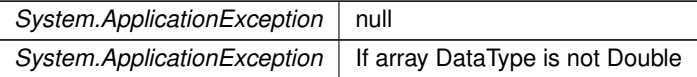

<span id="page-311-1"></span>**3.78.2.12 - (void) setDoubleRange: (int)** *index* **values:(NSArray** ∗**)** *values*

Set a subset of the values of this double array.

UnsupportedOperationErrorIf array DataType is not Double AppErrorIf the ValueArray is not available

**Parameters**

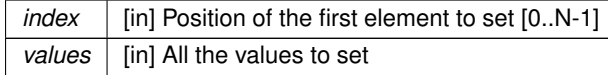

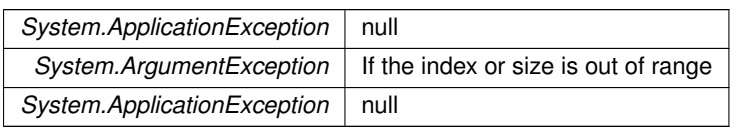

<span id="page-312-0"></span>**3.78.2.13 - (void) setInteger: (NSArray** ∗**)** *values*

Set all the values of this int array.

AppErrorIf the ValueArray is not available

#### **Parameters**

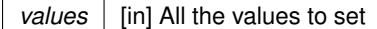

## **Exceptions**

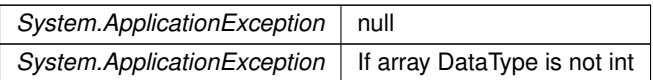

**3.78.2.14 - (void) setIntegerRange: (int)** *index* **values:(NSArray** ∗**)** *values*

<span id="page-312-1"></span>Set a subset of the values of this int array.

UnsupportedOperationErrorIf array DataType is not int AppErrorIf the ValueArray is not available

**Parameters**

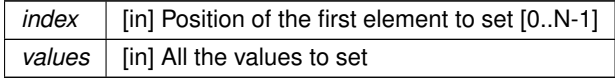

## **Exceptions**

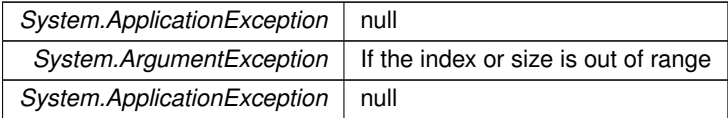

**3.78.2.15 - (void) setLong: (NSArray** ∗**)** *values*

<span id="page-312-2"></span>Set all the values of this long array.

AppErrorIf the ValueArray is not available

## **Parameters**

*values* | [in] All the values to set

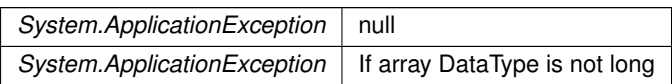

<span id="page-313-0"></span>**3.78.2.16 - (void) setLongRange: (int)** *index* **values:(NSArray** ∗**)** *values*

Set a subset of the values of this long array.

UnsupportedOperationErrorIf array DataType is not long AppErrorIf the ValueArray is not available

**Parameters**

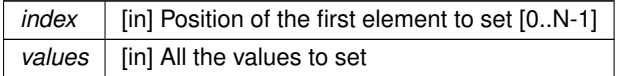

**Exceptions**

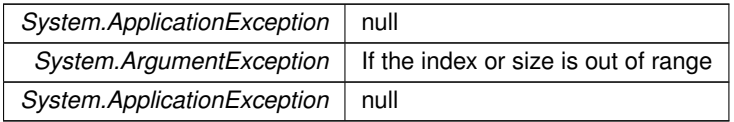

<span id="page-313-1"></span>**3.78.2.17 - (void) setOid: (NSArray** ∗**)** *values*

Set all the values of this oid array.

AppErrorIf the ValueArray is not available

**Parameters**

*values*  $\vert$  [in] All the values to set

**Exceptions**

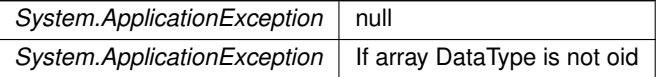

<span id="page-313-2"></span>**3.78.2.18 - (void) setOidRange: (int)** *index* **values:(NSArray** ∗**)** *values*

Set a subset of the values of this oid array.

UnsupportedOperationErrorIf array DataType is not oid AppErrorIf the ValueArray is not available

**Parameters**

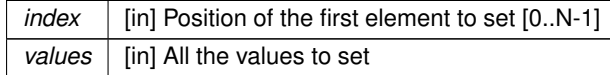

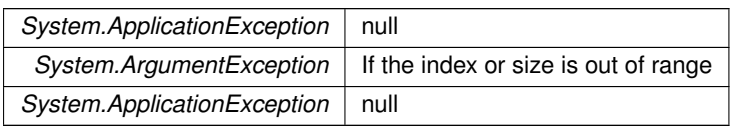

<span id="page-314-0"></span>**3.78.2.19 - (void) setTimestamp: (NSArray** ∗**)** *values*

Set all the values of this timestamp array.

AppErrorIf the ValueArray is not available

#### **Parameters**

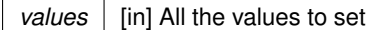

## **Exceptions**

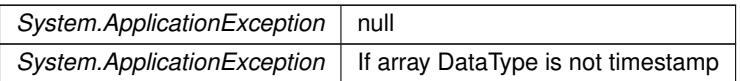

**3.78.2.20 - (void) setTimestampRange: (int)** *index* **values:(NSArray** ∗**)** *values*

<span id="page-314-1"></span>Set a subset of the values of this timestamp array.

UnsupportedOperationErrorIf array DataType is not timestamp AppErrorIf the ValueArray is not available

## **Parameters**

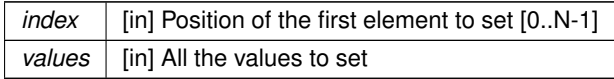

## **Exceptions**

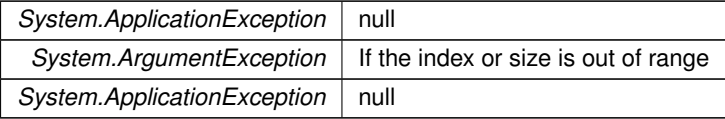

The documentation for this class was generated from the following file:

• Sparksee.h

# **3.79 STSValueList Class Reference**

Value list.

Inheritance diagram for STSValueList:

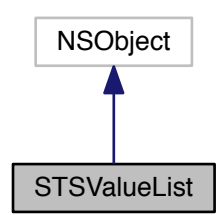

Collaboration diagram for STSValueList:

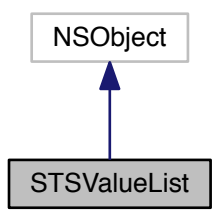

### **Instance Methods**

• (int) - [count](#page-316-0)

*Number of elements in the list.*

 $\bullet$  (id) - [init](#page-316-1)

*Constructor.*

• (void) - [clear](#page-315-0)

<span id="page-315-0"></span>*Clears the list.*

• (void) - [add:](#page-316-2)

*Adds a value to the end of the list.*

• [\(STSValue](#page-295-1) ∗) - [get:](#page-316-3)

*Returns the Value at the specified position in the list.*

• (id) - [initWithArray:](#page-315-1)

<span id="page-315-2"></span><span id="page-315-1"></span>*Creates a new ValueList instance from the given array.*

• (id) - [initWithNSEnumerator:](#page-315-2)

<span id="page-315-3"></span>*Creates a new ValueList instance from the given NSEnumerator.*

• [\(STSValueListIterator](#page-316-4) ∗) - [iterator](#page-315-3) *Gets a new ValueListIterator.*

**3.79.1 Detailed Description**

Value list.

It stores a Value list.

Use ValueListIterator to access all elements into this collection.

**Author**

Sparsity Technologies <http://www.sparsity-technologies.com>

**3.79.2 Method Documentation**

<span id="page-316-2"></span>**3.79.2.1 - (void) add: (STSValue** ∗**)** *value*

Adds a value to the end of the list.

**Parameters**

*value* | [in] The value to add

<span id="page-316-0"></span>**3.79.2.2 - (int) count**

Number of elements in the list.

**Returns**

Number of elements in the list.

<span id="page-316-3"></span>**3.79.2.3 - (STSValue**∗**) get: (int)** *index*

Returns the Value at the specified position in the list.

**Parameters**

 $index \mid$  [in] Index of the element to return, starting at 0.

<span id="page-316-1"></span>**3.79.2.4 - (id) init**

Constructor.

This creates an empty list.

The documentation for this class was generated from the following file:

<span id="page-316-4"></span>• Sparksee.h

### **3.80 STSValueListIterator Class Reference**

ValueList iterator class.

Inheritance diagram for STSValueListIterator:

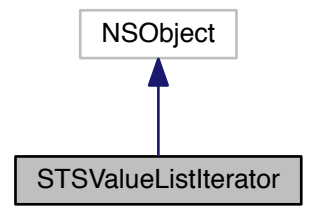

Collaboration diagram for STSValueListIterator:

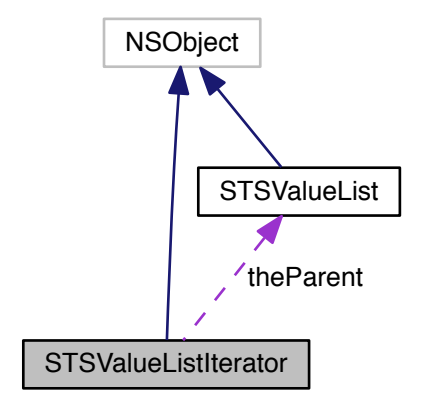

# **Instance Methods**

• [\(STSValue](#page-295-1) ∗) - [next](#page-318-0)

*Moves to the next element.*

• (BOOL) - [hasNext](#page-318-1) *Gets if there are more elements.*

**3.80.1 Detailed Description**

ValueList iterator class.

Iterator to traverse all the values into a ValueList instance.

**Author**

Sparsity Technologies <http://www.sparsity-technologies.com>

**3.80.2.1 - (BOOL) hasNext**

<span id="page-318-1"></span>Gets if there are more elements.

**Returns**

TRUE if there are more elements, FALSE otherwise.

**3.80.2.2 - (STSValue**∗**) next**

<span id="page-318-0"></span>Moves to the next element.

#### **Returns**

The next element.

The documentation for this class was generated from the following file:

• Sparksee.h

**3.81 STSValues Class Reference**

Value set class.

Inheritance diagram for STSValues:

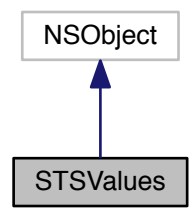

Collaboration diagram for STSValues:

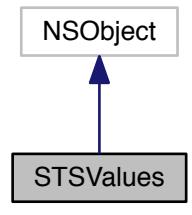

#### **Instance Methods**

• (long long) - [count](#page-319-0)

*Gets the number of elements into the collection.*

• [\(STSValuesIterator](#page-320-0) ∗) - [iterator:](#page-319-1)

*Gets a ValuesIterator.*

• (void) - [close](#page-319-2)

<span id="page-319-3"></span>*Closes the Values instance.*

- (BOOL) [isClosed](#page-319-3) *Check if the Values instance is closed.*
- **3.81.1 Detailed Description**

#### Value set class.

This is a set of Value instances, that is there is no duplicated elements.

Use a ValuesIterator to traverse all the elements into the set.

When the Values instance is closed, it closes all existing and non-closed ValuesIterator instances too.

### **Author**

Sparsity Technologies <http://www.sparsity-technologies.com>

#### **3.81.2 Method Documentation**

### <span id="page-319-2"></span>**3.81.2.1 - (void) close**

Closes the Values instance.

It must be called to ensure the integrity of all data.

<span id="page-319-0"></span>**3.81.2.2 - (long long) count**

Gets the number of elements into the collection.

#### **Returns**

The number of elements into the collection.

<span id="page-319-1"></span>**3.81.2.3 - (STSValuesIterator**∗**) iterator: (enum STSOrder)** *order*

Gets a ValuesIterator.

**Parameters**

order | [in] Ascending or descending order.

## **Returns**

ValuesIterator instance.

The documentation for this class was generated from the following file:

• Sparksee.h

<span id="page-320-0"></span>**3.82 STSValuesIterator Class Reference**

Values iterator class.

Inheritance diagram for STSValuesIterator:

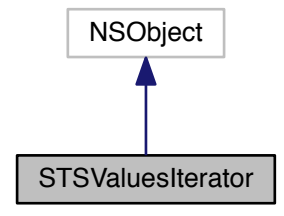

Collaboration diagram for STSValuesIterator:

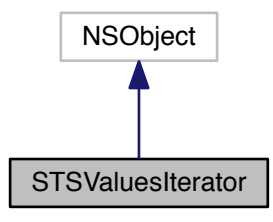

**Instance Methods**

• (BOOL) - [hasNext](#page-321-0)

*Gets if there are more elements to traverse.*

• [\(STSValue](#page-295-1) ∗) - [next](#page-321-1)

*Gets the next element to traverse.*

• (void) - [close](#page-321-2)

<span id="page-320-1"></span>*Closes the ValuesIterator instance.*

• (BOOL) - [isClosed](#page-320-1) *Check if the ValuesIterator instance is closed.* **3.82.1 Detailed Description**

Values iterator class.

It allows for traversing all the elements into a Values instance.

#### **Author**

Sparsity Technologies <http://www.sparsity-technologies.com>

**3.82.2 Method Documentation**

<span id="page-321-2"></span>**3.82.2.1 - (void) close**

Closes the ValuesIterator instance.

It must be called to ensure the integrity of all data.

<span id="page-321-0"></span>**3.82.2.2 - (BOOL) hasNext**

Gets if there are more elements to traverse.

#### **Returns**

TRUE if there are more elements to traverse, FALSE otherwise.

<span id="page-321-1"></span>**3.82.2.3 - (STSValue**∗**) next**

Gets the next element to traverse.

### **Returns**

The next element.

The documentation for this class was generated from the following file:

• Sparksee.h

**Generated by Doxygen**

# **3.83 STSWeakConnectivity Class Reference**

WeakConnectivity class.

Inheritance diagram for STSWeakConnectivity:

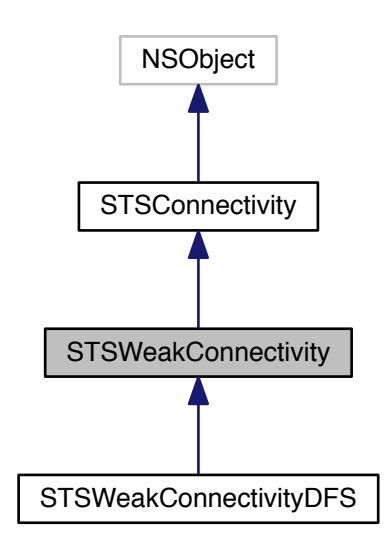

Collaboration diagram for STSWeakConnectivity:

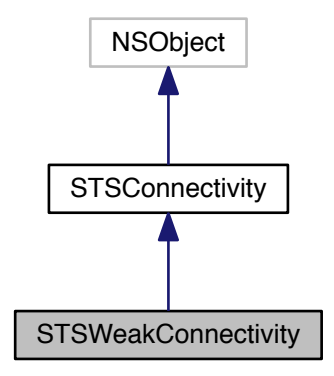

**Instance Methods**

• (void) - [addEdgeType:](#page-323-0)

*Allows connectivity through edges of the given type.*

• (void) - [addAllEdgeTypes](#page-323-1)

*Allows connectivity through all edge types of the graph.*

• (void) - [addNodeType:](#page-43-0)

*Allows connectivity through nodes of the given type.*

• (void) - [addAllNodeTypes](#page-42-0)

*Allows connectivity through all node types of the graph.*

• (void) - [excludeNodes:](#page-44-0)

*Set which nodes can't be used.*

• (void) - [excludeEdges:](#page-43-1)

*Set which edges can't be used.*

- [\(STSConnectedComponents](#page-38-0) ∗) [getConnectedComponents](#page-44-1)
- *Returns the results generated by the execution of the algorithm.*
- (void) [run](#page-44-2)

*Runs the algorithm in order to find the connected components.*

• (void) - [setMaterializedAttribute:](#page-44-3)

*Creates a new common attribute type for all node types in the graph in order to store, persistently, the results related to the connected components found while executing this algorithm.*

• (void) - [close](#page-43-2)

*Closes the Connectivity instance.*

• (BOOL) - [isClosed](#page-43-3)

*Check if the Connectivity instance is closed.*

## **3.83.1 Detailed Description**

#### WeakConnectivity class.

Any class implementing this abstract class can be used to solve the problem of finding weakly connected components in an undirected graph or in a directed graph which will be considered as an undirected one.

It consists in finding components where every pair (u,v) of nodes contained in it has a path from u to v and from v to u.

It is possible to set some restrictions after constructing a new instance of this class and before running it in order to limit the results.

After the execution, we can retrieve the results stored in an instance of the ConnectedComponents class using the getConnectedComponents method.

Check out the 'Algorithms' section in the SPARKSEE User Manual for more details on this.

**Author**

Sparsity Technologies <http://www.sparsity-technologies.com>

### **3.83.2 Method Documentation**

**3.83.2.1 - (void) addAllEdgeTypes**

<span id="page-323-1"></span>Allows connectivity through all edge types of the graph.

In a weak connectivity the edges can be used in Any direction.

**3.83.2.2 - (void) addEdgeType: (int)** *type*

<span id="page-323-0"></span>Allows connectivity through edges of the given type.

In a weak connectivity the edges can be used in Any direction.
<span id="page-324-0"></span>**Parameters**

*type* | [in] Edge type.

**3.83.2.3 - (void) addNodeType: (int)** *t*

Allows connectivity through nodes of the given type.

**Parameters**

*t* null

**3.83.2.4 - (void) close**

Closes the Connectivity instance.

It must be called to ensure the integrity of all data.

**3.83.2.5 - (void) excludeEdges: (STSObjects** ∗**)** *edges*

Set which edges can't be used.

This will replace any previously specified set of excluded edges. Should only be used to exclude the usage of specific edges from allowed edge types because it's less efficient than not allowing an edge type.

**Parameters**

*edges* [in] A set of edge identifiers that must be kept intact until the destruction of the class.

**3.83.2.6 - (void) excludeNodes: (STSObjects** ∗**)** *nodes*

Set which nodes can't be used.

This will replace any previously specified set of excluded nodes. Should only be used to exclude the usage of specific nodes from allowed node types because it's less efficient than not allowing a node type.

**Parameters**

*nodes* [in] A set of node identifiers that must be kept intact until the destruction of the class.

# **3.83.2.7 - (STSConnectedComponents**∗**) getConnectedComponents**

Returns the results generated by the execution of the algorithm.

These results contain information related to the connected components found as the number of different components, the set of nodes contained in each component or many other data.

**Returns**

Returns an instance of the class ConnectedComponents which contain information related to the connected components found.

## <span id="page-325-0"></span>**3.83.2.8 - (void) run**

Runs the algorithm in order to find the connected components.

This method can be called only once.

Implemented in [STSWeakConnectivityDFS,](#page-327-0) and [STSStrongConnectivityGabow.](#page-256-0)

## **3.83.2.9 - (void) setMaterializedAttribute: (NSString** ∗**)** *attributeName*

Creates a new common attribute type for all node types in the graph in order to store, persistently, the results related to the connected components found while executing this algorithm.

Whenever the user wants to retrieve the results, even when the graph has been closed and opened again, it is only necessary to create a new instance of the class ConnectedComponents indicating the graph and the name of the common attribute type which stores the results. This instance will have all the information related to the connected components found in the moment of the execution of the algorithm that stored this data.

It is possible to run the algorithm without specifying this parameter in order to avoid materializing the results of the execution.

**Parameters**

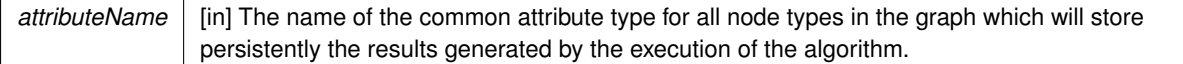

The documentation for this class was generated from the following file:

• Sparksee.h

# **3.84 STSWeakConnectivityDFS Class Reference**

## WeakConnectivityDFS class.

Inheritance diagram for STSWeakConnectivityDFS:

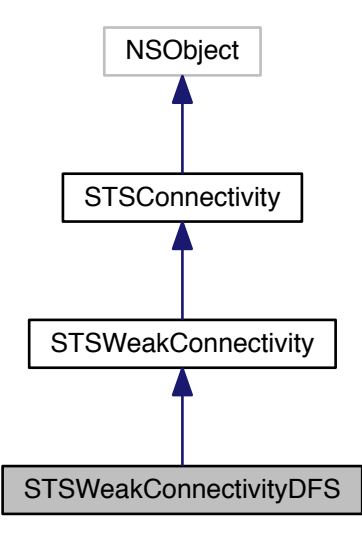

Collaboration diagram for STSWeakConnectivityDFS:

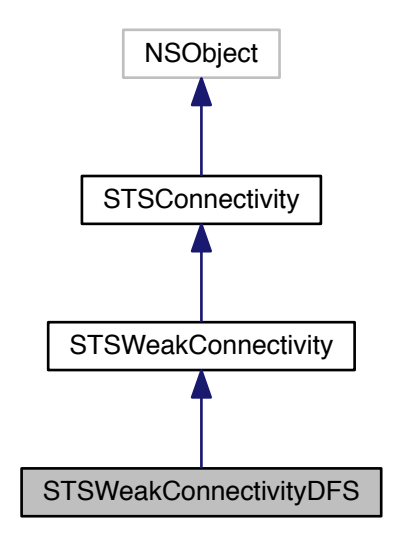

**Instance Methods**

• (id) - [initWithSession:](#page-329-0)

*Creates a new instance of WeakConnectivityDFS.*

<span id="page-327-1"></span>• (void) - [run](#page-327-0)

<span id="page-327-0"></span>*Executes the algorithm.*

• (void) - [addEdgeType:](#page-323-0)

*Allows connectivity through edges of the given type.*

• (void) - [addAllEdgeTypes](#page-323-1)

*Allows connectivity through all edge types of the graph.*

• (void) - [addNodeType:](#page-43-0)

*Allows connectivity through nodes of the given type.*

• (void) - [addAllNodeTypes](#page-42-0)

*Allows connectivity through all node types of the graph.*

• (void) - [excludeNodes:](#page-44-0)

*Set which nodes can't be used.*

• (void) - [excludeEdges:](#page-43-1)

*Set which edges can't be used.*

• [\(STSConnectedComponents](#page-38-0) ∗) - [getConnectedComponents](#page-44-1)

- *Returns the results generated by the execution of the algorithm.*
- (void) [setMaterializedAttribute:](#page-44-2)

*Creates a new common attribute type for all node types in the graph in order to store, persistently, the results related to the connected components found while executing this algorithm.*

• (void) - [close](#page-43-2)

*Closes the Connectivity instance.*

• (BOOL) - [isClosed](#page-43-3) *Check if the Connectivity instance is closed.*

**3.84.1 Detailed Description**

WeakConnectivityDFS class.

This class can be used to solve the problem of finding weakly connected components in an undirected graph or in a directed graph which will be considered as an undirected one.

It consists in finding components where every pair  $(u,v)$  of nodes contained in it has a path from u to v and from v to u. This implementation is based on the Depth-First Search (DFS) algorithm.

It is possible to set some restrictions after constructing a new instance of this class and before running it in order to limit the results.

After the execution, we can retrieve the results stored in an instance of the ConnectedComponents class using the getConnectedComponents method.

Check out the 'Algorithms' section in the SPARKSEE User Manual for more details on this.

**Author**

Sparsity Technologies <http://www.sparsity-technologies.com>

**3.84.2 Method Documentation**

**3.84.2.1 - (void) addAllEdgeTypes**

Allows connectivity through all edge types of the graph.

In a weak connectivity the edges can be used in Any direction.

**3.84.2.2 - (void) addEdgeType: (int)** *type*

Allows connectivity through edges of the given type.

In a weak connectivity the edges can be used in Any direction.

<span id="page-328-0"></span>**Parameters**

*type* | [in] Edge type.

**3.84.2.3 - (void) addNodeType: (int)** *t*

Allows connectivity through nodes of the given type.

**Parameters**

*t* null

**3.84.2.4 - (void) close**

Closes the Connectivity instance.

It must be called to ensure the integrity of all data.

**3.84.2.5 - (void) excludeEdges: (STSObjects** ∗**)** *edges*

Set which edges can't be used.

This will replace any previously specified set of excluded edges. Should only be used to exclude the usage of specific edges from allowed edge types because it's less efficient than not allowing an edge type.

**Parameters**

*edges* [in] A set of edge identifiers that must be kept intact until the destruction of the class.

**3.84.2.6 - (void) excludeNodes: (STSObjects** ∗**)** *nodes*

Set which nodes can't be used.

This will replace any previously specified set of excluded nodes. Should only be used to exclude the usage of specific nodes from allowed node types because it's less efficient than not allowing a node type.

**Parameters**

*nodes* [in] A set of node identifiers that must be kept intact until the destruction of the class.

# **3.84.2.7 - (STSConnectedComponents**∗**) getConnectedComponents**

Returns the results generated by the execution of the algorithm.

These results contain information related to the connected components found as the number of different components, the set of nodes contained in each component or many other data.

**Returns**

Returns an instance of the class ConnectedComponents which contain information related to the connected components found.

## <span id="page-329-1"></span><span id="page-329-0"></span>**3.84.2.8 - (id) initWithSession: (STSSession** ∗**)** *session*

Creates a new instance of WeakConnectivityDFS.

After creating this instance is required to indicate the set of edge types and the set of node types which will be navigated through while traversing the graph in order to find the weak connected components.

**Parameters**

*session* | [in] Session to get the graph from and calculate the connectivity

## **3.84.2.9 - (void) setMaterializedAttribute: (NSString** ∗**)** *attributeName*

Creates a new common attribute type for all node types in the graph in order to store, persistently, the results related to the connected components found while executing this algorithm.

Whenever the user wants to retrieve the results, even when the graph has been closed and opened again, it is only necessary to create a new instance of the class ConnectedComponents indicating the graph and the name of the common attribute type which stores the results. This instance will have all the information related to the connected components found in the moment of the execution of the algorithm that stored this data.

It is possible to run the algorithm without specifying this parameter in order to avoid materializing the results of the execution.

## **Parameters**

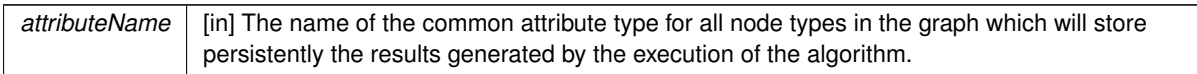

The documentation for this class was generated from the following file:

• Sparksee.h

# **3.85 SWIGTYPE\_p\_wchar\_t Class Reference**

Inheritance diagram for SWIGTYPE\_p\_wchar\_t:

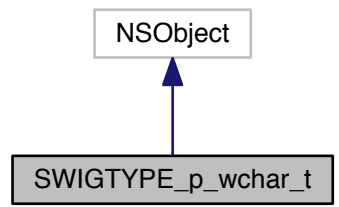

Collaboration diagram for SWIGTYPE\_p\_wchar\_t:

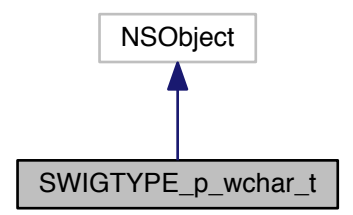

The documentation for this class was generated from the following file:

• Sparksee.h

# **Index**

add: STSAttributeList, [12](#page-20-0) STSBooleanList, [20](#page-28-0) STSInt32List, [116](#page-124-0) STSObjects, [142](#page-150-0) STSOidList, [150](#page-158-0) STSStringList, [240](#page-248-0) STSTypeList, [276](#page-284-0) STSValueList, [308](#page-316-0) addAllEdgeTypes STSCommunitiesSCD, [25](#page-33-0) STSDisjointCommunityDetection, [65](#page-73-0) STSWeakConnectivity, [315](#page-323-2) STSWeakConnectivityDFS, [319](#page-327-1) addAllEdgeTypes: STSContext, [38](#page-46-0) STSKOpt, [123](#page-131-0) STSPageRank, [154](#page-162-0) STSRandomWalk, [167](#page-175-0) STSShortestPath, [190](#page-198-0) STSSinglePairShortestPath, [194](#page-202-0) STSSinglePairShortestPathBFS, [198](#page-206-0) STSSinglePairShortestPathDijkstra, [203](#page-211-0) STSStrongConnectivity, [245](#page-253-0) STSStrongConnectivityGabow, [249](#page-257-0) STSTraversal, [255](#page-263-0) STSTraversalBFS, [259](#page-267-0) STSTraversalDFS, [263](#page-271-0) addChecksums: STSSparksee, [210](#page-218-0) addEdgeType: STSCommunitiesSCD, [25](#page-33-0) STSDisjointCommunityDetection, [65](#page-73-0) STSWeakConnectivity, [315](#page-323-2) STSWeakConnectivityDFS, [319](#page-327-1) addEdgeType:d: STSContext, [38](#page-46-0) addEdgeType:dir: STSKOpt, [123](#page-131-0) STSPageRank, [154](#page-162-0) STSRandomWalk, [168](#page-176-0) STSShortestPath, [190](#page-198-0) STSSinglePairShortestPath, [194](#page-202-0) STSSinglePairShortestPathBFS, [198](#page-206-0) STSSinglePairShortestPathDijkstra, [204](#page-212-0) STSStrongConnectivity, [245](#page-253-0) STSStrongConnectivityGabow, [249](#page-257-0) STSTraversal, [256](#page-264-0) STSTraversalBFS, [260](#page-268-0) STSTraversalDFS, [264](#page-272-0) addNodeType: STSCommunitiesSCD, [25](#page-33-0) STSCommunityDetection, [29](#page-37-0) STSConnectivity, [35](#page-43-4) STSContext, [38](#page-46-0)

STSDisjointCommunityDetection, [66](#page-74-0) STSKOpt, [124](#page-132-0) STSPageRank, [155](#page-163-0) STSRandomWalk, [168](#page-176-0) STSShortestPath, [191](#page-199-0) STSSinglePairShortestPath, [194](#page-202-0) STSSinglePairShortestPathBFS, [198](#page-206-0) STSSinglePairShortestPathDijkstra, [204](#page-212-0) STSStrongConnectivity, [245](#page-253-0) STSStrongConnectivityGabow, [249](#page-257-0) STSTraversal, [256](#page-264-0) STSTraversalBFS, [260](#page-268-0) STSTraversalDFS, [264](#page-272-0) STSWeakConnectivity, [316](#page-324-0) STSWeakConnectivityDFS, [320](#page-328-0) addWeightedEdgeType:dir:attr: STSSinglePairShortestPathDijkstra, [204](#page-212-0) any STSObjects, [142](#page-150-0) asDirected STSEdgeExport, [71](#page-79-0) backup: STSGraph, [93](#page-101-0) calculateEdgeCost:sourceCost:sourceLevel:target← Node:edge:edgeWeightAttr: STSSinglePairShortestPathDijkstraDynamicCost, [208](#page-216-0) checkOnlyExistence STSSinglePairShortestPathBFS, [199](#page-207-0) clone STSObjects, [142](#page-150-0) cloneWithObjects: STSObjects, [142](#page-150-0) close STSCSVReader, [44](#page-52-0) STSCSVWriter, [49](#page-57-0) STSCommunitiesSCD, [25](#page-33-0) STSCommunityDetection, [29](#page-37-0) STSConnectedComponents, [32](#page-40-0) STSConnectivity, [35](#page-43-4) STSContext, [39](#page-47-0) STSDatabase, [53](#page-61-0) STSDisjointCommunities, [62](#page-70-0) STSDisjointCommunityDetection, [66](#page-74-0) STSExportManager, [86](#page-94-0) STSKOpt, [124](#page-132-0) STSKeyValues, [121](#page-129-0) STSObjects, [142](#page-150-0) STSObjectsIterator, [148](#page-156-0) STSPageRank, [155](#page-163-0) STSRandomWalk, [168](#page-176-0) STSRowReader, [180](#page-188-0) STSRowWriter, [183](#page-191-0) STSSession, [188](#page-196-0)

STSShortestPath, [191](#page-199-0) STSSinglePairShortestPath, [194](#page-202-0) STSSinglePairShortestPathBFS, [199](#page-207-0) STSSinglePairShortestPathDijkstra, [204](#page-212-0) STSStrongConnectivity, [245](#page-253-0) STSStrongConnectivityGabow, [249](#page-257-0) STSTextStream, [253](#page-261-0) STSTraversal, [256](#page-264-0) STSTraversalBFS, [260](#page-268-0) STSTraversalDFS, [264](#page-272-0) STSValueArray, [300](#page-308-0) STSValues, [311](#page-319-0) STSValuesIterator, [313](#page-321-0) STSWeakConnectivity, [316](#page-324-0) STSWeakConnectivityDFS, [320](#page-328-0) combineDifference:objs2: STSObjects, [143](#page-151-0) combineIntersection:objs2: STSObjects, [143](#page-151-0) combineUnion:objs2: STSObjects, [143](#page-151-0) compare: STSValue, [290](#page-298-0) compute STSContext, [39](#page-47-0) computeWithArguments:node:nodeTypes:edgeTypes← :dir:maxhops:include: STSContext, [39](#page-47-0) contains: STSObjects, [144](#page-152-0) count STSAttributeList, [12](#page-20-0) STSBooleanList, [20](#page-28-0) STSInt32List, [117](#page-125-0) STSObjects, [144](#page-152-0) STSOidList, [150](#page-158-0) STSResultSetList, [177](#page-185-0) STSStringList, [241](#page-249-0) STSTypeList, [277](#page-285-0) STSValueList, [308](#page-316-0) STSValues, [311](#page-319-0) countEdges STSGraph, [93](#page-101-0) countNodes STSGraph, [93](#page-101-0) create:alias: STSSparksee, [210](#page-218-0) createArrayAttribute:name:dt:size: STSGraph, [93](#page-101-0) createAttribute:name:dt:kind: STSGraph, [93](#page-101-0) createAttributeWithDefault:name:dt:kind:defaultValue: STSGraph, [94](#page-102-0) createEdge:tail:head: STSGraph, [94](#page-102-0) createEdgeType:directed:neighbors: STSGraph, [94](#page-102-0)

createEdgeWithAttributes:tailAttr:tailV:headAttr:head←- V: STSGraph, [95](#page-103-0) createNode: STSGraph, [95](#page-103-0) createNodeType: STSGraph, [95](#page-103-0) createObjects STSSession, [188](#page-196-0) createQuery: STSSession, [188](#page-196-0) createRestrictedEdgeType:tail:head:neighbors: STSGraph, [96](#page-104-0) createSessionArrayAttribute:dt:size: STSGraph, [96](#page-104-0) createSessionAttribute:dt:kind: STSGraph, [96](#page-104-0) createSessionAttributeWithDefault:dt:kind:default← Value: STSGraph, [97](#page-105-0) createWithConfig:alias:config: STSSparksee, [211](#page-219-0) decrypt: STSSparksee, [211](#page-219-0) degree:etype:dir: STSGraph, [97](#page-105-0) difference: STSObjects, [144](#page-152-0) downloadLicense STSSparkseeConfig, [222](#page-230-0) drop: STSGraph, [97](#page-105-0) dropWithObjects: STSGraph, [98](#page-106-0) dumpData: STSGraph, [98](#page-106-0) dumpSchema: STSDatabase, [53](#page-61-0) dumpStorage: STSGraph, [98](#page-106-0) edges:tail:head: STSGraph, [98](#page-106-0) enableType: STSDefaultExport, [58](#page-66-0) STSExportManager, [86](#page-94-0) encrypt: STSSparksee, [212](#page-220-0) encryptedBackup:keyInHex:ivInHex: STSGraph, [99](#page-107-0) equals: STSObjects, [144](#page-152-0) STSValue, [290](#page-298-0) excludeEdges: STSCommunitiesSCD, [25](#page-33-0) STSCommunityDetection, [29](#page-37-0) STSConnectivity, [35](#page-43-4) STSContext, [39](#page-47-0)

STSDisjointCommunityDetection, [66](#page-74-0) STSRandomWalk, [168](#page-176-0) STSShortestPath, [191](#page-199-0) STSSinglePairShortestPath, [194](#page-202-0) STSSinglePairShortestPathBFS, [199](#page-207-0) STSSinglePairShortestPathDijkstra, [204](#page-212-0) STSStrongConnectivity, [246](#page-254-0) STSStrongConnectivityGabow, [250](#page-258-0) STSTraversal, [256](#page-264-0) STSTraversalBFS, [260](#page-268-0) STSTraversalDFS, [264](#page-272-0) STSWeakConnectivity, [316](#page-324-0) STSWeakConnectivityDFS, [320](#page-328-0) excludeNodes: STSCommunitiesSCD, [25](#page-33-0) STSCommunityDetection, [29](#page-37-0) STSConnectivity, [35](#page-43-4) STSContext, [40](#page-48-0) STSDisjointCommunityDetection, [66](#page-74-0) STSRandomWalk, [168](#page-176-0) STSShortestPath, [191](#page-199-0) STSSinglePairShortestPath, [195](#page-203-0) STSSinglePairShortestPathBFS, [199](#page-207-0) STSSinglePairShortestPathDijkstra, [205](#page-213-0) STSStrongConnectivity, [246](#page-254-0) STSStrongConnectivityGabow, [250](#page-258-0) STSTraversal, [256](#page-264-0) STSTraversalBFS, [260](#page-268-0) STSTraversalDFS, [264](#page-272-0) STSWeakConnectivity, [316](#page-324-0) STSWeakConnectivityDFS, [320](#page-328-0) execute:reiterable: STSQuery, [162](#page-170-0) exists: STSObjects, [145](#page-153-0) explode:etype:dir: STSGraph, [99](#page-107-0) explodeWithObjects:etype:dir: STSGraph, [99](#page-107-0) exportGraph:type:em: STSGraph, [100](#page-108-0) fetch: STSQueryStream, [164](#page-172-0) findAttribute:name: STSGraph, [100](#page-108-0) findAttributes: STSGraph, [100](#page-108-0) findEdge:tail:head: STSGraph, [100](#page-108-0) findEdgeTypes STSGraph, [101](#page-109-0) findNodeTypes STSGraph, [101](#page-109-0) findObject:value: STSGraph, [101](#page-109-0) findOrCreateEdge:tail:head: STSGraph, [101](#page-109-0) findOrCreateObject:value:

STSGraph, [102](#page-110-0) findType: STSGraph, [102](#page-110-0) findTypes STSGraph, [102](#page-110-0) generateSchemaScript:db: STSScriptParser, [185](#page-193-0) get: STSResultSetList, [177](#page-185-0) STSValueList, [308](#page-316-0) get:def: STSSparkseeProperties, [237](#page-245-0) get:value: STSValueArray, [300](#page-308-0) getAESIV STSSparkseeConfig, [222](#page-230-0) getAESKey STSSparkseeConfig, [222](#page-230-0) getAlias STSDatabase, [53](#page-61-0) getAreNeighborsIndexed STSType, [267](#page-275-0) getArrayAttribute:attr: STSGraph, [102](#page-110-0) getArraySize STSAttribute, [9](#page-17-0) getAttribute: STSGraph, [103](#page-111-0) getAttributeInValue:attr:value: STSGraph, [103](#page-111-0) getAttributeIntervalCount:lower:includeLower:higher← :includeHigher: STSGraph, [103](#page-111-0) getAttributeStatistics:basic: STSGraph, [104](#page-112-0) getAttributeText:attr: STSGraph, [104](#page-112-0) getAttributeWithOid:attr: STSGraph, [104](#page-112-0) getAttributes: STSGraph, [104](#page-112-0) getAvailableMem STSPlatformStatistics, [160](#page-168-0) getAvgLengthString STSAttributeStatistics, [16](#page-24-0) getBoolean STSValue, [291](#page-299-0) getBoolean:def: STSSparkseeProperties, [238](#page-246-0) getCache STSDatabaseStatistics, [56](#page-64-0) getCacheMaxSize STSDatabase, [53](#page-61-0) STSSparkseeConfig, [222](#page-230-0) getCacheStatisticsEnabled STSSparkseeConfig, [222](#page-230-0) getCacheStatisticsFile STSSparkseeConfig, [222](#page-230-0)

getCacheStatisticsSnapshotTime STSSparkseeConfig, [223](#page-231-0) getCallStackDump STSSparkseeConfig, [223](#page-231-0) getChecksumEnabled STSSparkseeConfig, [223](#page-231-0) getClientId STSSparkseeConfig, [223](#page-231-0) getColorRGB STSEdgeExport, [72](#page-80-0) STSNodeExport, [128](#page-136-0) getColorRed:green:blue:alpha: STSEdgeExport, [71](#page-79-0) STSNodeExport, [127](#page-135-0) getColumn: STSResultSet, [173](#page-181-0) getColumnDataType: STSResultSet, [173](#page-181-0) getColumnIndex: STSResultSet, [174](#page-182-0) getColumnName: STSResultSet, [174](#page-182-0) getColumnWithValue:value: STSResultSet, [174](#page-182-0) getCommunities STSCommunitiesSCD, [26](#page-34-0) STSDisjointCommunityDetection, [66](#page-74-0) getCommunity: STSDisjointCommunities, [62](#page-70-0) getConnectedComponent: STSConnectedComponents, [32](#page-40-0) getConnectedComponents STSConnectivity, [36](#page-44-3) STSStrongConnectivity, [246](#page-254-0) STSStrongConnectivityGabow, [250](#page-258-0) STSWeakConnectivity, [316](#page-324-0) STSWeakConnectivityDFS, [320](#page-328-0) getCost STSSinglePairShortestPath, [195](#page-203-0) STSSinglePairShortestPathBFS, [199](#page-207-0) STSSinglePairShortestPathDijkstra, [205](#page-213-0) getCount STSAttribute, [9](#page-17-0) STSConnectedComponents, [32](#page-40-0) STSDisjointCommunities, [62](#page-70-0) STSTypeExporterEvent, [273](#page-281-0) STSTypeLoaderEvent, [285](#page-293-0) getCurrentDepth STSRandomWalk, [169](#page-177-0) STSTraversal, [257](#page-265-0) STSTraversalBFS, [261](#page-269-0) STSTraversalDFS, [265](#page-273-0) getData STSDatabaseStatistics, [56](#page-64-0) getDataType STSAttribute, [9](#page-17-0) STSValue, [291](#page-299-0) getDistinct

STSAttributeStatistics, [16](#page-24-0) getDouble STSValue, [291](#page-299-0) STSValueArray, [301](#page-309-0) getDoubleRange:size: STSValueArray, [301](#page-309-0) getDownloadStatus STSSparkseeConfig, [223](#page-231-0) getEdge STSEdgeData, [69](#page-77-0) getEdge:edgeExport: STSDefaultExport, [58](#page-66-0) STSExportManager, [87](#page-95-0) getEdgeData: STSGraph, [105](#page-113-0) getEdgePeer:node: STSGraph, [105](#page-113-0) getEdgeType:edgeExport: STSDefaultExport, [59](#page-67-0) STSExportManager, [87](#page-95-0) getEncryptionEnabled STSSparkseeConfig, [223](#page-231-0) getExtentPages STSSparkseeConfig, [224](#page-232-0) getExtentSize STSSparkseeConfig, [224](#page-232-0) getFontSize STSEdgeExport, [72](#page-80-0) STSNodeExport, [128](#page-136-0) getGraph STSSession, [188](#page-196-0) getGraph: STSDefaultExport, [59](#page-67-0) STSExportManager, [87](#page-95-0) getHead STSEdgeData, [69](#page-77-0) getHeight STSNodeExport, [128](#page-136-0) getHighAvailabilityCoordinators STSSparkseeConfig, [224](#page-232-0) getHighAvailabilityEnabled STSSparkseeConfig, [224](#page-232-0) getHighAvailabilityIP STSSparkseeConfig, [224](#page-232-0) getHighAvailabilityMasterHistory STSSparkseeConfig, [224](#page-232-0) getHighAvailabilitySynchronization STSSparkseeConfig, [225](#page-233-0) getId STSAttribute, [10](#page-18-0) STSType, [267](#page-275-0) getInMemAllocSize STSSparkseeConfig, [225](#page-233-0) getInMemoryPoolCapacity STSSession, [188](#page-196-0) STSSparksee, [212](#page-220-0) getInteger STSValue, [291](#page-299-0)

getInteger:def: STSSparkseeProperties, [238](#page-246-0) getIntegerRange:size: STSValueArray, [301](#page-309-0) getIsDirected STSType, [268](#page-276-0) getIsRestricted STSType, [268](#page-276-0) getJSON: STSResultSet, [174](#page-182-0) getKind STSAttribute, [10](#page-18-0) getLabel STSEdgeExport, [72](#page-80-0) STSGraphExport, [115](#page-123-0) STSNodeExport, [128](#page-136-0) getLabelColorRGB STSEdgeExport, [72](#page-80-0) STSNodeExport, [128](#page-136-0) getLabelColorRed:green:blue:alpha: STSEdgeExport, [72](#page-80-0) STSNodeExport, [128](#page-136-0) getLicense STSSparkseeConfig, [225](#page-233-0) getLicenseId STSSparkseeConfig, [225](#page-233-0) getLicensePreDownloadDays STSSparkseeConfig, [225](#page-233-0) getLogFile STSSparkseeConfig, [225](#page-233-0) getLogLevel STSSparkseeConfig, [226](#page-234-0) getLong STSValue, [291](#page-299-0) getMax STSAttributeStatistics, [16](#page-24-0) getMaxLengthString STSAttributeStatistics, [17](#page-25-0) getMean STSAttributeStatistics, [17](#page-25-0) getMedian STSAttributeStatistics, [17](#page-25-0) getMin STSAttributeStatistics, [17](#page-25-0) getMinLengthString STSAttributeStatistics, [17](#page-25-0) getMode STSAttributeStatistics, [18](#page-26-0) getModeCount STSAttributeStatistics, [18](#page-26-0) getName STSAttribute, [10](#page-18-0) STSType, [268](#page-276-0) getNode:nodeExport: STSDefaultExport, [59](#page-67-0) STSExportManager, [88](#page-96-0) getNodeType:nodeExport: STSDefaultExport, [60](#page-68-0)

STSExportManager, [88](#page-96-0) getNodes: STSConnectedComponents, [32](#page-40-0) STSDisjointCommunities, [62](#page-70-0) getNull STSAttributeStatistics, [18](#page-26-0) getNumCPUs STSPlatformStatistics, [160](#page-168-0) getNumColumns STSResultSet, [175](#page-183-0) getNumObjects STSType, [268](#page-276-0) getObjectType STSType, [268](#page-276-0) getObjectType: STSGraph, [105](#page-113-0) getOid STSValue, [292](#page-300-0) getPartition STSTypeLoaderEvent, [285](#page-293-0) getPath STSDatabase, [53](#page-61-0) getPathAsEdges STSSinglePairShortestPath, [195](#page-203-0) STSSinglePairShortestPathBFS, [199](#page-207-0) STSSinglePairShortestPathDijkstra, [205](#page-213-0) getPathAsNodes STSSinglePairShortestPath, [195](#page-203-0) STSSinglePairShortestPathBFS, [199](#page-207-0) STSSinglePairShortestPathDijkstra, [205](#page-213-0) getPhase STSTypeLoaderEvent, [285](#page-293-0) getPoolFrameSize STSSparkseeConfig, [226](#page-234-0) getPoolPartitions STSSparkseeConfig, [226](#page-234-0) getPoolPersistentMaxSize STSSparkseeConfig, [226](#page-234-0) getPoolPersistentMinSize STSSparkseeConfig, [226](#page-234-0) getPoolTemporaryMaxSize STSSparkseeConfig, [226](#page-234-0) getPoolTemporaryMinSize STSSparkseeConfig, [227](#page-235-0) getRead STSDatabaseStatistics, [56](#page-64-0) getRealTime STSPlatformStatistics, [160](#page-168-0) getRecoveryCacheMaxSize STSSparkseeConfig, [227](#page-235-0) getRecoveryCheckpointTime STSSparkseeConfig, [227](#page-235-0) getRecoveryEnabled STSSparkseeConfig, [227](#page-235-0) getRecoveryLogFile STSSparkseeConfig, [227](#page-235-0) getRestrictedFrom STSType, [268](#page-276-0)

getRestrictedTo STSType, [269](#page-277-0) getRollbackEnabled STSSparkseeConfig, [227](#page-235-0) getRow STSCSVReader, [45](#page-53-0) STSRowReader, [181](#page-189-0) getSessions STSDatabaseStatistics, [56](#page-64-0) getShape STSNodeExport, [129](#page-137-0) getSize STSAttribute, [10](#page-18-0) getSize: STSConnectedComponents, [33](#page-41-0) STSDisjointCommunities, [63](#page-71-0) getSparkseeConfigFile STSSparkseeConfig, [228](#page-236-0) getStatistics: STSDatabase, [54](#page-62-0) STSPlatform, [158](#page-166-0) getString STSValue, [292](#page-300-0) getSystemTime STSPlatformStatistics, [160](#page-168-0) getTail STSEdgeData, [69](#page-77-0) getTemp STSDatabaseStatistics, [56](#page-64-0) getTimeUnit:def: STSSparkseeProperties, [238](#page-246-0) getTimestamp STSValue, [292](#page-300-0) getTimestampAsNSDate STSValue, [292](#page-300-0) getTmpEnabled STSSparkseeConfig, [228](#page-236-0) getTmpFolder STSSparkseeConfig, [228](#page-236-0) getTotal STSAttributeStatistics, [18](#page-26-0) STSTypeExporterEvent, [273](#page-281-0) getTotalMem STSPlatformStatistics, [161](#page-169-0) getTotalPartitionSteps STSTypeLoaderEvent, [285](#page-293-0) getTotalPartitions STSTypeLoaderEvent, [285](#page-293-0) getTotalPhases STSTypeLoaderEvent, [285](#page-293-0) getType: STSGraph, [106](#page-114-0) getTypeId STSAttribute, [10](#page-18-0) STSTypeExporterEvent, [273](#page-281-0) STSTypeLoaderEvent, [286](#page-294-0) getUserTime STSPlatformStatistics, [161](#page-169-0)

getValues: STSGraph, [106](#page-114-0) getVariance STSAttributeStatistics, [18](#page-26-0) getWidth STSEdgeExport, [73](#page-81-0) STSNodeExport, [129](#page-137-0) getWrite STSDatabaseStatistics, [56](#page-64-0) hasNext STSAttributeListIterator, [14](#page-22-0) STSBooleanListIterator, [22](#page-30-0) STSInt32ListIterator, [118](#page-126-0) STSKeyValues, [121](#page-129-0) STSObjectsIterator, [148](#page-156-0) STSOidListIterator, [152](#page-160-0) STSRandomWalk, [169](#page-177-0) STSResultSetListIterator, [179](#page-187-0) STSStringListIterator, [242](#page-250-0) STSTraversal, [257](#page-265-0) STSTraversalBFS, [261](#page-269-0) STSTraversalDFS, [265](#page-273-0) STSTypeListIterator, [278](#page-286-0) STSValueListIterator, [310](#page-318-0) STSValuesIterator, [313](#page-321-0) heads: STSGraph, [106](#page-114-0) includeEdges: STSCommunitiesSCD, [26](#page-34-0) STSCommunityDetection, [30](#page-38-1) STSDisjointCommunityDetection, [66](#page-74-0) includeNodes: STSCommunitiesSCD, [26](#page-34-0) STSCommunityDetection, [30](#page-38-1) STSDisjointCommunityDetection, [67](#page-75-0) indexAttribute:kind: STSGraph, [106](#page-114-0) indexNeighbors:neighbors: STSGraph, [107](#page-115-0) init STSAttributeList, [12](#page-20-0) STSBooleanList, [20](#page-28-0) STSInt32List, [117](#page-125-0) STSOidList, [150](#page-158-0) STSResultSetList, [177](#page-185-0) STSSparkseeConfig, [228](#page-236-0) STSStringList, [241](#page-249-0) STSTypeList, [277](#page-285-0) STSValue, [292](#page-300-0) STSValueList, [308](#page-316-0) initWithAppend: STSTextStream, [253](#page-261-0) initWithConfig: STSSparksee, [212](#page-220-0) initWithNumInvalidOIDs: STSOidList, [150](#page-158-0) initWithPath:

STSSparkseeConfig, [228](#page-236-0) initWithPath:clientId:licenseId: STSSparkseeConfig, [228](#page-236-0) initWithRowReader:graph:type:attrs:attrsPos: STSNodeTypeLoader, [136](#page-144-0) initWithRowWriter:graph:type:attrs: STSNodeTypeExporter, [133](#page-141-0) initWithRowWriter:graph:type:attrs:hPos:tPos:hAttr:t← Attr: STSEdgeTypeExporter, [76](#page-84-0) initWithS:materializedattribute: STSConnectedComponents, [33](#page-41-0) initWithSession: STSCommunitiesSCD, [26](#page-34-0) STSKOpt, [124](#page-132-0) STSPageRank, [155](#page-163-0) STSStrongConnectivityGabow, [250](#page-258-0) STSWeakConnectivityDFS, [320](#page-328-0) initWithSession:materializedattribute: STSDisjointCommunities, [63](#page-71-0) initWithSession:node: STSContext, [40](#page-48-0) STSRandomWalk, [169](#page-177-0) STSTraversalBFS, [261](#page-269-0) STSTraversalDFS, [265](#page-273-0) initWithSession:src:dst: STSSinglePairShortestPathBFS, [200](#page-208-0) STSSinglePairShortestPathDijkstra, [205](#page-213-0) initWithValue: STSValue, [292](#page-300-0) intersection: STSObjects, [145](#page-153-0) isArrayAttribute STSAttribute, [10](#page-18-0) isFit STSNodeExport, [129](#page-137-0) isLast STSTypeExporterEvent, [273](#page-281-0) STSTypeLoaderEvent, [286](#page-294-0) isNull STSTextStream, [253](#page-261-0) STSValue, [293](#page-301-0) isSessionAttribute STSAttribute, [11](#page-19-0) iterator STSObjects, [145](#page-153-0) iterator: STSValues, [311](#page-319-0) iteratorFromElement: STSObjects, [145](#page-153-0) iteratorFromIndex: STSObjects, [146](#page-154-0)

## load:

STSSparkseeProperties, [239](#page-247-0) loadEdges:fileName:edgeType:tailNodeType:head←- NodeType:tail:head:separator:directed←- :header:onMissingTail:onMissingHead←- :columns:attrNames:dataTypes:attrKinds:

STSCSVLoader, [41](#page-49-0) loadNodes:fileName:nodeType:separator:header←- :columns:attrNames:dataTypes:attrKinds: STSCSVLoader, [42](#page-50-0) makeNull STSValueArray, [301](#page-309-0) neighbors:etype:dir: STSGraph, [107](#page-115-0) neighborsWithObjects:etype:dir: STSGraph, [107](#page-115-0) next STSAttributeListIterator, [14](#page-22-0) STSBooleanListIterator, [22](#page-30-0) STSInt32ListIterator, [118](#page-126-0) STSKeyValues, [121](#page-129-0) STSObjectsIterator, [148](#page-156-0) STSOidListIterator, [152](#page-160-0) STSRandomWalk, [169](#page-177-0) STSResultSet, [175](#page-183-0) STSResultSetListIterator, [179](#page-187-0) STSStringListIterator, [242](#page-250-0) STSTraversal, [257](#page-265-0) STSTraversalBFS, [261](#page-269-0) STSTraversalDFS, [265](#page-273-0) STSTypeListIterator, [278](#page-286-0) STSValueListIterator, [310](#page-318-0) STSValuesIterator, [313](#page-321-0) nextKeyValue: STSKeyValues, [121](#page-129-0) notifyEvent: STSTypeExporterListener, [275](#page-283-0) STSTypeLoaderListener, [287](#page-295-0) open: STSCSVReader, [45](#page-53-0) STSCSVWriter, [49](#page-57-0) open:readOnly: STSSparksee, [212](#page-220-0) openWithConfig:readOnly:config: STSSparksee, [213](#page-221-0) parse:execute:localeStr: STSScriptParser, [185](#page-193-0) preCommit STSSession, [188](#page-196-0) prepare: STSDefaultExport, [60](#page-68-0) STSExportManager, [88](#page-96-0) STSQueryStream, [165](#page-173-0) read: STSCSVReader, [45](#page-53-0) STSRowReader, [181](#page-189-0)

readString: STSTextStream, [253](#page-261-0) redoPrecommitted: STSDatabase, [54](#page-62-0)

registerListener: STSEdgeTypeExporter, [76](#page-84-0) STSEdgeTypeLoader, [81](#page-89-0) STSNodeTypeExporter, [133](#page-141-0) STSNodeTypeLoader, [137](#page-145-0) STSTypeExporter, [270](#page-278-0) STSTypeLoader, [280](#page-288-0) remove: STSObjects, [146](#page-154-0) removeAttribute: STSGraph, [107](#page-115-0) removeChecksums: STSSparksee, [213](#page-221-0) removeType: STSGraph, [108](#page-116-0) renameAttribute:newName: STSGraph, [108](#page-116-0) renameType:newName: STSGraph, [108](#page-116-0) renameTypeWithName:newName: STSGraph, [108](#page-116-0) reset STSCSVReader, [46](#page-54-0) STSRowReader, [181](#page-189-0) reset: STSRandomWalk, [169](#page-177-0) resizeInMemoryPool: STSSparksee, [214](#page-222-0) restore:backupFile: STSSparksee, [214](#page-222-0) restoreEncryptedBackup:backupFile:keyInHex:ivIn← Hex: STSSparksee, [214](#page-222-0) restoreEncryptedBackupWithConfig:backupFile← :config:keyInHex:ivInHex: STSSparksee, [215](#page-223-0) restoreWithConfig:backupFile:config: STSSparksee, [215](#page-223-0) run STSCommunityDetection, [30](#page-38-1) STSConnectivity, [36](#page-44-3) STSDisjointCommunityDetection, [67](#page-75-0) STSEdgeTypeExporter, [77](#page-85-0) STSEdgeTypeLoader, [81](#page-89-0) STSNodeTypeExporter, [133](#page-141-0) STSNodeTypeLoader, [137](#page-145-0) STSPageRank, [155](#page-163-0) STSShortestPath, [191](#page-199-0) STSSinglePairShortestPath, [195](#page-203-0) STSStrongConnectivity, [246](#page-254-0) STSTypeExporter, [270](#page-278-0) STSTypeLoader, [281](#page-289-0) STSWeakConnectivity, [316](#page-324-0) runNPhases: STSEdgeTypeLoader, [81](#page-89-0) STSNodeTypeLoader, [137](#page-145-0) STSTypeLoader, [281](#page-289-0) runTwoPhases

STSEdgeTypeLoader, [81](#page-89-0) STSNodeTypeLoader, [137](#page-145-0) STSTypeLoader, [281](#page-289-0) STSAttribute, [8](#page-16-0) getArraySize, [9](#page-17-0) getCount, [9](#page-17-0) getDataType, [9](#page-17-0) getId, [10](#page-18-0) getKind, [10](#page-18-0) getName, [10](#page-18-0) getSize, [10](#page-18-0) getTypeId, [10](#page-18-0) isArrayAttribute, [10](#page-18-0) isSessionAttribute, [11](#page-19-0) STSAttributeList, [11](#page-19-0) add:, [12](#page-20-0) count, [12](#page-20-0) init, [12](#page-20-0) STSAttributeListIterator, [13](#page-21-0) hasNext, [14](#page-22-0) next, [14](#page-22-0) STSAttributeStatistics, [15](#page-23-0) getAvgLengthString, [16](#page-24-0) getDistinct, [16](#page-24-0) getMax, [16](#page-24-0) getMaxLengthString, [17](#page-25-0) getMean, [17](#page-25-0) getMedian, [17](#page-25-0) getMin, [17](#page-25-0) getMinLengthString, [17](#page-25-0) getMode, [18](#page-26-0) getModeCount, [18](#page-26-0) getNull, [18](#page-26-0) getTotal, [18](#page-26-0) getVariance, [18](#page-26-0) STSBooleanList, [19](#page-27-0) add:, [20](#page-28-0) count, [20](#page-28-0) init, [20](#page-28-0) STSBooleanListIterator, [21](#page-29-0) hasNext, [22](#page-30-0) next, [22](#page-30-0) STSCSVLoader, [41](#page-49-0) loadEdges:fileName:edgeType:tailNodeType←- :headNodeType:tail:head:separator:directed←- :header:onMissingTail:onMissingHead←- :columns:attrNames:dataTypes:attrKinds:, [41](#page-49-0) loadNodes:fileName:nodeType:separator:header←- :columns:attrNames:dataTypes:attrKinds:, [42](#page-50-0) STSCSVReader, [43](#page-51-0) close, [44](#page-52-0) getRow, [45](#page-53-0) open:, [45](#page-53-0) read:, [45](#page-53-0) reset, [46](#page-54-0) setLocale:, [46](#page-54-0) setMultilines:, [46](#page-54-0) setNumLines:, [46](#page-54-0)

setQuotes:, [46](#page-54-0) setSeparator:, [47](#page-55-0) setStartLine:, [47](#page-55-0) STSCSVWriter, [47](#page-55-0) close, [49](#page-57-0) open:, [49](#page-57-0) setAutoQuotes:, [50](#page-58-0) setForcedQuotes:, [50](#page-58-0) setLocale: [50](#page-58-0) setQuotes:, [50](#page-58-0) setSeparator:, [50](#page-58-0) write:, [51](#page-59-0) STSCommunitiesSCD, [23](#page-31-0) addAllEdgeTypes, [25](#page-33-0) addEdgeType:, [25](#page-33-0) addNodeType:, [25](#page-33-0) close, [25](#page-33-0) excludeEdges:, [25](#page-33-0) excludeNodes:, [25](#page-33-0) getCommunities, [26](#page-34-0) includeEdges:, [26](#page-34-0) includeNodes:, [26](#page-34-0) initWithSession:, [26](#page-34-0) setLookAhead:, [27](#page-35-0) setMaterializedAttribute:, [27](#page-35-0) STSCommunityDetection, [27](#page-35-0) addNodeType:, [29](#page-37-0) close, [29](#page-37-0) excludeEdges:, [29](#page-37-0) excludeNodes:, [29](#page-37-0) includeEdges:, [30](#page-38-1) includeNodes:, [30](#page-38-1) run, [30](#page-38-1) STSConnectedComponents, [31](#page-39-0) close, [32](#page-40-0) getConnectedComponent:, [32](#page-40-0) getCount, [32](#page-40-0) getNodes:, [32](#page-40-0) getSize:, [33](#page-41-0) initWithS:materializedattribute:, [33](#page-41-0) STSConnectivity, [33](#page-41-0) addNodeType:, [35](#page-43-4) close, [35](#page-43-4) excludeEdges:, [35](#page-43-4) excludeNodes:, [35](#page-43-4) getConnectedComponents, [36](#page-44-3) run, [36](#page-44-3) setMaterializedAttribute:, [36](#page-44-3) STSContext, [37](#page-45-0) addAllEdgeTypes:, [38](#page-46-0) addEdgeType:d:, [38](#page-46-0) addNodeType:, [38](#page-46-0) close, [39](#page-47-0) compute, [39](#page-47-0) computeWithArguments:node:nodeTypes:edge← Types:dir:maxhops:include:, [39](#page-47-0) excludeEdges:, [39](#page-47-0) excludeNodes:, [40](#page-48-0)

initWithSession:node:, [40](#page-48-0) setMaximumHops:include:, [40](#page-48-0) STSDatabase, [51](#page-59-0) close, [53](#page-61-0) dumpSchema:, [53](#page-61-0) getAlias, [53](#page-61-0) getCacheMaxSize, [53](#page-61-0) getPath, [53](#page-61-0) getStatistics:, [54](#page-62-0) redoPrecommitted:, [54](#page-62-0) setCacheMaxSize:, [54](#page-62-0) STSDatabaseStatistics, [54](#page-62-0) getCache, [56](#page-64-0) getData, [56](#page-64-0) getRead, [56](#page-64-0) getSessions, [56](#page-64-0) getTemp, [56](#page-64-0) getWrite, [56](#page-64-0) STSDefaultExport, [57](#page-65-0) enableType:, [58](#page-66-0) getEdge:edgeExport:, [58](#page-66-0) getEdgeType:edgeExport:, [59](#page-67-0) getGraph:, [59](#page-67-0) getNode:nodeExport:, [59](#page-67-0) getNodeType:nodeExport:, [60](#page-68-0) prepare:, [60](#page-68-0) STSDisjointCommunities, [60](#page-68-0) close, [62](#page-70-0) getCommunity:, [62](#page-70-0) getCount, [62](#page-70-0) getNodes:, [62](#page-70-0) getSize:, [63](#page-71-0) initWithSession:materializedattribute:, [63](#page-71-0) STSDisjointCommunityDetection, [63](#page-71-0) addAllEdgeTypes, [65](#page-73-0) addEdgeType:, [65](#page-73-0) addNodeType:, [66](#page-74-0) close, [66](#page-74-0) excludeEdges:, [66](#page-74-0) excludeNodes:, [66](#page-74-0) getCommunities, [66](#page-74-0) includeEdges:, [66](#page-74-0) includeNodes:, [67](#page-75-0) run, [67](#page-75-0) setMaterializedAttribute:, [67](#page-75-0) STSEdgeData, [68](#page-76-0) getEdge, [69](#page-77-0) getHead, [69](#page-77-0) getTail, [69](#page-77-0) STSEdgeExport, [70](#page-78-0) asDirected, [71](#page-79-0) getColorRGB, [72](#page-80-0) getColorRed:green:blue:alpha:, [71](#page-79-0) getFontSize, [72](#page-80-0) getLabel, [72](#page-80-0) getLabelColorRGB, [72](#page-80-0) getLabelColorRed:green:blue:alpha:, [72](#page-80-0) getWidth, [73](#page-81-0)

setAsDirected:, [73](#page-81-0) setColorRGB:, [73](#page-81-0) setColorRed:green:blue:alpha:, [73](#page-81-0) setFontSize:, [73](#page-81-0) setLabel:, [73](#page-81-0) setLabelColorRGB:, [74](#page-82-0) setLabelColorRed:green:blue:alpha:, [74](#page-82-0) setWidth:, [74](#page-82-0) STSEdgeTypeExporter, [74](#page-82-0) initWithRowWriter:graph:type:attrs:hPos:tPos:h←- Attr:tAttr:, [76](#page-84-0) registerListener:, [76](#page-84-0) run, [77](#page-85-0) setAttributes:, [77](#page-85-0) setFrequency:, [77](#page-85-0) setGraph:, [77](#page-85-0) setHeadAttribute:, [77](#page-85-0) setHeadPosition:, [78](#page-86-0) setHeader:, [78](#page-86-0) setRowWriter:, [78](#page-86-0) setTailAttribute:, [78](#page-86-0) setTailPosition:, [78](#page-86-0) setType:, [78](#page-86-0) STSEdgeTypeLoader, [79](#page-87-0) registerListener:, [81](#page-89-0) run, [81](#page-89-0) runNPhases:, [81](#page-89-0) runTwoPhases, [81](#page-89-0) setAttributePositions:, [81](#page-89-0) setAttributes:, [82](#page-90-0) setFrequency:, [82](#page-90-0) setGraph:, [82](#page-90-0) setHeadAttribute:, [82](#page-90-0) setHeadMEP: [82](#page-90-0) setHeadPosition:, [83](#page-91-0) setLocale:, [83](#page-91-0) setLogError:, [83](#page-91-0) setLogOff, [83](#page-91-0) setRowReader:, [83](#page-91-0) setTailAttribute:, [84](#page-92-0) setTailMEP:, [84](#page-92-0) setTailPosition:, [84](#page-92-0) setTimestampFormat:, [84](#page-92-0) setType:, [84](#page-92-0) STSExportManager, [85](#page-93-0) close, [86](#page-94-0) enableType:, [86](#page-94-0) getEdge:edgeExport:, [87](#page-95-0) getEdgeType:edgeExport:, [87](#page-95-0) getGraph:, [87](#page-95-0) getNode:nodeExport:, [88](#page-96-0) getNodeType:nodeExport:, [88](#page-96-0) prepare:, [88](#page-96-0) STSGraph, [89](#page-97-0) backup:, [93](#page-101-0) countEdges, [93](#page-101-0) countNodes, [93](#page-101-0) createArrayAttribute:name:dt:size:, [93](#page-101-0)

createAttribute:name:dt:kind:, [93](#page-101-0) createAttributeWithDefault:name:dt:kind:default← Value:, [94](#page-102-0) createEdge:tail:head:, [94](#page-102-0) createEdgeType:directed:neighbors:, [94](#page-102-0) createEdgeWithAttributes:tailAttr:tailV:headAttr← :headV:, [95](#page-103-0) createNode:, [95](#page-103-0) createNodeType:, [95](#page-103-0) createRestrictedEdgeType:tail:head:neighbors:, [96](#page-104-0) createSessionArrayAttribute:dt:size:, [96](#page-104-0) createSessionAttribute:dt:kind:, [96](#page-104-0) createSessionAttributeWithDefault:dt:kind←- :defaultValue: [97](#page-105-0) degree:etype:dir:, [97](#page-105-0) drop:, [97](#page-105-0) dropWithObjects:, [98](#page-106-0) dumpData:, [98](#page-106-0) dumpStorage:, [98](#page-106-0) edges:tail:head:, [98](#page-106-0) encryptedBackup:keyInHex:ivInHex:, [99](#page-107-0) explode:etype:dir:, [99](#page-107-0) explodeWithObjects:etype:dir:, [99](#page-107-0) exportGraph:type:em:, [100](#page-108-0) findAttribute:name:, [100](#page-108-0) findAttributes:, [100](#page-108-0) findEdge:tail:head:, [100](#page-108-0) findEdgeTypes, [101](#page-109-0) findNodeTypes, [101](#page-109-0) findObject:value:, [101](#page-109-0) findOrCreateEdge:tail:head:, [101](#page-109-0) findOrCreateObject:value:, [102](#page-110-0) findType:, [102](#page-110-0) findTypes, [102](#page-110-0) getArrayAttribute:attr:, [102](#page-110-0) getAttribute:, [103](#page-111-0) getAttributeInValue:attr:value:, [103](#page-111-0) netAttributeIntervalCount:lower:includeLower← :higher:includeHigher:, [103](#page-111-0) getAttributeStatistics:basic:, [104](#page-112-0) getAttributeText:attr:, [104](#page-112-0) getAttributeWithOid:attr:, [104](#page-112-0) getAttributes:, [104](#page-112-0) getEdgeData:, [105](#page-113-0) getEdgePeer:node:, [105](#page-113-0) getObjectType:, [105](#page-113-0) getType:, [106](#page-114-0) getValues:, [106](#page-114-0) heads:, [106](#page-114-0) indexAttribute:kind:, [106](#page-114-0) indexNeighbors:neighbors:, [107](#page-115-0) neighbors:etype:dir:, [107](#page-115-0) neighborsWithObjects:etype:dir:, [107](#page-115-0) removeAttribute:, [107](#page-115-0) removeType:, [108](#page-116-0) renameAttribute:newName:, [108](#page-116-0) renameType:newName:, [108](#page-116-0) renameTypeWithName:newName:, [108](#page-116-0)

selectWithAttrValue:cond:value:, [108](#page-116-0) selectWithAttrValueRestriction:cond:value← :restriction:, [109](#page-117-0) selectWithAttrValues:cond:lower:higher:, [109](#page-117-0) selectWithAttrValuesRestriction:cond:lower← :higher:restriction:, [109](#page-117-0) selectWithType:, [110](#page-118-0) setArrayAttribute:attr:value:, [110](#page-118-0) setArrayAttributeVoid:attr:value:, [110](#page-118-0) setAttribute:attr:value:, [111](#page-119-0) setAttributeDefaultValue:value:, [111](#page-119-0) setAttributeText:attr:tstream:, [111](#page-119-0) tails:, [111](#page-119-0) tailsAndHeads:tails:heads:, [112](#page-120-0) topK:order:k:restriction:, [112](#page-120-0) topkWithAttr:order:k:, [112](#page-120-0) topkWithAttrValue:operation:lower:order:k:, [113](#page-121-0) topkWithAttrValues:operation:lower:higher:order← :k:, [113](#page-121-0) STSGraphExport, [113](#page-121-0) getLabel, [115](#page-123-0) setLabel:, [115](#page-123-0) STSInt32List, [115](#page-123-0) add:, [116](#page-124-0) count, [117](#page-125-0) init, [117](#page-125-0) STSInt32ListIterator, [117](#page-125-0) hasNext, [118](#page-126-0) next, [118](#page-126-0) STSKOpt, [122](#page-130-0) addAllEdgeTypes:, [123](#page-131-0) addEdgeType:dir:, [123](#page-131-0) addNodeType:, [124](#page-132-0) close, [124](#page-132-0) initWithSession:, [124](#page-132-0) setCurrentTour:, [124](#page-132-0) setEdgeWeightAttributeType:, [124](#page-132-0) setMaxIterations:, [125](#page-133-0) setTimeLimit:, [125](#page-133-0) STSKeyValue, [119](#page-127-0) STSKeyValues, [120](#page-128-0) close, [121](#page-129-0) hasNext, [121](#page-129-0) next, [121](#page-129-0) nextKeyValue:, [121](#page-129-0) STSNodeExport, [125](#page-133-0) getColorRGB, [128](#page-136-0) getColorRed:green:blue:alpha:, [127](#page-135-0) getFontSize, [128](#page-136-0) getHeight, [128](#page-136-0) getLabel, [128](#page-136-0) getLabelColorRGB, [128](#page-136-0) getLabelColorRed:green:blue:alpha:, [128](#page-136-0) getShape, [129](#page-137-0) getWidth, [129](#page-137-0) isFit, [129](#page-137-0) setColorRGB: [129](#page-137-0) setColorRed:green:blue:alpha:, [129](#page-137-0)

setFit:, [129](#page-137-0) setFontSize:, [130](#page-138-0) setHeight:, [130](#page-138-0) setLabel:, [130](#page-138-0) setLabelColorRGB:, [130](#page-138-0) setLabelColorRed:green:blue:alpha:, [130](#page-138-0) setShape:, [131](#page-139-0) setWidth:, [131](#page-139-0) STSNodeTypeExporter, [131](#page-139-0) initWithRowWriter:graph:type:attrs:, [133](#page-141-0) registerListener:, [133](#page-141-0) run, [133](#page-141-0) setAttributes:, [133](#page-141-0) setFrequency:, [133](#page-141-0) setGraph:, [134](#page-142-0) setHeader:, [134](#page-142-0) setRowWriter:, [134](#page-142-0) setType:, [134](#page-142-0) STSNodeTypeLoader, [134](#page-142-0) initWithRowReader:graph:type:attrs:attrsPos:, [136](#page-144-0) registerListener:, [137](#page-145-0) run, [137](#page-145-0) runNPhases:, [137](#page-145-0) runTwoPhases, [137](#page-145-0) setAttributePositions: [137](#page-145-0) setAttributes:, [138](#page-146-0) setFrequency:, [138](#page-146-0) setGraph:, [138](#page-146-0) setLocale:, [138](#page-146-0) setLogError:, [138](#page-146-0) setLogOff, [139](#page-147-0) setRowReader:, [139](#page-147-0) setTimestampFormat:, [139](#page-147-0) setType:, [139](#page-147-0) STSObjects, [139](#page-147-0) add:, [142](#page-150-0) any, [142](#page-150-0) clone, [142](#page-150-0) cloneWithObjects:, [142](#page-150-0) close, [142](#page-150-0) combineDifference:objs2:, [143](#page-151-0) combineIntersection:objs2:, [143](#page-151-0) combineUnion:objs2:, [143](#page-151-0) contains:, [144](#page-152-0) count, [144](#page-152-0) difference:, [144](#page-152-0) equals:, [144](#page-152-0) exists:, [145](#page-153-0) intersection:, [145](#page-153-0) iterator, [145](#page-153-0) iteratorFromElement:, [145](#page-153-0) iteratorFromIndex:, [146](#page-154-0) remove:, [146](#page-154-0) sample:samples:, [146](#page-154-0) union:, [146](#page-154-0) STSObjectsIterator, [147](#page-155-0) close, [148](#page-156-0) hasNext, [148](#page-156-0)

next, [148](#page-156-0) STSOidList, [149](#page-157-0) add:, [150](#page-158-0) count, [150](#page-158-0) init, [150](#page-158-0) initWithNumInvalidOIDs:, [150](#page-158-0) set:oid:, [150](#page-158-0) STSOidListIterator, [151](#page-159-0) hasNext, [152](#page-160-0) next, [152](#page-160-0) STSPageRank, [153](#page-161-0) addAllEdgeTypes:, [154](#page-162-0) addEdgeType:dir:, [154](#page-162-0) addNodeType:, [155](#page-163-0) close, [155](#page-163-0) initWithSession:, [155](#page-163-0) run, [155](#page-163-0) setDamping: [155](#page-163-0) setDefaultWeight:, [156](#page-164-0) setEdgeWeightAttributeType:, [156](#page-164-0) setInitialPageRankValue:, [156](#page-164-0) setNumIterations:, [156](#page-164-0) setOutputAttributeType:, [157](#page-165-0) setStartingNode:, [157](#page-165-0) setTolerance: [157](#page-165-0) STSPlatform, [158](#page-166-0) getStatistics:, [158](#page-166-0) STSPlatformStatistics, [159](#page-167-0) getAvailableMem, [160](#page-168-0) getNumCPUs, [160](#page-168-0) getRealTime, [160](#page-168-0) getSystemTime, [160](#page-168-0) getTotalMem, [161](#page-169-0) getUserTime, [161](#page-169-0) STSQuery, [161](#page-169-0) execute:reiterable:, [162](#page-170-0) setDynamic:value:, [163](#page-171-0) setStream:handler:, [163](#page-171-0) STSQueryStream, [163](#page-171-0) fetch:, [164](#page-172-0) prepare:, [165](#page-173-0) start:, [165](#page-173-0) STSRandomWalk, [165](#page-173-0) addAllEdgeTypes:, [167](#page-175-0) addEdgeType:dir:, [168](#page-176-0) addNodeType:, [168](#page-176-0) close, [168](#page-176-0) excludeEdges:, [168](#page-176-0) excludeNodes:, [168](#page-176-0) getCurrentDepth, [169](#page-177-0) hasNext, [169](#page-177-0) initWithSession:node:, [169](#page-177-0) next, [169](#page-177-0) reset:, [169](#page-177-0) setDefaultWeight:, [171](#page-179-0) setEdgeWeightAttributeType:, [171](#page-179-0) setInOutParameter:, [171](#page-179-0) setMaximumHops:, [171](#page-179-0)

setReturnParameter:, [171](#page-179-0) setSeed:, [172](#page-180-0) STSResultSet, [172](#page-180-0) getColumn:, [173](#page-181-0) getColumnDataType:, [173](#page-181-0) getColumnIndex:, [174](#page-182-0) getColumnName:, [174](#page-182-0) getColumnWithValue:value:, [174](#page-182-0) getJSON:, [174](#page-182-0) getNumColumns, [175](#page-183-0) next, [175](#page-183-0) STSResultSetList, [176](#page-184-0) count, [177](#page-185-0) get:, [177](#page-185-0) init, [177](#page-185-0) STSResultSetListIterator, [177](#page-185-0) hasNext, [179](#page-187-0) next, [179](#page-187-0) STSRowReader, [179](#page-187-0) close, [180](#page-188-0) getRow, [181](#page-189-0) read:, [181](#page-189-0) reset, [181](#page-189-0) STSRowWriter, [182](#page-190-0) close, [183](#page-191-0) write:, [183](#page-191-0) STSScriptParser, [184](#page-192-0) generateSchemaScript:db:, [185](#page-193-0) parse:execute:localeStr:, [185](#page-193-0) setErrorLog:, [186](#page-194-0) setOutputLog:, [186](#page-194-0) STSSession, [186](#page-194-0) close, [188](#page-196-0) createObjects, [188](#page-196-0) createQuery:, [188](#page-196-0) getGraph, [188](#page-196-0) getInMemoryPoolCapacity, [188](#page-196-0) preCommit, [188](#page-196-0) STSShortestPath, [189](#page-197-0) addAllEdgeTypes:, [190](#page-198-0) addEdgeType:dir:, [190](#page-198-0) addNodeType:, [191](#page-199-0) close, [191](#page-199-0) excludeEdges:, [191](#page-199-0) excludeNodes:, [191](#page-199-0) run, [191](#page-199-0) setMaximumHops:, [192](#page-200-0) STSSinglePairShortestPath, [192](#page-200-0) addAllEdgeTypes:, [194](#page-202-0) addEdgeType:dir:, [194](#page-202-0) addNodeType:, [194](#page-202-0) close, [194](#page-202-0) excludeEdges:, [194](#page-202-0) excludeNodes:, [195](#page-203-0) getCost, [195](#page-203-0) getPathAsEdges, [195](#page-203-0) getPathAsNodes, [195](#page-203-0) run, [195](#page-203-0)

setMaximumHops:, [196](#page-204-0) STSSinglePairShortestPathBFS, [196](#page-204-0) addAllEdgeTypes:, [198](#page-206-0) addEdgeType:dir:, [198](#page-206-0) addNodeType:, [198](#page-206-0) checkOnlyExistence, [199](#page-207-0) close, [199](#page-207-0) excludeEdges:, [199](#page-207-0) excludeNodes:, [199](#page-207-0) getCost, [199](#page-207-0) getPathAsEdges, [199](#page-207-0) getPathAsNodes, [199](#page-207-0) initWithSession:src:dst:, [200](#page-208-0) setMaximumHops:, [200](#page-208-0) STSSinglePairShortestPathDijkstra, [200](#page-208-0) addAllEdgeTypes:, [203](#page-211-0) addEdgeType:dir:, [204](#page-212-0) addNodeType:, [204](#page-212-0) addWeightedEdgeType:dir:attr:, [204](#page-212-0) close, [204](#page-212-0) excludeEdges:, [204](#page-212-0) excludeNodes:, [205](#page-213-0) getCost, [205](#page-213-0) getPathAsEdges, [205](#page-213-0) getPathAsNodes, [205](#page-213-0) initWithSession:src:dst:, [205](#page-213-0) setDynamicEdgeCostCallback:, [206](#page-214-0) setMaximumHops:, [206](#page-214-0) setUnweightedEdgeCost:, [206](#page-214-0) STSSinglePairShortestPathDijkstraDynamicCost, [206](#page-214-0) calculateEdgeCost:sourceCost:sourceLevel←- :targetNode:edge:edgeWeightAttr:, [208](#page-216-0) STSSparksee, [208](#page-216-0) addChecksums:, [210](#page-218-0) create:alias:, [210](#page-218-0) createWithConfig:alias:config:, [211](#page-219-0) decrypt:, [211](#page-219-0) encrypt:, [212](#page-220-0) getInMemoryPoolCapacity, [212](#page-220-0) initWithConfig:, [212](#page-220-0) open:readOnly:, [212](#page-220-0) openWithConfig:readOnly:config:, [213](#page-221-0) removeChecksums:, [213](#page-221-0) resizeInMemoryPool:, [214](#page-222-0) restore:backupFile:, [214](#page-222-0) restoreEncryptedBackup:backupFile:keyInHex:iv← InHex:, [214](#page-222-0) restoreEncryptedBackupWithConfig:backupFile←- :config:keyInHex:ivInHex:, [215](#page-223-0) restoreWithConfig:backupFile:config:, [215](#page-223-0) verifyChecksums:, [216](#page-224-0) STSSparkseeConfig, [217](#page-225-0) downloadLicense, [222](#page-230-0) getAESIV, [222](#page-230-0) getAESKey, [222](#page-230-0) getCacheMaxSize, [222](#page-230-0) getCacheStatisticsEnabled, [222](#page-230-0) getCacheStatisticsFile, [222](#page-230-0)

getCacheStatisticsSnapshotTime, [223](#page-231-0) getCallStackDump, [223](#page-231-0) getChecksumEnabled, [223](#page-231-0) getClientId, [223](#page-231-0) getDownloadStatus, [223](#page-231-0) getEncryptionEnabled, [223](#page-231-0) getExtentPages, [224](#page-232-0) getExtentSize, [224](#page-232-0) getHighAvailabilityCoordinators, [224](#page-232-0) getHighAvailabilityEnabled, [224](#page-232-0) getHighAvailabilityIP, [224](#page-232-0) getHighAvailabilityMasterHistory, [224](#page-232-0) getHighAvailabilitySynchronization, [225](#page-233-0) getInMemAllocSize, [225](#page-233-0) getLicense, [225](#page-233-0) getLicenseld, [225](#page-233-0) getLicensePreDownloadDays, [225](#page-233-0) getLogFile, [225](#page-233-0) getLogLevel, [226](#page-234-0) getPoolFrameSize, [226](#page-234-0) getPoolPartitions, [226](#page-234-0) getPoolPersistentMaxSize, [226](#page-234-0) getPoolPersistentMinSize, [226](#page-234-0) getPoolTemporaryMaxSize, [226](#page-234-0) getPoolTemporaryMinSize, [227](#page-235-0) getRecoveryCacheMaxSize, [227](#page-235-0) getRecoveryCheckpointTime, [227](#page-235-0) getRecoveryEnabled, [227](#page-235-0) getRecoveryLogFile, [227](#page-235-0) getRollbackEnabled, [227](#page-235-0) getSparkseeConfigFile, [228](#page-236-0) getTmpEnabled, [228](#page-236-0) getTmpFolder, [228](#page-236-0) init, [228](#page-236-0) initWithPath:, [228](#page-236-0) initWithPath:clientId:licenseId:, [228](#page-236-0) save, [229](#page-237-0) saveAll, [229](#page-237-0) setAESEncryptionEnabled:ivInHex:, [229](#page-237-0) setCacheMaxSize:, [230](#page-238-0) setCacheStatisticsEnabled:, [230](#page-238-0) setCacheStatisticsFile:, [230](#page-238-0) setCacheStatisticsSnapshotTime:, [230](#page-238-0) setCallStackDump:, [230](#page-238-0) setChecksumEnabled:, [230](#page-238-0) setClientId:, [231](#page-239-0) setExtentPages:, [231](#page-239-0) setExtentSize:, [231](#page-239-0) setHighAvailabilityCoordinators:, [231](#page-239-0) setHighAvailabilityEnabled:, [231](#page-239-0) setHighAvailabilityIP:, [232](#page-240-0) setHighAvailabilityMasterHistory:, [232](#page-240-0) setHighAvailabilitySynchronization:, [232](#page-240-0) setInMemAllocSize:, [232](#page-240-0) setLicense: [232](#page-240-0) setLicenseId:, [233](#page-241-0) setLicensePreDownloadDays:, [233](#page-241-0) setLogFile:, [233](#page-241-0)

setLogLevel:, [233](#page-241-0) setPoolFrameSize:, [233](#page-241-0) setPoolPartitions:, [234](#page-242-0) setPoolPersistentMaxSize:, [234](#page-242-0) setPoolPersistentMinSize:, [234](#page-242-0) setPoolTemporaryMaxSize:, [234](#page-242-0) setPoolTemporaryMinSize:, [234](#page-242-0) setRecoveryCacheMaxSize:, [234](#page-242-0) setRecoveryCheckpointTime:, [235](#page-243-0) setRecoveryEnabled:, [235](#page-243-0) setRecoveryLogFile:, [235](#page-243-0) setRollbackEnabled:, [235](#page-243-0) setSparkseeConfigFile:, [235](#page-243-0) setTmpEnabled:, [236](#page-244-0) setTmpFolder:, [236](#page-244-0) STSSparkseeProperties, [236](#page-244-0) get:def:, [237](#page-245-0) getBoolean:def:, [238](#page-246-0) getInteger:def:, [238](#page-246-0) getTimeUnit:def:, [238](#page-246-0) load:, [239](#page-247-0) setHI:, [239](#page-247-0) STSStringList, [239](#page-247-0) add:, [240](#page-248-0) count, [241](#page-249-0) init, [241](#page-249-0) STSStringListIterator, [241](#page-249-0) hasNext, [242](#page-250-0) next, [242](#page-250-0) STSStrongConnectivity, [243](#page-251-0) addAllEdgeTypes:, [245](#page-253-0) addEdgeType:dir:, [245](#page-253-0) addNodeType:, [245](#page-253-0) close, [245](#page-253-0) excludeEdges:, [246](#page-254-0) excludeNodes:, [246](#page-254-0) getConnectedComponents, [246](#page-254-0) run, [246](#page-254-0) setMaterializedAttribute:, [246](#page-254-0) STSStrongConnectivityGabow, [247](#page-255-0) addAllEdgeTypes:, [249](#page-257-0) addEdgeType:dir:, [249](#page-257-0) addNodeType:, [249](#page-257-0) close, [249](#page-257-0) excludeEdges:, [250](#page-258-0) excludeNodes:, [250](#page-258-0) getConnectedComponents, [250](#page-258-0) initWithSession:, [250](#page-258-0) setMaterializedAttribute:, [250](#page-258-0) STSTextStream, [251](#page-259-0) close, [253](#page-261-0) initWithAppend:, [253](#page-261-0) isNull, [253](#page-261-0) readString:, [253](#page-261-0) writeString:, [253](#page-261-0) STSTraversal, [254](#page-262-0) addAllEdgeTypes:, [255](#page-263-0) addEdgeType:dir:, [256](#page-264-0)

addNodeType:, [256](#page-264-0) close, [256](#page-264-0) excludeEdges:, [256](#page-264-0) excludeNodes:, [256](#page-264-0) getCurrentDepth, [257](#page-265-0) hasNext, [257](#page-265-0) next, [257](#page-265-0) setMaximumHops:, [257](#page-265-0) STSTraversalBFS, [258](#page-266-0) addAllEdgeTypes:, [259](#page-267-0) addEdgeType:dir:, [260](#page-268-0) addNodeType:, [260](#page-268-0) close, [260](#page-268-0) excludeEdges:, [260](#page-268-0) excludeNodes:, [260](#page-268-0) getCurrentDepth, [261](#page-269-0) hasNext, [261](#page-269-0) initWithSession:node:, [261](#page-269-0) next, [261](#page-269-0) setMaximumHops:, [261](#page-269-0) STSTraversalDFS, [262](#page-270-0) addAllEdgeTypes:, [263](#page-271-0) addEdgeType:dir:, [264](#page-272-0) addNodeType:, [264](#page-272-0) close, [264](#page-272-0) excludeEdges:, [264](#page-272-0) excludeNodes:, [264](#page-272-0) getCurrentDepth, [265](#page-273-0) hasNext, [265](#page-273-0) initWithSession:node:, [265](#page-273-0) next, [265](#page-273-0) setMaximumHops:, [265](#page-273-0) STSType, [266](#page-274-0) getAreNeighborsIndexed, [267](#page-275-0) getId, [267](#page-275-0) getIsDirected, [268](#page-276-0) getIsRestricted, [268](#page-276-0) getName, [268](#page-276-0) getNumObjects, [268](#page-276-0) getObjectType, [268](#page-276-0) getRestrictedFrom, [268](#page-276-0) getRestrictedTo, [269](#page-277-0) STSTypeExporter, [269](#page-277-0) registerListener:, [270](#page-278-0) run, [270](#page-278-0) setAttributes:, [271](#page-279-0) setFrequency:, [271](#page-279-0) setGraph:, [271](#page-279-0) setHeader:, [271](#page-279-0) setRowWriter:, [271](#page-279-0) setType:, [272](#page-280-0) STSTypeExporterEvent, [272](#page-280-0) getCount, [273](#page-281-0) getTotal, [273](#page-281-0) getTypeId, [273](#page-281-0) isLast, [273](#page-281-0) STSTypeExporterListener, [274](#page-282-0) notifyEvent:, [275](#page-283-0)

STSTypeList, [275](#page-283-0) add:, [276](#page-284-0) count, [277](#page-285-0) init, [277](#page-285-0) STSTypeListIterator, [277](#page-285-0) hasNext, [278](#page-286-0) next, [278](#page-286-0) STSTypeLoader, [279](#page-287-0) registerListener:, [280](#page-288-0) run, [281](#page-289-0) runNPhases:, [281](#page-289-0) runTwoPhases, [281](#page-289-0) setAttributePositions:, [282](#page-290-0) setAttributes:, [282](#page-290-0) setFrequency:, [282](#page-290-0) setGraph:, [282](#page-290-0) setLocale:, [282](#page-290-0) setLogError:, [282](#page-290-0) setLogOff, [283](#page-291-0) setRowReader:, [283](#page-291-0) setTimestampFormat:, [283](#page-291-0) setType:, [283](#page-291-0) STSTypeLoaderEvent, [284](#page-292-0) getCount, [285](#page-293-0) getPartition, [285](#page-293-0) getPhase, [285](#page-293-0) getTotalPartitionSteps, [285](#page-293-0) getTotalPartitions, [285](#page-293-0) getTotalPhases, [285](#page-293-0) getTypeId, [286](#page-294-0) isLast, [286](#page-294-0) STSTypeLoaderListener, [286](#page-294-0) notifyEvent:, [287](#page-295-0) STSValue, [287](#page-295-0) compare:, [290](#page-298-0) equals:, [290](#page-298-0) getBoolean, [291](#page-299-0) getDataType, [291](#page-299-0) getDouble, [291](#page-299-0) getInteger, [291](#page-299-0) getLong, [291](#page-299-0) getOid, [292](#page-300-0) getString, [292](#page-300-0) getTimestamp, [292](#page-300-0) getTimestampAsNSDate, [292](#page-300-0) init, [292](#page-300-0) initWithValue:, [292](#page-300-0) isNull, [293](#page-301-0) set:, [293](#page-301-0) setBoolean:, [293](#page-301-0) setBooleanVoid:, [293](#page-301-0) setDouble:, [293](#page-301-0) setDoubleVoid:, [294](#page-302-0) setInteger:, [294](#page-302-0) setIntegerVoid:, [294](#page-302-0) setLong:, [294](#page-302-0) setLongVoid:, [294](#page-302-0) setNull, [295](#page-303-0)

setOid:, [295](#page-303-0) setOidVoid:, [295](#page-303-0) setString:, [295](#page-303-0) setStringVoid:, [295](#page-303-0) setTimestamp:, [296](#page-304-0) setTimestampVoid:, [296](#page-304-0) setTimestampVoidWithYear:month:day:hour← :minutes:seconds:millisecs:, [296](#page-304-0) setTimestampWithNSDate:, [296](#page-304-0) setTimestampWithYear:month:day:hour:minutes← :seconds:milliseconds:, [297](#page-305-0) setVoid:, [297](#page-305-0) STSValueArray, [297](#page-305-0) close, [300](#page-308-0) get:value:, [300](#page-308-0) getDouble, [301](#page-309-0) getDoubleRange:size:, [301](#page-309-0) getIntegerRange:size:, [301](#page-309-0) makeNull, [301](#page-309-0) set:, [302](#page-310-0) setAt:value:, [302](#page-310-0) setBoolean:, [302](#page-310-0) setBooleanRange:values:, [303](#page-311-0) setDouble:, [303](#page-311-0) setDoubleRange:values:, [303](#page-311-0) setInteger:, [304](#page-312-0) setIntegerRange:values:, [304](#page-312-0) setLong:, [304](#page-312-0) setLongRange:values:, [305](#page-313-0) setOid:, [305](#page-313-0) setOidRange:values:, [305](#page-313-0) setTimestamp:, [306](#page-314-0) setTimestampRange:values:, [306](#page-314-0) STSValueList, [306](#page-314-0) add:, [308](#page-316-0) count, [308](#page-316-0) get:, [308](#page-316-0) init, [308](#page-316-0) STSValueListIterator, [309](#page-317-0) hasNext, [310](#page-318-0) next, [310](#page-318-0) STSValues, [310](#page-318-0) close, [311](#page-319-0) count, [311](#page-319-0) iterator:, [311](#page-319-0) STSValuesIterator, [312](#page-320-0) close, [313](#page-321-0) hasNext, [313](#page-321-0) next, [313](#page-321-0) STSWeakConnectivity, [314](#page-322-0) addAllEdgeTypes, [315](#page-323-2) addEdgeType:, [315](#page-323-2) addNodeType:, [316](#page-324-0) close, [316](#page-324-0) excludeEdges:, [316](#page-324-0) excludeNodes:, [316](#page-324-0) getConnectedComponents, [316](#page-324-0) run, [316](#page-324-0)

setMaterializedAttribute:, [317](#page-325-0) STSWeakConnectivityDFS, [317](#page-325-0) addAllEdgeTypes, [319](#page-327-1) addEdgeType:, [319](#page-327-1) addNodeType:, [320](#page-328-0) close, [320](#page-328-0) excludeEdges:, [320](#page-328-0) excludeNodes:, [320](#page-328-0) getConnectedComponents, [320](#page-328-0) initWithSession:, [320](#page-328-0) setMaterializedAttribute:, [321](#page-329-1) SWIGTYPE\_p\_wchar\_t, [321](#page-329-1) sample:samples: STSObjects, [146](#page-154-0) save STSSparkseeConfig, [229](#page-237-0) saveAll STSSparkseeConfig, [229](#page-237-0) selectWithAttrValue:cond:value: STSGraph, [108](#page-116-0) selectWithAttrValueRestriction:cond:value:restriction: STSGraph, [109](#page-117-0) selectWithAttrValues:cond:lower:higher: STSGraph, [109](#page-117-0) selectWithAttrValuesRestriction:cond:lower:higher← :restriction: STSGraph, [109](#page-117-0) selectWithType: STSGraph, [110](#page-118-0) set: STSValue, [293](#page-301-0) STSValueArray, [302](#page-310-0) set:oid: STSOidList, [150](#page-158-0) setAESEncryptionEnabled:ivInHex: STSSparkseeConfig, [229](#page-237-0) setArrayAttribute:attr:value: STSGraph, [110](#page-118-0) setArrayAttributeVoid:attr:value: STSGraph, [110](#page-118-0) setAsDirected: STSEdgeExport, [73](#page-81-0) setAt:value: STSValueArray, [302](#page-310-0) setAttribute:attr:value: STSGraph, [111](#page-119-0) setAttributeDefaultValue:value: STSGraph, [111](#page-119-0) setAttributePositions: STSEdgeTypeLoader, [81](#page-89-0) STSNodeTypeLoader, [137](#page-145-0) STSTypeLoader, [282](#page-290-0) setAttributeText:attr:tstream: STSGraph, [111](#page-119-0) setAttributes: STSEdgeTypeExporter, [77](#page-85-0) STSEdgeTypeLoader, [82](#page-90-0) STSNodeTypeExporter, [133](#page-141-0)

STSNodeTypeLoader, [138](#page-146-0) STSTypeExporter, [271](#page-279-0) STSTypeLoader, [282](#page-290-0) setAutoQuotes: STSCSVWriter, [50](#page-58-0) setBoolean: STSValue, [293](#page-301-0) STSValueArray, [302](#page-310-0) setBooleanRange:values: STSValueArray, [303](#page-311-0) setBooleanVoid: STSValue, [293](#page-301-0) setCacheMaxSize: STSDatabase, [54](#page-62-0) STSSparkseeConfig, [230](#page-238-0) setCacheStatisticsEnabled: STSSparkseeConfig, [230](#page-238-0) setCacheStatisticsFile: STSSparkseeConfig, [230](#page-238-0) setCacheStatisticsSnapshotTime: STSSparkseeConfig, [230](#page-238-0) setCallStackDump: STSSparkseeConfig, [230](#page-238-0) setChecksumEnabled: STSSparkseeConfig, [230](#page-238-0) setClientId: STSSparkseeConfig, [231](#page-239-0) setColorRGB: STSEdgeExport, [73](#page-81-0) STSNodeExport, [129](#page-137-0) setColorRed:green:blue:alpha: STSEdgeExport, [73](#page-81-0) STSNodeExport, [129](#page-137-0) setCurrentTour: STSKOpt, [124](#page-132-0) setDamping: STSPageRank, [155](#page-163-0) setDefaultWeight: STSPageRank, [156](#page-164-0) STSRandomWalk, [171](#page-179-0) setDouble: STSValue, [293](#page-301-0) STSValueArray, [303](#page-311-0) setDoubleRange:values: STSValueArray, [303](#page-311-0) setDoubleVoid: STSValue, [294](#page-302-0) setDynamic:value: STSQuery, [163](#page-171-0) setDynamicEdgeCostCallback: STSSinglePairShortestPathDijkstra, [206](#page-214-0) setEdgeWeightAttributeType: STSKOpt, [124](#page-132-0) STSPageRank, [156](#page-164-0) STSRandomWalk, [171](#page-179-0) setErrorLog: STSScriptParser, [186](#page-194-0) setExtentPages:

STSSparkseeConfig, [231](#page-239-0) setExtentSize: STSSparkseeConfig, [231](#page-239-0) setFit: STSNodeExport, [129](#page-137-0) setFontSize: STSEdgeExport, [73](#page-81-0) STSNodeExport, [130](#page-138-0) setForcedQuotes: STSCSVWriter, [50](#page-58-0) setFrequency: STSEdgeTypeExporter, [77](#page-85-0) STSEdgeTypeLoader, [82](#page-90-0) STSNodeTypeExporter, [133](#page-141-0) STSNodeTypeLoader, [138](#page-146-0) STSTypeExporter, [271](#page-279-0) STSTypeLoader, [282](#page-290-0) setGraph: STSEdgeTypeExporter, [77](#page-85-0) STSEdgeTypeLoader, [82](#page-90-0) STSNodeTypeExporter, [134](#page-142-0) STSNodeTypeLoader, [138](#page-146-0) STSTypeExporter, [271](#page-279-0) STSTypeLoader, [282](#page-290-0) setHI: STSSparkseeProperties, [239](#page-247-0) setHeadAttribute: STSEdgeTypeExporter, [77](#page-85-0) STSEdgeTypeLoader, [82](#page-90-0) setHeadMEP: STSEdgeTypeLoader, [82](#page-90-0) setHeadPosition: STSEdgeTypeExporter, [78](#page-86-0) STSEdgeTypeLoader, [83](#page-91-0) setHeader: STSEdgeTypeExporter, [78](#page-86-0) STSNodeTypeExporter, [134](#page-142-0) STSTypeExporter, [271](#page-279-0) setHeight: STSNodeExport, [130](#page-138-0) setHighAvailabilityCoordinators: STSSparkseeConfig, [231](#page-239-0) setHighAvailabilityEnabled: STSSparkseeConfig, [231](#page-239-0) setHighAvailabilityIP: STSSparkseeConfig, [232](#page-240-0) setHighAvailabilityMasterHistory: STSSparkseeConfig, [232](#page-240-0) setHighAvailabilitySynchronization: STSSparkseeConfig, [232](#page-240-0) setInMemAllocSize: STSSparkseeConfig, [232](#page-240-0) setInOutParameter: STSRandomWalk, [171](#page-179-0) setInitialPageRankValue: STSPageRank, [156](#page-164-0) setInteger: STSValue, [294](#page-302-0)

STSValueArray, [304](#page-312-0) setIntegerRange:values: STSValueArray, [304](#page-312-0) setIntegerVoid: STSValue, [294](#page-302-0) setLabel: STSEdgeExport, [73](#page-81-0) STSGraphExport, [115](#page-123-0) STSNodeExport, [130](#page-138-0) setLabelColorRGB: STSEdgeExport, [74](#page-82-0) STSNodeExport, [130](#page-138-0) setLabelColorRed:green:blue:alpha: STSEdgeExport, [74](#page-82-0) STSNodeExport, [130](#page-138-0) setLicense: STSSparkseeConfig, [232](#page-240-0) setLicenseId: STSSparkseeConfig, [233](#page-241-0) setLicensePreDownloadDays: STSSparkseeConfig, [233](#page-241-0) setLocale: STSCSVReader, [46](#page-54-0) STSCSVWriter, [50](#page-58-0) STSEdgeTypeLoader, [83](#page-91-0) STSNodeTypeLoader, [138](#page-146-0) STSTypeLoader, [282](#page-290-0) setLogError: STSEdgeTypeLoader, [83](#page-91-0) STSNodeTypeLoader, [138](#page-146-0) STSTypeLoader, [282](#page-290-0) setLogFile: STSSparkseeConfig, [233](#page-241-0) setLogLevel: STSSparkseeConfig, [233](#page-241-0) setLogOff STSEdgeTypeLoader, [83](#page-91-0) STSNodeTypeLoader, [139](#page-147-0) STSTypeLoader, [283](#page-291-0) setLong: STSValue, [294](#page-302-0) STSValueArray, [304](#page-312-0) setLongRange:values: STSValueArray, [305](#page-313-0) setLongVoid: STSValue, [294](#page-302-0) setLookAhead: STSCommunitiesSCD, [27](#page-35-0) setMaterializedAttribute: STSCommunitiesSCD, [27](#page-35-0) STSConnectivity, [36](#page-44-3) STSDisjointCommunityDetection, [67](#page-75-0) STSStrongConnectivity, [246](#page-254-0) STSStrongConnectivityGabow, [250](#page-258-0) STSWeakConnectivity, [317](#page-325-0) STSWeakConnectivityDFS, [321](#page-329-1) setMaxIterations: STSKOpt, [125](#page-133-0)

setMaximumHops: STSRandomWalk, [171](#page-179-0) STSShortestPath, [192](#page-200-0) STSSinglePairShortestPath, [196](#page-204-0) STSSinglePairShortestPathBFS, [200](#page-208-0) STSSinglePairShortestPathDijkstra, [206](#page-214-0) STSTraversal, [257](#page-265-0) STSTraversalBFS, [261](#page-269-0) STSTraversalDFS, [265](#page-273-0) setMaximumHops:include: STSContext, [40](#page-48-0) setMultilines: STSCSVReader, [46](#page-54-0) setNull STSValue, [295](#page-303-0) setNumIterations: STSPageRank, [156](#page-164-0) setNumLines: STSCSVReader, [46](#page-54-0) setOid: STSValue, [295](#page-303-0) STSValueArray, [305](#page-313-0) setOidRange:values: STSValueArray, [305](#page-313-0) setOidVoid: STSValue, [295](#page-303-0) setOutputAttributeType: STSPageRank, [157](#page-165-0) setOutputLog: STSScriptParser, [186](#page-194-0) setPoolFrameSize: STSSparkseeConfig, [233](#page-241-0) setPoolPartitions: STSSparkseeConfig, [234](#page-242-0) setPoolPersistentMaxSize: STSSparkseeConfig, [234](#page-242-0) setPoolPersistentMinSize: STSSparkseeConfig, [234](#page-242-0) setPoolTemporaryMaxSize: STSSparkseeConfig, [234](#page-242-0) setPoolTemporaryMinSize: STSSparkseeConfig, [234](#page-242-0) setQuotes: STSCSVReader, [46](#page-54-0) STSCSVWriter, [50](#page-58-0) setRecoveryCacheMaxSize: STSSparkseeConfig, [234](#page-242-0) setRecoveryCheckpointTime: STSSparkseeConfig, [235](#page-243-0) setRecoveryEnabled: STSSparkseeConfig, [235](#page-243-0) setRecoveryLogFile: STSSparkseeConfig, [235](#page-243-0) setReturnParameter: STSRandomWalk, [171](#page-179-0) setRollbackEnabled: STSSparkseeConfig, [235](#page-243-0) setRowReader:

STSEdgeTypeLoader, [83](#page-91-0) STSNodeTypeLoader, [139](#page-147-0) STSTypeLoader, [283](#page-291-0) setRowWriter: STSEdgeTypeExporter, [78](#page-86-0) STSNodeTypeExporter, [134](#page-142-0) STSTypeExporter, [271](#page-279-0) setSeed: STSRandomWalk, [172](#page-180-0) setSeparator: STSCSVReader, [47](#page-55-0) STSCSVWriter, [50](#page-58-0) setShape: STSNodeExport, [131](#page-139-0) setSparkseeConfigFile: STSSparkseeConfig, [235](#page-243-0) setStartLine: STSCSVReader, [47](#page-55-0) setStartingNode: STSPageRank, [157](#page-165-0) setStream:handler: STSQuery, [163](#page-171-0) setString: STSValue, [295](#page-303-0) setStringVoid: STSValue, [295](#page-303-0) setTailAttribute: STSEdgeTypeExporter, [78](#page-86-0) STSEdgeTypeLoader, [84](#page-92-0) setTailMEP: STSEdgeTypeLoader, [84](#page-92-0) setTailPosition: STSEdgeTypeExporter, [78](#page-86-0) STSEdgeTypeLoader, [84](#page-92-0) setTimeLimit: STSKOpt, [125](#page-133-0) setTimestamp: STSValue, [296](#page-304-0) STSValueArray, [306](#page-314-0) setTimestampFormat: STSEdgeTypeLoader, [84](#page-92-0) STSNodeTypeLoader, [139](#page-147-0) STSTypeLoader, [283](#page-291-0) setTimestampRange:values: STSValueArray, [306](#page-314-0) setTimestampVoid: STSValue, [296](#page-304-0) setTimestampVoidWithYear:month:day:hour:minutes← :seconds:millisecs: STSValue, [296](#page-304-0) setTimestampWithNSDate: STSValue, [296](#page-304-0) setTimestampWithYear:month:day:hour:minutes← :seconds:milliseconds: STSValue, [297](#page-305-0) setTmpEnabled: STSSparkseeConfig, [236](#page-244-0) setTmpFolder:

STSSparkseeConfig, [236](#page-244-0) setTolerance: STSPageRank, [157](#page-165-0) setType: STSEdgeTypeExporter, [78](#page-86-0) STSEdgeTypeLoader, [84](#page-92-0) STSNodeTypeExporter, [134](#page-142-0) STSNodeTypeLoader, [139](#page-147-0) STSTypeExporter, [272](#page-280-0) STSTypeLoader, [283](#page-291-0) setUnweightedEdgeCost: STSSinglePairShortestPathDijkstra, [206](#page-214-0) setVoid: STSValue, [297](#page-305-0) setWidth: STSEdgeExport, [74](#page-82-0) STSNodeExport, [131](#page-139-0) start: STSQueryStream, [165](#page-173-0) tails: STSGraph, [111](#page-119-0) tailsAndHeads:tails:heads: STSGraph, [112](#page-120-0) topK:order:k:restriction: STSGraph, [112](#page-120-0) topkWithAttr:order:k: STSGraph, [112](#page-120-0) topkWithAttrValue:operation:lower:order:k: STSGraph, [113](#page-121-0) topkWithAttrValues:operation:lower:higher:order:k: STSGraph, [113](#page-121-0) union: STSObjects, [146](#page-154-0) verifyChecksums: STSSparksee, [216](#page-224-0) write:

STSCSVWriter, [51](#page-59-0) STSRowWriter, [183](#page-191-0) writeString: STSTextStream, [253](#page-261-0)